http://github.com/endrazine/wcc/

### **Contents**

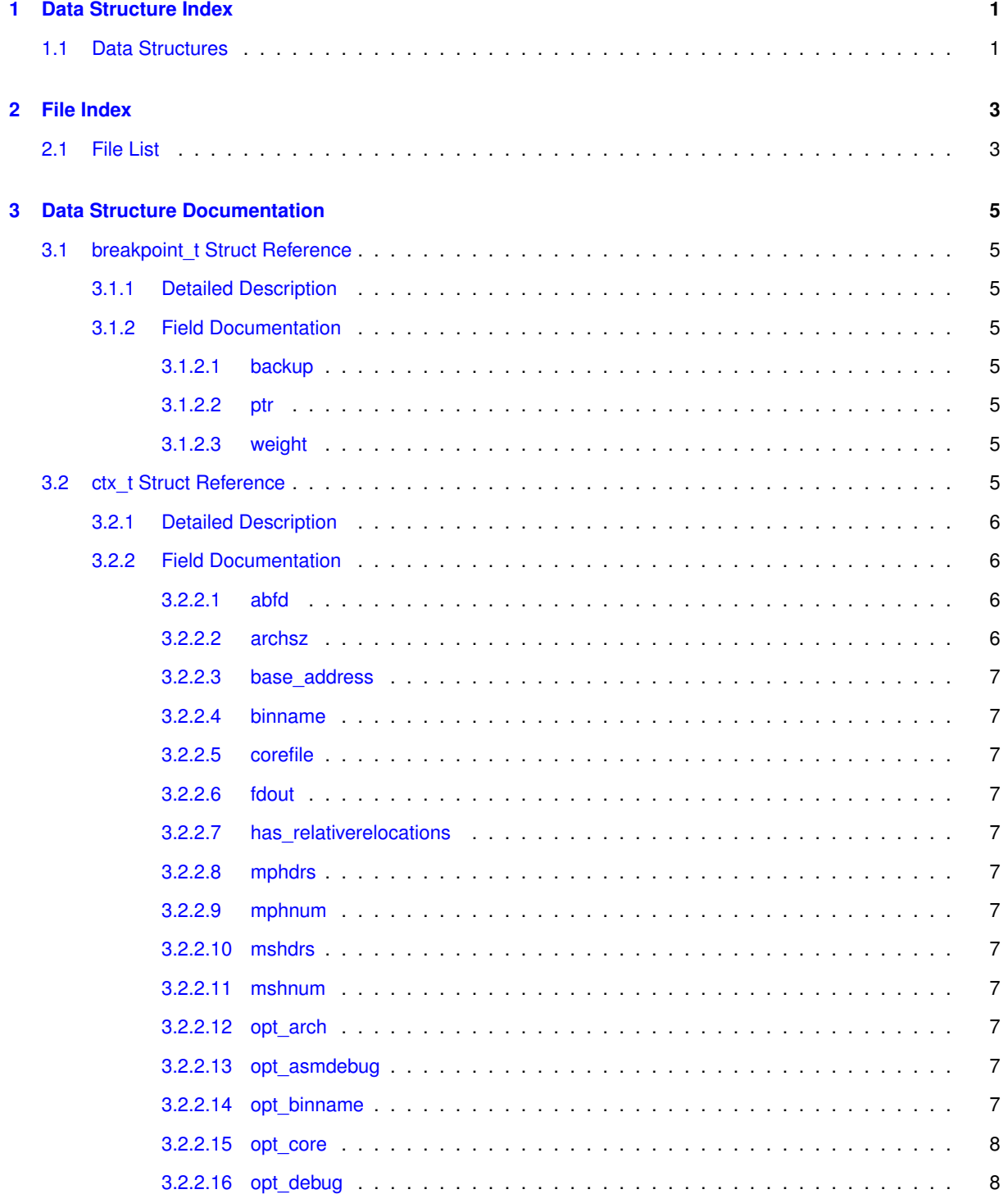

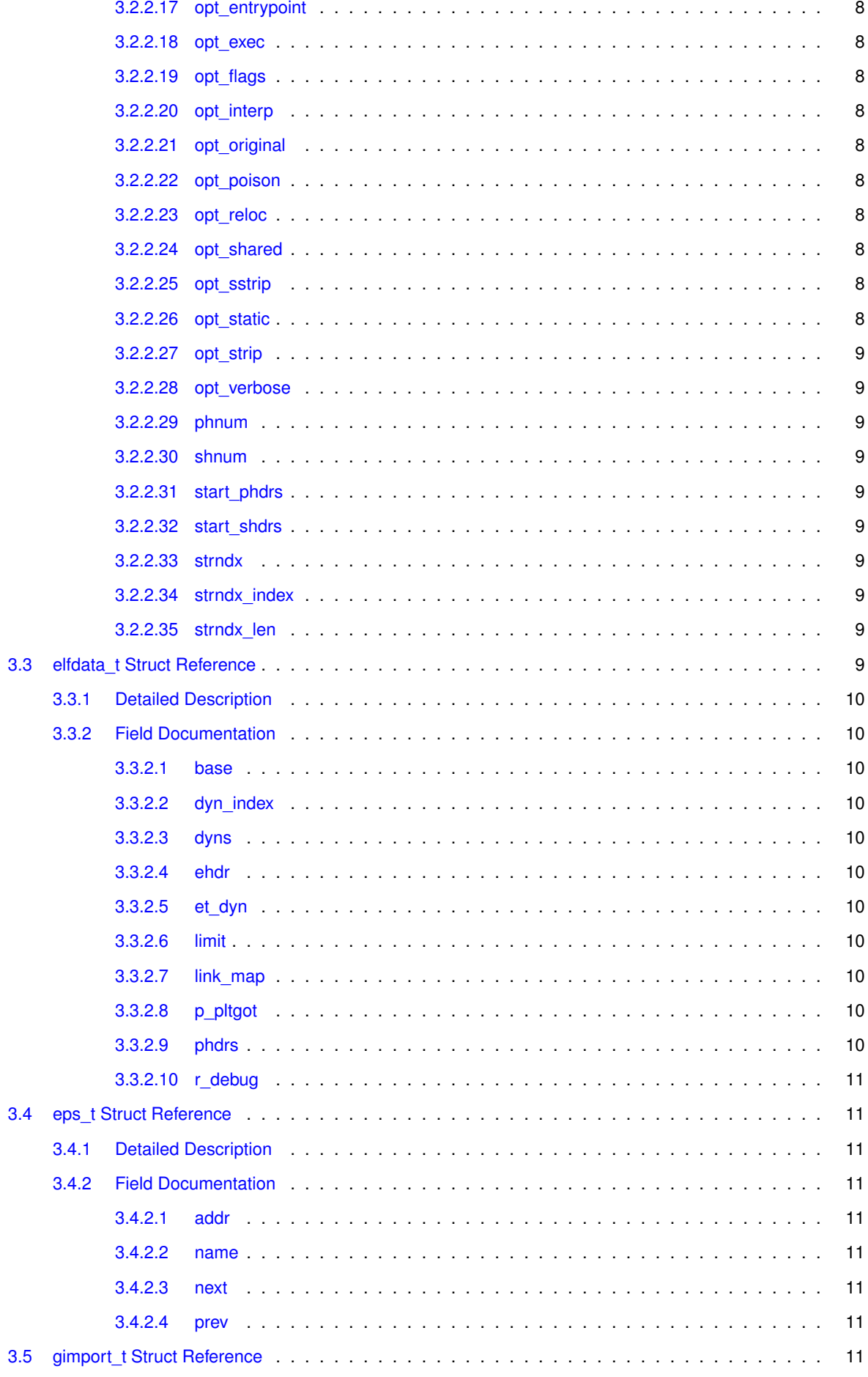

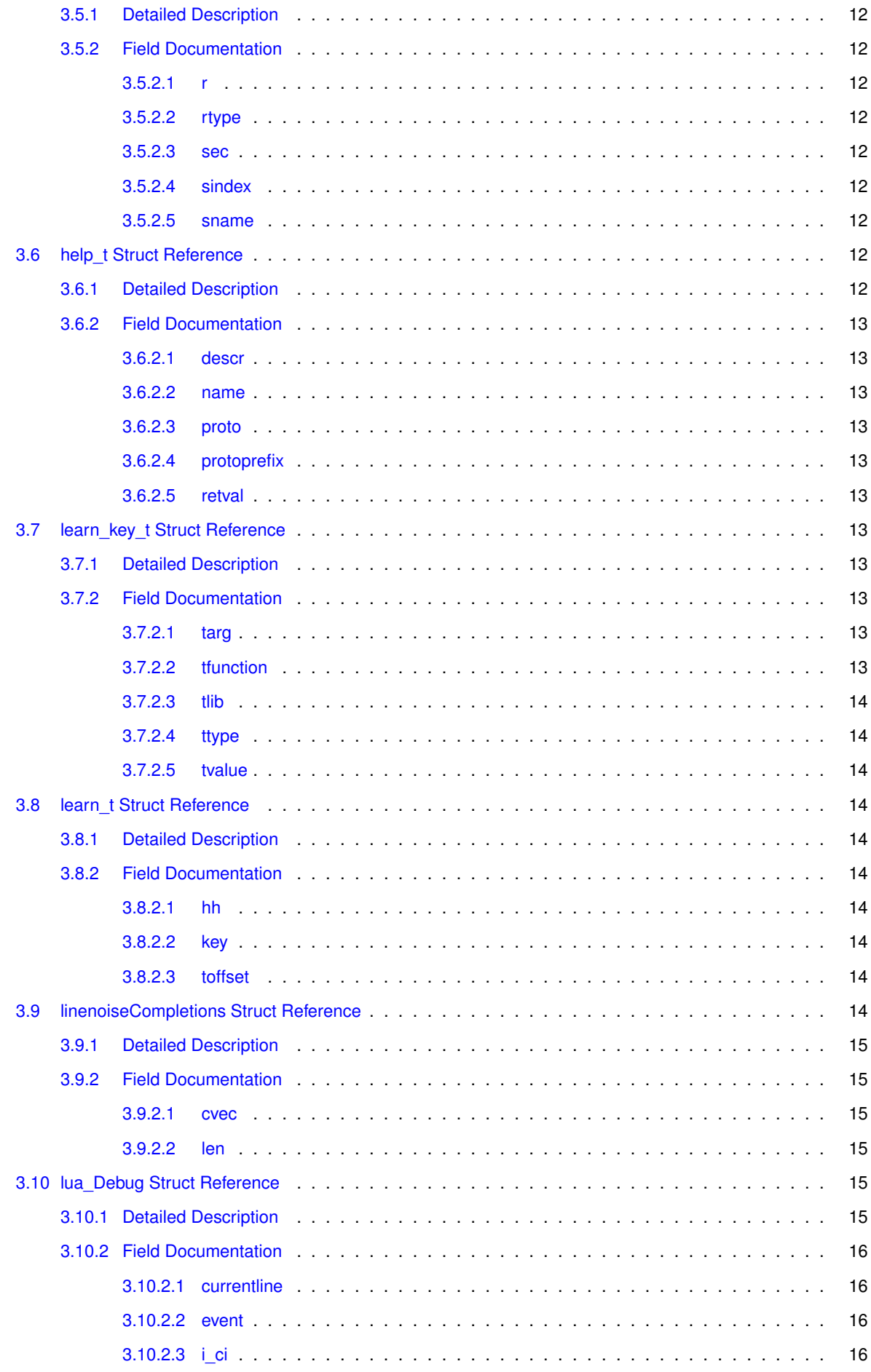

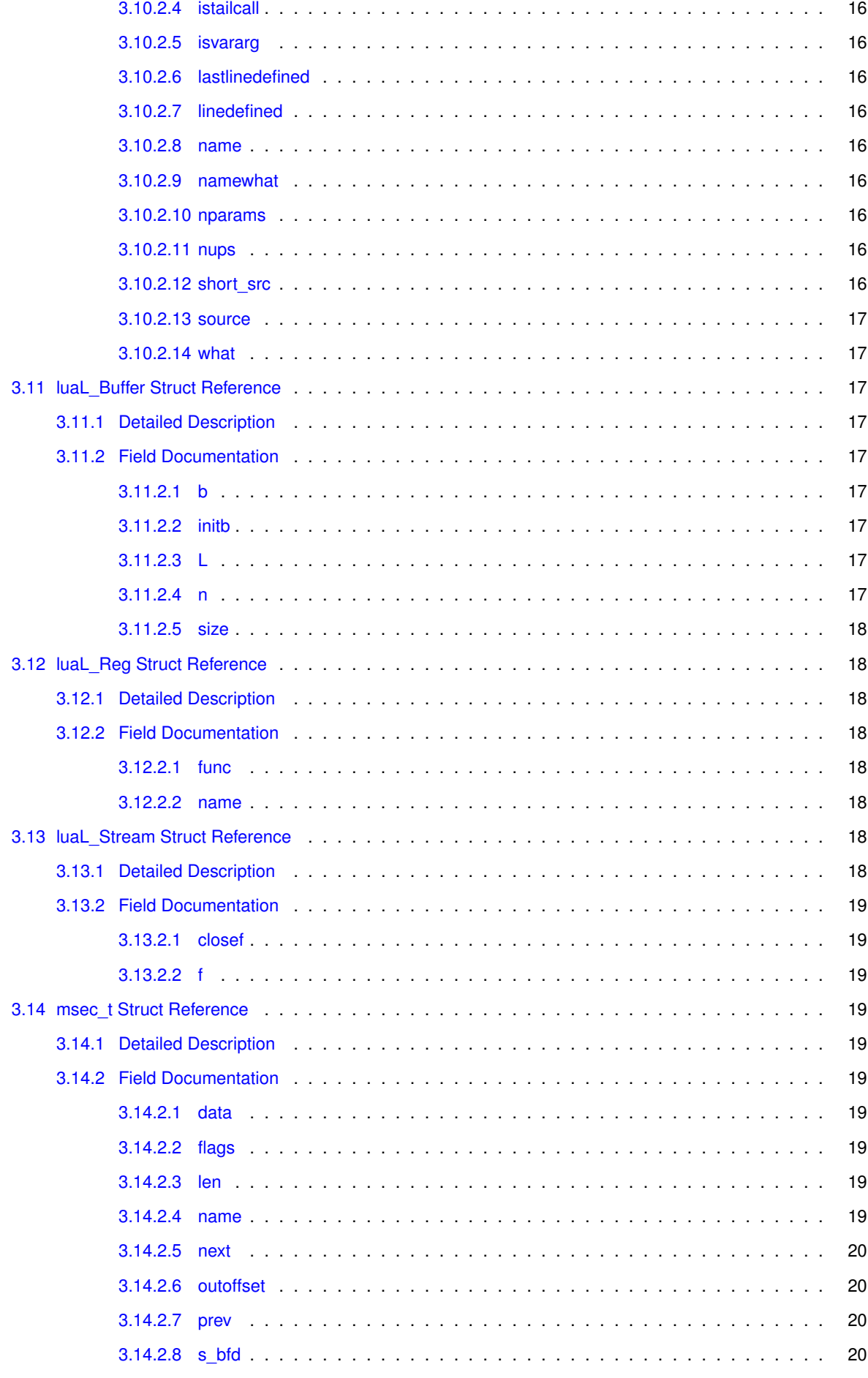

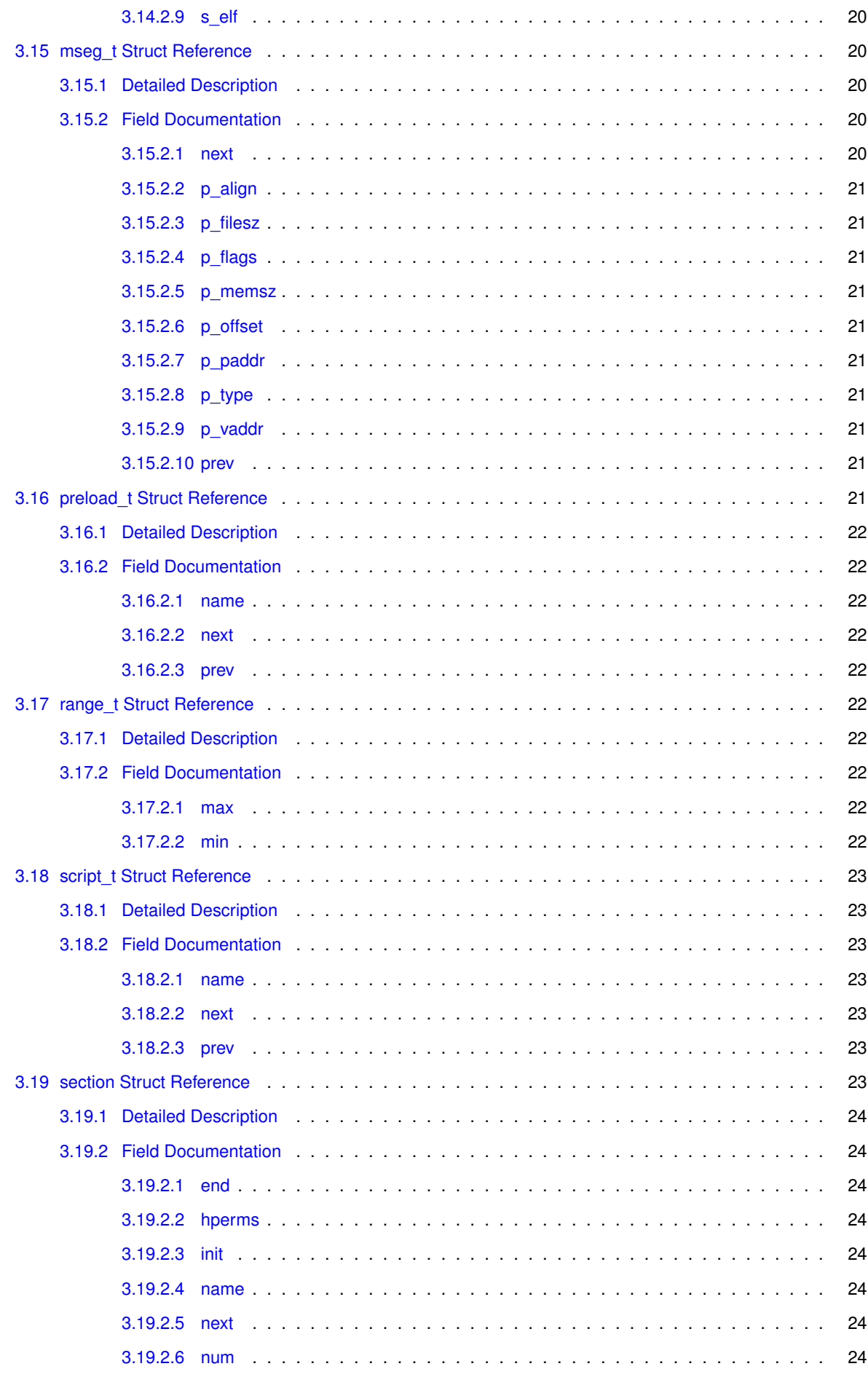

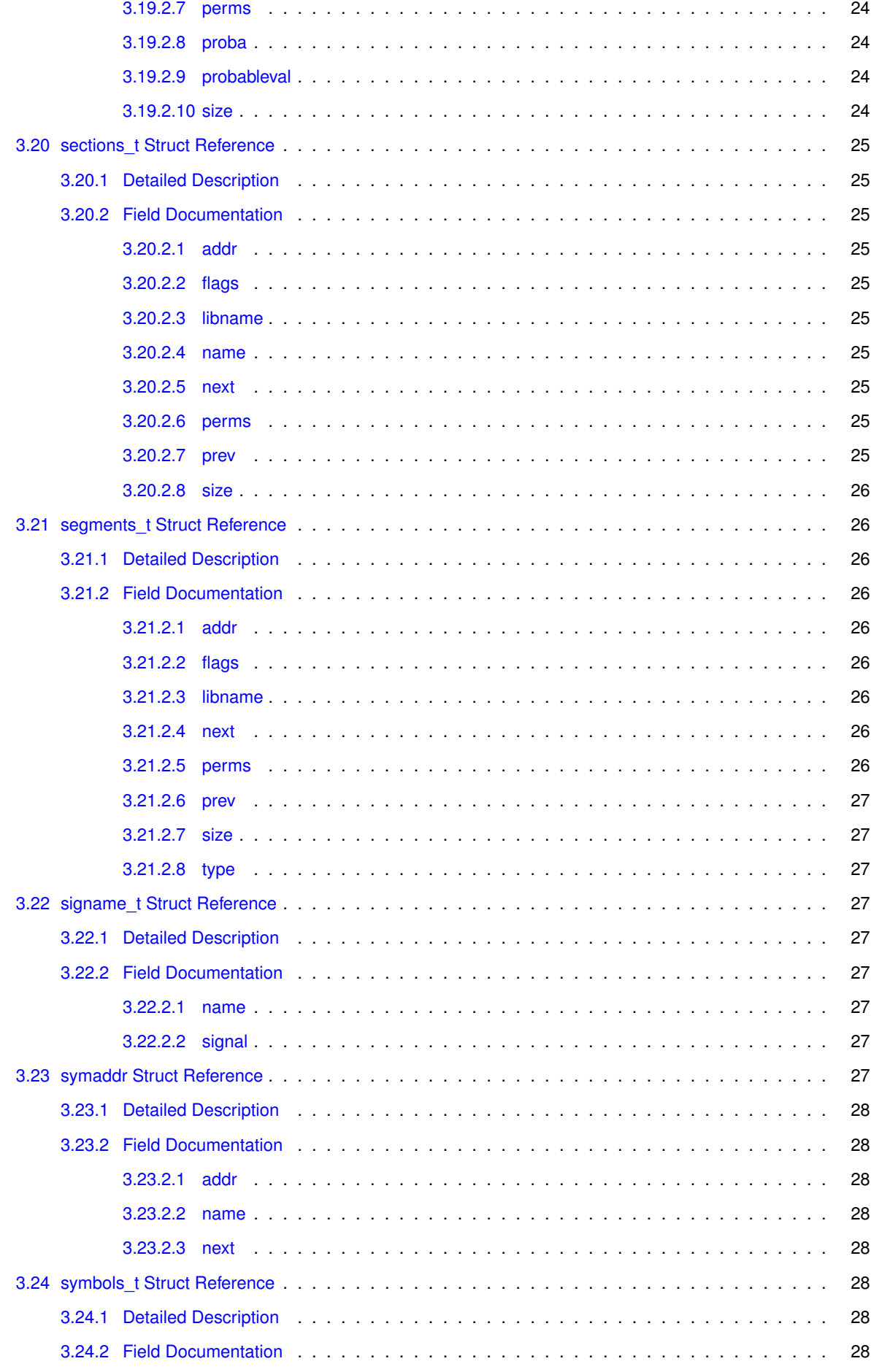

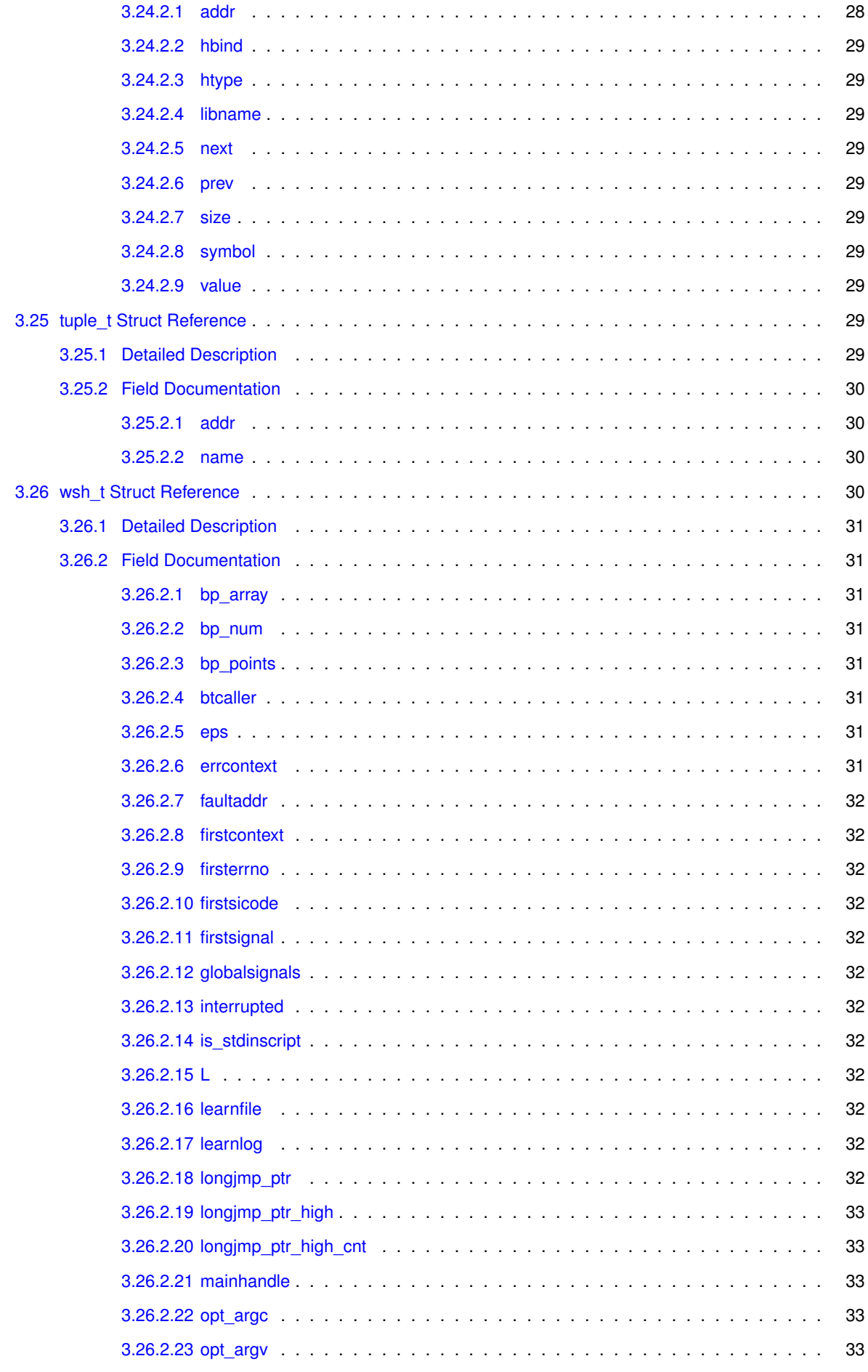

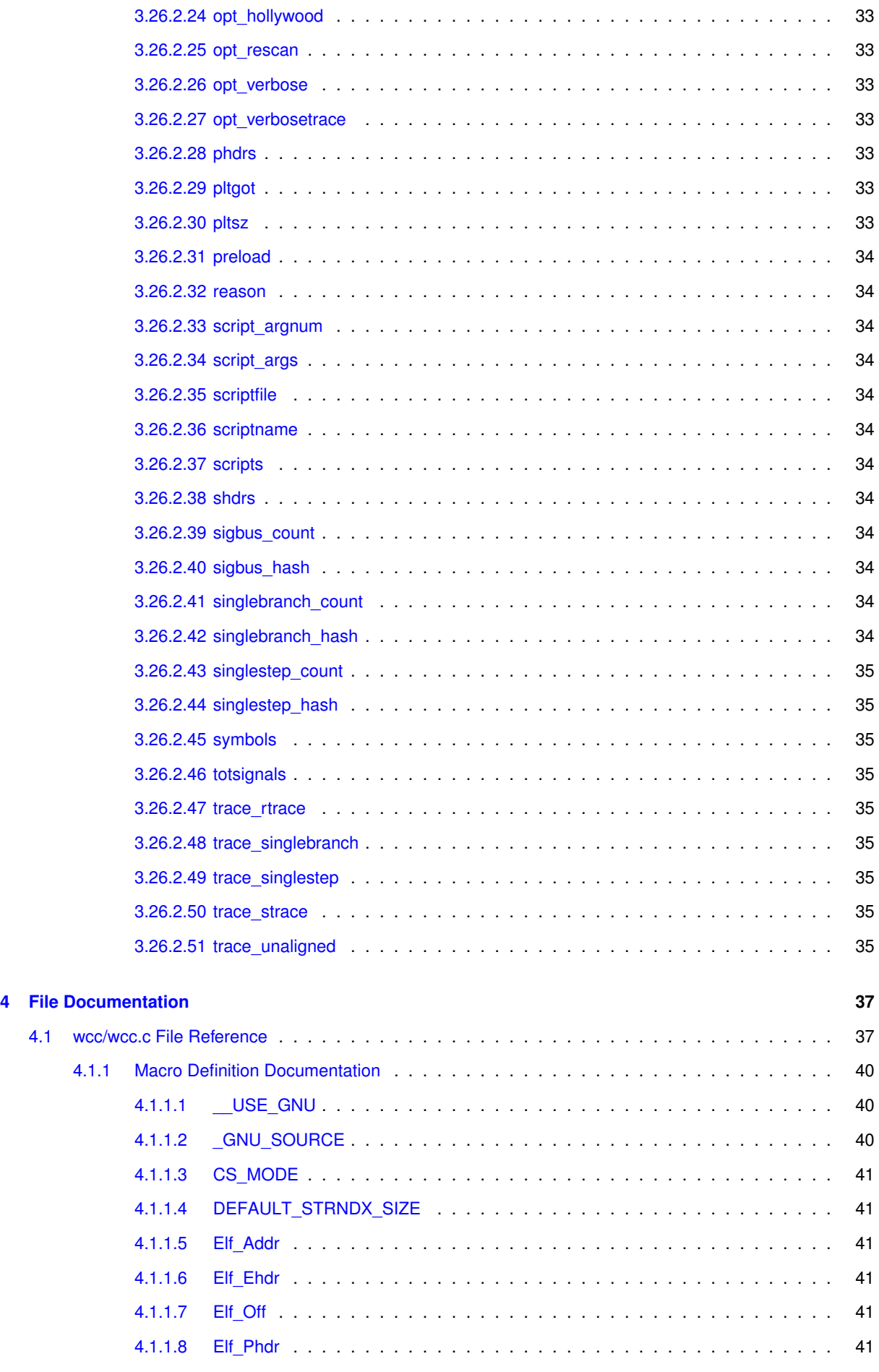

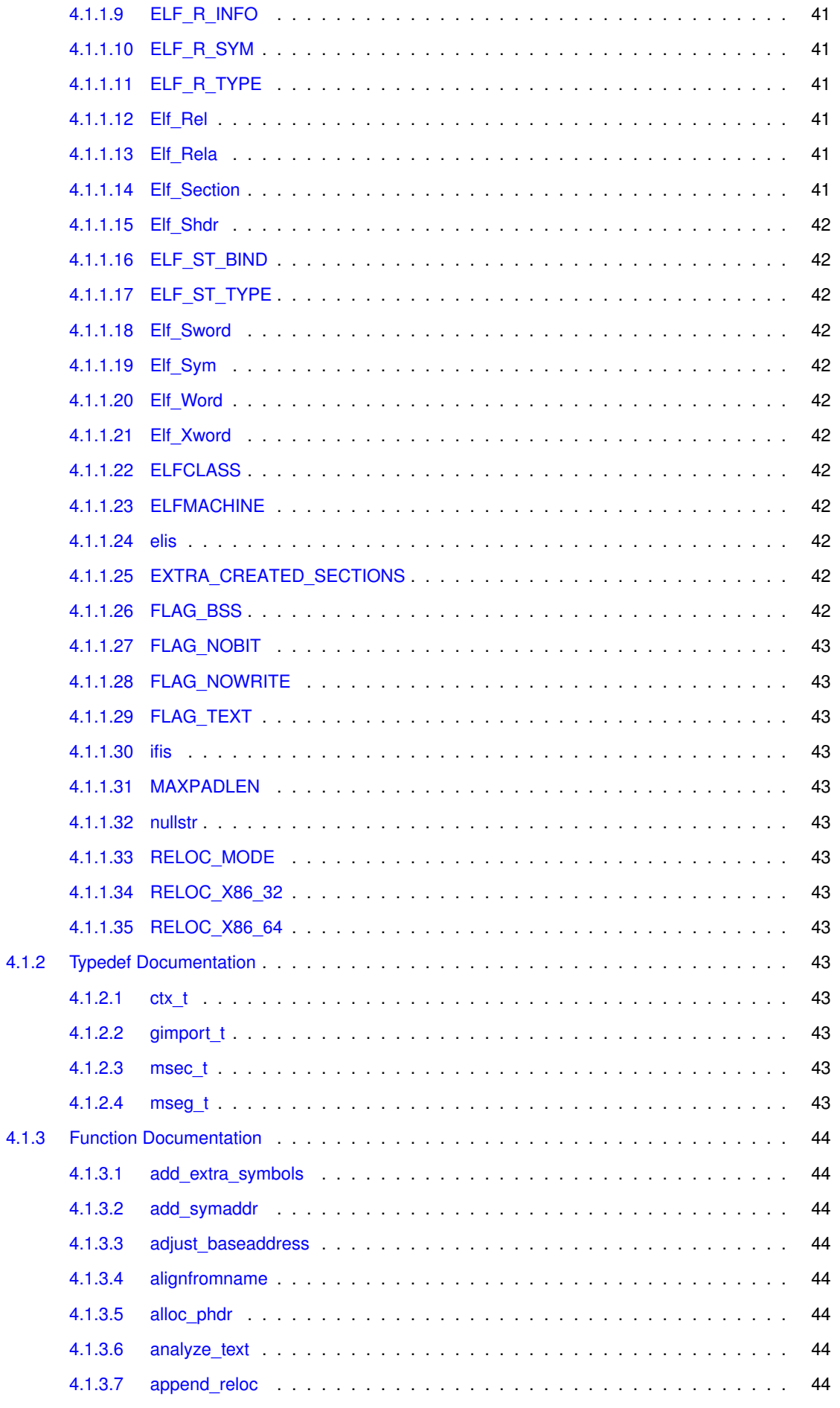

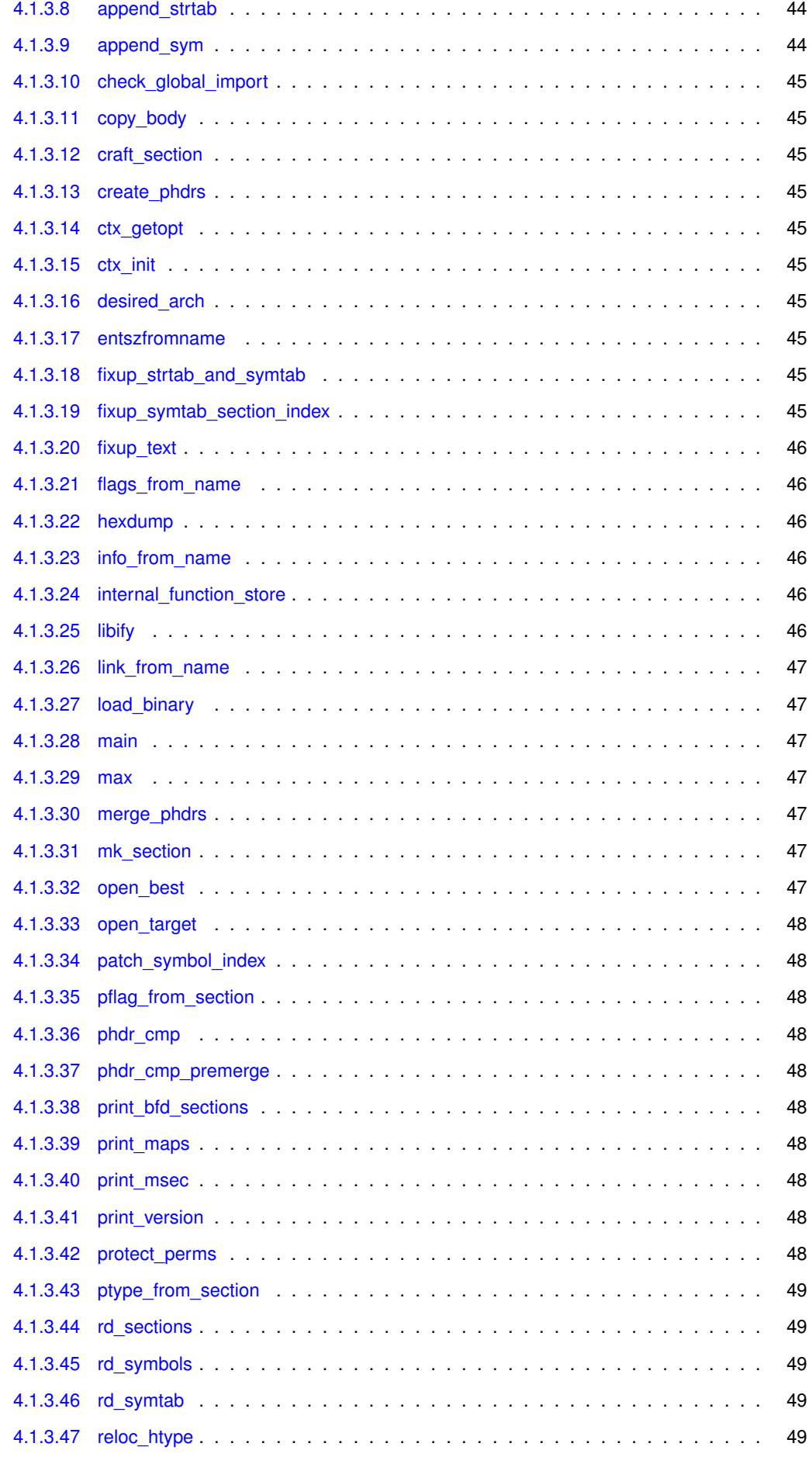

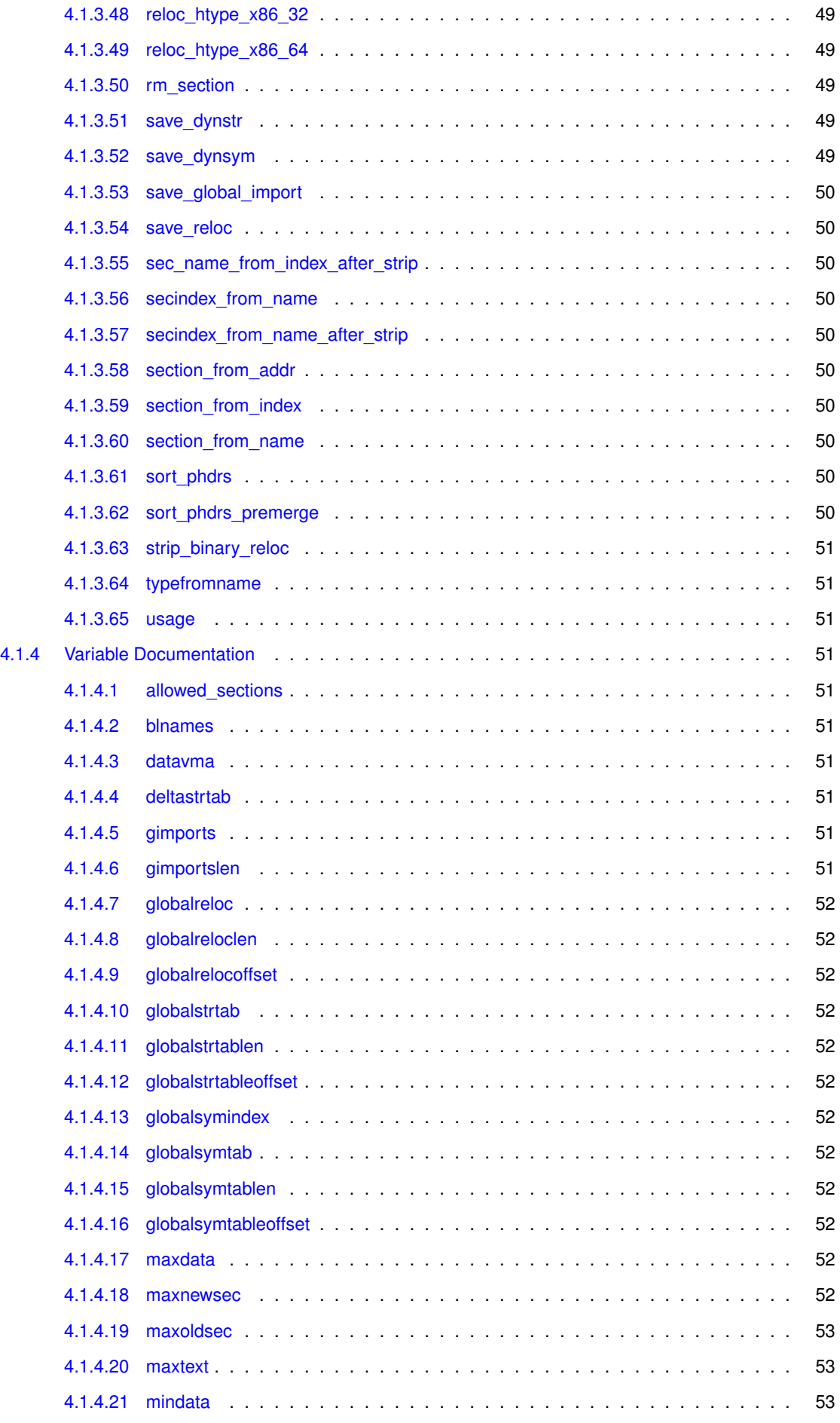

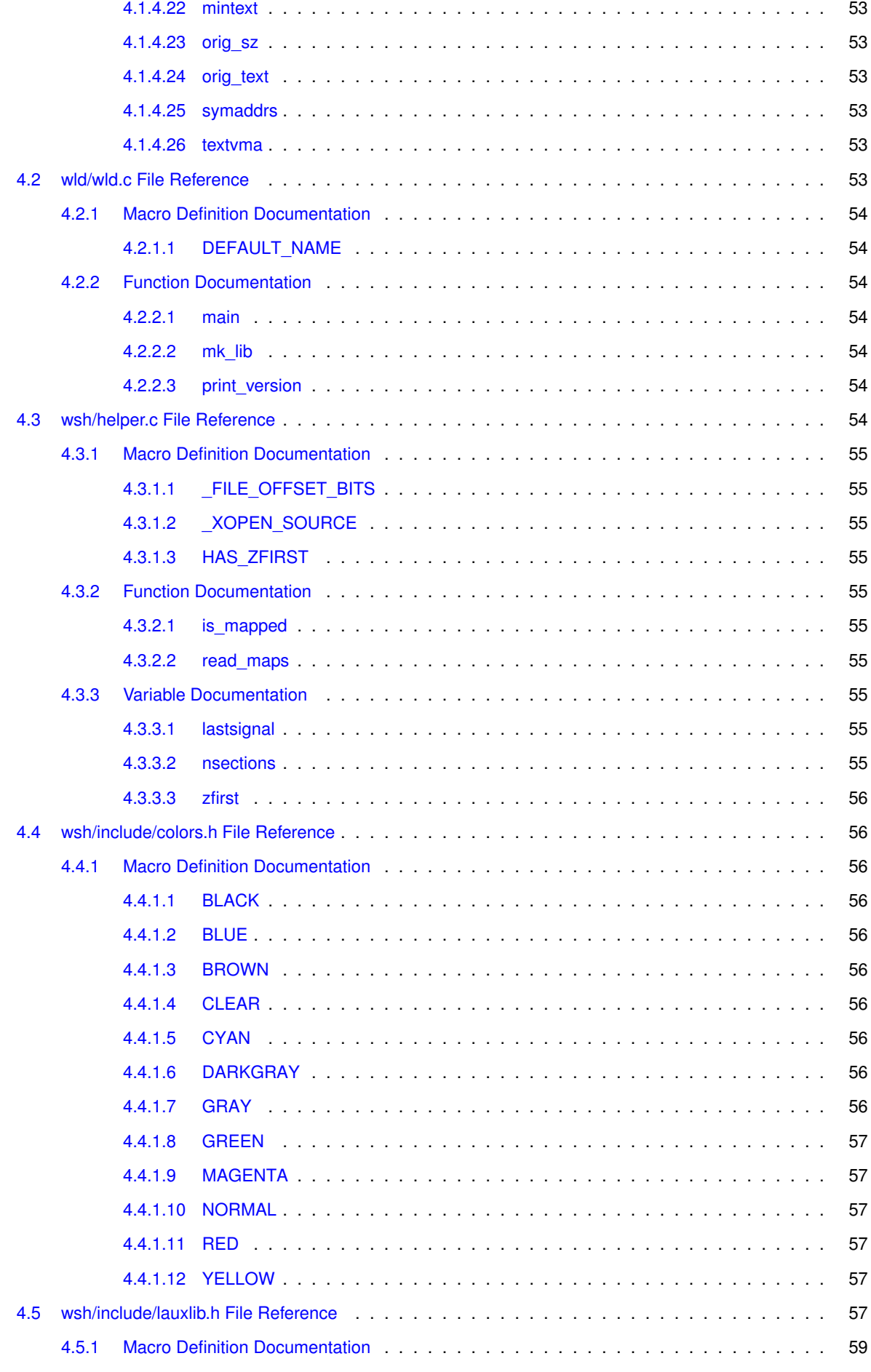

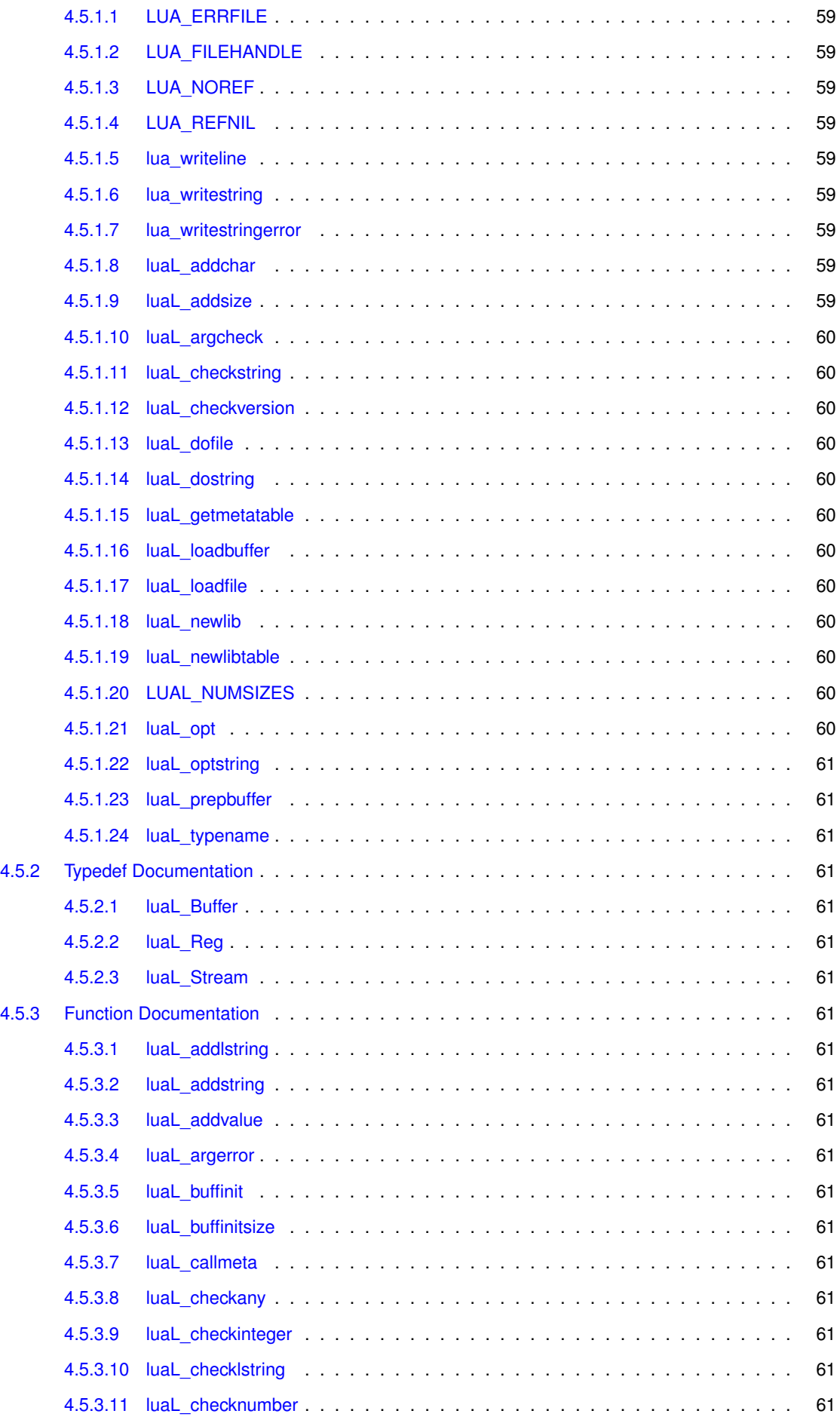

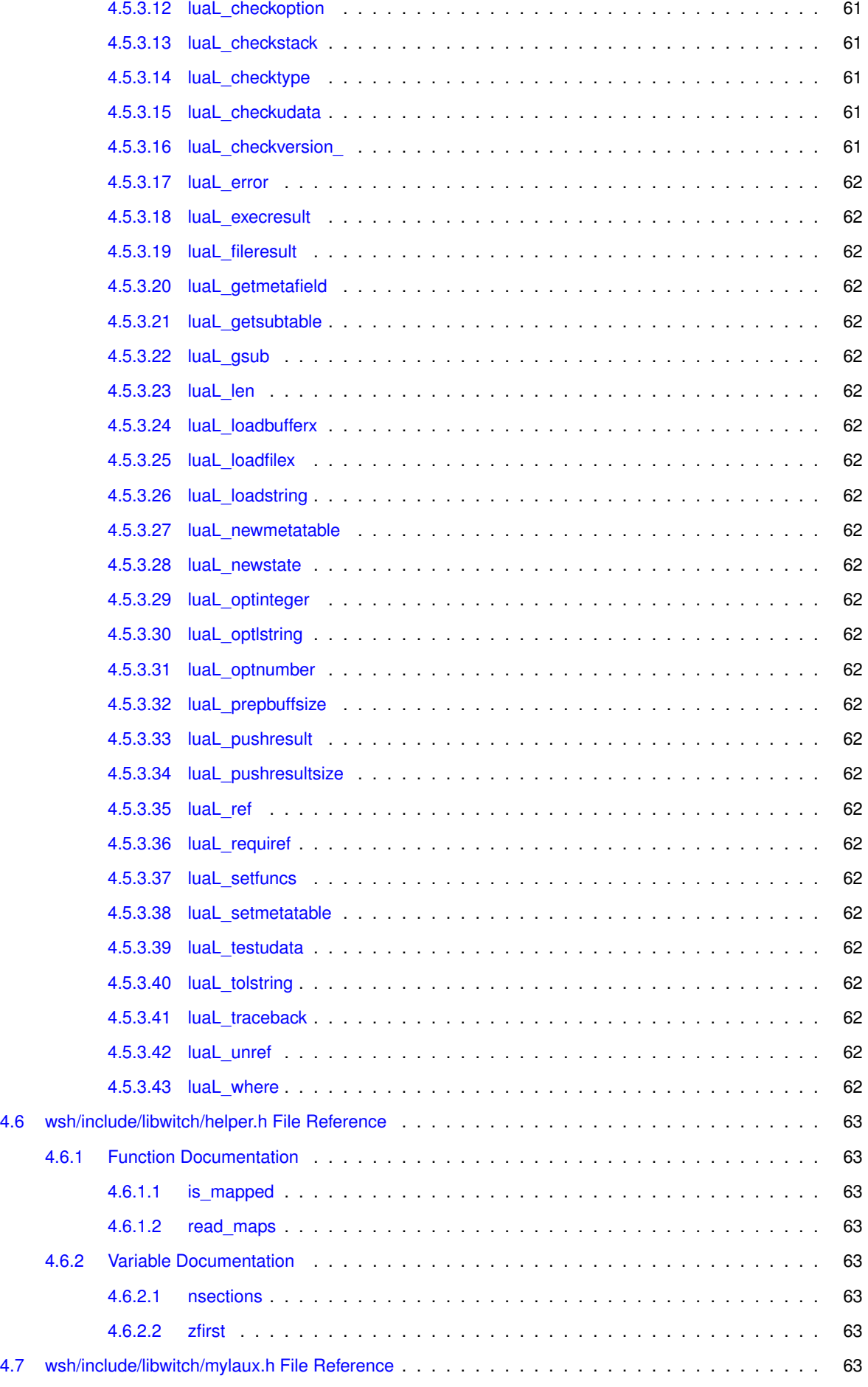

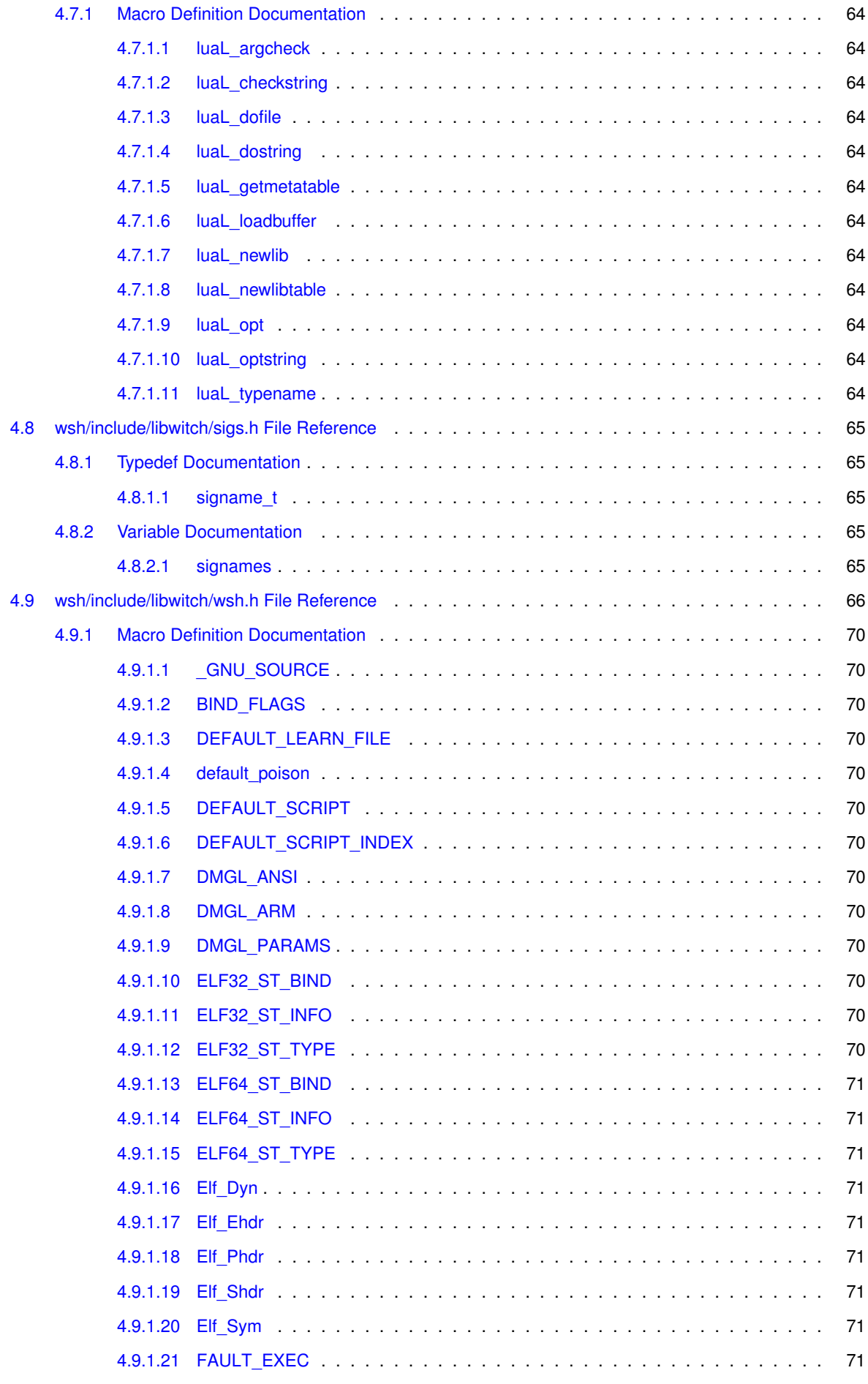

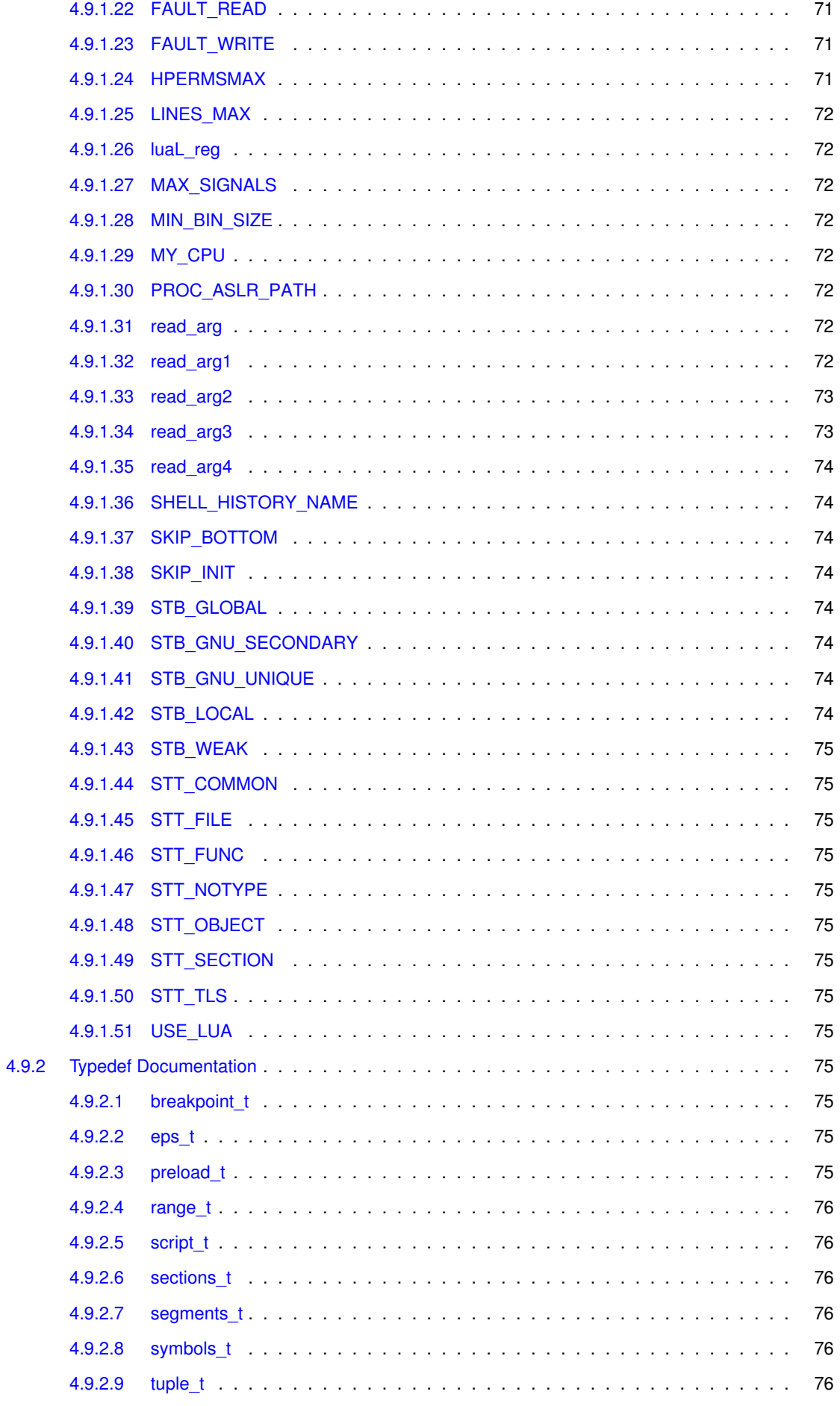

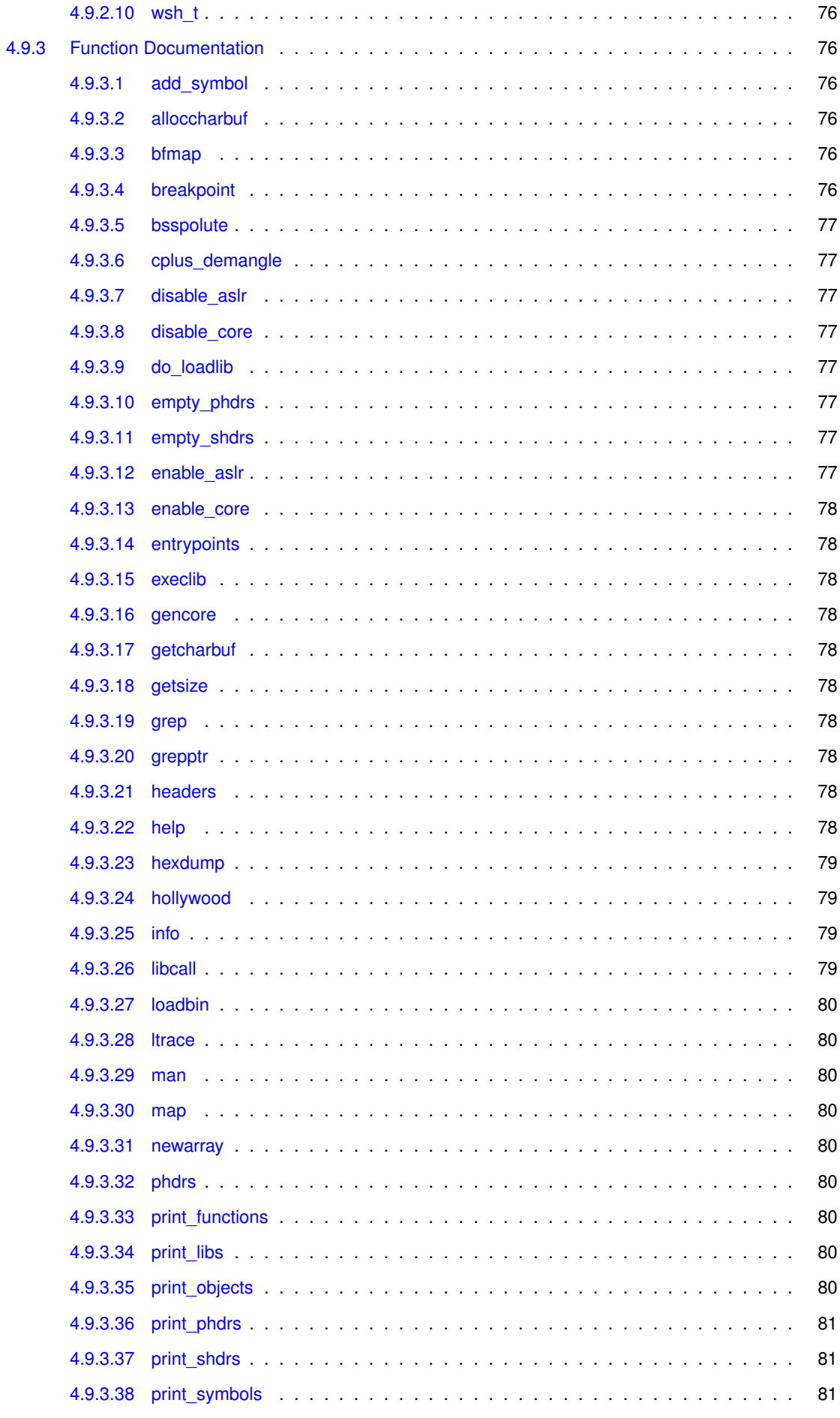

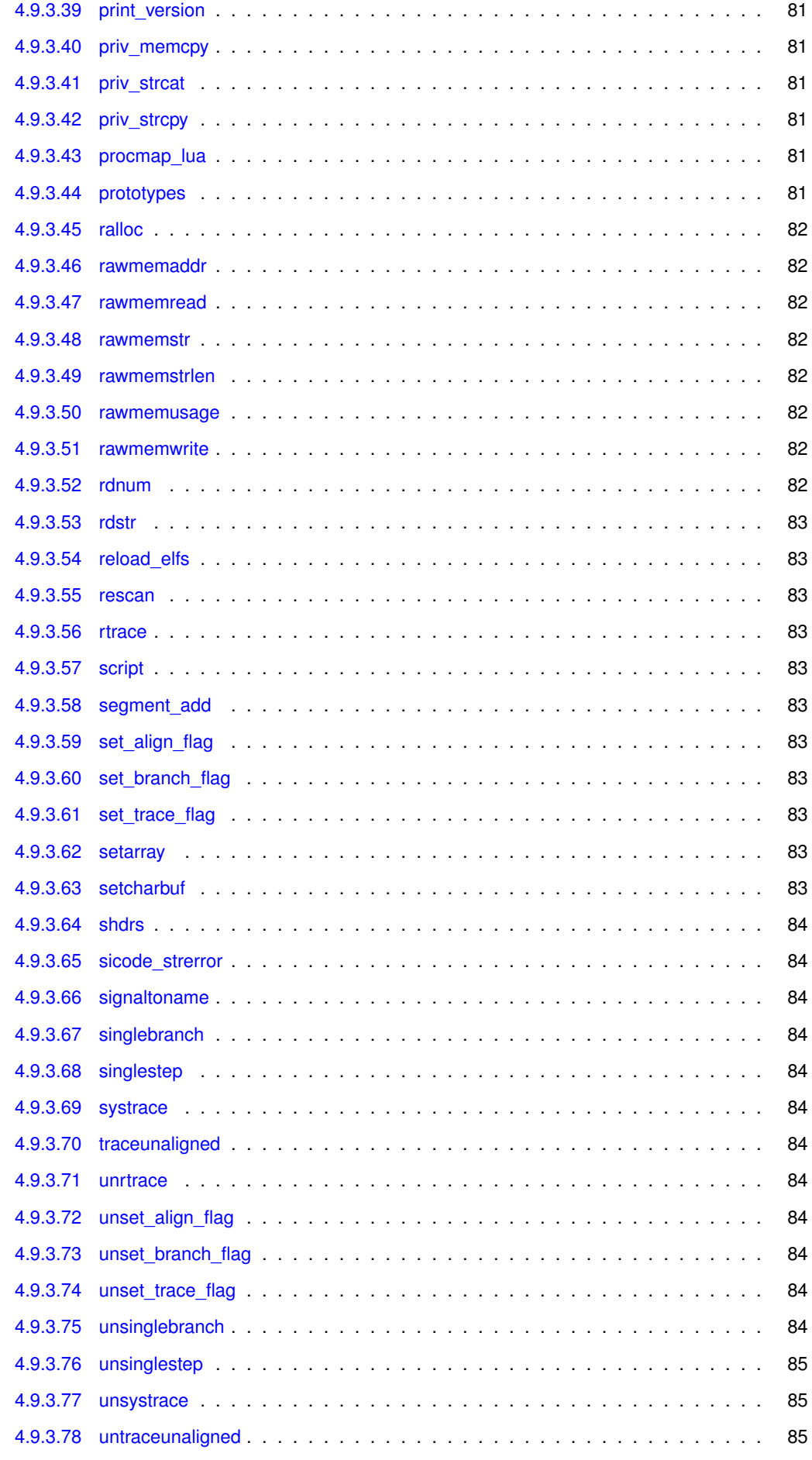

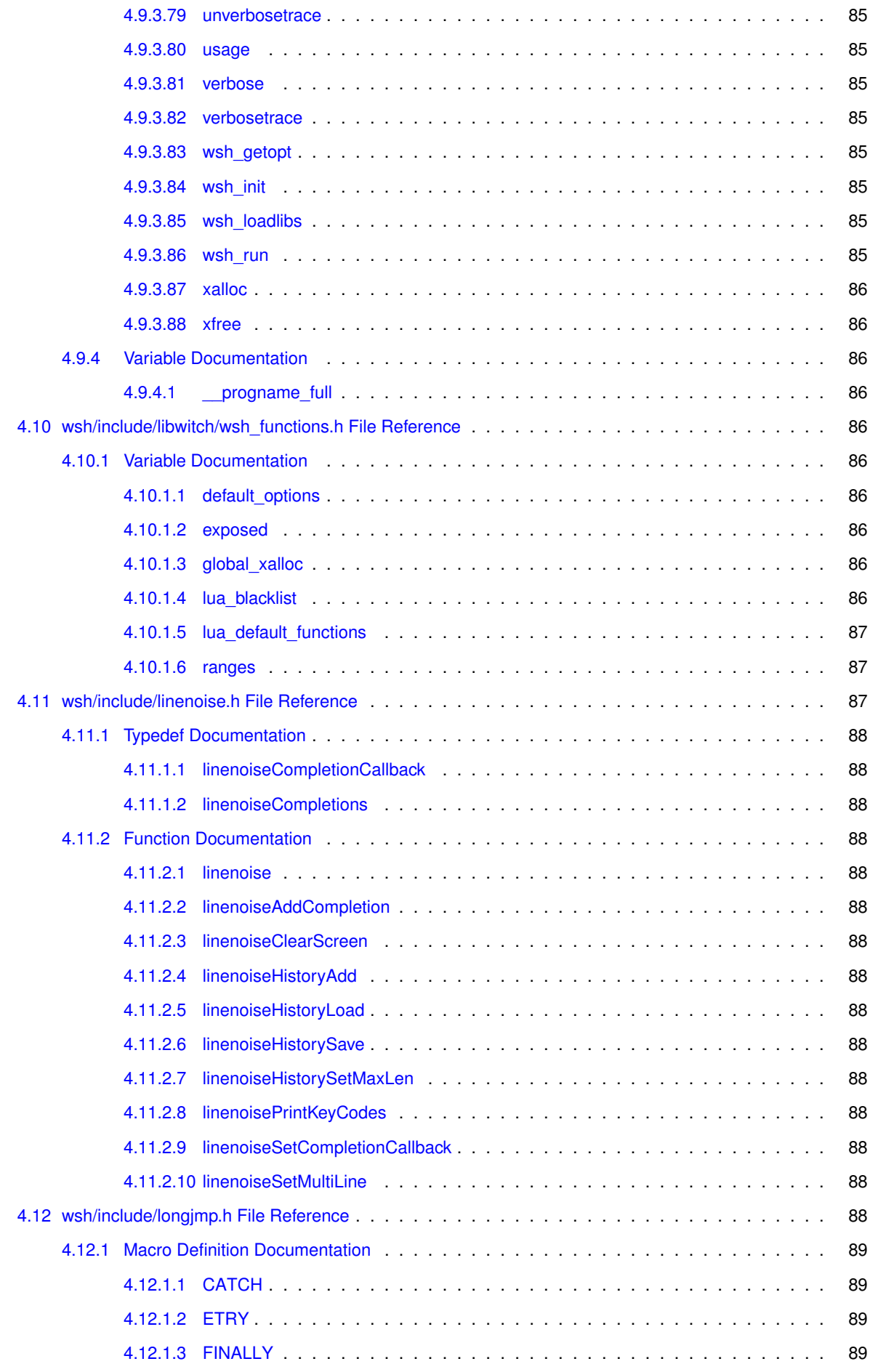

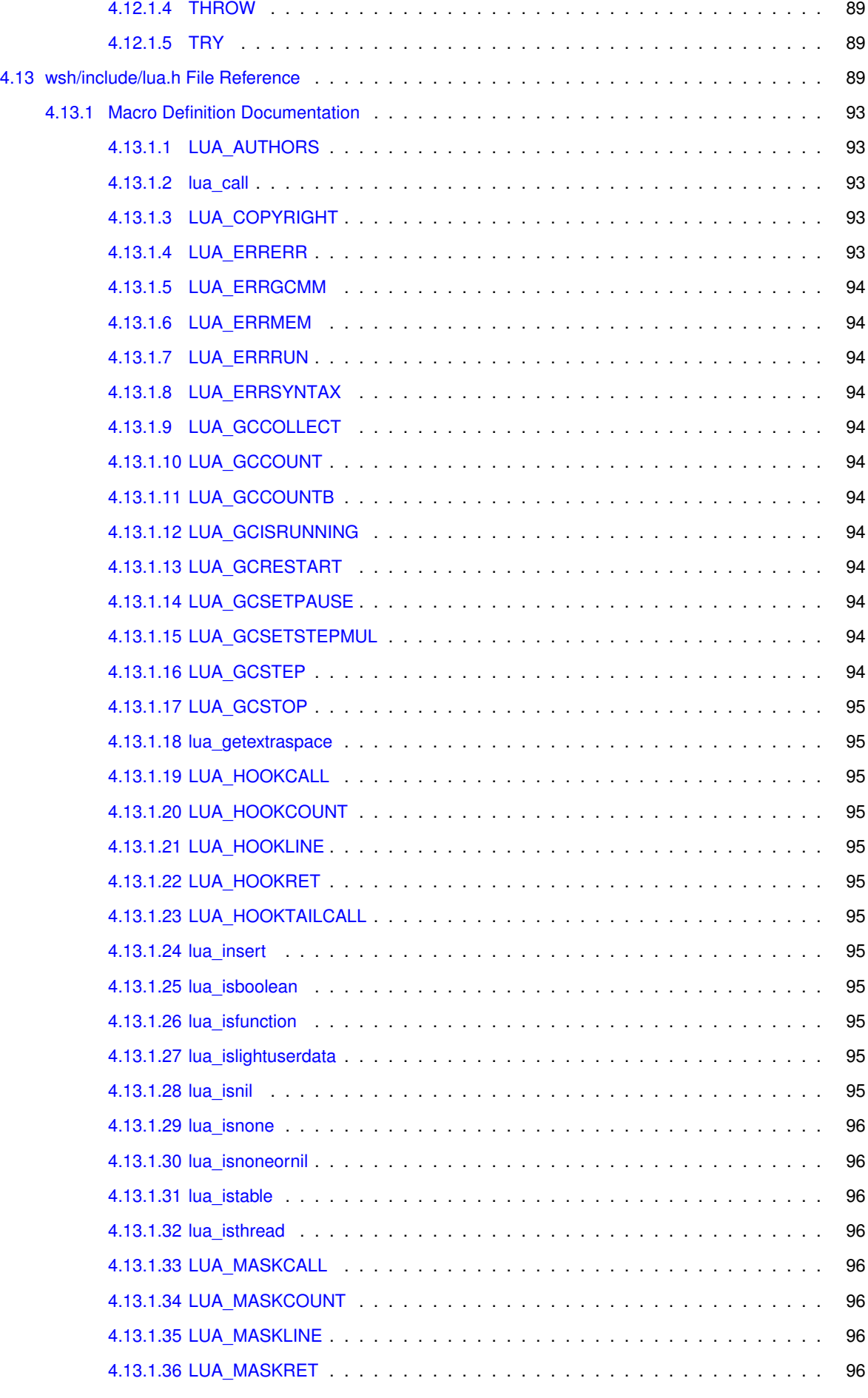

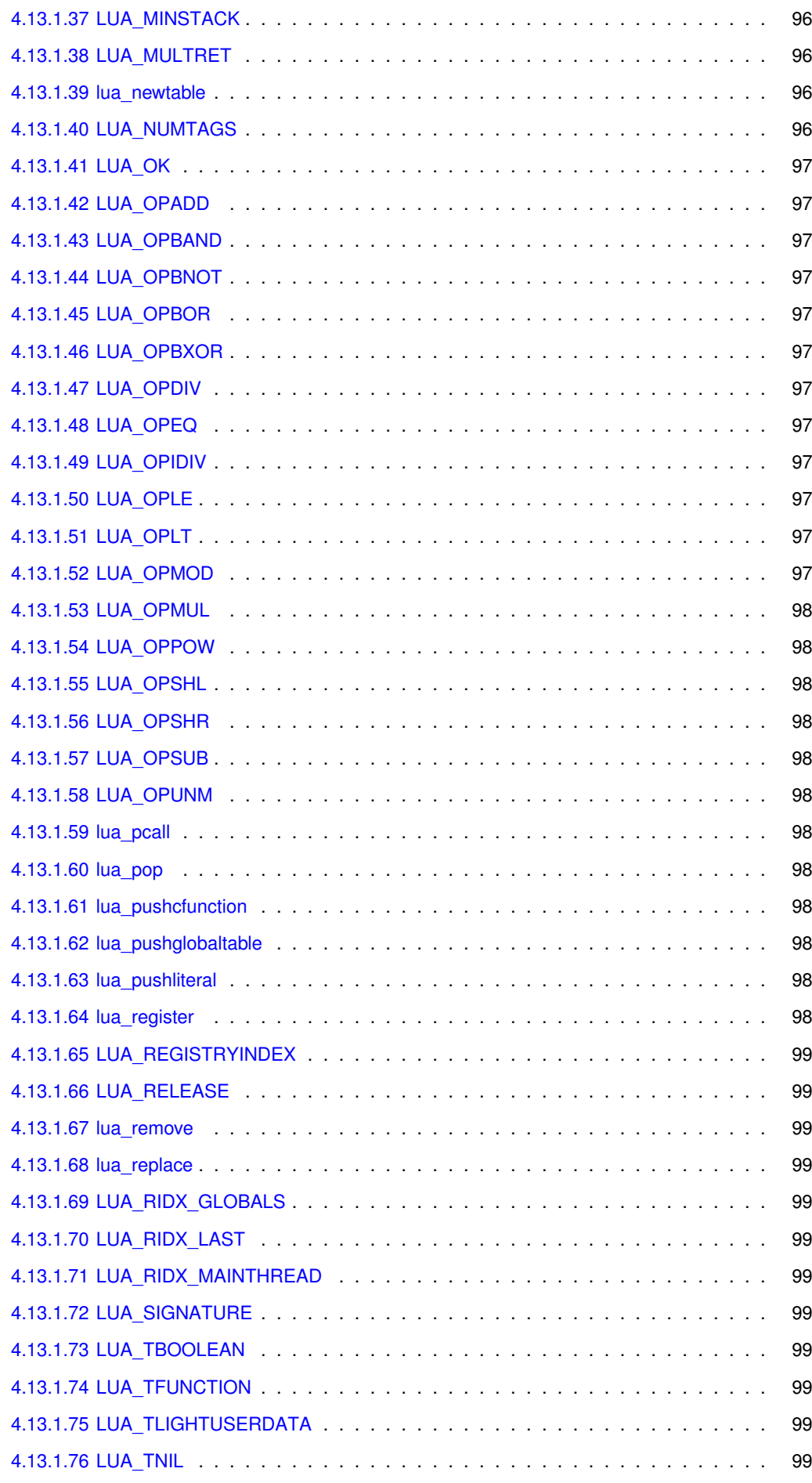

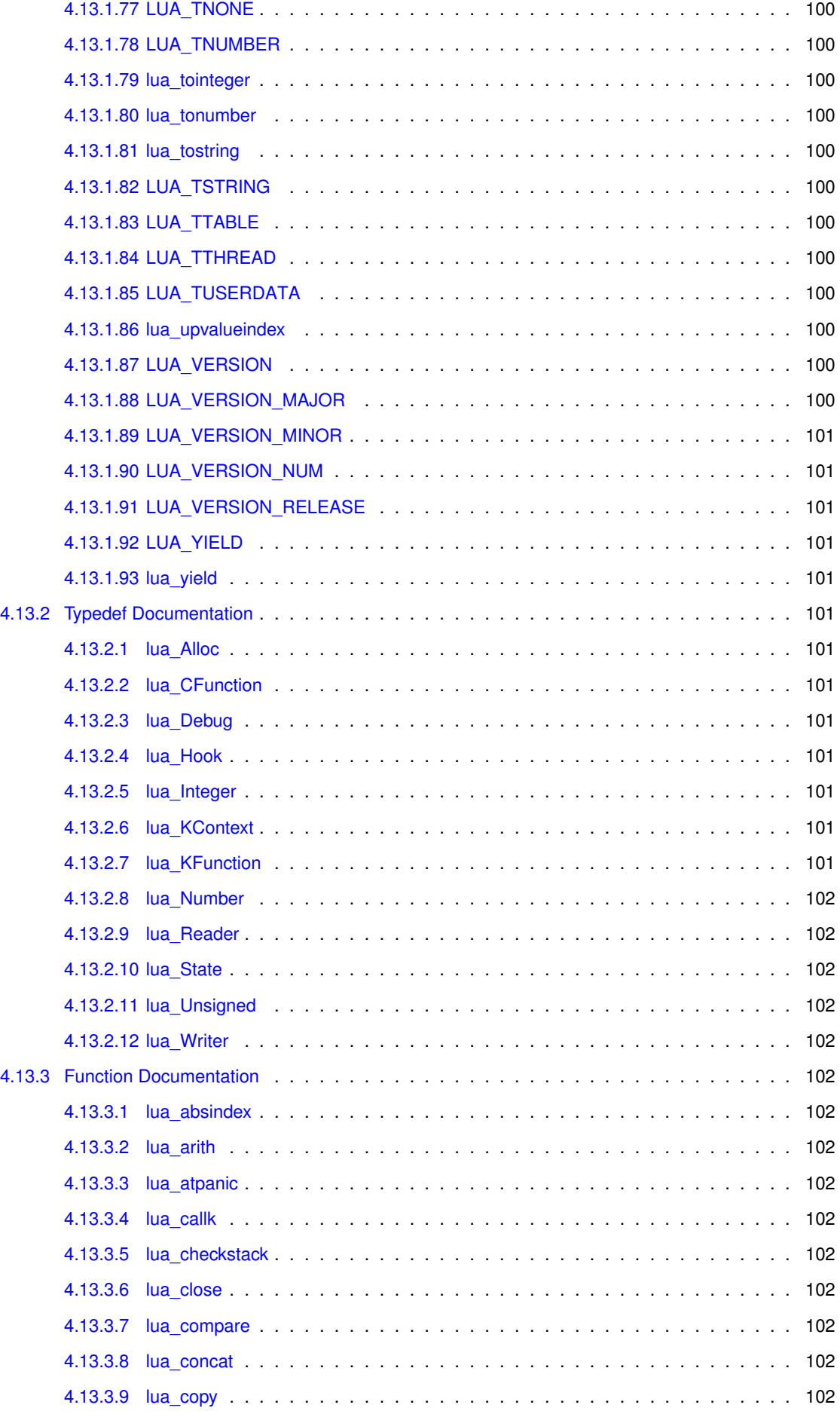

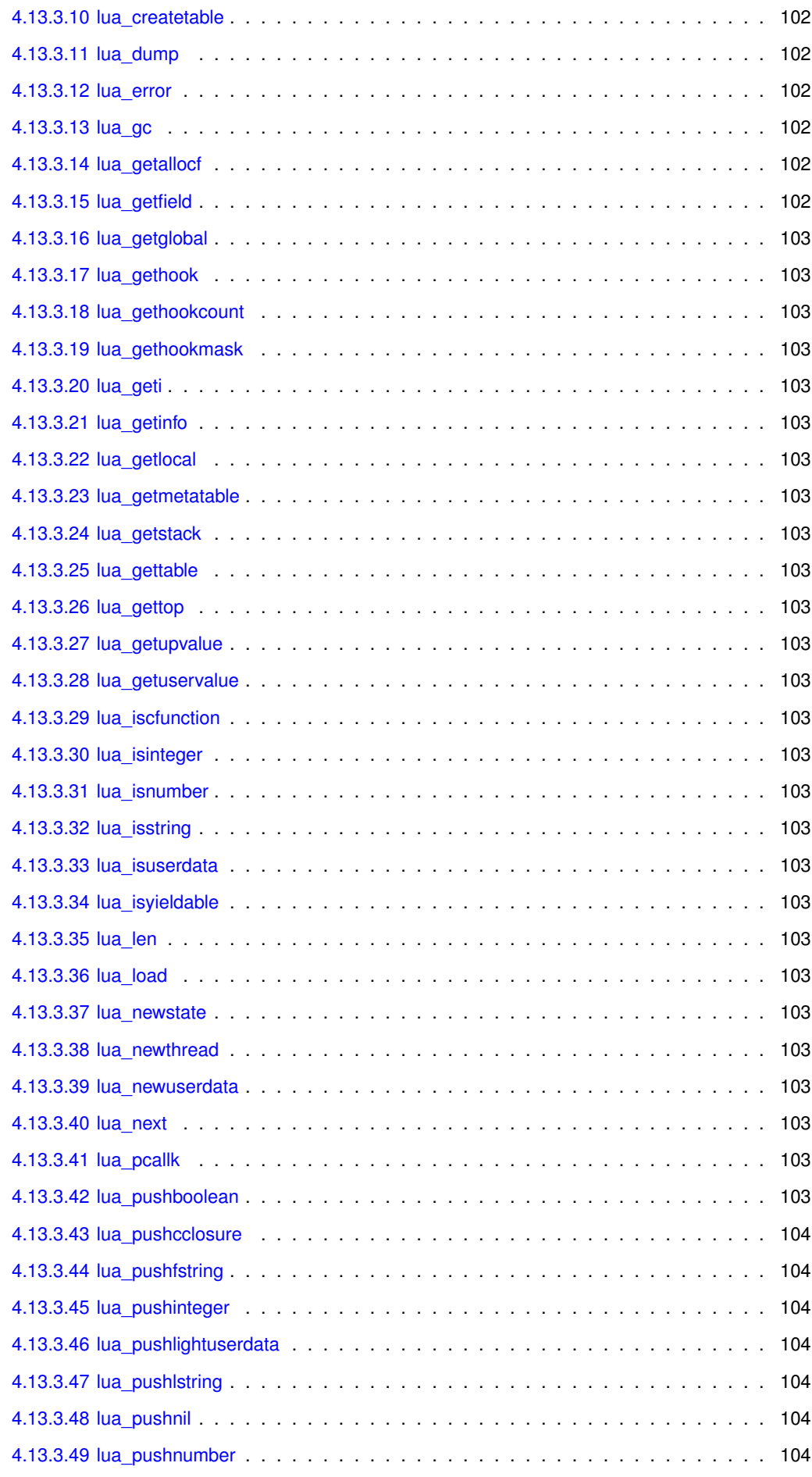

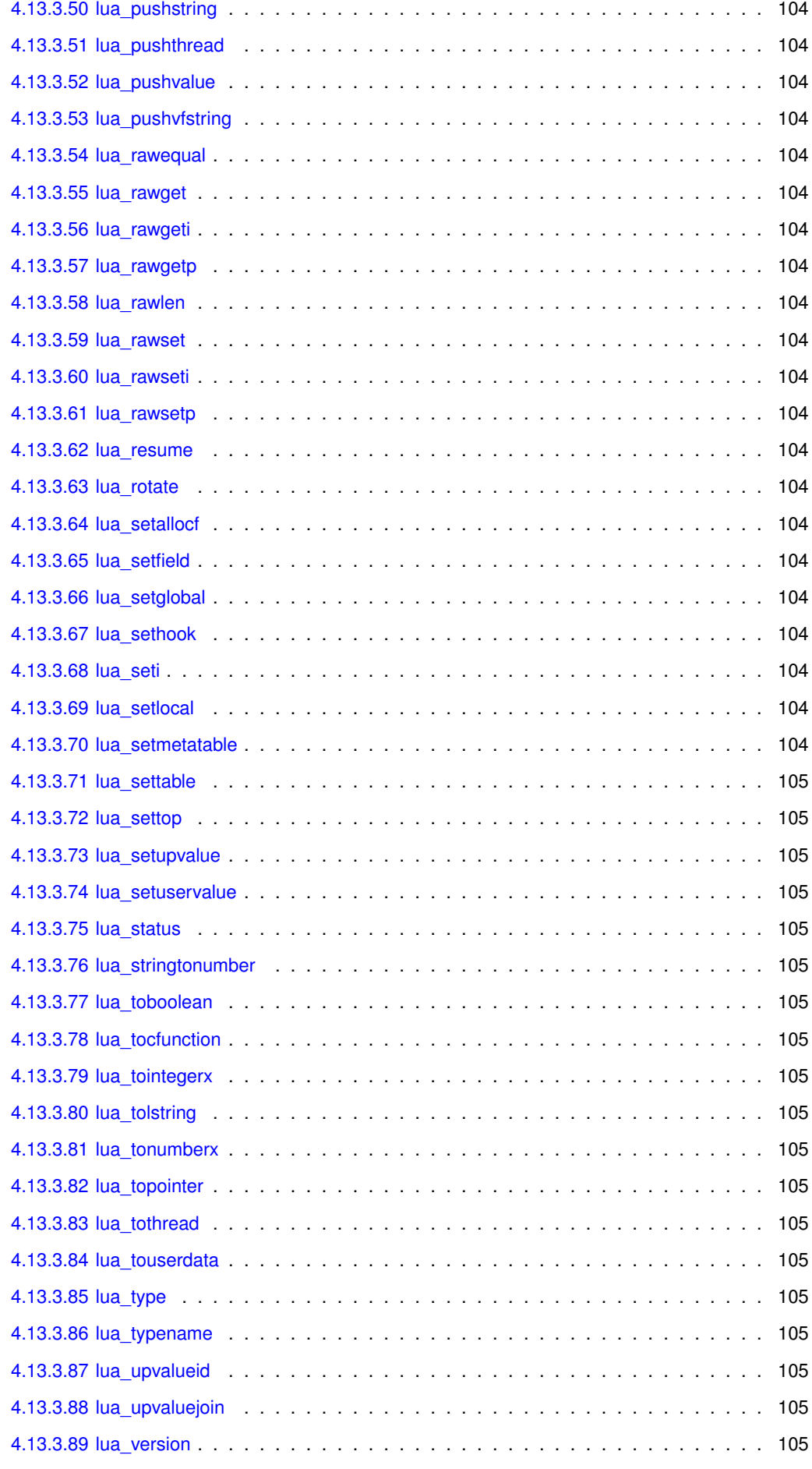

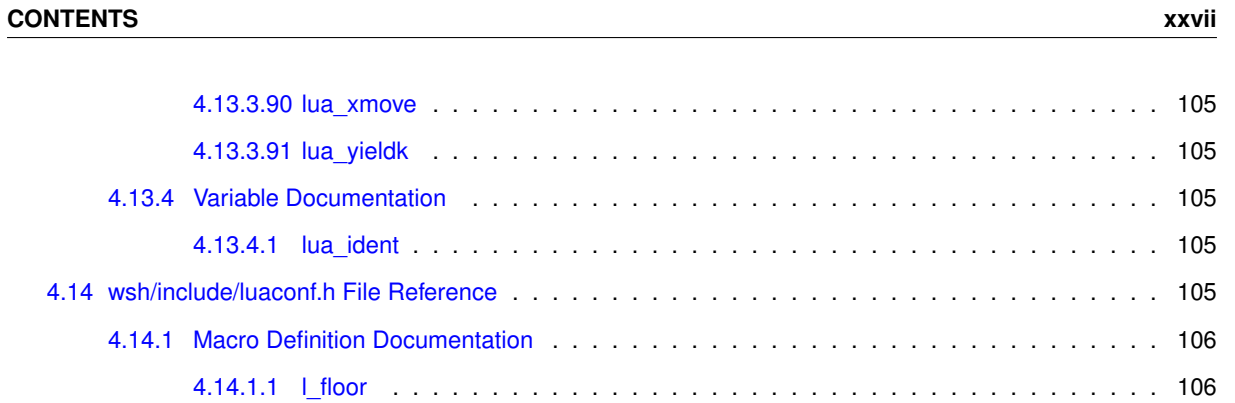

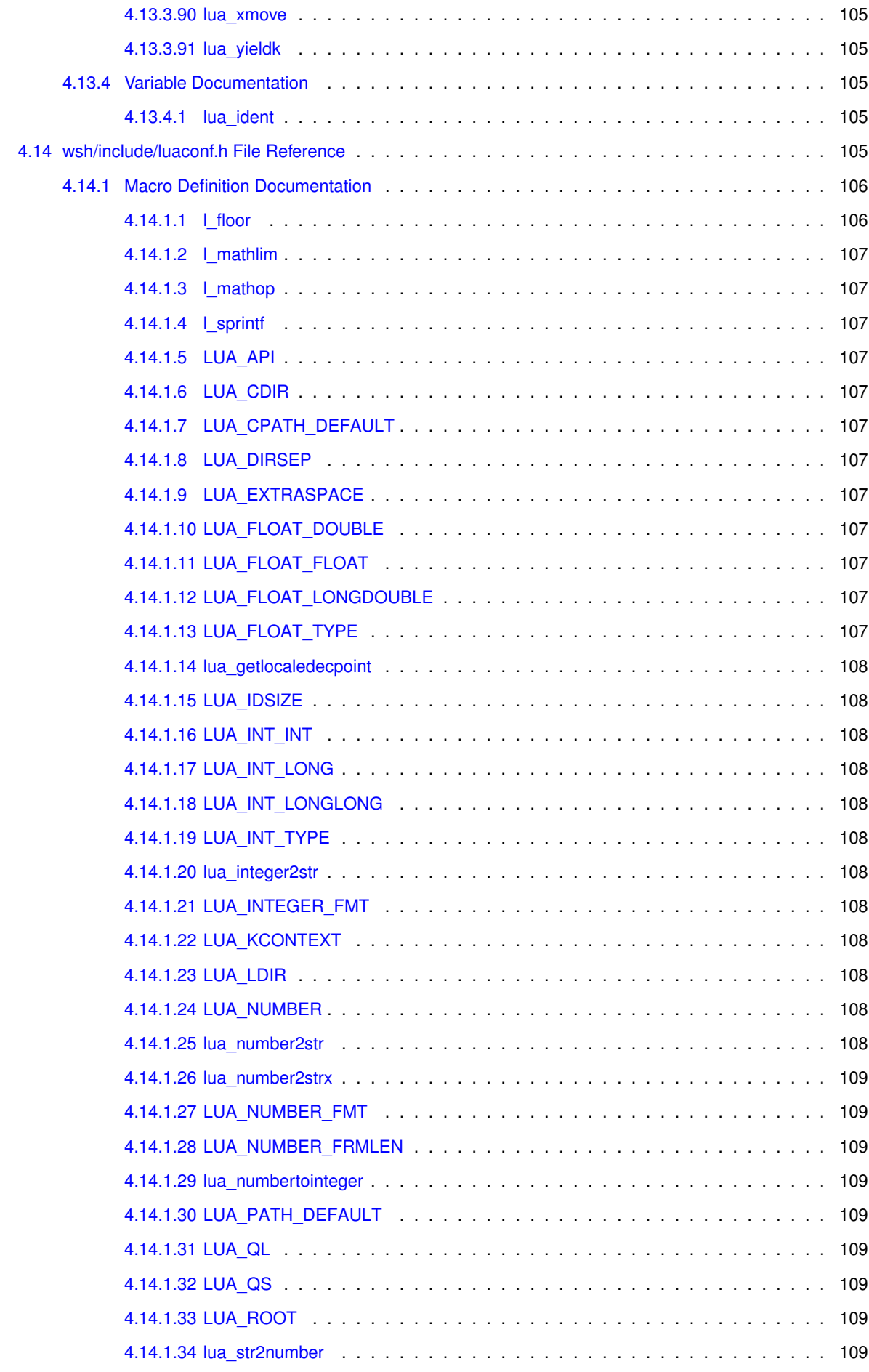

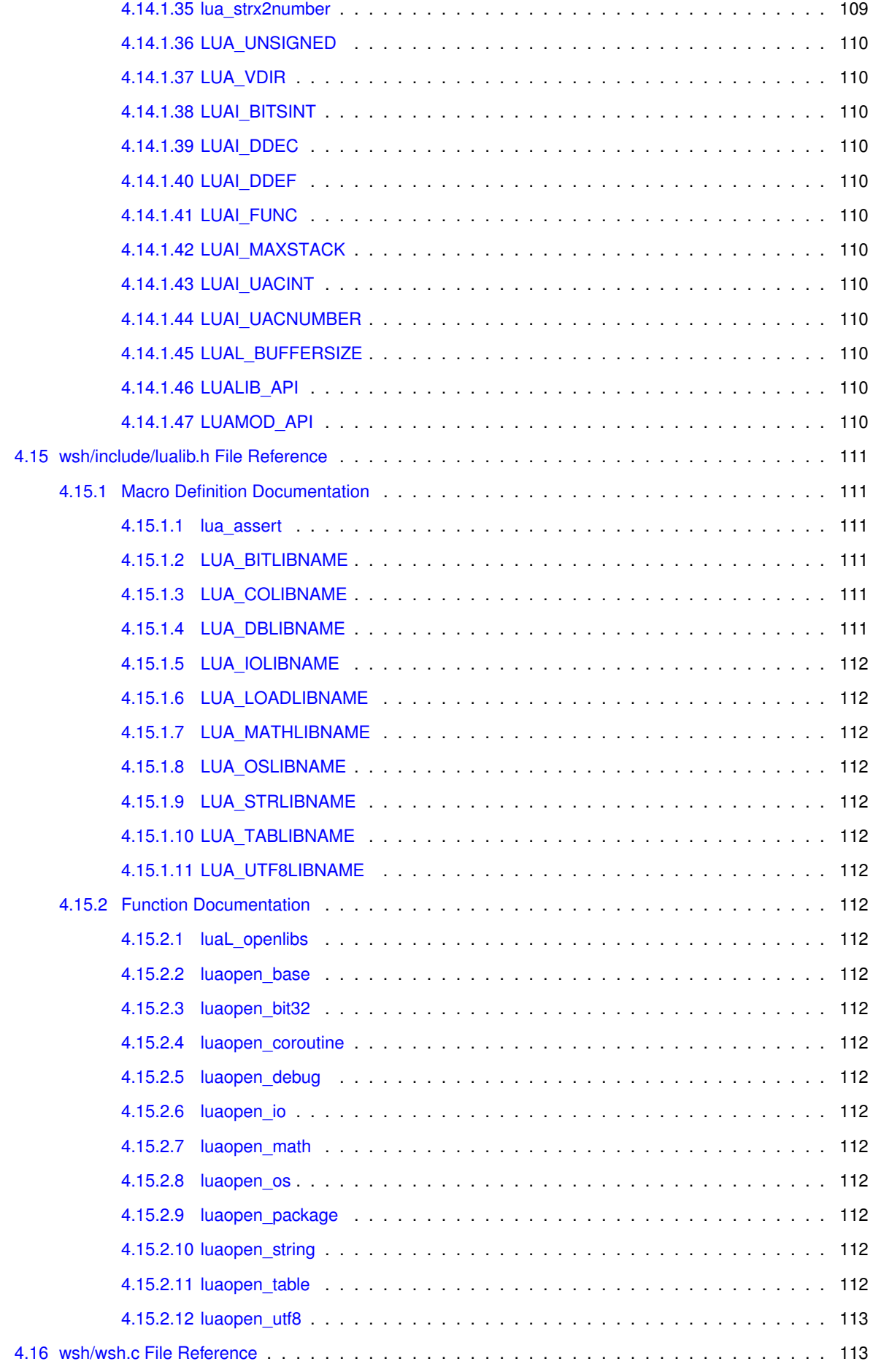

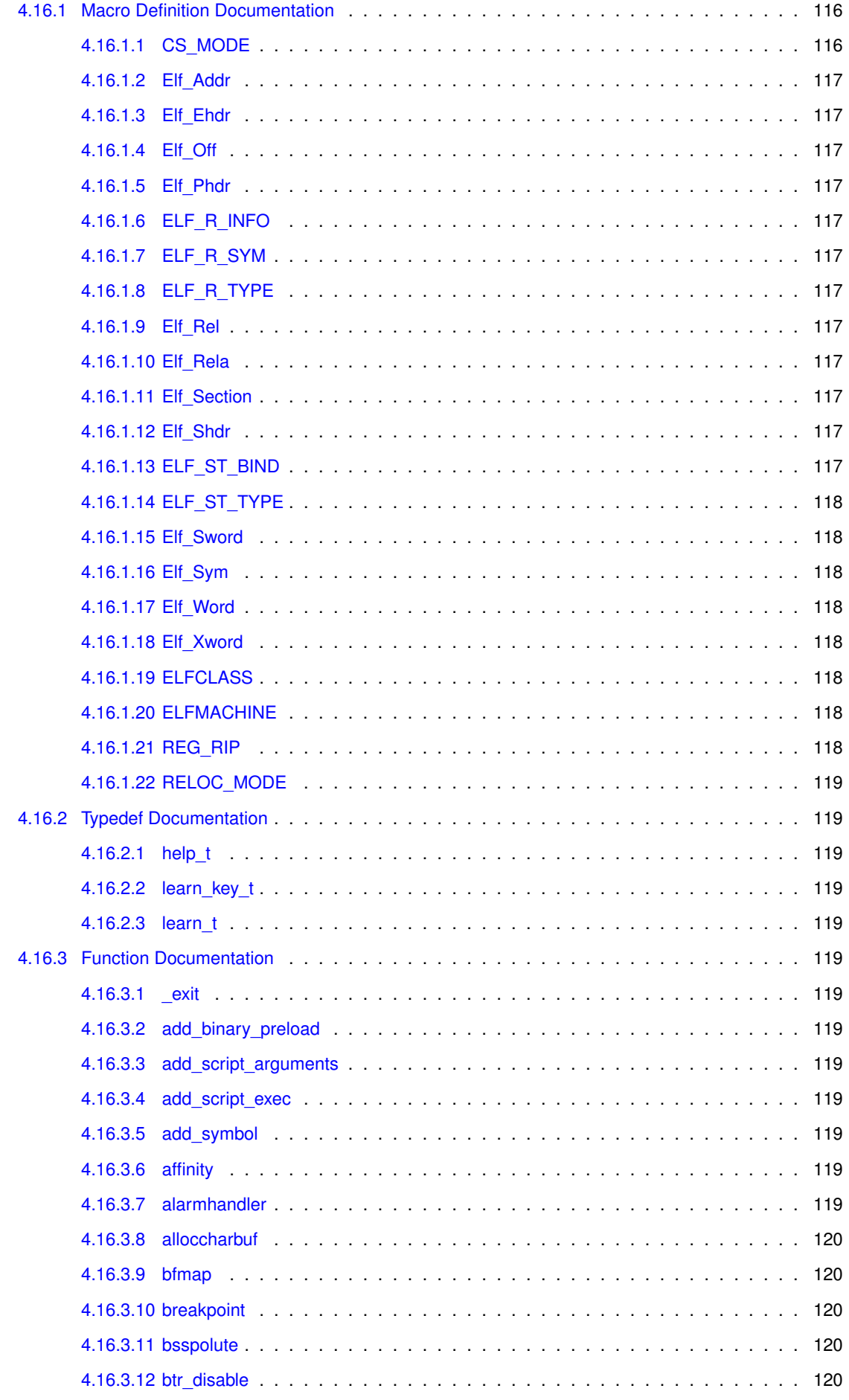

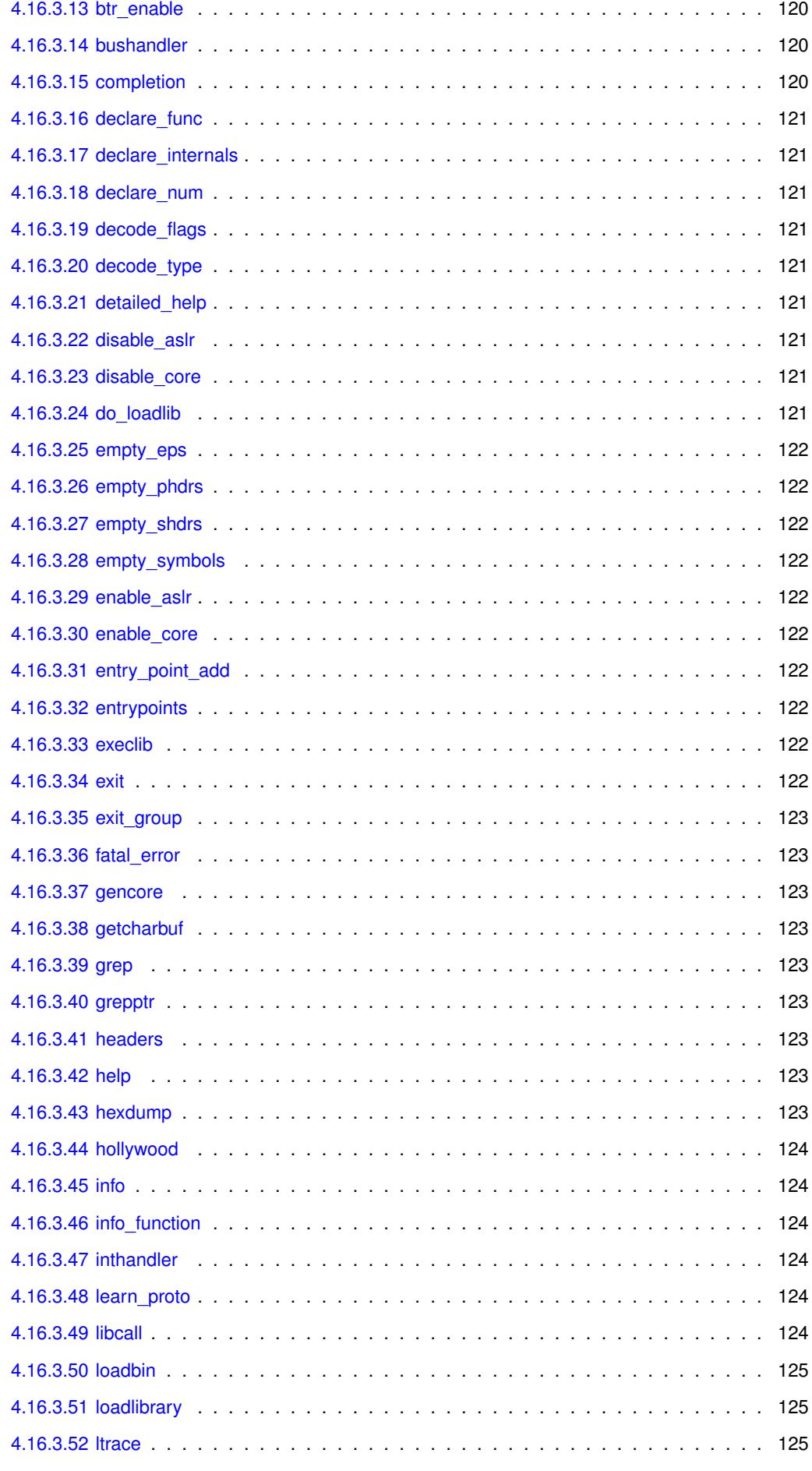

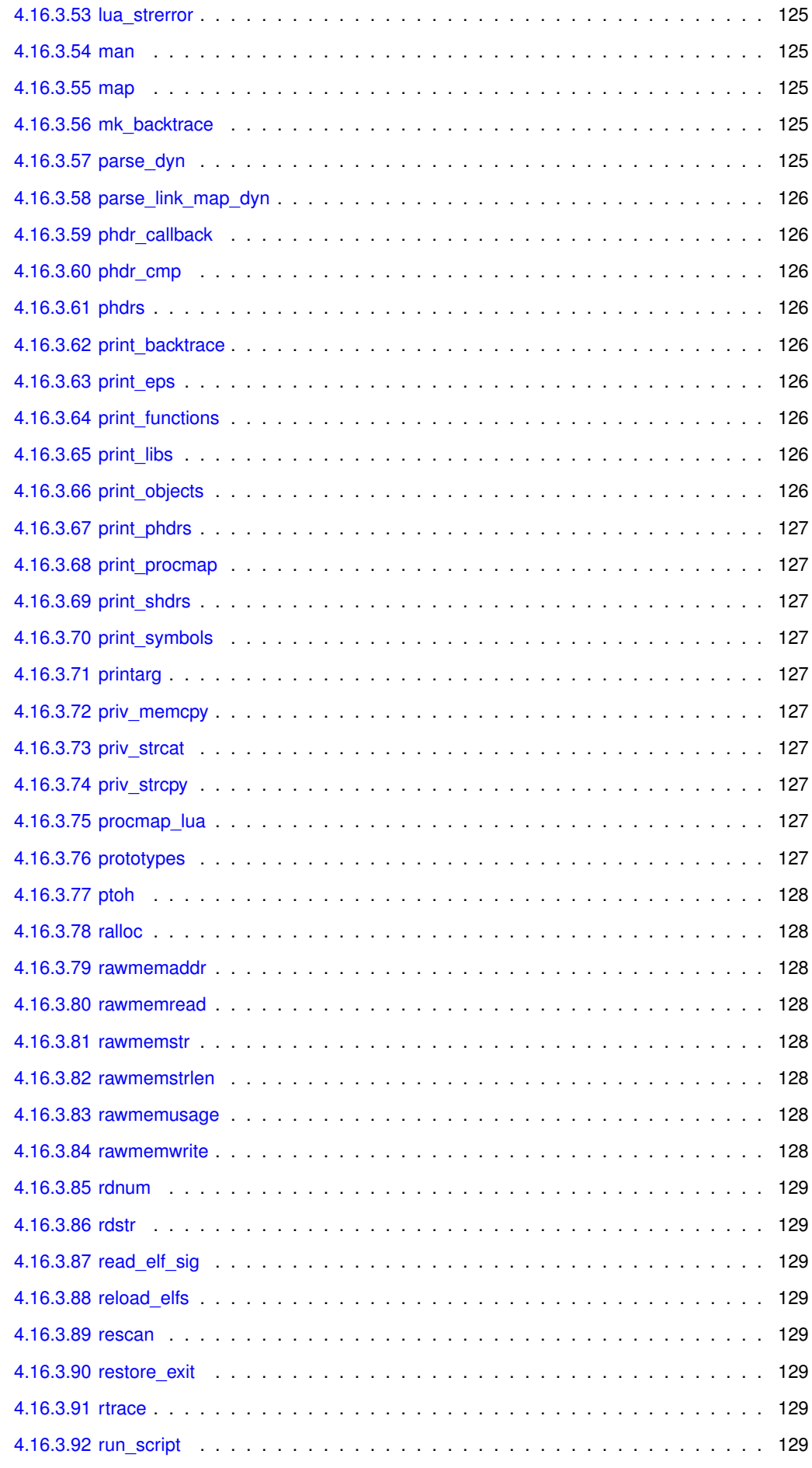

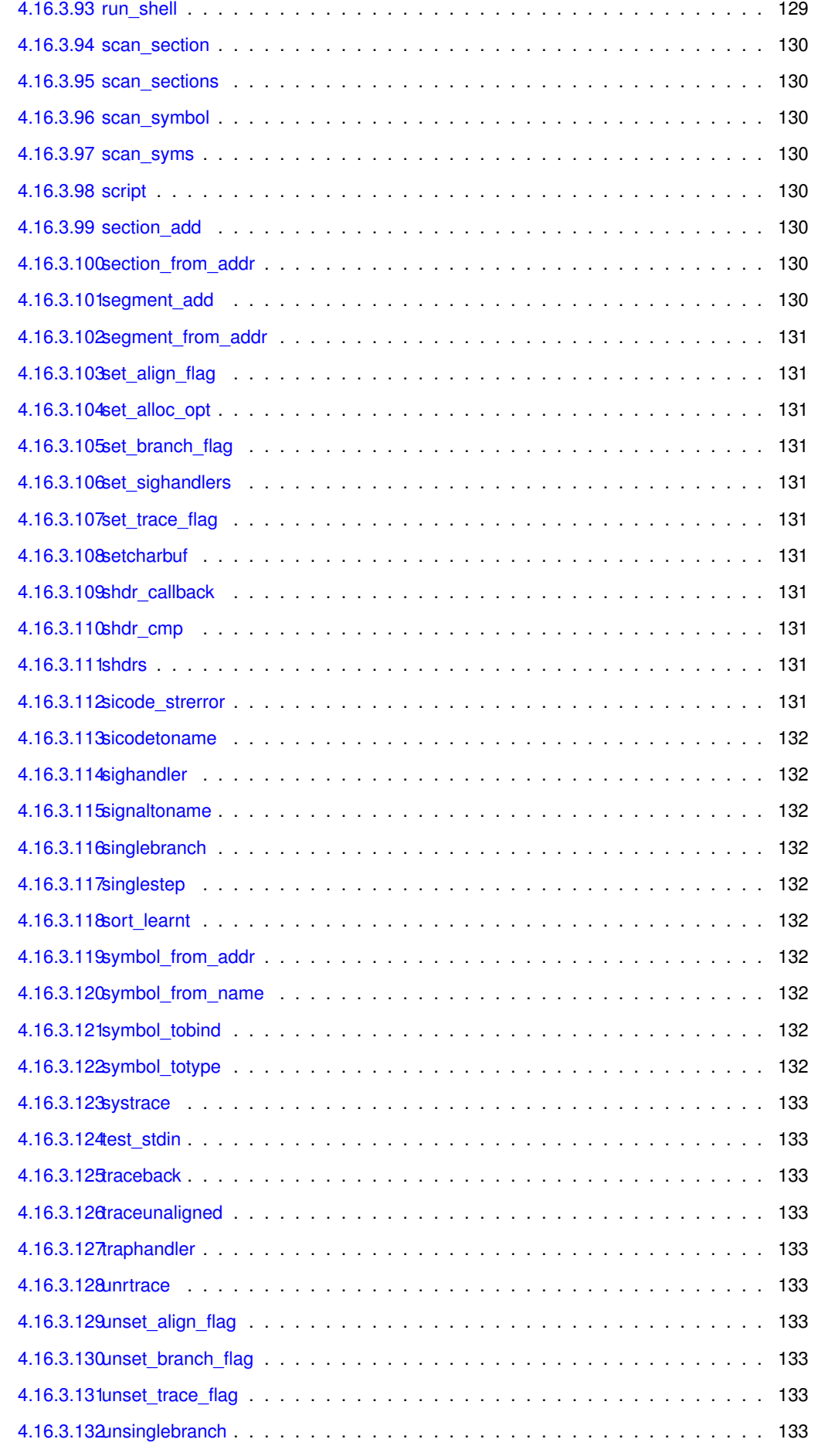

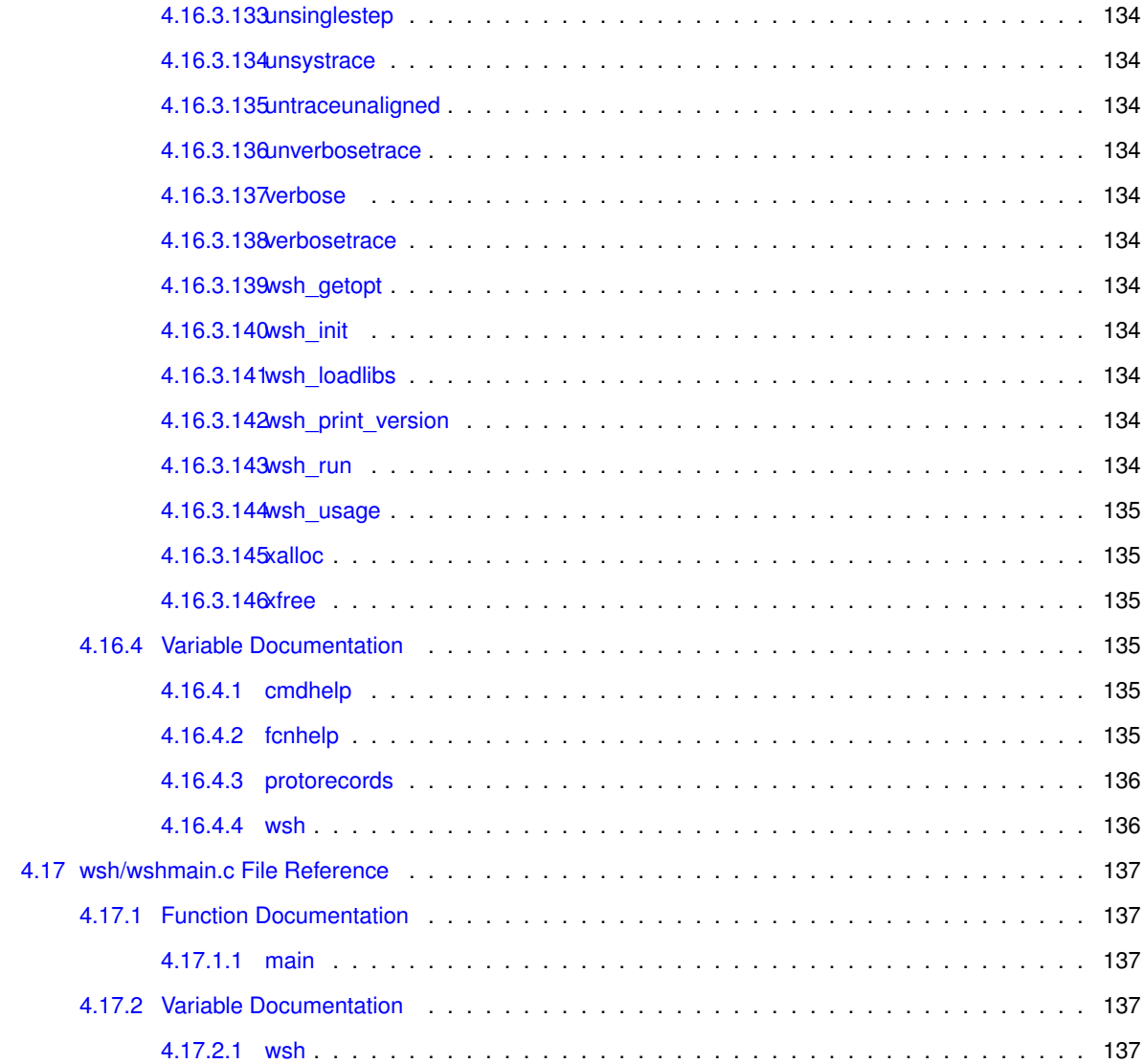

#### **[Index](#page-171-0) 138**

# <span id="page-34-0"></span>**Chapter 1**

# **Data Structure Index**

#### <span id="page-34-1"></span>1.1 Data Structures

Here are the data structures with brief descriptions:

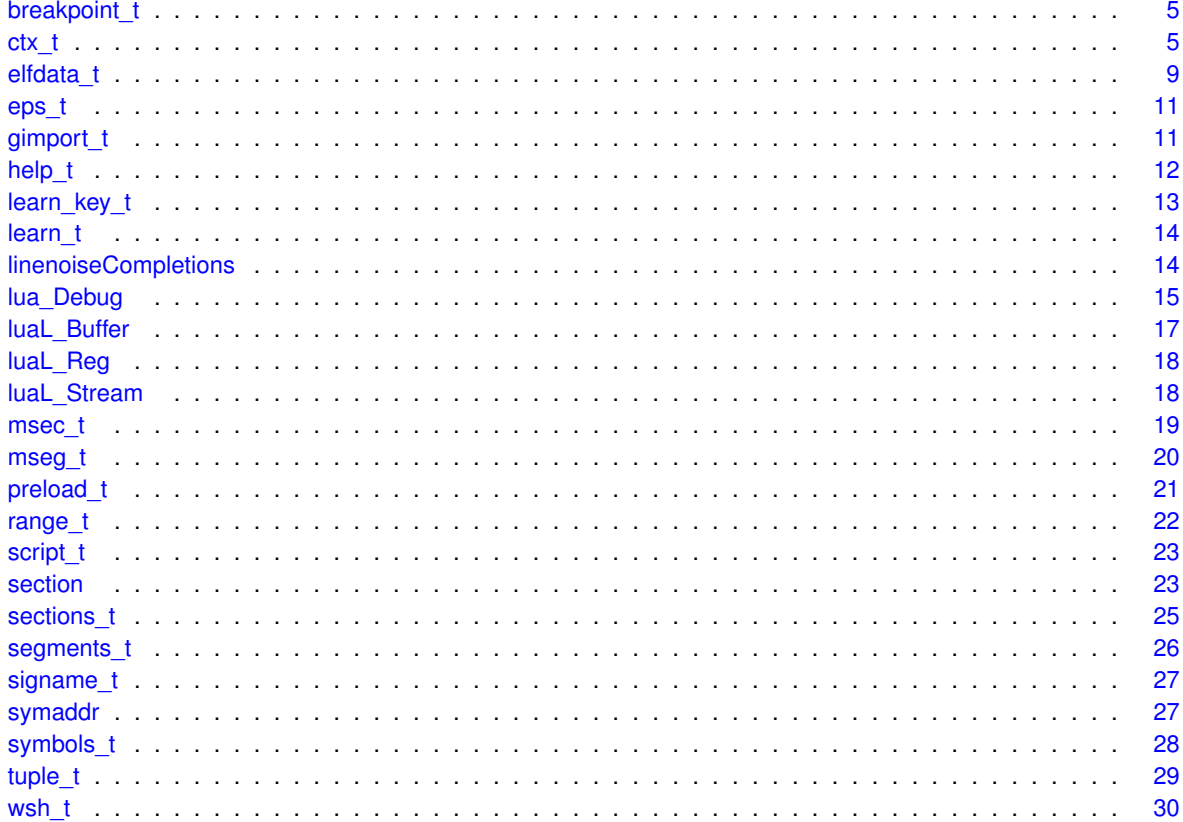
# **Chapter 2**

# **File Index**

### **2.1 File List**

Here is a list of all files with brief descriptions:

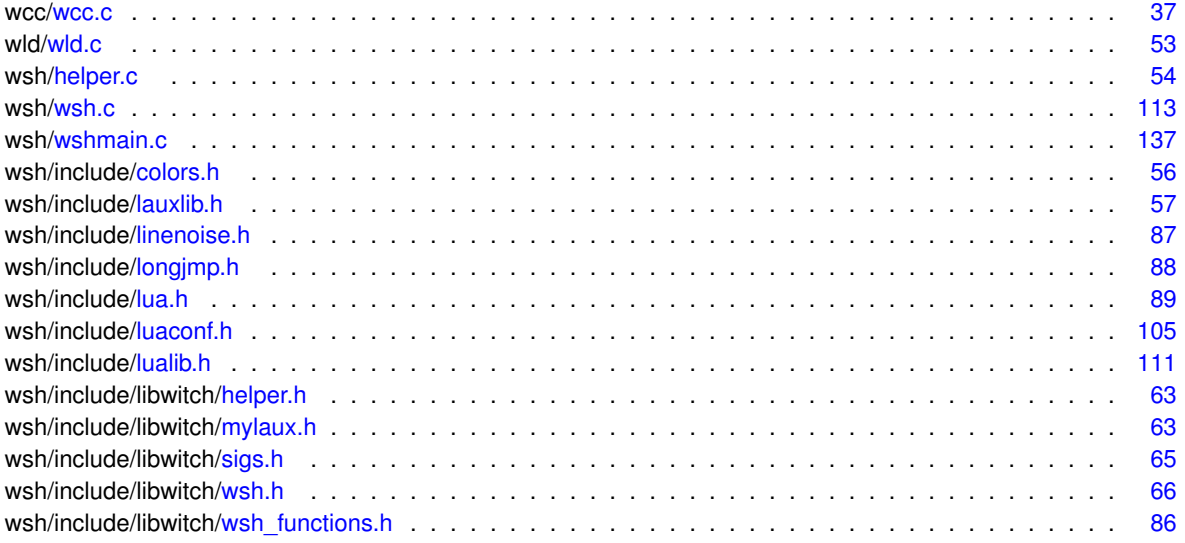

## **Chapter 3**

## **Data Structure Documentation**

### <span id="page-38-3"></span>**3.1 breakpoint\_t Struct Reference**

#include <wsh.h>

### **Data Fields**

- char ∗ [ptr](#page-38-0)
- char [backup](#page-38-1)
- unsigned int [weight](#page-38-2)

### **3.1.1 Detailed Description**

Breakpoint structure

Definition at line 442 of file wsh.h.

#### **3.1.2 Field Documentation**

<span id="page-38-1"></span>**3.1.2.1 char breakpoint\_t::backup**

<span id="page-38-0"></span>Definition at line 444 of file wsh.h.

**3.1.2.2 char**∗ **breakpoint\_t::ptr**

<span id="page-38-2"></span>Definition at line 443 of file wsh.h.

**3.1.2.3 unsigned int breakpoint\_t::weight**

Definition at line 445 of file wsh.h.

The documentation for this struct was generated from the following file:

• wsh/include/libwitch[/wsh.h](#page-98-1)

### <span id="page-38-4"></span>**3.2 ctx\_t Struct Reference**

### **Data Fields**

- char ∗ [binname](#page-40-0)
- unsigned int [archsz](#page-39-0)
- unsigned int [shnum](#page-42-0)
- unsigned int [phnum](#page-42-1)
- char ∗ [strndx](#page-42-2)
- unsigned int strndx len
- unsigned int strndx index
- unsigned int start shdrs
- unsigned int [start\\_phdrs](#page-42-6)
- int [fdout](#page-40-1)
- bfd ∗ [abfd](#page-39-1)
- unsigned int [corefile](#page-40-2)
- unsigned int base address
- [msec\\_t](#page-52-0) ∗ [mshdrs](#page-40-3)
- unsigned int [mshnum](#page-40-4)
- [mseg\\_t](#page-53-0) ∗ [mphdrs](#page-40-5)
- unsigned int [mphnum](#page-40-6)
- unsigned int has relativerelocations
- char ∗ [opt\\_binname](#page-40-8)
- char \* [opt\\_interp](#page-41-0)
- unsigned int [opt\\_arch](#page-40-9)
- unsigned int [opt\\_static](#page-41-1)
- unsigned int [opt\\_reloc](#page-41-2)
- unsigned int [opt\\_strip](#page-41-3)
- unsigned int [opt\\_sstrip](#page-41-4)
- unsigned int [opt\\_exec](#page-41-5)
- unsigned int [opt\\_core](#page-40-10)
- unsigned int [opt\\_shared](#page-41-6)
- unsigned int [opt\\_verbose](#page-42-7)
- unsigned long int [opt\\_entrypoint](#page-41-7)
- unsigned char [opt\\_poison](#page-41-8)
- unsigned int [opt\\_original](#page-41-9)
- unsigned int [opt\\_debug](#page-41-10)
- unsigned int [opt\\_asmdebug](#page-40-11)
- unsigned int [opt\\_flags](#page-41-11)

### **3.2.1 Detailed Description**

Definition at line 264 of file wcc.c.

#### **3.2.2 Field Documentation**

<span id="page-39-1"></span>**3.2.2.1 bfd**∗ **ctx\_t::abfd**

<span id="page-39-0"></span>Definition at line 279 of file wcc.c.

**3.2.2.2 unsigned int ctx\_t::archsz**

<span id="page-39-2"></span>Definition at line 270 of file wcc.c.

<span id="page-40-11"></span><span id="page-40-10"></span><span id="page-40-9"></span><span id="page-40-8"></span><span id="page-40-7"></span><span id="page-40-6"></span><span id="page-40-5"></span><span id="page-40-4"></span><span id="page-40-3"></span><span id="page-40-2"></span><span id="page-40-1"></span><span id="page-40-0"></span>**3.2.2.3 unsigned int ctx\_t::base\_address** Definition at line 283 of file wcc.c. **3.2.2.4 char**∗ **ctx\_t::binname** Internal options Definition at line 269 of file wcc.c. **3.2.2.5 unsigned int ctx\_t::corefile** Definition at line 280 of file wcc.c. **3.2.2.6 int ctx\_t::fdout** Definition at line 278 of file wcc.c. **3.2.2.7 unsigned int ctx\_t::has\_relativerelocations** Definition at line 293 of file wcc.c. **3.2.2.8 mseg\_t**∗ **ctx\_t::mphdrs** Definition at line 290 of file wcc.c. **3.2.2.9 unsigned int ctx\_t::mphnum** Definition at line 291 of file wcc.c. **3.2.2.10 msec\_t**∗ **ctx\_t::mshdrs** Definition at line 286 of file wcc.c. **3.2.2.11 unsigned int ctx\_t::mshnum** Definition at line 287 of file wcc.c. **3.2.2.12 unsigned int ctx\_t::opt\_arch** Definition at line 299 of file wcc.c. **3.2.2.13 unsigned int ctx\_t::opt\_asmdebug** Definition at line 312 of file wcc.c. **3.2.2.14 char**∗ **ctx\_t::opt\_binname** User options Definition at line 297 of file wcc.c.

**3.2.2.15 unsigned int ctx\_t::opt\_core** Definition at line 305 of file wcc.c.

<span id="page-41-10"></span>**3.2.2.16 unsigned int ctx\_t::opt\_debug** Definition at line 311 of file wcc.c.

<span id="page-41-7"></span>**3.2.2.17 unsigned long int ctx\_t::opt\_entrypoint** Definition at line 308 of file wcc.c.

<span id="page-41-5"></span>**3.2.2.18 unsigned int ctx\_t::opt\_exec**

<span id="page-41-11"></span>Definition at line 304 of file wcc.c.

**3.2.2.19 unsigned int ctx\_t::opt\_flags**

<span id="page-41-0"></span>Definition at line 313 of file wcc.c.

**3.2.2.20 char**∗ **ctx\_t::opt\_interp**

<span id="page-41-9"></span>Definition at line 298 of file wcc.c.

**3.2.2.21 unsigned int ctx\_t::opt\_original**

<span id="page-41-8"></span>Definition at line 310 of file wcc.c.

**3.2.2.22 unsigned char ctx\_t::opt\_poison** Definition at line 309 of file wcc.c.

<span id="page-41-2"></span>**3.2.2.23 unsigned int ctx\_t::opt\_reloc** Definition at line 301 of file wcc.c.

<span id="page-41-6"></span>**3.2.2.24 unsigned int ctx\_t::opt\_shared** Definition at line 306 of file wcc.c.

<span id="page-41-4"></span>**3.2.2.25 unsigned int ctx\_t::opt\_sstrip**

<span id="page-41-1"></span>Definition at line 303 of file wcc.c.

**3.2.2.26 unsigned int ctx\_t::opt\_static**

<span id="page-41-3"></span>Definition at line 300 of file wcc.c.

**3.2.2.27 unsigned int ctx\_t::opt\_strip**

<span id="page-42-7"></span>Definition at line 302 of file wcc.c.

**3.2.2.28 unsigned int ctx\_t::opt\_verbose**

<span id="page-42-1"></span>Definition at line 307 of file wcc.c.

**3.2.2.29 unsigned int ctx\_t::phnum**

<span id="page-42-0"></span>Definition at line 272 of file wcc.c.

**3.2.2.30 unsigned int ctx\_t::shnum**

<span id="page-42-6"></span>Definition at line 271 of file wcc.c.

**3.2.2.31 unsigned int ctx\_t::start\_phdrs**

<span id="page-42-5"></span>Definition at line 277 of file wcc.c.

**3.2.2.32 unsigned int ctx\_t::start\_shdrs**

<span id="page-42-2"></span>Definition at line 276 of file wcc.c.

**3.2.2.33 char**∗ **ctx\_t::strndx**

<span id="page-42-4"></span>Definition at line 273 of file wcc.c.

**3.2.2.34 unsigned int ctx\_t::strndx\_index**

<span id="page-42-3"></span>Definition at line 275 of file wcc.c.

**3.2.2.35 unsigned int ctx\_t::strndx\_len**

Definition at line 274 of file wcc.c.

The documentation for this struct was generated from the following file:

• wcc[/wcc.c](#page-70-0)

### **3.3 elfdata\_t Struct Reference**

#include <wsh.h>

**Data Fields**

- bool [et\\_dyn](#page-43-0)
- [Elf\\_Dyn](#page-104-0) ∗ [dyns](#page-43-1)
- [Elf\\_Ehdr](#page-150-0) ∗ [ehdr](#page-43-2)
- [Elf\\_Phdr](#page-150-1) ∗ [phdrs](#page-43-3)
- uint32\_t [dyn\\_index](#page-43-4)
- uintptr\_t [base](#page-43-5)
- uintptr\_t [limit](#page-43-6)
- uintptr\_t ∗ [p\\_pltgot](#page-43-7)
- struct r\_debug ∗ [r\\_debug](#page-43-8)
- struct link\_map ∗ [link\\_map](#page-43-9)

### **3.3.1 Detailed Description**

Internal representation of an ELF Definition at line 417 of file wsh.h.

**3.3.2 Field Documentation**

<span id="page-43-5"></span>**3.3.2.1 uintptr\_t elfdata\_t::base**

<span id="page-43-4"></span>Definition at line 423 of file wsh.h.

**3.3.2.2 uint32\_t elfdata\_t::dyn\_index**

<span id="page-43-1"></span>Definition at line 422 of file wsh.h.

**3.3.2.3 Elf\_Dyn**∗ **elfdata\_t::dyns**

<span id="page-43-2"></span>Definition at line 419 of file wsh.h.

**3.3.2.4 Elf\_Ehdr**∗ **elfdata\_t::ehdr**

<span id="page-43-0"></span>Definition at line 420 of file wsh.h.

**3.3.2.5 bool elfdata\_t::et\_dyn**

<span id="page-43-6"></span>Definition at line 418 of file wsh.h.

**3.3.2.6 uintptr\_t elfdata\_t::limit**

<span id="page-43-9"></span>Definition at line 423 of file wsh.h.

**3.3.2.7 struct link\_map**∗ **elfdata\_t::link\_map**

<span id="page-43-7"></span>Definition at line 426 of file wsh.h.

**3.3.2.8 uintptr\_t**∗ **elfdata\_t::p\_pltgot**

<span id="page-43-3"></span>Definition at line 424 of file wsh.h.

**3.3.2.9 Elf\_Phdr**∗ **elfdata\_t::phdrs**

<span id="page-43-8"></span>Definition at line 421 of file wsh.h.

**3.3.2.10 struct r\_debug**∗ **elfdata\_t::r\_debug**

Definition at line 425 of file wsh.h.

The documentation for this struct was generated from the following file:

• wsh/include/libwitch[/wsh.h](#page-98-1)

### <span id="page-44-2"></span>**3.4 eps\_t Struct Reference**

#include <wsh.h>

### **Data Fields**

- unsigned long int [addr](#page-44-0)
- char ∗ [name](#page-44-1)
- struct [eps\\_t](#page-44-2) ∗ [prev](#page-44-3)
- struct [eps\\_t](#page-44-2) ∗ [next](#page-44-4)

### **3.4.1 Detailed Description**

Definition at line 520 of file wsh.h.

**3.4.2 Field Documentation**

<span id="page-44-0"></span>**3.4.2.1 unsigned long int eps\_t::addr**

<span id="page-44-1"></span>Definition at line 521 of file wsh.h.

**3.4.2.2 char**∗ **eps\_t::name**

<span id="page-44-4"></span>Definition at line 522 of file wsh.h.

**3.4.2.3 struct eps\_t**∗ **eps\_t::next**

<span id="page-44-3"></span>Definition at line 525 of file wsh.h.

**3.4.2.4 struct eps\_t**∗ **eps\_t::prev**

Definition at line 524 of file wsh.h.

The documentation for this struct was generated from the following file:

<span id="page-44-5"></span>• wsh/include/libwitch[/wsh.h](#page-98-1)

### **3.5 gimport\_t Struct Reference**

**Data Fields**

• char ∗ [sname](#page-45-0)

- [msec\\_t](#page-52-0) ∗ [sec](#page-45-1)
- [Elf\\_Rela](#page-150-2) ∗ [r](#page-45-2)
- int [rtype](#page-45-3)
- unsigned int [sindex](#page-45-4)

#### **3.5.1 Detailed Description**

Definition at line 2770 of file wcc.c.

- **3.5.2 Field Documentation**
- <span id="page-45-2"></span>**3.5.2.1 Elf\_Rela**∗ **gimport\_t::r**

<span id="page-45-3"></span>Definition at line 2773 of file wcc.c.

**3.5.2.2 int gimport\_t::rtype**

<span id="page-45-1"></span>Definition at line 2774 of file wcc.c.

**3.5.2.3 msec\_t**∗ **gimport\_t::sec**

<span id="page-45-4"></span>Definition at line 2772 of file wcc.c.

**3.5.2.4 unsigned int gimport\_t::sindex**

<span id="page-45-0"></span>Definition at line 2775 of file wcc.c.

**3.5.2.5 char**∗ **gimport\_t::sname**

Definition at line 2771 of file wcc.c.

The documentation for this struct was generated from the following file:

• wcc[/wcc.c](#page-70-0)

### **3.6 help\_t Struct Reference**

### **Data Fields**

- char ∗ [name](#page-46-0)
- char ∗ [proto](#page-46-1)
- char ∗ [descr](#page-46-2)
- char ∗ [protoprefix](#page-46-3)
- char ∗ [retval](#page-46-4)

### **3.6.1 Detailed Description**

Definition at line 489 of file wsh.c.

**3.6.2 Field Documentation**

<span id="page-46-2"></span>**3.6.2.1 char**∗ **help\_t::descr**

<span id="page-46-0"></span>Definition at line 492 of file wsh.c.

**3.6.2.2 char**∗ **help\_t::name**

<span id="page-46-1"></span>Definition at line 490 of file wsh.c.

**3.6.2.3 char**∗ **help\_t::proto**

<span id="page-46-3"></span>Definition at line 491 of file wsh.c.

**3.6.2.4 char**∗ **help\_t::protoprefix**

<span id="page-46-4"></span>Definition at line 493 of file wsh.c.

**3.6.2.5 char**∗ **help\_t::retval**

Definition at line 494 of file wsh.c.

The documentation for this struct was generated from the following file:

• wsh[/wsh.c](#page-146-0)

### <span id="page-46-8"></span>**3.7 learn\_key\_t Struct Reference**

**Data Fields**

- char [ttype](#page-47-0) [10]
- $\cdot$  char [tlib](#page-46-5) [200]
- char [tfunction](#page-46-6) [200]
- char [targ](#page-46-7) [20]
- char [tvalue](#page-47-1) [200]

#### **3.7.1 Detailed Description**

Definition at line 1861 of file wsh.c.

### **3.7.2 Field Documentation**

<span id="page-46-7"></span>**3.7.2.1 char learn\_key\_t::targ[20]**

<span id="page-46-6"></span>Definition at line 1866 of file wsh.c.

**3.7.2.2 char learn\_key\_t::tfunction[200]**

<span id="page-46-5"></span>Definition at line 1865 of file wsh.c.

**3.7.2.3 char learn\_key\_t::tlib[200]**

<span id="page-47-0"></span>Definition at line 1864 of file wsh.c.

**3.7.2.4 char learn\_key\_t::ttype[10]**

<span id="page-47-1"></span>Definition at line 1863 of file wsh.c.

**3.7.2.5 char learn\_key\_t::tvalue[200]**

Definition at line 1867 of file wsh.c.

The documentation for this struct was generated from the following file:

• wsh[/wsh.c](#page-146-0)

### **3.8 learn\_t Struct Reference**

**Data Fields**

- [learn\\_key\\_t](#page-46-8) [key](#page-47-2)
- char [toffset](#page-47-3) [20]
- UT\_hash\_handle [hh](#page-47-4)

### **3.8.1 Detailed Description**

Definition at line 1870 of file wsh.c.

#### **3.8.2 Field Documentation**

<span id="page-47-4"></span>**3.8.2.1 UT\_hash\_handle learn\_t::hh**

<span id="page-47-2"></span>Definition at line 1873 of file wsh.c.

**3.8.2.2 learn\_key\_t learn\_t::key**

<span id="page-47-3"></span>Definition at line 1871 of file wsh.c.

**3.8.2.3 char learn\_t::toffset[20]**

Definition at line 1872 of file wsh.c.

The documentation for this struct was generated from the following file:

• wsh[/wsh.c](#page-146-0)

### **3.9 linenoiseCompletions Struct Reference**

```
#include <linenoise.h>
```
### **Data Fields**

- size\_t [len](#page-48-0)
- char ∗∗ [cvec](#page-48-1)

#### **3.9.1 Detailed Description**

Definition at line 46 of file linenoise.h.

#### **3.9.2 Field Documentation**

<span id="page-48-1"></span>**3.9.2.1 char**∗∗ **linenoiseCompletions::cvec**

<span id="page-48-0"></span>Definition at line 48 of file linenoise.h.

**3.9.2.2 size\_t linenoiseCompletions::len**

Definition at line 47 of file linenoise.h.

The documentation for this struct was generated from the following file:

• wsh/include[/linenoise.h](#page-120-0)

### **3.10 lua\_Debug Struct Reference**

#include <lua.h>

### **Data Fields**

- int [event](#page-49-0)
- const char ∗ [name](#page-49-1)
- const char ∗ [namewhat](#page-49-2)
- const char ∗ [what](#page-50-0)
- const char ∗ [source](#page-49-3)
- int [currentline](#page-49-4)
- int [linedefined](#page-49-5)
- int [lastlinedefined](#page-49-6)
- unsigned char [nups](#page-49-7)
- unsigned char [nparams](#page-49-8)
- char [isvararg](#page-49-9)
- char [istailcall](#page-49-10)
- char [short\\_src](#page-49-11) [\[LUA\\_IDSIZE\]](#page-141-0)
- struct CallInfo ∗ [i\\_ci](#page-49-12)

#### **3.10.1 Detailed Description**

Definition at line 441 of file lua.h.

<span id="page-49-12"></span><span id="page-49-10"></span><span id="page-49-9"></span><span id="page-49-6"></span><span id="page-49-4"></span><span id="page-49-0"></span>**3.10.2 Field Documentation 3.10.2.1 int lua\_Debug::currentline** Definition at line 447 of file lua.h. **3.10.2.2 int lua\_Debug::event** Definition at line 442 of file lua.h. **3.10.2.3 struct CallInfo**∗ **lua\_Debug::i\_ci** Definition at line 456 of file lua.h. **3.10.2.4 char lua\_Debug::istailcall** Definition at line 453 of file lua.h. **3.10.2.5 char lua\_Debug::isvararg** Definition at line 452 of file lua.h. **3.10.2.6 int lua\_Debug::lastlinedefined** Definition at line 449 of file lua.h. **3.10.2.7 int lua\_Debug::linedefined** Definition at line 448 of file lua.h. **3.10.2.8 const char**∗ **lua\_Debug::name** Definition at line 443 of file lua.h. **3.10.2.9 const char**∗ **lua\_Debug::namewhat** Definition at line 444 of file lua.h. **3.10.2.10 unsigned char lua\_Debug::nparams** Definition at line 451 of file lua.h. **3.10.2.11 unsigned char lua\_Debug::nups** Definition at line 450 of file lua.h.

<span id="page-49-11"></span><span id="page-49-8"></span><span id="page-49-7"></span><span id="page-49-5"></span><span id="page-49-2"></span><span id="page-49-1"></span>**3.10.2.12 char lua\_Debug::short\_src[LUA\_IDSIZE]**

<span id="page-49-3"></span>Definition at line 454 of file lua.h.

**3.10.2.13 const char**∗ **lua\_Debug::source**

<span id="page-50-0"></span>Definition at line 446 of file lua.h.

**3.10.2.14 const char**∗ **lua\_Debug::what**

Definition at line 445 of file lua.h.

The documentation for this struct was generated from the following file:

• wsh/include[/lua.h](#page-122-0)

### **3.11 luaL\_Buffer Struct Reference**

#include <lauxlib.h>

#### **Data Fields**

- char ∗ [b](#page-50-1)
- [size](#page-50-2) t size
- size\_t [n](#page-50-3)
- [lua\\_State](#page-135-0) ∗ [L](#page-50-4)
- char [initb](#page-50-5) [\[LUAL\\_BUFFERSIZE\]](#page-143-1)

### **3.11.1 Detailed Description**

Definition at line 140 of file lauxlib.h.

### **3.11.2 Field Documentation**

<span id="page-50-1"></span>**3.11.2.1 char**∗ **luaL\_Buffer::b**

<span id="page-50-5"></span>Definition at line 141 of file lauxlib.h.

**3.11.2.2 char luaL\_Buffer::initb[LUAL\_BUFFERSIZE]**

<span id="page-50-4"></span>Definition at line 145 of file lauxlib.h.

**3.11.2.3 lua\_State**∗ **luaL\_Buffer::L**

<span id="page-50-3"></span>Definition at line 144 of file lauxlib.h.

**3.11.2.4 size\_t luaL\_Buffer::n**

<span id="page-50-2"></span>Definition at line 143 of file lauxlib.h.

**3.11.2.5 size\_t luaL\_Buffer::size**

Definition at line 142 of file lauxlib.h.

The documentation for this struct was generated from the following file:

• wsh/include[/lauxlib.h](#page-90-0)

### **3.12 luaL\_Reg Struct Reference**

#include <lauxlib.h>

### **Data Fields**

- const char ∗ [name](#page-51-0)
- [lua\\_CFunction](#page-134-0) [func](#page-51-1)

### **3.12.1 Detailed Description**

Definition at line 23 of file lauxlib.h.

### **3.12.2 Field Documentation**

<span id="page-51-1"></span>**3.12.2.1 lua\_CFunction luaL\_Reg::func**

<span id="page-51-0"></span>Definition at line 25 of file lauxlib.h.

**3.12.2.2 const char**∗ **luaL\_Reg::name**

Definition at line 24 of file lauxlib.h.

The documentation for this struct was generated from the following file:

• wsh/include[/lauxlib.h](#page-90-0)

### **3.13 luaL\_Stream Struct Reference**

#include <lauxlib.h>

### **Data Fields**

- FILE ∗ [f](#page-52-1)
- [lua\\_CFunction](#page-134-0) [closef](#page-52-2)

### **3.13.1 Detailed Description**

Definition at line 185 of file lauxlib.h.

**3.13.2 Field Documentation**

<span id="page-52-2"></span>**3.13.2.1 lua\_CFunction luaL\_Stream::closef**

<span id="page-52-1"></span>Definition at line 187 of file lauxlib.h.

**3.13.2.2 FILE**∗ **luaL\_Stream::f**

Definition at line 186 of file lauxlib.h.

The documentation for this struct was generated from the following file:

• wsh/include[/lauxlib.h](#page-90-0)

### <span id="page-52-0"></span>**3.14 msec\_t Struct Reference**

#### **Data Fields**

- char ∗ [name](#page-52-3)
- unsigned long int [len](#page-52-4)
- unsigned char ∗ [data](#page-52-5)
- char ∗ [outoffset](#page-53-1)
- unsigned int [flags](#page-52-6)
- asection ∗ [s\\_bfd](#page-53-2)
- [Elf\\_Shdr](#page-150-3) ∗ [s\\_elf](#page-53-3)
- struct [msec\\_t](#page-52-0) ∗ [prev](#page-53-4)
- struct [msec\\_t](#page-52-0) ∗ [next](#page-52-7)

### **3.14.1 Detailed Description**

Meta section header

Definition at line 229 of file wcc.c.

**3.14.2 Field Documentation**

<span id="page-52-5"></span>**3.14.2.1 unsigned char**∗ **msec\_t::data**

<span id="page-52-6"></span>Definition at line 232 of file wcc.c.

**3.14.2.2 unsigned int msec\_t::flags**

<span id="page-52-4"></span>Definition at line 234 of file wcc.c.

**3.14.2.3 unsigned long int msec\_t::len**

<span id="page-52-3"></span>Definition at line 231 of file wcc.c.

**3.14.2.4 char**∗ **msec\_t::name**

<span id="page-52-7"></span>Definition at line 230 of file wcc.c.

**3.14.2.5 struct msec\_t**∗ **msec\_t::next**

<span id="page-53-1"></span>Definition at line 240 of file wcc.c.

**3.14.2.6 char**∗ **msec\_t::outoffset**

<span id="page-53-4"></span>Definition at line 233 of file wcc.c.

**3.14.2.7 struct msec\_t**∗ **msec\_t::prev**

<span id="page-53-2"></span>Definition at line 239 of file wcc.c.

**3.14.2.8 asection**∗ **msec\_t::s\_bfd**

<span id="page-53-3"></span>Definition at line 236 of file wcc.c.

**3.14.2.9 Elf\_Shdr**∗ **msec\_t::s\_elf**

Definition at line 237 of file wcc.c.

The documentation for this struct was generated from the following file:

<span id="page-53-0"></span>• wcc[/wcc.c](#page-70-0)

### **3.15 mseg\_t Struct Reference**

**Data Fields**

- [Elf\\_Word](#page-151-0) [p\\_type](#page-54-0)
- [Elf\\_Word](#page-151-0) [p\\_flags](#page-54-1)
- [Elf\\_Off](#page-150-4) [p\\_offset](#page-54-2)
- [Elf\\_Addr](#page-149-0) [p\\_vaddr](#page-54-3)
- [Elf\\_Addr](#page-149-0) [p\\_paddr](#page-54-4)
- [Elf\\_Xword](#page-151-1) [p\\_filesz](#page-54-5)
- [Elf\\_Xword](#page-151-1) [p\\_memsz](#page-54-6)
- [Elf\\_Xword](#page-151-1) [p\\_align](#page-53-5)
- struct [msec\\_t](#page-52-0) ∗ [prev](#page-54-7)
- struct [msec\\_t](#page-52-0) ∗ [next](#page-53-6)

### **3.15.1 Detailed Description**

Meta segment header

Definition at line 248 of file wcc.c.

### **3.15.2 Field Documentation**

<span id="page-53-6"></span>**3.15.2.1 struct msec\_t**∗ **mseg\_t::next**

<span id="page-53-5"></span>Definition at line 259 of file wcc.c.

**3.15.2.2 Elf\_Xword mseg\_t::p\_align**

<span id="page-54-5"></span>Definition at line 256 of file wcc.c.

**3.15.2.3 Elf\_Xword mseg\_t::p\_filesz** Definition at line 254 of file wcc.c.

<span id="page-54-1"></span>

**3.15.2.4 Elf\_Word mseg\_t::p\_flags**

<span id="page-54-6"></span>Definition at line 250 of file wcc.c.

**3.15.2.5 Elf\_Xword mseg\_t::p\_memsz** Definition at line 255 of file wcc.c.

<span id="page-54-2"></span>

**3.15.2.6 Elf\_Off mseg\_t::p\_offset**

<span id="page-54-4"></span>Definition at line 251 of file wcc.c.

**3.15.2.7 Elf\_Addr mseg\_t::p\_paddr**

<span id="page-54-0"></span>Definition at line 253 of file wcc.c.

**3.15.2.8 Elf\_Word mseg\_t::p\_type**

<span id="page-54-3"></span>Definition at line 249 of file wcc.c.

**3.15.2.9 Elf\_Addr mseg\_t::p\_vaddr**

<span id="page-54-7"></span>Definition at line 252 of file wcc.c.

**3.15.2.10 struct msec\_t**∗ **mseg\_t::prev**

Definition at line 258 of file wcc.c.

The documentation for this struct was generated from the following file:

• wcc[/wcc.c](#page-70-0)

### <span id="page-54-8"></span>**3.16 preload\_t Struct Reference**

#include <wsh.h>

### **Data Fields**

- char ∗ [name](#page-55-0)
- struct [preload\\_t](#page-54-8) ∗ [prev](#page-55-1)
- struct [preload\\_t](#page-54-8) ∗ [next](#page-55-2)

#### **3.16.1 Detailed Description**

Libraries to be preloaded (before shell/script execution) Definition at line 453 of file wsh.h.

**3.16.2 Field Documentation**

<span id="page-55-0"></span>**3.16.2.1 char**∗ **preload\_t::name**

<span id="page-55-2"></span>Definition at line 454 of file wsh.h.

**3.16.2.2 struct preload\_t**∗ **preload\_t::next**

<span id="page-55-1"></span>Definition at line 457 of file wsh.h.

**3.16.2.3 struct preload\_t**∗ **preload\_t::prev**

Definition at line 456 of file wsh.h.

The documentation for this struct was generated from the following file:

• wsh/include/libwitch[/wsh.h](#page-98-1)

### **3.17 range\_t Struct Reference**

#include <wsh.h>

### **Data Fields**

- unsigned long long int [min](#page-55-3)
- unsigned long long int [max](#page-55-4)

#### **3.17.1 Detailed Description**

#### Memory ranges

Definition at line 433 of file wsh.h.

#### **3.17.2 Field Documentation**

<span id="page-55-4"></span>**3.17.2.1 unsigned long long int range\_t::max**

<span id="page-55-3"></span>Definition at line 435 of file wsh.h.

**3.17.2.2 unsigned long long int range\_t::min**

Definition at line 434 of file wsh.h.

The documentation for this struct was generated from the following file:

<span id="page-55-5"></span>• wsh/include/libwitch[/wsh.h](#page-98-1)

### **3.18 script\_t Struct Reference**

#include <wsh.h>

### **Data Fields**

- char ∗ [name](#page-56-0)
- struct preload  $t * prev$  $t * prev$
- struct [preload\\_t](#page-54-8) ∗ [next](#page-56-2)

#### **3.18.1 Detailed Description**

Scripts to be executed

Definition at line 464 of file wsh.h.

**3.18.2 Field Documentation**

<span id="page-56-0"></span>**3.18.2.1 char**∗ **script\_t::name**

<span id="page-56-2"></span>Definition at line 465 of file wsh.h.

**3.18.2.2 struct preload\_t**∗ **script\_t::next**

<span id="page-56-1"></span>Definition at line 468 of file wsh.h.

**3.18.2.3 struct preload\_t**∗ **script\_t::prev**

Definition at line 467 of file wsh.h.

The documentation for this struct was generated from the following file:

• wsh/include/libwitch[/wsh.h](#page-98-1)

### **3.19 section Struct Reference**

#include <helper.h>

### **Data Fields**

- unsigned long long int [init](#page-57-0)
- unsigned long long int [end](#page-57-1)
- int [size](#page-57-2)
- int [perms](#page-57-3)
- char [name](#page-57-4) [255]
- char [hperms](#page-57-5) [10]
- void ∗ [next](#page-57-6)
- int [num](#page-57-7)
- int [proba](#page-57-8)
- int [probableval](#page-57-9)

<span id="page-57-6"></span><span id="page-57-5"></span><span id="page-57-4"></span><span id="page-57-1"></span><span id="page-57-0"></span>**3.19.1 Detailed Description** Definition at line 11 of file helper.h. **3.19.2 Field Documentation 3.19.2.1 unsigned long long int section::end** Definition at line 13 of file helper.h. **3.19.2.2 char section::hperms[10]** Definition at line 17 of file helper.h. **3.19.2.3 unsigned long long int section::init** Definition at line 12 of file helper.h. **3.19.2.4 char section::name[255]** Definition at line 16 of file helper.h. **3.19.2.5 void**∗ **section::next** Definition at line 18 of file helper.h. **3.19.2.6 int section::num** Definition at line 20 of file helper.h. **3.19.2.7 int section::perms** Definition at line 15 of file helper.h. **3.19.2.8 int section::proba** Definition at line 21 of file helper.h. **3.19.2.9 int section::probableval** Definition at line 22 of file helper.h. **3.19.2.10 int section::size**

<span id="page-57-9"></span><span id="page-57-8"></span><span id="page-57-7"></span><span id="page-57-3"></span><span id="page-57-2"></span>Definition at line 14 of file helper.h.

The documentation for this struct was generated from the following file:

<span id="page-57-10"></span>• wsh/include/libwitch[/helper.h](#page-95-0)

### **3.20 sections\_t Struct Reference**

#include <wsh.h>

### **Data Fields**

- unsigned long int [addr](#page-58-0)
- unsigned long int [size](#page-58-1)
- char ∗ [libname](#page-58-2)
- char ∗ [name](#page-58-3)
- char ∗ [perms](#page-58-4)
- int [flags](#page-58-5)
- struct sections  $t * prev$  $t * prev$
- struct [sections\\_t](#page-57-10) ∗ [next](#page-58-7)

#### **3.20.1 Detailed Description**

Representation of ELF Sections

Definition at line 474 of file wsh.h.

### **3.20.2 Field Documentation**

<span id="page-58-0"></span>**3.20.2.1 unsigned long int sections\_t::addr**

<span id="page-58-5"></span>Definition at line 475 of file wsh.h.

**3.20.2.2 int sections\_t::flags**

<span id="page-58-2"></span>Definition at line 480 of file wsh.h.

**3.20.2.3 char**∗ **sections\_t::libname**

<span id="page-58-3"></span>Definition at line 477 of file wsh.h.

**3.20.2.4 char**∗ **sections\_t::name**

<span id="page-58-7"></span>Definition at line 478 of file wsh.h.

**3.20.2.5 struct sections\_t**∗ **sections\_t::next**

<span id="page-58-4"></span>Definition at line 483 of file wsh.h.

**3.20.2.6 char**∗ **sections\_t::perms**

<span id="page-58-6"></span>Definition at line 479 of file wsh.h.

**3.20.2.7 struct sections\_t**∗ **sections\_t::prev**

<span id="page-58-1"></span>Definition at line 482 of file wsh.h.

#### **3.20.2.8 unsigned long int sections\_t::size**

Definition at line 476 of file wsh.h.

The documentation for this struct was generated from the following file:

<span id="page-59-4"></span>• wsh/include/libwitch[/wsh.h](#page-98-1)

### **3.21 segments\_t Struct Reference**

#include <wsh.h>

### **Data Fields**

- unsigned long int [addr](#page-59-0)
- unsigned long int [size](#page-60-0)
- char ∗ [libname](#page-59-1)
- char ∗ [type](#page-60-1)
- char ∗ [perms](#page-59-2)
- int [flags](#page-59-3)
- struct [segments\\_t](#page-59-4) ∗ [prev](#page-59-5)
- struct [segments\\_t](#page-59-4) ∗ [next](#page-59-6)

#### **3.21.1 Detailed Description**

Representation of ELF Segments Definition at line 490 of file wsh.h.

#### **3.21.2 Field Documentation**

<span id="page-59-0"></span>**3.21.2.1 unsigned long int segments\_t::addr**

<span id="page-59-3"></span>Definition at line 491 of file wsh.h.

**3.21.2.2 int segments\_t::flags**

<span id="page-59-1"></span>Definition at line 496 of file wsh.h.

**3.21.2.3 char**∗ **segments\_t::libname**

<span id="page-59-6"></span>Definition at line 493 of file wsh.h.

**3.21.2.4 struct segments\_t**∗ **segments\_t::next**

<span id="page-59-2"></span>Definition at line 499 of file wsh.h.

**3.21.2.5 char**∗ **segments\_t::perms**

<span id="page-59-5"></span>Definition at line 495 of file wsh.h.

**3.21.2.6 struct segments\_t**∗ **segments\_t::prev**

<span id="page-60-0"></span>Definition at line 498 of file wsh.h.

**3.21.2.7 unsigned long int segments\_t::size**

<span id="page-60-1"></span>Definition at line 492 of file wsh.h.

**3.21.2.8 char**∗ **segments\_t::type**

Definition at line 494 of file wsh.h.

The documentation for this struct was generated from the following file:

• wsh/include/libwitch[/wsh.h](#page-98-1)

### **3.22 signame\_t Struct Reference**

#include <sigs.h>

#### **Data Fields**

- int [signal](#page-60-2)
- char ∗ [name](#page-60-3)

#### **3.22.1 Detailed Description**

Definition at line 1 of file sigs.h.

- **3.22.2 Field Documentation**
- <span id="page-60-3"></span>**3.22.2.1 char**∗ **signame\_t::name**

<span id="page-60-2"></span>Definition at line 3 of file sigs.h.

**3.22.2.2 int signame\_t::signal**

Definition at line 2 of file sigs.h.

The documentation for this struct was generated from the following file:

• wsh/include/libwitch[/sigs.h](#page-97-0)

### <span id="page-60-4"></span>**3.23 symaddr Struct Reference**

#### **Data Fields**

- struct [symaddr](#page-60-4) ∗ [next](#page-61-0)
- char ∗ [name](#page-61-1)
- int [addr](#page-61-2)

**3.23.1 Detailed Description**

Definition at line 405 of file wcc.c.

**3.23.2 Field Documentation**

<span id="page-61-2"></span>**3.23.2.1 int symaddr::addr**

<span id="page-61-1"></span>Definition at line 408 of file wcc.c.

**3.23.2.2 char**∗ **symaddr::name**

<span id="page-61-0"></span>Definition at line 407 of file wcc.c.

**3.23.2.3 struct symaddr**∗ **symaddr::next**

Definition at line 406 of file wcc.c.

The documentation for this struct was generated from the following file:

<span id="page-61-5"></span>• wcc[/wcc.c](#page-70-0)

### **3.24 symbols\_t Struct Reference**

#include <wsh.h>

#### **Data Fields**

- unsigned long int [addr](#page-61-3)
- unsigned long int [size](#page-62-0)
- char ∗ [symbol](#page-62-1)
- char ∗ [libname](#page-62-2)
- char ∗ [htype](#page-62-3)
- char ∗ [hbind](#page-61-4)
- unsigned long int [value](#page-62-4)
- struct symbols t \* [prev](#page-62-5)
- struct symbols t \* [next](#page-62-6)

#### **3.24.1 Detailed Description**

Representation of ELF Symbols

Definition at line 506 of file wsh.h.

### **3.24.2 Field Documentation**

<span id="page-61-3"></span>**3.24.2.1 unsigned long int symbols\_t::addr**

<span id="page-61-4"></span>Definition at line 507 of file wsh.h.

**3.24.2.2 char**∗ **symbols\_t::hbind**

<span id="page-62-3"></span>Definition at line 512 of file wsh.h.

**3.24.2.3 char**∗ **symbols\_t::htype**

<span id="page-62-2"></span>Definition at line 511 of file wsh.h.

**3.24.2.4 char**∗ **symbols\_t::libname**

<span id="page-62-6"></span>Definition at line 510 of file wsh.h.

**3.24.2.5 struct symbols\_t**∗ **symbols\_t::next**

<span id="page-62-5"></span>Definition at line 516 of file wsh.h.

**3.24.2.6 struct symbols\_t**∗ **symbols\_t::prev**

<span id="page-62-0"></span>Definition at line 515 of file wsh.h.

**3.24.2.7 unsigned long int symbols\_t::size**

<span id="page-62-1"></span>Definition at line 508 of file wsh.h.

**3.24.2.8 char**∗ **symbols\_t::symbol**

<span id="page-62-4"></span>Definition at line 509 of file wsh.h.

**3.24.2.9 unsigned long int symbols\_t::value**

Definition at line 513 of file wsh.h.

The documentation for this struct was generated from the following file:

• wsh/include/libwitch[/wsh.h](#page-98-1)

### **3.25 tuple\_t Struct Reference**

#include <wsh.h>

#### **Data Fields**

- void ∗ [addr](#page-63-0)
- char ∗ [name](#page-63-1)

### **3.25.1 Detailed Description**

Definition at line 610 of file wsh.h.

#### **3.25.2 Field Documentation**

<span id="page-63-0"></span>**3.25.2.1 void**∗ **tuple\_t::addr**

<span id="page-63-1"></span>Definition at line 611 of file wsh.h.

**3.25.2.2 char**∗ **tuple\_t::name**

Definition at line 612 of file wsh.h.

The documentation for this struct was generated from the following file:

• wsh/include/libwitch[/wsh.h](#page-98-1)

### **3.26 wsh\_t Struct Reference**

#include <wsh.h>

### **Data Fields**

- [lua\\_State](#page-135-0) ∗ [L](#page-65-0)
- FILE ∗ [scriptfile](#page-67-0)
- char ∗ [scriptname](#page-67-1)
- char ∗ [learnlog](#page-65-1)
- FILE ∗ [learnfile](#page-65-2)
- unsigned int [opt\\_verbose](#page-66-0)
- unsigned int [opt\\_hollywood](#page-66-1)
- unsigned int [mainhandle](#page-66-2)
- unsigned int [opt\\_rescan](#page-66-3)
- unsigned int [opt\\_verbosetrace](#page-66-4)
- unsigned int [firsterrno](#page-65-3)
- unsigned int [firstsicode](#page-65-4)
- unsigned int [firstsignal](#page-65-5)
- unsigned int [totsignals](#page-68-0)
- unsigned int [globalsignals](#page-65-6)
- unsigned long int [faultaddr](#page-64-0)
- void ∗ [firstcontext](#page-65-7)
- unsigned int [reason](#page-67-2)
- unsigned int is stdinscript
- unsigned int [bp\\_points](#page-64-1)
- void ∗ [pltgot](#page-66-5)
- unsigned int [pltsz](#page-66-6)
- ucontext\_t ∗ [errcontext](#page-64-2)
- unsigned long int [btcaller](#page-64-3)
- breakpoint t ∗ [bp\\_array](#page-64-4)
- unsigned int [bp\\_num](#page-64-5)
- unsigned int opt argc
- char ∗ [opt\\_argv](#page-66-8)
- char ∗∗ [script\\_args](#page-67-3)
- unsigned int [script\\_argnum](#page-67-4)
- unsigned int trace unaligned
- unsigned int trace singlestep
- unsigned int [trace\\_singlebranch](#page-68-3)
- unsigned int [trace\\_rtrace](#page-68-4)
- unsigned int [trace\\_strace](#page-68-5)
- unsigned int [singlestep\\_count](#page-67-5)
- unsigned int singlebranch count
- unsigned int [sigbus\\_count](#page-67-7)
- unsigned long long int singlestep hash
- unsigned long long int [singlebranch\\_hash](#page-67-8)
- unsigned long long int sigbus hash
- jmp\_buf [longjmp\\_ptr\\_high](#page-65-9)
- jmp\_buf [longjmp\\_ptr](#page-65-10)
- unsigned int [interrupted](#page-65-11)
- unsigned int longimp\_ptr\_high\_cnt
- struct [sections\\_t](#page-57-10) ∗ [shdrs](#page-67-10)
- struct [segments\\_t](#page-59-4) ∗ [phdrs](#page-66-10)
- struct [symbols\\_t](#page-61-5) ∗ [symbols](#page-68-7)
- struct [eps\\_t](#page-44-2) ∗ [eps](#page-64-6)
- struct [preload](#page-66-11) t \* preload
- struct [script\\_t](#page-55-5) ∗ [scripts](#page-67-11)

#### **3.26.1 Detailed Description**

wsh context

Definition at line 532 of file wsh.h.

**3.26.2 Field Documentation**

<span id="page-64-4"></span>**3.26.2.1 breakpoint\_t**∗ **wsh\_t::bp\_array**

<span id="page-64-5"></span>Definition at line 570 of file wsh.h.

**3.26.2.2 unsigned int wsh\_t::bp\_num**

<span id="page-64-1"></span>Definition at line 571 of file wsh.h.

**3.26.2.3 unsigned int wsh\_t::bp\_points**

<span id="page-64-3"></span>Definition at line 560 of file wsh.h.

**3.26.2.4 unsigned long int wsh\_t::btcaller**

<span id="page-64-6"></span>Definition at line 568 of file wsh.h.

**3.26.2.5 struct eps\_t**∗ **wsh\_t::eps**

<span id="page-64-2"></span>Definition at line 603 of file wsh.h.

**3.26.2.6 ucontext\_t**∗ **wsh\_t::errcontext**

<span id="page-64-0"></span>Definition at line 565 of file wsh.h.

**3.26.2.7 unsigned long int wsh\_t::faultaddr** Definition at line 554 of file wsh.h.

<span id="page-65-7"></span>**3.26.2.8 void**∗ **wsh\_t::firstcontext**

<span id="page-65-3"></span>Definition at line 556 of file wsh.h.

**3.26.2.9 unsigned int wsh\_t::firsterrno**

<span id="page-65-4"></span>Definition at line 549 of file wsh.h.

**3.26.2.10 unsigned int wsh\_t::firstsicode** Definition at line 550 of file wsh.h.

<span id="page-65-5"></span>**3.26.2.11 unsigned int wsh\_t::firstsignal**

<span id="page-65-6"></span>Definition at line 551 of file wsh.h.

**3.26.2.12 unsigned int wsh\_t::globalsignals** Definition at line 553 of file wsh.h.

<span id="page-65-11"></span>**3.26.2.13 unsigned int wsh\_t::interrupted** Definition at line 597 of file wsh.h.

<span id="page-65-8"></span>**3.26.2.14 unsigned int wsh\_t::is\_stdinscript** Definition at line 559 of file wsh.h.

<span id="page-65-0"></span>**3.26.2.15 lua\_State**∗ **wsh\_t::L**

<span id="page-65-2"></span>Definition at line 535 of file wsh.h.

**3.26.2.16 FILE**∗ **wsh\_t::learnfile**

<span id="page-65-1"></span>Definition at line 540 of file wsh.h.

**3.26.2.17 char**∗ **wsh\_t::learnlog**

<span id="page-65-10"></span>Definition at line 539 of file wsh.h.

**3.26.2.18 jmp\_buf wsh\_t::longjmp\_ptr**

<span id="page-65-9"></span>Definition at line 595 of file wsh.h.

**3.26.2.19 jmp\_buf wsh\_t::longjmp\_ptr\_high** Definition at line 594 of file wsh.h.

<span id="page-66-9"></span>**3.26.2.20 unsigned int wsh\_t::longjmp\_ptr\_high\_cnt** Definition at line 598 of file wsh.h.

<span id="page-66-2"></span>**3.26.2.21 unsigned int wsh\_t::mainhandle**

<span id="page-66-7"></span>Definition at line 544 of file wsh.h.

**3.26.2.22 unsigned int wsh\_t::opt\_argc**

<span id="page-66-8"></span>Definition at line 573 of file wsh.h.

**3.26.2.23 char**∗ **wsh\_t::opt\_argv**

<span id="page-66-1"></span>Definition at line 574 of file wsh.h.

**3.26.2.24 unsigned int wsh\_t::opt\_hollywood**

<span id="page-66-3"></span>Definition at line 543 of file wsh.h.

**3.26.2.25 unsigned int wsh\_t::opt\_rescan**

<span id="page-66-0"></span>Definition at line 545 of file wsh.h.

**3.26.2.26 unsigned int wsh\_t::opt\_verbose**

<span id="page-66-4"></span>Definition at line 542 of file wsh.h.

**3.26.2.27 unsigned int wsh\_t::opt\_verbosetrace** Definition at line 547 of file wsh.h.

<span id="page-66-10"></span>**3.26.2.28 struct segments\_t**∗ **wsh\_t::phdrs** Definition at line 601 of file wsh.h.

<span id="page-66-5"></span>**3.26.2.29 void**∗ **wsh\_t::pltgot**

<span id="page-66-6"></span>Definition at line 562 of file wsh.h.

**3.26.2.30 unsigned int wsh\_t::pltsz**

<span id="page-66-11"></span>Definition at line 563 of file wsh.h.

**3.26.2.31 struct preload\_t**∗ **wsh\_t::preload** Definition at line 605 of file wsh.h.

<span id="page-67-2"></span>**3.26.2.32 unsigned int wsh\_t::reason**

<span id="page-67-4"></span>Definition at line 557 of file wsh.h.

**3.26.2.33 unsigned int wsh\_t::script\_argnum** Definition at line 577 of file wsh.h.

<span id="page-67-3"></span>**3.26.2.34 char**∗∗ **wsh\_t::script\_args**

<span id="page-67-0"></span>Definition at line 576 of file wsh.h.

**3.26.2.35 FILE**∗ **wsh\_t::scriptfile**

<span id="page-67-1"></span>Definition at line 536 of file wsh.h.

**3.26.2.36 char**∗ **wsh\_t::scriptname**

<span id="page-67-11"></span>Definition at line 537 of file wsh.h.

**3.26.2.37 struct script\_t**∗ **wsh\_t::scripts**

<span id="page-67-10"></span>Definition at line 606 of file wsh.h.

**3.26.2.38 struct sections\_t**∗ **wsh\_t::shdrs**

<span id="page-67-7"></span>Definition at line 600 of file wsh.h.

**3.26.2.39 unsigned int wsh\_t::sigbus\_count** Definition at line 588 of file wsh.h.

<span id="page-67-9"></span>**3.26.2.40 unsigned long long int wsh\_t::sigbus\_hash** Definition at line 592 of file wsh.h.

<span id="page-67-6"></span>**3.26.2.41 unsigned int wsh\_t::singlebranch\_count**

<span id="page-67-8"></span>Definition at line 587 of file wsh.h.

<span id="page-67-5"></span>**3.26.2.42 unsigned long long int wsh\_t::singlebranch\_hash** Definition at line 591 of file wsh.h.

**3.26.2.43 unsigned int wsh\_t::singlestep\_count** Definition at line 586 of file wsh.h.

<span id="page-68-6"></span>**3.26.2.44 unsigned long long int wsh\_t::singlestep\_hash** Definition at line 590 of file wsh.h.

<span id="page-68-7"></span>**3.26.2.45 struct symbols\_t**∗ **wsh\_t::symbols**

<span id="page-68-0"></span>Definition at line 602 of file wsh.h.

**3.26.2.46 unsigned int wsh\_t::totsignals**

<span id="page-68-4"></span>Definition at line 552 of file wsh.h.

**3.26.2.47 unsigned int wsh\_t::trace\_rtrace**

<span id="page-68-3"></span>Definition at line 583 of file wsh.h.

**3.26.2.48 unsigned int wsh\_t::trace\_singlebranch**

<span id="page-68-2"></span>Definition at line 581 of file wsh.h.

**3.26.2.49 unsigned int wsh\_t::trace\_singlestep**

<span id="page-68-5"></span>Definition at line 580 of file wsh.h.

**3.26.2.50 unsigned int wsh\_t::trace\_strace**

<span id="page-68-1"></span>Definition at line 584 of file wsh.h.

**3.26.2.51 unsigned int wsh\_t::trace\_unaligned**

Definition at line 579 of file wsh.h.

The documentation for this struct was generated from the following file:

• wsh/include/libwitch[/wsh.h](#page-98-1)

## **Chapter 4**

## **File Documentation**

### <span id="page-70-0"></span>**4.1 wcc/wcc.c File Reference**

#include <bfd.h> #include <dlfcn.h> #include <elf.h> #include <errno.h> #include <fcntl.h> #include <getopt.h> #include <limits.h> #include <stdio.h> #include <stdlib.h> #include <string.h> #include <sys/mman.h> #include <sys/procfs.h> #include <sys/stat.h> #include <sys/types.h> #include <sys/ucontext.h> #include <unistd.h> #include <utlist.h> #include <ctype.h> #include <libelf.h> #include <gelf.h> #include <nametotype.h> #include <nametoalign.h> #include <nametoentsz.h> #include <nametolink.h> #include <nametoinfo.h> #include <arch.h> #include <inttypes.h> #include <config.h> #include <capstone/capstone.h>

### **Data Structures**

- struct [msec\\_t](#page-52-0)
- struct [mseg\\_t](#page-53-0)
- struct [ctx\\_t](#page-38-4)
- struct [symaddr](#page-60-4)
- struct gimport t

#### **Macros**

- #define USE GNU
- #define GNU SOURCE
- #define [DEFAULT\\_STRNDX\\_SIZE](#page-74-0) 4096
- #define [FLAG\\_BSS](#page-75-0) 1
- #define [FLAG\\_NOBIT](#page-75-1) 2
- #define [FLAG\\_NOWRITE](#page-76-0) 4
- #define [FLAG\\_TEXT](#page-76-1) 8
- #define  $ifis(x)$  $ifis(x)$  if(!strncmp(name, x, strlen(x)))
- $\cdot$  #define [elis\(](#page-75-2)x) else if(!strncmp(name, x, strlen(x)))
- #define [MAXPADLEN](#page-76-3) 20
- #define [EXTRA\\_CREATED\\_SECTIONS](#page-75-3) 4
- #define [RELOC\\_X86\\_64](#page-76-4) 1
- #define [RELOC\\_X86\\_32](#page-76-5) 2
- #define [Elf\\_Ehdr](#page-74-1) Elf32\_Ehdr
- #define [Elf\\_Shdr](#page-74-2) Elf32\_Shdr
- #define [Elf\\_Sym](#page-75-4) Elf32\_Sym
- #define [Elf\\_Addr](#page-74-3) Elf32\_Addr
- #define [Elf\\_Sword](#page-75-5) Elf64\_Sword
- #define [Elf\\_Section](#page-74-4) Elf32\_Half
- #define [ELF\\_ST\\_BIND](#page-75-6) [ELF32\\_ST\\_BIND](#page-103-0)
- #define [ELF\\_ST\\_TYPE](#page-75-7) [ELF32\\_ST\\_TYPE](#page-103-1)
- #define [Elf\\_Rel](#page-74-5) Elf32\_Rel
- #define [Elf\\_Rela](#page-74-6) Elf32\_Rela
- #define [ELF\\_R\\_SYM](#page-74-7) ELF32\_R\_SYM
- #define [ELF\\_R\\_TYPE](#page-74-8) ELF32\_R\_TYPE
- #define [ELF\\_R\\_INFO](#page-74-9) ELF32\_R\_INFO
- #define [Elf\\_Phdr](#page-74-10) Elf32\_Phdr
- #define [Elf\\_Xword](#page-75-8) Elf32\_Xword
- #define [Elf\\_Word](#page-75-9) Elf32\_Word
- #define [Elf\\_Off](#page-74-11) Elf32\_Off
- #define [ELFCLASS](#page-75-10) ELFCLASS32
- #define [ELFMACHINE](#page-75-11) EM 386
- #define [CS\\_MODE](#page-73-2) CS\_MODE\_32
- #define [RELOC\\_MODE](#page-76-6) [RELOC\\_X86\\_32](#page-76-5)
- #define [nullstr](#page-76-7) "\x00\x00\x00\x00\x00\x00\x00\x00\x00\x00\x00\x00\x00\x00\x00\x00\x00\x00\x00\x00"

#### **Typedefs**

- typedef struct [msec\\_t](#page-76-8) msec\_t
- typedef struct [mseg\\_t](#page-76-9) mseg\_t
- typedef struct [ctx\\_t](#page-76-10) ctx\_t
- typedef struct [gimport\\_t](#page-44-5) [gimport\\_t](#page-76-11)

#### **Functions**

- int [craft\\_section](#page-78-0) [\(ctx\\_t](#page-38-4) ∗ctx, [msec\\_t](#page-52-0) ∗m)
- unsigned int [secindex\\_from\\_name](#page-83-0) [\(ctx\\_t](#page-38-4) ∗ctx, const char ∗name)
- [msec\\_t](#page-52-0) ∗ [section\\_from\\_name](#page-83-1) [\(ctx\\_t](#page-38-4) ∗ctx, char ∗name)
- [msec\\_t](#page-52-0) ∗ [section\\_from\\_addr](#page-83-2) [\(ctx\\_t](#page-38-4) ∗ctx, unsigned long int addr)
- int [print\\_bfd\\_sections](#page-81-0) [\(ctx\\_t](#page-38-4) ∗ctx)
- [msec\\_t](#page-52-0)  $*$  [section\\_from\\_index](#page-83-3) [\(ctx\\_t](#page-38-4)  $*$ ctx, unsigned int index)
- unsigned int secindex from name after strip (ctx t ∗ctx, const char ∗name)
- int [analyze\\_text](#page-77-0) [\(ctx\\_t](#page-38-0) ∗ctx, char ∗data, unsigned int datalen, unsigned long int addr)
- int save reloc [\(ctx\\_t](#page-38-0) ∗ctx, [Elf\\_Rela](#page-150-0) ∗r, unsigned int sindex, int has addend)
- unsigned int [protect\\_perms](#page-81-0) (unsigned int perms)
- void [add\\_symaddr](#page-77-1) [\(ctx\\_t](#page-38-0) ∗ctx, const char ∗name, int addr, char symclass)
- int [add\\_extra\\_symbols](#page-77-2) [\(ctx\\_t](#page-38-0) ∗ctx)
- int [rd\\_symbols](#page-82-0) [\(ctx\\_t](#page-38-0) ∗ctx)
- int [entszfromname](#page-78-0) (const char ∗name)
- unsigned int [max](#page-80-0) (unsigned int a, unsigned int b)
- char ∗ [sec\\_name\\_from\\_index\\_after\\_strip](#page-83-1) [\(ctx\\_t](#page-38-0) ∗ctx, unsigned int index)
- int link from name (ctx t ∗ctx, const char ∗name)
- int [info\\_from\\_name](#page-79-0) [\(ctx\\_t](#page-38-0) ∗ctx, const char ∗name)
- int [typefromname](#page-84-0) (const char ∗name)
- unsigned int [alignfromname](#page-77-3) (const char ∗name)
- unsigned int [ptype\\_from\\_section](#page-81-1) [\(msec\\_t](#page-52-0) \*ms)
- unsigned int [pflag\\_from\\_section](#page-81-2) [\(msec\\_t](#page-52-0) \*ms)
- int [phdr\\_cmp\\_premerge](#page-81-3) [\(mseg\\_t](#page-53-0) ∗a, [mseg\\_t](#page-53-0) ∗b)
- int [phdr\\_cmp](#page-81-4) [\(mseg\\_t](#page-53-0) ∗a, [mseg\\_t](#page-53-0) ∗b)
- int [sort\\_phdrs](#page-83-2) [\(ctx\\_t](#page-38-0) ∗ctx)
- int [sort\\_phdrs\\_premerge](#page-83-3) [\(ctx\\_t](#page-38-0) ∗ctx)
- [mseg\\_t](#page-53-0)  $*$  [alloc\\_phdr](#page-77-4) [\(msec\\_t](#page-52-0)  $*$ ms)
- int [create\\_phdrs](#page-78-1) [\(ctx\\_t](#page-38-0) ∗ctx)
- int merge phdrs [\(ctx\\_t](#page-38-0) ∗ctx)
- int [adjust\\_baseaddress](#page-77-5) [\(ctx\\_t](#page-38-0) ∗ctx)
- [msec\\_t](#page-52-0) \* [mk\\_section](#page-80-3) (void)
- char \* [reloc\\_htype\\_x86\\_64](#page-82-1) (int thetype)
- char \* [reloc\\_htype\\_x86\\_32](#page-82-2) (int thetype)
- char  $∗$  [reloc\\_htype](#page-82-3) (int thetype)
- int fixup strtab and symtab [\(ctx\\_t](#page-38-0) ∗ctx)
- int [fixup\\_text](#page-78-3) [\(ctx\\_t](#page-38-0) ∗ctx)
- unsigned int append sym (Elf Sym ∗s)
- unsigned int [append\\_strtab](#page-77-7) (char ∗str)
- void [hexdump](#page-79-1) (unsigned char \*data, size\_t size)
- unsigned int [open\\_best](#page-80-4) [\(ctx\\_t](#page-38-0) ∗ctx)
- int [open\\_target](#page-80-5) [\(ctx\\_t](#page-38-0) ∗ctx)
- int [copy\\_body](#page-78-4) [\(ctx\\_t](#page-38-0) ∗ctx)
- int load binary [\(ctx\\_t](#page-38-0) ∗ctx)
- int [flags\\_from\\_name](#page-79-2) (const char ∗name)
- int [print\\_msec](#page-81-5) [\(ctx\\_t](#page-38-0) ∗ctx)
- int [rd\\_sections](#page-82-4) [\(ctx\\_t](#page-38-0) ∗ctx)
- int [save\\_dynstr](#page-82-5) [\(ctx\\_t](#page-38-0) ∗ctx, GElf\_Shdr shdr, char ∗binary)
- int save dynsym [\(ctx\\_t](#page-38-0) ∗ctx, GElf\_Shdr shdr, char ∗binary)
- int [patch\\_symbol\\_index](#page-81-6) [\(ctx\\_t](#page-38-0) ∗ctx, [Elf\\_Sym](#page-151-0) ∗s)
- int [fixup\\_symtab\\_section\\_index](#page-78-5) [\(ctx\\_t](#page-38-0) ∗ctx)
- int append reloc [\(Elf\\_Rela](#page-150-0) ∗r)
- int [save\\_global\\_import](#page-82-7) [\(ctx\\_t](#page-38-0) ∗ctx, char ∗sname, [msec\\_t](#page-52-0) ∗sec, [Elf\\_Rela](#page-150-0) ∗r, unsigned int sindex)
- int [check\\_global\\_import](#page-77-9) (unsigned long int addr)
- int [internal\\_function\\_store](#page-79-3) [\(ctx\\_t](#page-38-0) ∗ctx, unsigned long long int addr)
- int [rd\\_symtab](#page-82-8) [\(ctx\\_t](#page-38-0) ∗ctx)
- int [rm\\_section](#page-82-9) [\(ctx\\_t](#page-38-0) ∗ctx, char ∗name)
- int [strip\\_binary\\_reloc](#page-83-4) [\(ctx\\_t](#page-38-0) ∗ctx)
- unsigned int [libify](#page-79-4) [\(ctx\\_t](#page-38-0) ∗ctx)
- int [print\\_maps](#page-81-7) (void)
- ctx t ∗ [ctx\\_init](#page-78-6) (void)
- int [usage](#page-84-1) (char ∗name)
- int [print\\_version](#page-81-8) (void)
- int [desired\\_arch](#page-78-7) [\(ctx\\_t](#page-38-0) \*ctx, char \*name)
- int [ctx\\_getopt](#page-78-8) [\(ctx\\_t](#page-38-0) ∗ctx, int argc, char ∗∗argv)
- int [main](#page-80-7) (int argc, char ∗∗argv)

#### **Variables**

- $\cdot$  unsigned int [maxoldsec](#page-85-0) = 0
- $\cdot$  unsigned int [maxnewsec](#page-85-1) = 0
- $\cdot$  unsigned int [deltastrtab](#page-84-2) = 0
- char \* allowed sections []
- char ∗ [blnames](#page-84-4) []
- char  $*$  [globalsymtab](#page-85-2) = 0
- $\cdot$  int [globalsymtablen](#page-85-3) = 0
- $\cdot$  unsigned int globalsymtable offset = 0
- char  $*$  [globalstrtab](#page-85-5) = 0
- $\cdot$  unsigned int [globalstrtablen](#page-85-6) = 0
- $\cdot$  unsigned int [globalstrtableoffset](#page-85-7) = 0
- $\cdot$  unsigned int [globalsymindex](#page-85-8) = 0
- char  $*$  [globalreloc](#page-84-5) = 0
- $\cdot$  unsigned int [globalreloclen](#page-85-9) = 0
- $\cdot$  unsigned int [globalrelocoffset](#page-85-10) = 0
- unsigned long int [mintext](#page-86-0) = -1
- $\cdot$  unsigned long int [maxtext](#page-86-1) = 0
- $\cdot$  unsigned long int textyma = 0
- $\cdot$  unsigned long int [mindata](#page-86-3) = -1
- $\cdot$  unsigned long int [maxdata](#page-85-11) = 0
- unsigned long int datayma  $= 0$
- unsigned long int orig text =  $0$
- unsigned long int orig  $sz = 0$
- struct [symaddr](#page-60-0) ∗ [symaddrs](#page-86-6)
- gimport  $t * *$  [gimports](#page-84-7) = 0
- $\cdot$  unsigned int [gimportslen](#page-84-8) = 0

## **4.1.1 Macro Definition Documentation**

**4.1.1.1 #define \_\_USE\_GNU**

Witchcraft Compiler Collection

Author: Jonathan Brossard - [endrazine@gmail.com](mailto:endrazine@gmail.com)

The MIT License (MIT) Copyright (c) 2016 Jonathan Brossard

Permission is hereby granted, free of charge, to any person obtaining a copy of this software and associated documentation files (the "Software"), to deal in the Software without restriction, including without limitation the rights to use, copy, modify, merge, publish, distribute, sublicense, and/or sell copies of the Software, and to permit persons to whom the Software is furnished to do so, subject to the following conditions:

The above copyright notice and this permission notice shall be included in all copies or substantial portions of the Software.

THE SOFTWARE IS PROVIDED "AS IS", WITHOUT WARRANTY OF ANY KIND, EXPRESS OR IMPLIED, INC-LUDING BUT NOT LIMITED TO THE WARRANTIES OF MERCHANTABILITY, FITNESS FOR A PARTICULAR PURPOSE AND NONINFRINGEMENT. IN NO EVENT SHALL THE AUTHORS OR COPYRIGHT HOLDERS BE LIABLE FOR ANY CLAIM, DAMAGES OR OTHER LIABILITY, WHETHER IN AN ACTION OF CONTRACT, TORT OR OTHERWISE, ARISING FROM, OUT OF OR IN CONNECTION WITH THE SOFTWARE OR THE USE OR OTHER DEALINGS IN THE SOFTWARE.

Definition at line 31 of file wcc.c.

#### **4.1.1.2 #define \_GNU\_SOURCE**

Definition at line 32 of file wcc.c.

**4.1.1.3 #define CS\_MODE CS\_MODE\_32**

Definition at line 134 of file wcc.c.

**4.1.1.4 #define DEFAULT\_STRNDX\_SIZE 4096** Definition at line 72 of file wcc.c.

**4.1.1.5 #define Elf\_Addr Elf32\_Addr**

Definition at line 118 of file wcc.c.

**4.1.1.6 #define Elf\_Ehdr Elf32\_Ehdr**

Definition at line 115 of file wcc.c.

**4.1.1.7 #define Elf\_Off Elf32\_Off**

Definition at line 131 of file wcc.c.

**4.1.1.8 #define Elf\_Phdr Elf32\_Phdr**

Definition at line 128 of file wcc.c.

**4.1.1.9 #define ELF\_R\_INFO ELF32\_R\_INFO** Definition at line 127 of file wcc.c.

**4.1.1.10 #define ELF\_R\_SYM ELF32\_R\_SYM** Definition at line 125 of file wcc.c.

**4.1.1.11 #define ELF\_R\_TYPE ELF32\_R\_TYPE** Definition at line 126 of file wcc.c.

**4.1.1.12 #define Elf\_Rel Elf32\_Rel**

Definition at line 123 of file wcc.c.

**4.1.1.13 #define Elf\_Rela Elf32\_Rela**

Definition at line 124 of file wcc.c.

**4.1.1.14 #define Elf\_Section Elf32\_Half**

Definition at line 120 of file wcc.c.

**4.1.1.15 #define Elf\_Shdr Elf32\_Shdr**

Definition at line 116 of file wcc.c.

**4.1.1.16 #define ELF\_ST\_BIND ELF32\_ST\_BIND** Definition at line 121 of file wcc.c.

**4.1.1.17 #define ELF\_ST\_TYPE ELF32\_ST\_TYPE** Definition at line 122 of file wcc.c.

**4.1.1.18 #define Elf\_Sword Elf64\_Sword**

Definition at line 119 of file wcc.c.

**4.1.1.19 #define Elf\_Sym Elf32\_Sym**

Definition at line 117 of file wcc.c.

**4.1.1.20 #define Elf\_Word Elf32\_Word**

Definition at line 130 of file wcc.c.

**4.1.1.21 #define Elf\_Xword Elf32\_Xword**

Definition at line 129 of file wcc.c.

**4.1.1.22 #define ELFCLASS ELFCLASS32**

Definition at line 132 of file wcc.c.

**4.1.1.23 #define ELFMACHINE EM\_386**

Definition at line 133 of file wcc.c.

**4.1.1.24 #define elis(** *x* **) else if(!strncmp(name, x, strlen(x)))** Definition at line 81 of file wcc.c.

**4.1.1.25 #define EXTRA\_CREATED\_SECTIONS 4**

Definition at line 85 of file wcc.c.

**4.1.1.26 #define FLAG\_BSS 1**

Definition at line 75 of file wcc.c.

**4.1.1.27 #define FLAG\_NOBIT 2**

Definition at line 76 of file wcc.c.

**4.1.1.28 #define FLAG\_NOWRITE 4**

Definition at line 77 of file wcc.c.

**4.1.1.29 #define FLAG\_TEXT 8**

Definition at line 78 of file wcc.c.

**4.1.1.30 #define ifis(** *x* **) if(!strncmp(name, x, strlen(x)))**

Definition at line 80 of file wcc.c.

**4.1.1.31 #define MAXPADLEN 20**

Definition at line 83 of file wcc.c.

**4.1.1.32 #define nullstr "\x00\x00\x00\x00\x00\x00\x00\x00\x00\x00\x00\x00\x00\x00\x00\x00\x00\x00\x00\x00"**

Definition at line 139 of file wcc.c.

**4.1.1.33 #define RELOC\_MODE RELOC\_X86\_32**

Definition at line 135 of file wcc.c.

**4.1.1.34 #define RELOC\_X86\_32 2**

Definition at line 89 of file wcc.c.

**4.1.1.35 #define RELOC\_X86\_64 1**

Definition at line 88 of file wcc.c.

**4.1.2 Typedef Documentation**

**4.1.2.1 typedef struct ctx\_t ctx\_t**

**4.1.2.2 typedef struct gimport\_t gimport\_t**

**4.1.2.3 typedef struct msec\_t msec\_t**

Meta section header

**4.1.2.4 typedef struct mseg\_t mseg\_t**

Meta segment header

**4.1.3 Function Documentation**

<span id="page-77-2"></span>**4.1.3.1 int add\_extra\_symbols ( ctx\_t** ∗ *ctx* **)**

Add extra symbols

<span id="page-77-1"></span>Definition at line 561 of file wcc.c.

**4.1.3.2 void add\_symaddr ( ctx\_t** ∗ *ctx,* **const char** ∗ *name,* **int** *addr,* **char** *symclass* **)**

Append name to global string table Append symbol to global symbol table Definition at line 423 of file wcc.c.

<span id="page-77-5"></span>**4.1.3.3 int adjust\_baseaddress ( ctx\_t** ∗ *ctx* **)**

<span id="page-77-3"></span>Definition at line 1108 of file wcc.c.

**4.1.3.4 unsigned int alignfromname ( const char** ∗ *name* **)**

<span id="page-77-4"></span>Return a section alignment from its name Definition at line 881 of file wcc.c.

**4.1.3.5 mseg\_t**∗ **alloc\_phdr ( msec\_t** ∗ *ms* **)**

<span id="page-77-0"></span>Allocate Phdr Definition at line 1009 of file wcc.c.

**4.1.3.6** int analyze text ( $\text{ctx}$   $t \times \text{ctx}$ ,  $\text{char} \times \text{data}$ , unsigned int *datalen*, unsigned long int *addr* )

<span id="page-77-8"></span>Definition at line 3395 of file wcc.c.

**4.1.3.7** int append\_reloc ( $E$ If  $Re$ la  $*$  *r*)

<span id="page-77-7"></span>Definition at line 2740 of file wcc.c.

**4.1.3.8 unsigned int append\_strtab ( char** ∗ *str* **)**

<span id="page-77-6"></span>Append a string to symbol table, reports offset in strtab where this symbol will start Definition at line 1776 of file wcc.c.

**4.1.3.9 unsigned int append\_sym ( Elf\_Sym** ∗ *s* **)**

<span id="page-77-9"></span>Append a symbol to global symbol table Definition at line 1755 of file wcc.c.

**4.1.3.10 int check\_global\_import ( unsigned long int** *addr* **)**

Return index in global import matching this address Definition at line 2818 of file wcc.c.

<span id="page-78-4"></span>**4.1.3.11 int copy\_body ( ctx\_t** ∗ *ctx* **)**

Write sections to disk Definition at line 2459 of file wcc.c.

**4.1.3.12** int craft\_section ( $\text{ctx } t * \text{ctx}, \text{msec } t * m$ )

Forwardd prototypes declarations Craft Section header Definition at line 2500 of file wcc.c.

<span id="page-78-1"></span>**4.1.3.13 int create\_phdrs ( ctx\_t** ∗ *ctx* **)**

Create Program Headers based on ELF section headers Definition at line 1032 of file wcc.c.

<span id="page-78-8"></span>**4.1.3.14 int ctx\_getopt ( ctx\_t** ∗ *ctx,* **int** *argc,* **char** ∗∗ *argv* **)**

<span id="page-78-6"></span>Definition at line 3847 of file wcc.c.

**4.1.3.15 ctx\_t**∗ **ctx\_init ( void )**

<span id="page-78-7"></span>Initialize a reversing context Set default values Definition at line 3775 of file wcc.c.

**4.1.3.16 int desired\_arch ( ctx\_t** ∗ *ctx,* **char** ∗ *name* **)**

<span id="page-78-0"></span>Definition at line 3827 of file wcc.c.

**4.1.3.17 int entszfromname ( const char** ∗ *name* **)** Return section entry size from name Definition at line 682 of file wcc.c.

<span id="page-78-2"></span>**4.1.3.18 int fixup\_strtab\_and\_symtab ( ctx\_t** ∗ *ctx* **)**

<span id="page-78-5"></span>check if name is in blacklist Definition at line 1638 of file wcc.c.

**4.1.3.19 int fixup\_symtab\_section\_index ( ctx\_t** ∗ *ctx* **)**

<span id="page-78-3"></span>Definition at line 2720 of file wcc.c.

**4.1.3.20 int fixup\_text ( ctx\_t** ∗ *ctx* **)**

<span id="page-79-2"></span>Definition at line 1694 of file wcc.c.

**4.1.3.21 int flags\_from\_name ( const char** ∗ *name* **)**

Return section flags from its name Definition at line 2486 of file wcc.c.

<span id="page-79-1"></span>**4.1.3.22 void hexdump ( unsigned char** ∗ *data,* **size\_t** *size* **)**

Simple hexdump routine

<span id="page-79-0"></span>Definition at line 2346 of file wcc.c.

**4.1.3.23 int info\_from\_name ( ctx\_t** ∗ *ctx,* **const char** ∗ *name* **)**

<span id="page-79-3"></span>Return a section info from its name Definition at line 843 of file wcc.c.

**4.1.3.24 int internal\_function\_store ( ctx\_t** ∗ *ctx,* **unsigned long long int** *addr* **)**

<span id="page-79-4"></span>Definition at line 3289 of file wcc.c.

**4.1.3.25 unsigned int libify ( ctx\_t** ∗ *ctx* **)** Main routine LOAD OPERATIONS Load each section of binary using bfd Print BFD sections Read .text segment boundaries Open target binary Read sections from disk Read symtab + strtab : BFD doesn't do this Read symbols Add extra symbols Parse relocations Fix section indexes in symtab PROCESSING Copy each section content in output file Relocation stripping Create Program Headers FINAL WRITE OPERATIONS Write strtab and symtab Add section headers to output file Add segment headers to output file

Add ELF Header to output file Finalize/Close/Cleanup Definition at line 3597 of file wcc.c.

<span id="page-80-1"></span>**4.1.3.26 int link\_from\_name ( ctx\_t** ∗ *ctx,* **const char** ∗ *name* **)**

<span id="page-80-6"></span>Return a section link from its name Definition at line 820 of file wcc.c.

**4.1.3.27 int load\_binary ( ctx\_t** ∗ *ctx* **)**

<span id="page-80-7"></span>Load a binary using bfd Definition at line 2472 of file wcc.c.

**4.1.3.28 int main ( int** *argc,* **char** ∗∗ *argv* **)**

<span id="page-80-0"></span>Application Entry Point Definition at line 4014 of file wcc.c.

**4.1.3.29 unsigned int max ( unsigned int** *a,* **unsigned int** *b* **)**

<span id="page-80-2"></span>Return max of two unsigned integers Definition at line 697 of file wcc.c.

**4.1.3.30 int merge\_phdrs ( ctx\_t** ∗ *ctx* **)**

Merge two consecutive Phdrs if:

- their vma ranges overlap
- Permissions match
- Type of segment matches

<span id="page-80-3"></span>Note: assume phdrs have been sorted by increasing p\_vaddr first Definition at line 1073 of file wcc.c.

**4.1.3.31 msec\_t**∗ **mk\_section ( void )**

<span id="page-80-4"></span>Definition at line 1330 of file wcc.c.

**4.1.3.32 unsigned int open\_best ( ctx\_t** ∗ *ctx* **)**

Open a binary the best way we can

<span id="page-80-5"></span>Definition at line 2373 of file wcc.c.

**4.1.3.33 int open\_target ( ctx\_t** ∗ *ctx* **)**

Open destination binary Definition at line 2405 of file wcc.c.

<span id="page-81-6"></span>**4.1.3.34 int patch\_symbol\_index ( ctx\_t** ∗ *ctx,* **Elf\_Sym** ∗ *s* **)**

<span id="page-81-2"></span>Definition at line 2701 of file wcc.c.

**4.1.3.35 unsigned int pflag\_from\_section ( msec\_t** ∗ *ms* **)**

Return Segment flags based on a section Definition at line 943 of file wcc.c.

<span id="page-81-4"></span>**4.1.3.36 int phdr\_cmp ( mseg\_t** ∗ *a,* **mseg\_t** ∗ *b* **)**

Helper sort routine for ELF Phdrs Definition at line 982 of file wcc.c.

<span id="page-81-3"></span>**4.1.3.37 int phdr\_cmp\_premerge ( mseg\_t** ∗ *a,* **mseg\_t** ∗ *b* **)**

Helper sort routine for ELF Phdrs (pre-merge) Definition at line 971 of file wcc.c.

**4.1.3.38** int print\_bfd\_sections ( $\text{ctx } t * \text{ctx}$ )

<span id="page-81-7"></span>Display BFD memory sections Definition at line 2288 of file wcc.c.

**4.1.3.39 int print\_maps ( void )**

<span id="page-81-5"></span>Print content of /proc/pid/maps Definition at line 3763 of file wcc.c.

**4.1.3.40 int print\_msec ( ctx\_t** ∗ *ctx* **)**

Display sections

<span id="page-81-8"></span>Definition at line 2633 of file wcc.c.

**4.1.3.41 int print\_version ( void )**

<span id="page-81-0"></span>Definition at line 3821 of file wcc.c.

**4.1.3.42 unsigned int protect\_perms ( unsigned int** *perms* **)**

<span id="page-81-1"></span>Convert octal permissions into permissions consumable by mprotect() Definition at line 381 of file wcc.c.

**4.1.3.43 unsigned int ptype\_from\_section ( msec\_t** ∗ *ms* **)**

<span id="page-82-4"></span>Return Segment ptype Definition at line 896 of file wcc.c.

**4.1.3.44 int rd\_sections ( ctx\_t** ∗ *ctx* **)**

<span id="page-82-0"></span>Read sections from input binary Definition at line 2650 of file wcc.c.

**4.1.3.45 int rd\_symbols ( ctx\_t** ∗ *ctx* **)**

Read symbol table. This is a two stages process : allocate the table, then read it Process symbol table Process dynamic symbol table Definition at line 574 of file wcc.c.

<span id="page-82-8"></span>**4.1.3.46 int rd\_symtab ( ctx\_t** ∗ *ctx* **)**

<span id="page-82-3"></span>Read original symtab + strtab. BDF doesn't do this Definition at line 3443 of file wcc.c.

**4.1.3.47 char**∗ **reloc\_htype ( int** *thetype* **)**

<span id="page-82-2"></span>Definition at line 1535 of file wcc.c.

**4.1.3.48 char**∗ **reloc\_htype\_x86\_32 ( int** *thetype* **)**

<span id="page-82-1"></span>Definition at line 1474 of file wcc.c.

**4.1.3.49 char**∗ **reloc\_htype\_x86\_64 ( int** *thetype* **)**

<span id="page-82-9"></span>Definition at line 1391 of file wcc.c.

**4.1.3.50 int rm\_section ( ctx\_t** ∗ *ctx,* **char** ∗ *name* **)**

<span id="page-82-5"></span>Suppress a given section Definition at line 3533 of file wcc.c.

**4.1.3.51 int save\_dynstr ( ctx\_t** ∗ *ctx,* **GElf\_Shdr** *shdr,* **char** ∗ *binary* **)**

<span id="page-82-6"></span>Definition at line 2663 of file wcc.c.

**4.1.3.52 int save\_dynsym ( ctx\_t** ∗ *ctx,* **GElf\_Shdr** *shdr,* **char** ∗ *binary* **)**

<span id="page-82-7"></span>Definition at line 2681 of file wcc.c.

**4.1.3.53 int save\_global\_import ( ctx\_t** ∗ *ctx,* **char** ∗ *sname,* **msec\_t** ∗ *sec,* **Elf\_Rela** ∗ *r,* **unsigned int** *sindex* **)**

<span id="page-83-0"></span>Definition at line 2781 of file wcc.c.

**4.1.3.54 int save\_reloc ( ctx\_t** ∗ *ctx,* **Elf\_Rela** ∗ *r,* **unsigned int** *sindex,* **int** *has\_addend* **)**

Convert relocation depending on type and source section Definition at line 2835 of file wcc.c.

<span id="page-83-1"></span>**4.1.3.55 char**∗ **sec\_name\_from\_index\_after\_strip ( ctx\_t** ∗ *ctx,* **unsigned int** *index* **)**

Definition at line 791 of file wcc.c.

**4.1.3.56 unsigned int secindex\_from\_name ( ctx\_t** ∗ *ctx,* **const char** ∗ *name* **)** Return a section index from its name Definition at line 753 of file wcc.c.

**4.1.3.57 unsigned int secindex\_from\_name\_after\_strip ( ctx\_t** ∗ *ctx,* **const char** ∗ *name* **)** Return a section index (after strip) from its name Definition at line 770 of file wcc.c.

**4.1.3.58 msec\_t** ∗ **section\_from\_addr ( ctx\_t** ∗ *ctx,* **unsigned long int** *addr* **)**

Return a section from its address Definition at line 720 of file wcc.c.

**4.1.3.59 msec\_t** ∗ **section\_from\_index ( ctx\_t** ∗ *ctx,* **unsigned int** *index* **)**

Return a section from its index

Definition at line 736 of file wcc.c.

**4.1.3.60 msec\_t** ∗ **section\_from\_name ( ctx\_t** ∗ *ctx,* **char** ∗ *name* **)**

Return a section from its name Definition at line 705 of file wcc.c.

<span id="page-83-2"></span>**4.1.3.61 int sort\_phdrs ( ctx\_t** ∗ *ctx* **)**

<span id="page-83-3"></span>Reorganise Program Headers : sort by p\_offset Definition at line 991 of file wcc.c.

**4.1.3.62 int sort\_phdrs\_premerge ( ctx\_t** ∗ *ctx* **)**

Helper sort routine for ELF Phdrs

<span id="page-83-4"></span>Definition at line 1000 of file wcc.c.

**4.1.3.63 int strip\_binary\_reloc ( ctx\_t** ∗ *ctx* **)**

Strip binary relocation data Definition at line 3560 of file wcc.c.

<span id="page-84-0"></span>**4.1.3.64 int typefromname ( const char** ∗ *name* **)**

Return a section type from its name Definition at line 866 of file wcc.c.

<span id="page-84-1"></span>**4.1.3.65 int usage ( char** ∗ *name* **)**

Definition at line 3795 of file wcc.c.

**4.1.4 Variable Documentation**

<span id="page-84-3"></span>**4.1.4.1 char**∗ **allowed\_sections[]**

# **Initial value:**

```
= {
".rodata",
".data",
".text",
".load",
    ".strtab",
    ".symtab",
".comment",
".note.GNU-stack",
    ".rsrc",
".bss",
```
}

<span id="page-84-4"></span>Definition at line 143 of file wcc.c.

**4.1.4.2 char**∗ **blnames[]**

<span id="page-84-6"></span>Definition at line 158 of file wcc.c.

**4.1.4.3 unsigned long int datavma = 0**

<span id="page-84-2"></span>Definition at line 358 of file wcc.c.

**4.1.4.4 unsigned int deltastrtab = 0**

<span id="page-84-7"></span>Definition at line 141 of file wcc.c.

**4.1.4.5 gimport\_t**∗∗ **gimports = 0**

<span id="page-84-8"></span>Definition at line 2778 of file wcc.c.

**4.1.4.6 unsigned int gimportslen = 0**

<span id="page-84-5"></span>Definition at line 2779 of file wcc.c.

**4.1.4.7 char**∗ **globalreloc = 0**

<span id="page-85-9"></span>Definition at line 348 of file wcc.c.

**4.1.4.8 unsigned int globalreloclen = 0**

<span id="page-85-10"></span>Definition at line 349 of file wcc.c.

**4.1.4.9 unsigned int globalrelocoffset = 0**

<span id="page-85-5"></span>Definition at line 350 of file wcc.c.

**4.1.4.10 char**∗ **globalstrtab = 0**

<span id="page-85-6"></span>Definition at line 342 of file wcc.c.

**4.1.4.11 unsigned int globalstrtablen = 0**

<span id="page-85-7"></span>Definition at line 343 of file wcc.c.

**4.1.4.12 unsigned int globalstrtableoffset = 0**

<span id="page-85-8"></span>Definition at line 344 of file wcc.c.

**4.1.4.13 unsigned int globalsymindex = 0**

<span id="page-85-2"></span>Definition at line 346 of file wcc.c.

**4.1.4.14 char**∗ **globalsymtab = 0**

Globals Definition at line 338 of file wcc.c.

<span id="page-85-3"></span>**4.1.4.15 int globalsymtablen = 0**

<span id="page-85-4"></span>Definition at line 339 of file wcc.c.

**4.1.4.16 unsigned int globalsymtableoffset = 0**

<span id="page-85-11"></span>Definition at line 340 of file wcc.c.

**4.1.4.17 unsigned long int maxdata = 0**

<span id="page-85-1"></span>Definition at line 357 of file wcc.c.

**4.1.4.18 unsigned int maxnewsec = 0**

<span id="page-85-0"></span>Definition at line 140 of file wcc.c.

**4.1.4.19 unsigned int maxoldsec = 0** Definition at line 140 of file wcc.c.

<span id="page-86-1"></span>**4.1.4.20 unsigned long int maxtext = 0** Definition at line 353 of file wcc.c.

<span id="page-86-3"></span>**4.1.4.21 unsigned long int mindata = -1**

<span id="page-86-0"></span>Definition at line 356 of file wcc.c.

**4.1.4.22 unsigned long int mintext = -1**

<span id="page-86-5"></span>Definition at line 352 of file wcc.c.

**4.1.4.23 unsigned long int orig\_sz = 0**

<span id="page-86-4"></span>Definition at line 361 of file wcc.c.

**4.1.4.24 unsigned long int orig\_text = 0**

<span id="page-86-6"></span>Definition at line 360 of file wcc.c.

**4.1.4.25 struct symaddr** ∗ **symaddrs**

<span id="page-86-2"></span>**4.1.4.26 unsigned long int textvma = 0**

Definition at line 354 of file wcc.c.

# **4.2 wld/wld.c File Reference**

```
#include <fcntl.h>
#include <stdio.h>
#include <stdlib.h>
#include <sys/mman.h>
#include <sys/stat.h>
#include <unistd.h>
#include <sys/types.h>
#include <string.h>
#include <limits.h>
#include <errno.h>
#include <elf.h>
#include <config.h>
```
# **Macros**

• #define [DEFAULT\\_NAME](#page-87-0) "wld"

# **Functions**

- int [mk\\_lib](#page-87-1) (char ∗name)
- int [print\\_version](#page-87-2) (void)
- int [main](#page-87-3) (int argc, char ∗∗argv)

# **4.2.1 Macro Definition Documentation**

<span id="page-87-0"></span>**4.2.1.1 #define DEFAULT\_NAME "wld"**

Witchcraft Compiler Collection

Author: Jonathan Brossard - [endrazine@gmail.com](mailto:endrazine@gmail.com)

This code is published under the MIT License.

Definition at line 31 of file wld.c.

## **4.2.2 Function Documentation**

<span id="page-87-3"></span>**4.2.2.1 int main ( int** *argc,* **char** ∗∗ *argv* **)**

<span id="page-87-1"></span>Definition at line 91 of file wld.c.

**4.2.2.2 int mk\_lib ( char** ∗ *name* **)**

<span id="page-87-2"></span>Patch ELF ehdr->e\_type to ET\_DYN Definition at line 36 of file wld.c.

**4.2.2.3 int print\_version ( void )**

Definition at line 85 of file wld.c.

# **4.3 wsh/helper.c File Reference**

```
#include <math.h>
#include <ctype.h>
#include <stdio.h>
#include <errno.h>
#include <stdlib.h>
#include <sys/types.h>
#include <sys/stat.h>
#include <fcntl.h>
#include <limits.h>
#include <regex.h>
#include <sys/ptrace.h>
#include <signal.h>
#include <string.h>
#include <libwitch/helper.h>
```
# **Macros**

- #define [\\_XOPEN\\_SOURCE](#page-88-0) 500
- #define FILE OFFSET BITS 64
- #define [HAS\\_ZFIRST](#page-88-2) 1

# **Functions**

- int [is\\_mapped](#page-88-3) (unsigned long int addr)
- int read maps (int pid)

## **Variables**

- unsigned int [lastsignal](#page-88-5)
- struct [section](#page-56-0) ∗ [zfirst](#page-88-6) = 0
- int [nsections](#page-88-7) = 0

#### **4.3.1 Macro Definition Documentation**

#### <span id="page-88-1"></span>**4.3.1.1 #define \_FILE\_OFFSET\_BITS 64**

<span id="page-88-0"></span>Definition at line 25 of file helper.c.

**4.3.1.2 #define \_XOPEN\_SOURCE 500**

<span id="page-88-2"></span>Definition at line 24 of file helper.c.

**4.3.1.3 #define HAS\_ZFIRST 1**

Definition at line 45 of file helper.c.

**4.3.2 Function Documentation**

<span id="page-88-3"></span>**4.3.2.1 int is\_mapped ( unsigned long int** *addr* **)**

<span id="page-88-4"></span>Definition at line 56 of file helper.c.

**4.3.2.2 int read\_maps ( int** *pid* **)**

Definition at line 72 of file helper.c.

#### **4.3.3 Variable Documentation**

<span id="page-88-5"></span>**4.3.3.1 unsigned int lastsignal**

<span id="page-88-7"></span>**4.3.3.2 int nsections =0**

<span id="page-88-6"></span>Definition at line 47 of file helper.c.

Definition at line 46 of file helper.c.

# **4.4 wsh/include/colors.h File Reference**

# **Macros**

- #define [RED](#page-90-0) "\033[1;31m"
- #define [CYAN](#page-89-0) "\033[1;36m"
- #define [GREEN](#page-89-1) "\033[1;32m"
- #define [BLUE](#page-89-2) "\033[1;34m"
- #define [BLACK](#page-89-3) "\033[1;30m"
- #define [BROWN](#page-89-4) "\033[1;33m"
- #define [MAGENTA](#page-90-1) "\033[1;35m"
- #define [GRAY](#page-89-5) "\033[1;37m"
- #define [DARKGRAY](#page-89-6) "\033[1;30m"
- #define [YELLOW](#page-90-2) "\033[1;33m"
- #define [NORMAL](#page-90-3) "\033[0m" /∗ flush the previous properties ∗/
- #define [CLEAR](#page-89-7) "\033[2J"

#### **4.4.1 Macro Definition Documentation**

<span id="page-89-3"></span>**4.4.1.1 #define BLACK "\033[1;30m"**

<span id="page-89-2"></span>Definition at line 6 of file colors.h.

**4.4.1.2 #define BLUE "\033[1;34m"**

<span id="page-89-4"></span>Definition at line 5 of file colors.h.

**4.4.1.3 #define BROWN "\033[1;33m"**

<span id="page-89-7"></span>Definition at line 7 of file colors.h.

**4.4.1.4 #define CLEAR "\033[2J"**

<span id="page-89-0"></span>Definition at line 17 of file colors.h.

**4.4.1.5 #define CYAN "\033[1;36m"**

<span id="page-89-6"></span>Definition at line 3 of file colors.h.

**4.4.1.6 #define DARKGRAY "\033[1;30m"**

<span id="page-89-5"></span>Definition at line 10 of file colors.h.

**4.4.1.7 #define GRAY "\033[1;37m"**

<span id="page-89-1"></span>Definition at line 9 of file colors.h.

**4.4.1.8 #define GREEN "\033[1;32m"**

<span id="page-90-1"></span>Definition at line 4 of file colors.h.

**4.4.1.9 #define MAGENTA "\033[1;35m"**

<span id="page-90-3"></span>Definition at line 8 of file colors.h.

**4.4.1.10 #define NORMAL "\033[0m" /**∗ **flush the previous properties** ∗**/**

<span id="page-90-0"></span>Definition at line 14 of file colors.h.

**4.4.1.11 #define RED "\033[1;31m"**

<span id="page-90-2"></span>Definition at line 2 of file colors.h.

**4.4.1.12 #define YELLOW "\033[1;33m"**

Definition at line 11 of file colors.h.

# **4.5 wsh/include/lauxlib.h File Reference**

```
#include <stddef.h>
#include <stdio.h>
#include "lua.h"
```
#### **Data Structures**

- struct [luaL\\_Reg](#page-51-0)
- struct luaL Buffer
- struct luaL Stream

#### **Macros**

- #define [LUA\\_ERRFILE](#page-92-0) [\(LUA\\_ERRERR+](#page-126-0)1)
- #define [LUAL\\_NUMSIZES](#page-93-0) (sizeof[\(lua\\_Integer\)](#page-134-0)∗16 + sizeof[\(lua\\_Number\)](#page-134-1))
- #define [luaL\\_checkversion\(](#page-93-1)L) [luaL\\_checkversion\\_\(](#page-94-0)L, [LUA\\_VERSION\\_NUM,](#page-134-2) [LUAL\\_NUMSIZES\)](#page-93-0)
- #define [LUA\\_NOREF](#page-92-1) (-2)
- #define [LUA\\_REFNIL](#page-92-2) (-1)
- #define [luaL\\_loadfile\(](#page-93-2)L, f) [luaL\\_loadfilex\(](#page-95-0)L,f,NULL)
- #define [luaL\\_newlibtable\(](#page-93-3)L, I) [lua\\_createtable\(](#page-135-0)L, 0, sizeof(l)/sizeof((l)[0]) 1)
- #define [luaL\\_newlib\(](#page-93-4)L, l) [\(luaL\\_checkversion\(](#page-93-1)L), [luaL\\_newlibtable\(](#page-97-0)L,l), [luaL\\_setfuncs\(](#page-95-1)L,l,0))
- #define [luaL\\_argcheck\(](#page-92-3)L, cond, arg, extramsg) ((void)((cond) || [luaL\\_argerror\(](#page-94-1)L, (arg), (extramsg))))
- #define [luaL\\_checkstring\(](#page-93-5)L, n) [\(luaL\\_checklstring\(](#page-94-2)L, (n), NULL))
- #define [luaL\\_optstring\(](#page-93-6)L, n, d) [\(luaL\\_optlstring\(](#page-95-2)L, (n), (d), NULL))
- #define [luaL\\_typename\(](#page-94-3)L, i) [lua\\_typename\(](#page-138-0)L, [lua\\_type\(](#page-138-1)L,(i)))
- #define [luaL\\_dofile\(](#page-93-7)L, fn) [\(luaL\\_loadfile\(](#page-93-2)L, fn) || [lua\\_pcall\(](#page-131-0)L, 0, [LUA\\_MULTRET,](#page-129-0) 0))
- #define [luaL\\_dostring\(](#page-93-8)L, s) [\(luaL\\_loadstring\(](#page-95-3)L, s) || [lua\\_pcall\(](#page-131-0)L, 0, [LUA\\_MULTRET,](#page-129-0) 0))
- #define [luaL\\_getmetatable\(](#page-93-9)L, n) [\(lua\\_getfield\(](#page-135-1)L, [LUA\\_REGISTRYINDEX,](#page-131-1) (n)))
- #define  $lual\_opt(L, f, n, d)$  ( $lual\_isnoneornil(L, (n))$  ? (d) :  $f(L, (n))$ )
- #define [luaL\\_loadbuffer\(](#page-93-11)L, s, sz, n) [luaL\\_loadbufferx\(](#page-95-4)L,s,sz,n,NULL)
- #define [luaL\\_addchar\(](#page-92-4)B, c)
- #define  $|ual\_addsize(B, s)$   $((B)->n += (s))$
- #define [luaL\\_prepbuffer\(](#page-94-4)B) [luaL\\_prepbuffsize\(](#page-95-5)B, [LUAL\\_BUFFERSIZE\)](#page-143-0)
- #define [LUA\\_FILEHANDLE](#page-92-6) "FILE∗"
- #define [lua\\_writestring\(](#page-92-7)s, l) fwrite((s), sizeof(char), (l), stdout)
- #define [lua\\_writeline\(](#page-92-8)) [\(lua\\_writestring\(](#page-92-7)"\n", 1), fflush(stdout))
- #define [lua\\_writestringerror\(](#page-92-9)s, p) (fprintf(stderr, (s), (p)), fflush(stderr))

# **Typedefs**

- typedef struct [luaL\\_Reg](#page-94-5) luaL\_Reg
- typedef struct [luaL\\_Buffer](#page-94-6) luaL\_Buffer
- typedef struct luaL Stream luaL Stream

#### **Functions**

- [LUALIB\\_API](#page-143-1) void() [luaL\\_checkversion\\_](#page-94-0) [\(lua\\_State](#page-135-2) ∗L, [lua\\_Number](#page-134-1) ver, size\_t sz)
- [LUALIB\\_API](#page-143-1) int() [luaL\\_getmetafield](#page-95-6) [\(lua\\_State](#page-135-2) ∗L, int obj, const char ∗e)
- [LUALIB\\_API](#page-143-1) int() [luaL\\_callmeta](#page-94-8) [\(lua\\_State](#page-135-2) ∗L, int obj, const char ∗e)
- [LUALIB\\_API](#page-143-1) const char ∗() [luaL\\_tolstring](#page-95-7) [\(lua\\_State](#page-135-2) ∗L, int idx, size\_t ∗len)
- [LUALIB\\_API](#page-143-1) int() [luaL\\_argerror](#page-94-1) [\(lua\\_State](#page-135-2) ∗L, int arg, const char ∗extramsg)
- [LUALIB\\_API](#page-143-1) const char ∗() [luaL\\_checklstring](#page-94-2) [\(lua\\_State](#page-135-2) ∗L, int arg, size\_t ∗l)
- LUALIB API const char ∗() [luaL\\_optlstring](#page-95-2) [\(lua\\_State](#page-135-2) ∗L, int arg, const char ∗def, size\_t ∗l)
- [LUALIB\\_API](#page-143-1) [lua\\_Number\(](#page-134-1)) [luaL\\_checknumber](#page-94-9) [\(lua\\_State](#page-135-2) ∗L, int arg)
- [LUALIB\\_API](#page-143-1) [lua\\_Number\(](#page-134-1)) [luaL\\_optnumber](#page-95-8) [\(lua\\_State](#page-135-2) ∗L, int arg, [lua\\_Number](#page-134-1) def)
- [LUALIB\\_API](#page-143-1) [lua\\_Integer\(](#page-134-0)) [luaL\\_checkinteger](#page-94-10) [\(lua\\_State](#page-135-2) ∗L, int arg)
- [LUALIB\\_API](#page-143-1) [lua\\_Integer\(](#page-134-0)) [luaL\\_optinteger](#page-95-9) [\(lua\\_State](#page-135-2) ∗L, int arg, [lua\\_Integer](#page-134-0) def)
- [LUALIB\\_API](#page-143-1) void() [luaL\\_checkstack](#page-94-11) [\(lua\\_State](#page-135-2) ∗L, int sz, const char ∗msg)
- [LUALIB\\_API](#page-143-1) void() [luaL\\_checktype](#page-94-12) [\(lua\\_State](#page-135-2) ∗L, int arg, int t)
- [LUALIB\\_API](#page-143-1) void() [luaL\\_checkany](#page-94-13) [\(lua\\_State](#page-135-2) ∗L, int arg)
- [LUALIB\\_API](#page-143-1) int() [luaL\\_newmetatable](#page-95-10) [\(lua\\_State](#page-135-2) ∗L, const char ∗tname)
- [LUALIB\\_API](#page-143-1) void() [luaL\\_setmetatable](#page-95-11) [\(lua\\_State](#page-135-2) ∗L, const char ∗tname)
- [LUALIB\\_API](#page-143-1) void ∗() [luaL\\_testudata](#page-95-12) [\(lua\\_State](#page-135-2) ∗L, int ud, const char ∗tname)
- [LUALIB\\_API](#page-143-1) void ∗() [luaL\\_checkudata](#page-94-14) [\(lua\\_State](#page-135-2) ∗L, int ud, const char ∗tname)
- [LUALIB\\_API](#page-143-1) void() [luaL\\_where](#page-95-13) [\(lua\\_State](#page-135-2) ∗L, int lvl)
- [LUALIB\\_API](#page-143-1) int() [luaL\\_error](#page-94-15) [\(lua\\_State](#page-135-2) ∗L, const char ∗fmt,...)
- [LUALIB\\_API](#page-143-1) int() [luaL\\_checkoption](#page-94-16) [\(lua\\_State](#page-135-2) ∗L, int arg, const char ∗def, const char ∗const lst[])
- [LUALIB\\_API](#page-143-1) int() [luaL\\_fileresult](#page-95-14) [\(lua\\_State](#page-135-2) ∗L, int stat, const char ∗fname)
- [LUALIB\\_API](#page-143-1) int() [luaL\\_execresult](#page-95-15) [\(lua\\_State](#page-135-2) ∗L, int stat)
- [LUALIB\\_API](#page-143-1) int() [luaL\\_ref](#page-95-16) [\(lua\\_State](#page-135-2) ∗L, int t)
- [LUALIB\\_API](#page-143-1) void() [luaL\\_unref](#page-95-17) [\(lua\\_State](#page-135-2) ∗L, int t, int ref)
- [LUALIB\\_API](#page-143-1) int() [luaL\\_loadfilex](#page-95-0) [\(lua\\_State](#page-135-2) ∗L, const char ∗filename, const char ∗mode)
- [LUALIB\\_API](#page-143-1) int() [luaL\\_loadbufferx](#page-95-4) [\(lua\\_State](#page-135-2) ∗L, const char ∗buff, size\_t sz, const char ∗name, const char ∗mode)
- LUALIB API int() luaL loadstring [\(lua\\_State](#page-135-2) ∗L, const char \*s)
- [LUALIB\\_API](#page-143-1) [lua\\_State](#page-135-2) ∗() [luaL\\_newstate](#page-95-18) (void)
- [LUALIB\\_API](#page-143-1) [lua\\_Integer\(](#page-134-0)) [luaL\\_len](#page-95-19) [\(lua\\_State](#page-135-2) ∗L, int idx)
- [LUALIB\\_API](#page-143-1) const char ∗() [luaL\\_gsub](#page-95-20) [\(lua\\_State](#page-135-2) ∗L, const char ∗s, const char ∗p, const char ∗r)
- [LUALIB\\_API](#page-143-1) void() [luaL\\_setfuncs](#page-95-1) [\(lua\\_State](#page-135-2) ∗L, const [luaL\\_Reg](#page-51-0) ∗l, int nup)
- [LUALIB\\_API](#page-143-1) int() [luaL\\_getsubtable](#page-95-21) [\(lua\\_State](#page-135-2) ∗L, int idx, const char ∗fname)
- [LUALIB\\_API](#page-143-1) void() [luaL\\_traceback](#page-95-22) [\(lua\\_State](#page-135-2) ∗L, [lua\\_State](#page-135-2) ∗L1, const char ∗msg, int level)
- [LUALIB\\_API](#page-143-1) void() [luaL\\_requiref](#page-95-23) [\(lua\\_State](#page-135-2) ∗L, const char ∗modname, [lua\\_CFunction](#page-134-3) openf, int glb)
- [LUALIB\\_API](#page-143-1) void() [luaL\\_buffinit](#page-94-17) [\(lua\\_State](#page-135-2) ∗L, [luaL\\_Buffer](#page-50-0) ∗B)
- [LUALIB\\_API](#page-143-1) char ∗() [luaL\\_prepbuffsize](#page-95-5) [\(luaL\\_Buffer](#page-50-0) ∗B, size\_t sz)
- [LUALIB\\_API](#page-143-1) void() [luaL\\_addlstring](#page-94-18) [\(luaL\\_Buffer](#page-50-0) ∗B, const char ∗s, size\_t l)
- [LUALIB\\_API](#page-143-1) void() [luaL\\_addstring](#page-94-19) [\(luaL\\_Buffer](#page-50-0) \*B, const char \*s)
- [LUALIB\\_API](#page-143-1) void() [luaL\\_addvalue](#page-94-20) [\(luaL\\_Buffer](#page-50-0) ∗B)
- [LUALIB\\_API](#page-143-1) void() [luaL\\_pushresult](#page-95-24) [\(luaL\\_Buffer](#page-50-0) ∗B)
- [LUALIB\\_API](#page-143-1) void() [luaL\\_pushresultsize](#page-95-25) [\(luaL\\_Buffer](#page-50-0) ∗B, size\_t sz)
- [LUALIB\\_API](#page-143-1) char ∗() [luaL\\_buffinitsize](#page-94-21) [\(lua\\_State](#page-135-2) ∗L, [luaL\\_Buffer](#page-50-0) ∗B, size\_t sz)

#### **4.5.1 Macro Definition Documentation**

<span id="page-92-0"></span>**4.5.1.1 #define LUA\_ERRFILE (LUA\_ERRERR+1)**

<span id="page-92-6"></span>Definition at line 20 of file lauxlib.h.

**4.5.1.2 #define LUA\_FILEHANDLE "FILE**∗**"**

<span id="page-92-1"></span>Definition at line 182 of file lauxlib.h.

**4.5.1.3 #define LUA\_NOREF (-2)**

<span id="page-92-2"></span>Definition at line 69 of file lauxlib.h.

**4.5.1.4 #define LUA\_REFNIL (-1)**

<span id="page-92-8"></span>Definition at line 70 of file lauxlib.h.

**4.5.1.5 #define lua\_writeline( ) (lua\_writestring("\n", 1), fflush(stdout))**

<span id="page-92-7"></span>Definition at line 220 of file lauxlib.h.

**4.5.1.6 #define lua\_writestring(** *s, l* **) fwrite((s), sizeof(char), (l), stdout)**

<span id="page-92-9"></span>Definition at line 215 of file lauxlib.h.

**4.5.1.7 #define lua\_writestringerror(** *s, p* **) (fprintf(stderr, (s), (p)), fflush(stderr))**

<span id="page-92-4"></span>Definition at line 225 of file lauxlib.h.

**4.5.1.8 #define luaL\_addchar(** *B, c* **)**

#### **Value:**

 $((void)((B)->n < (B)->size || luaL_prepbuffsize((B), 1)), \n)$  $((void)((B)->n < (B)->size || luaL_prepbuffsize((B), 1)), \n)$  $((void)((B)->n < (B)->size || luaL_prepbuffsize((B), 1)), \n)$  $((B) -> b [(B) -> n++) = (c)$ )

<span id="page-92-5"></span>Definition at line 149 of file lauxlib.h.

**4.5.1.9 #define luaL\_addsize(** *B, s* **) ((B)-**>**n += (s))**

<span id="page-92-3"></span>Definition at line 153 of file lauxlib.h.

**4.5.1.10 #define luaL\_argcheck(** *L, cond, arg, extramsg* **) ((void)((cond)** || **luaL\_argerror(L, (arg), (extramsg))))** Definition at line 114 of file lauxlib.h.

<span id="page-93-5"></span>**4.5.1.11 #define luaL\_checkstring(** *L, n* **) (luaL\_checklstring(L, (n), NULL))** Definition at line 116 of file lauxlib.h.

<span id="page-93-1"></span>**4.5.1.12 #define luaL\_checkversion(** *L* **) luaL\_checkversion\_(L, LUA\_VERSION\_NUM, LUAL\_NUMSIZES)** Definition at line 32 of file lauxlib.h.

<span id="page-93-7"></span>**4.5.1.13 #define luaL\_dofile(** *L, fn* **) (luaL\_loadfile(L, fn)** || **lua\_pcall(L, 0, LUA\_MULTRET, 0))** Definition at line 121 of file lauxlib.h.

<span id="page-93-8"></span>**4.5.1.14 #define luaL\_dostring(** *L, s* **) (luaL\_loadstring(L, s)** || **lua\_pcall(L, 0, LUA\_MULTRET, 0))** Definition at line 124 of file lauxlib.h.

<span id="page-93-9"></span>**4.5.1.15 #define luaL\_getmetatable(** *L, n* **) (lua\_getfield(L, LUA\_REGISTRYINDEX, (n)))** Definition at line 127 of file lauxlib.h.

<span id="page-93-11"></span>**4.5.1.16 #define luaL\_loadbuffer(** *L, s, sz, n* **) luaL\_loadbufferx(L,s,sz,n,NULL)** Definition at line 131 of file lauxlib.h.

<span id="page-93-2"></span>**4.5.1.17 #define luaL\_loadfile(** *L, f* **) luaL\_loadfilex(L,f,NULL)** Definition at line 78 of file lauxlib.h.

<span id="page-93-4"></span>**4.5.1.18 #define luaL\_newlib(** *L, l* **) (luaL\_checkversion(L), luaL\_newlibtable(L,l), luaL\_setfuncs(L,l,0))** Definition at line 111 of file lauxlib.h.

<span id="page-93-3"></span>**4.5.1.19 #define luaL\_newlibtable(** *L, l* **) lua\_createtable(L, 0, sizeof(l)/sizeof((l)[0]) - 1)** Definition at line 108 of file lauxlib.h.

<span id="page-93-0"></span>**4.5.1.20 #define LUAL\_NUMSIZES (sizeof(lua\_Integer)**∗**16 + sizeof(lua\_Number))** Definition at line 29 of file lauxlib.h.

<span id="page-93-10"></span><span id="page-93-6"></span>**4.5.1.21 #define luaL\_opt(** *L, f, n, d* **) (lua\_isnoneornil(L,(n)) ? (d) : f(L,(n)))** Definition at line 129 of file lauxlib.h.

**4.5.1.22 #define luaL\_optstring(** *L, n, d* **) (luaL\_optlstring(L, (n), (d), NULL))**

<span id="page-94-4"></span>Definition at line 117 of file lauxlib.h.

**4.5.1.23 #define luaL\_prepbuffer(** *B* **) luaL\_prepbuffsize(B, LUAL\_BUFFERSIZE)** Definition at line 164 of file lauxlib.h.

<span id="page-94-3"></span>**4.5.1.24 #define luaL\_typename(** *L, i* **) lua\_typename(L, lua\_type(L,(i)))**

Definition at line 119 of file lauxlib.h.

- **4.5.2 Typedef Documentation**
- <span id="page-94-6"></span>**4.5.2.1 typedef struct luaL\_Buffer luaL\_Buffer**
- <span id="page-94-5"></span>**4.5.2.2 typedef struct luaL\_Reg luaL\_Reg**
- <span id="page-94-7"></span>**4.5.2.3 typedef struct luaL\_Stream luaL\_Stream**
- **4.5.3 Function Documentation**
- <span id="page-94-18"></span>**4.5.3.1 LUALIB\_API void() luaL\_addlstring ( luaL\_Buffer** ∗ *B,* **const char** ∗ *s,* **size\_t** *l* **)**
- <span id="page-94-19"></span>**4.5.3.2 LUALIB\_API void() luaL\_addstring ( luaL\_Buffer** ∗ *B,* **const char** ∗ *s* **)**
- <span id="page-94-20"></span>**4.5.3.3 LUALIB\_API void() luaL\_addvalue ( luaL\_Buffer** ∗ *B* **)**
- <span id="page-94-1"></span>**4.5.3.4 LUALIB\_API int() luaL\_argerror ( lua\_State** ∗ *L,* **int** *arg,* **const char** ∗ *extramsg* **)**
- <span id="page-94-17"></span>**4.5.3.5 LUALIB\_API void() luaL\_buffinit ( lua\_State** ∗ *L,* **luaL\_Buffer** ∗ *B* **)**
- <span id="page-94-21"></span>**4.5.3.6 LUALIB\_API char**∗**() luaL\_buffinitsize ( lua\_State** ∗ *L,* **luaL\_Buffer** ∗ *B,* **size\_t** *sz* **)**
- <span id="page-94-8"></span>**4.5.3.7 LUALIB\_API int() luaL\_callmeta ( lua\_State** ∗ *L,* **int** *obj,* **const char** ∗ *e* **)**
- <span id="page-94-13"></span>**4.5.3.8 LUALIB\_API void() luaL\_checkany ( lua\_State** ∗ *L,* **int** *arg* **)**
- <span id="page-94-10"></span>**4.5.3.9 LUALIB\_API lua\_Integer() luaL\_checkinteger ( lua\_State** ∗ *L,* **int** *arg* **)**
- <span id="page-94-2"></span>**4.5.3.10 LUALIB\_API const char**∗**() luaL\_checklstring ( lua\_State** ∗ *L,* **int** *arg,* **size\_t** ∗ *l* **)**
- <span id="page-94-9"></span>**4.5.3.11 LUALIB\_API lua\_Number() luaL\_checknumber ( lua\_State** ∗ *L,* **int** *arg* **)**
- <span id="page-94-16"></span>**4.5.3.12 LUALIB\_API int() luaL\_checkoption ( lua\_State** ∗ *L,* **int** *arg,* **const char** ∗ *def,* **const char** ∗**const** *lst[]* **)**
- <span id="page-94-11"></span>**4.5.3.13 LUALIB\_API void() luaL\_checkstack ( lua\_State** ∗ *L,* **int** *sz,* **const char** ∗ *msg* **)**
- <span id="page-94-12"></span>**4.5.3.14 LUALIB\_API void() luaL\_checktype ( lua\_State** ∗ *L,* **int** *arg,* **int** *t* **)**
- <span id="page-94-14"></span>**4.5.3.15 LUALIB\_API void**∗**() luaL\_checkudata ( lua\_State** ∗ *L,* **int** *ud,* **const char** ∗ *tname* **)**
- <span id="page-94-15"></span><span id="page-94-0"></span>**4.5.3.16 LUALIB\_API void() luaL\_checkversion\_ ( lua\_State** ∗ *L,* **lua\_Number** *ver,* **size\_t** *sz* **)**
- **4.5.3.17 LUALIB\_API int() luaL\_error ( lua\_State** ∗ *L,* **const char** ∗ *fmt, ...* **)**
- <span id="page-95-15"></span>**4.5.3.18 LUALIB\_API int() luaL\_execresult ( lua\_State** ∗ *L,* **int** *stat* **)**
- <span id="page-95-14"></span>**4.5.3.19 LUALIB\_API int() luaL\_fileresult ( lua\_State** ∗ *L,* **int** *stat,* **const char** ∗ *fname* **)**
- <span id="page-95-6"></span>**4.5.3.20 LUALIB\_API int() luaL\_getmetafield ( lua\_State** ∗ *L,* **int** *obj,* **const char** ∗ *e* **)**
- <span id="page-95-21"></span>**4.5.3.21 LUALIB\_API int() luaL\_getsubtable ( lua\_State** ∗ *L,* **int** *idx,* **const char** ∗ *fname* **)**
- <span id="page-95-20"></span>**4.5.3.22 LUALIB API** const char<sup>\*</sup>() luaL\_gsub ( lua\_State  $*$  *L*, const char  $*$  *s*, const char  $*$  *p*, const char  $*$  *r* )
- <span id="page-95-19"></span>**4.5.3.23 LUALIB\_API lua\_Integer() luaL\_len ( lua\_State** ∗ *L,* **int** *idx* **)**
- <span id="page-95-4"></span>**4.5.3.24 LUALIB\_API int() luaL\_loadbufferx ( lua\_State** ∗ *L,* **const char** ∗ *buff,* **size\_t** *sz,* **const char** ∗ *name,* **const char** ∗ *mode* **)**
- <span id="page-95-0"></span>**4.5.3.25 LUALIB\_API int() luaL\_loadfilex ( lua\_State** ∗ *L,* **const char** ∗ *filename,* **const char** ∗ *mode* **)**
- <span id="page-95-3"></span>**4.5.3.26 LUALIB\_API int() luaL\_loadstring ( lua\_State** ∗ *L,* **const char** ∗ *s* **)**
- <span id="page-95-10"></span>**4.5.3.27 LUALIB\_API int() luaL\_newmetatable ( lua\_State** ∗ *L,* **const char** ∗ *tname* **)**
- <span id="page-95-18"></span>**4.5.3.28 LUALIB\_API lua\_State**∗**() luaL\_newstate ( void )**
- <span id="page-95-9"></span>**4.5.3.29 LUALIB\_API lua\_Integer() luaL\_optinteger ( lua\_State** ∗ *L,* **int** *arg,* **lua\_Integer** *def* **)**
- <span id="page-95-2"></span>**4.5.3.30 LUALIB\_API const char**∗**() luaL\_optlstring ( lua\_State** ∗ *L,* **int** *arg,* **const char** ∗ *def,* **size\_t** ∗ *l* **)**
- <span id="page-95-8"></span>**4.5.3.31 LUALIB\_API lua\_Number() luaL\_optnumber ( lua\_State** ∗ *L,* **int** *arg,* **lua\_Number** *def* **)**
- <span id="page-95-5"></span>**4.5.3.32 LUALIB\_API char**∗**() luaL\_prepbuffsize ( luaL\_Buffer** ∗ *B,* **size\_t** *sz* **)**
- <span id="page-95-24"></span>**4.5.3.33 LUALIB\_API void() luaL\_pushresult ( luaL\_Buffer** ∗ *B* **)**
- <span id="page-95-25"></span>**4.5.3.34 LUALIB\_API void() luaL\_pushresultsize ( luaL\_Buffer** ∗ *B,* **size\_t** *sz* **)**
- <span id="page-95-16"></span>**4.5.3.35 LUALIB\_API int() luaL\_ref ( lua\_State** ∗ *L,* **int** *t* **)**
- <span id="page-95-23"></span>**4.5.3.36 LUALIB\_API void() luaL\_requiref ( lua\_State** ∗ *L,* **const char** ∗ *modname,* **lua\_CFunction** *openf,* **int** *glb* **)**
- <span id="page-95-1"></span>**4.5.3.37 LUALIB\_API void() luaL\_setfuncs ( lua\_State** ∗ *L,* **const luaL\_Reg** ∗ *l,* **int** *nup* **)**
- <span id="page-95-11"></span>**4.5.3.38 LUALIB\_API void() luaL\_setmetatable ( lua\_State** ∗ *L,* **const char** ∗ *tname* **)**
- <span id="page-95-12"></span>**4.5.3.39 LUALIB\_API void**∗**() luaL\_testudata ( lua\_State** ∗ *L,* **int** *ud,* **const char** ∗ *tname* **)**
- <span id="page-95-7"></span>**4.5.3.40 LUALIB\_API const char**∗**() luaL\_tolstring ( lua\_State** ∗ *L,* **int** *idx,* **size\_t** ∗ *len* **)**
- <span id="page-95-22"></span>**4.5.3.41 LUALIB\_API void() luaL\_traceback ( lua\_State** ∗ *L,* **lua\_State** ∗ *L1,* **const char** ∗ *msg,* **int** *level* **)**
- <span id="page-95-17"></span>**4.5.3.42 LUALIB\_API void() luaL\_unref ( lua\_State** ∗ *L,* **int** *t,* **int** *ref* **)**
- <span id="page-95-13"></span>**4.5.3.43 LUALIB\_API void() luaL\_where ( lua\_State** ∗ *L,* **int** *lvl* **)**

# **4.6 wsh/include/libwitch/helper.h File Reference**

## **Data Structures**

• struct [section](#page-56-0)

# **Functions**

- int read maps (int pid)
- int is mapped (unsigned long int addr)

#### **Variables**

- struct [section](#page-56-0) ∗ [zfirst](#page-96-2)
- int [nsections](#page-96-3)

# **4.6.1 Function Documentation**

<span id="page-96-1"></span>**4.6.1.1 int is\_mapped ( unsigned long int** *addr* **)**

<span id="page-96-0"></span>Definition at line 56 of file helper.c.

**4.6.1.2 int read\_maps ( int** *pid* **)**

Definition at line 72 of file helper.c.

#### **4.6.2 Variable Documentation**

<span id="page-96-3"></span>**4.6.2.1 int nsections**

<span id="page-96-2"></span>Definition at line 47 of file helper.c.

**4.6.2.2 struct section**∗ **zfirst**

Definition at line 46 of file helper.c.

# **4.7 wsh/include/libwitch/mylaux.h File Reference**

#### **Macros**

- #define [luaL\\_newlibtable\(](#page-97-0)L, l) [lua\\_createtable\(](#page-135-0)L, 0, sizeof(l)/sizeof((l)[0]) 1)
- #define [luaL\\_newlib\(](#page-97-1)L, l) [\(luaL\\_checkversion\(](#page-93-1)L), [luaL\\_newlibtable\(](#page-97-0)L,l), [luaL\\_setfuncs\(](#page-95-1)L,l,0))
- #define [luaL\\_argcheck\(](#page-97-2)L, cond, arg, extramsg) ((void)((cond) || [luaL\\_argerror\(](#page-94-1)L, (arg), (extramsg))))
- #define [luaL\\_checkstring\(](#page-97-3)L, n) [\(luaL\\_checklstring\(](#page-94-2)L, (n), NULL))
- #define [luaL\\_optstring\(](#page-97-4)L, n, d) [\(luaL\\_optlstring\(](#page-95-2)L, (n), (d), NULL))
- #define [luaL\\_typename\(](#page-97-5)L, i) [lua\\_typename\(](#page-138-0)L, [lua\\_type\(](#page-138-1)L,(i)))
- #define [luaL\\_dofile\(](#page-97-6)L, fn) [\(luaL\\_loadfile\(](#page-93-2)L, fn) || [lua\\_pcall\(](#page-131-0)L, 0, [LUA\\_MULTRET,](#page-129-0) 0))
- #define [luaL\\_dostring\(](#page-97-7)L, s) [\(luaL\\_loadstring\(](#page-95-3)L, s) || [lua\\_pcall\(](#page-131-0)L, 0, [LUA\\_MULTRET,](#page-129-0) 0))
- #define [luaL\\_getmetatable\(](#page-97-8)L, n) [\(lua\\_getfield\(](#page-135-1)L, [LUA\\_REGISTRYINDEX,](#page-131-1) (n)))
- #define lual\_opt(L, f, n, d) [\(lua\\_isnoneornil\(](#page-129-1)L,(n)) ? (d) :  $f(L(n))$ )
- #define [luaL\\_loadbuffer\(](#page-97-10)L, s, sz, n) [luaL\\_loadbufferx\(](#page-95-4)L,s,sz,n,NULL)

#### **4.7.1 Macro Definition Documentation**

<span id="page-97-2"></span>**4.7.1.1 #define luaL\_argcheck(** *L, cond, arg, extramsg* **) ((void)((cond)** || **luaL\_argerror(L, (arg), (extramsg))))** Definition at line 15 of file mylaux.h.

<span id="page-97-3"></span>**4.7.1.2 #define luaL\_checkstring(** *L, n* **) (luaL\_checklstring(L, (n), NULL))** Definition at line 17 of file mylaux.h.

<span id="page-97-6"></span>**4.7.1.3 #define luaL\_dofile(** *L, fn* **) (luaL\_loadfile(L, fn)** || **lua\_pcall(L, 0, LUA\_MULTRET, 0))** Definition at line 22 of file mylaux.h.

<span id="page-97-7"></span>**4.7.1.4 #define luaL\_dostring(** *L, s* **) (luaL\_loadstring(L, s)** || **lua\_pcall(L, 0, LUA\_MULTRET, 0))** Definition at line 25 of file mylaux.h.

<span id="page-97-8"></span>**4.7.1.5 #define luaL\_getmetatable(** *L, n* **) (lua\_getfield(L, LUA\_REGISTRYINDEX, (n)))** Definition at line 28 of file mylaux.h.

<span id="page-97-10"></span>**4.7.1.6 #define luaL\_loadbuffer(** *L, s, sz, n* **) luaL\_loadbufferx(L,s,sz,n,NULL)** Definition at line 32 of file mylaux.h.

<span id="page-97-1"></span>**4.7.1.7 #define luaL\_newlib(** *L, l* **) (luaL\_checkversion(L), luaL\_newlibtable(L,l), luaL\_setfuncs(L,l,0))** Definition at line 12 of file mylaux.h.

<span id="page-97-0"></span>**4.7.1.8 #define luaL\_newlibtable(** *L, l* **) lua\_createtable(L, 0, sizeof(l)/sizeof((l)[0]) - 1)** Definition at line 9 of file mylaux.h.

<span id="page-97-9"></span>**4.7.1.9 #define luaL\_opt(** *L, f, n, d* **) (lua\_isnoneornil(L,(n)) ? (d) : f(L,(n)))** Definition at line 30 of file mylaux.h.

<span id="page-97-4"></span>**4.7.1.10 #define luaL\_optstring(** *L, n, d* **) (luaL\_optlstring(L, (n), (d), NULL))** Definition at line 18 of file mylaux.h.

<span id="page-97-5"></span>**4.7.1.11 #define luaL\_typename(** *L, i* **) lua\_typename(L, lua\_type(L,(i)))** Definition at line 20 of file mylaux.h.

# **4.8 wsh/include/libwitch/sigs.h File Reference**

**Data Structures**

• struct [signame\\_t](#page-60-1)

# **Typedefs**

• typedef struct [signame\\_t](#page-60-1) [signame\\_t](#page-98-0)

**Variables**

- [signame\\_t](#page-60-1) [signames](#page-98-1) []
- **4.8.1 Typedef Documentation**
- <span id="page-98-0"></span>**4.8.1.1 typedef struct signame\_t signame\_t**
- **4.8.2 Variable Documentation**
- <span id="page-98-1"></span>**4.8.2.1 signame\_t signames[]**

Definition at line 6 of file sigs.h.

# **4.9 wsh/include/libwitch/wsh.h File Reference**

#include <sys/prctl.h> #include <setjmp.h> #include <link.h> #include <stdlib.h> #include <stdio.h> #include <fcntl.h> #include <sys/stat.h> #include <sys/types.h> #include <getopt.h> #include <dlfcn.h> #include <string.h> #include <unistd.h> #include <limits.h> #include <errno.h> #include <stdbool.h> #include <sys/wait.h> #include <poll.h> #include <stropts.h> #include <signal.h> #include <malloc.h> #include <sys/mman.h> #include <ucontext.h> #include <ctype.h> #include <execinfo.h> #include <pthread.h> #include <sys/resource.h> #include <sys/ptrace.h> #include <longjmp.h> #include <lua.h> #include <lauxlib.h> #include <lualib.h> #include <linenoise.h> #include "helper.h" #include <colors.h> #include <config.h> #include <utlist.h>

# **Data Structures**

- struct [elfdata\\_t](#page-42-0)
- struct range t
- struct [breakpoint\\_t](#page-38-1)
- struct preload t
- struct [script\\_t](#page-55-1)
- struct [sections\\_t](#page-57-0)
- struct [segments\\_t](#page-59-0)
- struct symbols t
- struct [eps\\_t](#page-44-1)
- struct [wsh\\_t](#page-63-0)
- struct [tuple\\_t](#page-62-0)

#### **Macros**

- #define GNU SOURCE
- #define [USE\\_LUA](#page-108-0) 1
- #define [DEFAULT\\_SCRIPT](#page-103-1) "/usr/share/wcc/scripts/debug"
- #define [DEFAULT\\_SCRIPT\\_INDEX](#page-103-2) "/usr/share/wcc/scripts/INDEX"
- #define [PROC\\_ASLR\\_PATH](#page-105-0) "/proc/sys/kernel/randomize\_va\_space'
- #define [DEFAULT\\_LEARN\\_FILE](#page-103-3) "./learnwitch.log"
- #define [MAX\\_SIGNALS](#page-105-1) 2000000
- #define [MY\\_CPU](#page-105-2) 1
- #define [BIND\\_FLAGS](#page-103-4) RTLD\_NOW
- #define DMGL PARAMS  $(1 << 0)$
- $\cdot$  #define [DMGL\\_ANSI](#page-103-6) (1 << 1)
- $\cdot$  #define [DMGL\\_ARM](#page-103-7) (1 << 11)
- #define [Elf\\_Dyn](#page-104-0) Elf32\_Dyn
- #define [Elf\\_Ehdr](#page-104-1) Elf32\_Ehdr
- #define [Elf\\_Phdr](#page-104-2) Elf32\_Phdr
- #define [Elf\\_Shdr](#page-104-3) Elf32\_Shdr
- #define [Elf\\_Sym](#page-104-4) Elf32\_Sym
- #define [HPERMSMAX](#page-104-5) 5
- #define [ELF32\\_ST\\_BIND\(](#page-103-8)val) (((unsigned char) (val))  $>> 4$ )
- #define [ELF32\\_ST\\_TYPE\(](#page-103-9)val) ((val) & 0xf)
- #define  $ELF32$  ST INFO(bind, type) (((bind)  $<< 4$ ) + ((type) & 0xf))
- #define [ELF64\\_ST\\_BIND\(](#page-103-11)val) [ELF32\\_ST\\_BIND](#page-103-8) (val)
- #define [ELF64\\_ST\\_TYPE\(](#page-104-6)val) [ELF32\\_ST\\_TYPE](#page-103-9) (val)
- #define [ELF64\\_ST\\_INFO\(](#page-104-7)bind, type) [ELF32\\_ST\\_INFO](#page-103-10) ((bind), (type))
- #define [STB\\_LOCAL](#page-107-0) 0
- #define [STB\\_GLOBAL](#page-107-1) 1
- #define [STB\\_WEAK](#page-107-2) 2
- #define [STB\\_GNU\\_UNIQUE](#page-107-3) 10
- #define [STB\\_GNU\\_SECONDARY](#page-107-4) 11
- #define [STT\\_NOTYPE](#page-108-1) 0
- #define [STT\\_OBJECT](#page-108-2) 1
- #define [STT\\_FUNC](#page-108-3) 2
- #define [STT\\_SECTION](#page-108-4) 3
- #define [STT\\_FILE](#page-108-5) 4
- #define [STT\\_COMMON](#page-108-6) 5
- #define [STT\\_TLS](#page-108-7) 6
- #define LINES MAX 50
- #define read arg1(arg1)
- #define [read\\_arg2\(](#page-106-0)arg2)
- #define [read\\_arg3\(](#page-106-1)arg3)
- #define read arg4(arg4)
- #define read arg(arg, j)
- #define [SHELL\\_HISTORY\\_NAME](#page-107-5) ".wsh\_history"
- #define [luaL\\_reg](#page-105-5) [luaL\\_Reg](#page-51-0)
- #define [MIN\\_BIN\\_SIZE](#page-105-6) 10
- #define [FAULT\\_READ](#page-104-9) 1
- #define [FAULT\\_WRITE](#page-104-10) 2
- #define [FAULT\\_EXEC](#page-104-11) 4
- #define [default\\_poison](#page-103-12) 0x61
- #define [SKIP\\_INIT](#page-107-6) 3
- #define [SKIP\\_BOTTOM](#page-107-7) 13

# **Typedefs**

- typedef struct range t range t
- typedef struct breakpoint t breakpoint t
- typedef struct preload t preload t
- typedef struct script t script t
- typedef struct sections t sections t
- typedef struct segments t segments t
- typedef struct [symbols\\_t](#page-61-0) [symbols\\_t](#page-109-3)
- typedef struct [eps\\_t](#page-44-1) [eps\\_t](#page-108-11)
- typedef struct [wsh\\_t](#page-109-4) wsh\_t
- typedef struct [tuple\\_t](#page-109-5) tuple\_t

# **Functions**

- char ∗ [cplus\\_demangle](#page-110-0) (const char ∗mangled, int options)
- int [do\\_loadlib](#page-110-1) (char ∗libname)
- int empty phdrs (void)
- int [empty\\_shdrs](#page-110-3) (void)
- int [getsize](#page-111-0) [\(lua\\_State](#page-135-2) ∗L)
- int [newarray](#page-113-0) [\(lua\\_State](#page-135-2) ∗L)
- int [print\\_functions](#page-113-1) [\(lua\\_State](#page-135-2) ∗L)
- int [print\\_libs](#page-113-2) [\(lua\\_State](#page-135-2) ∗L)
- int [print\\_objects](#page-113-3) [\(lua\\_State](#page-135-2) ∗L)
- int [print\\_phdrs](#page-113-4) (void)
- int [print\\_shdrs](#page-114-0) (void)
- int [entrypoints](#page-111-1) [\(lua\\_State](#page-135-2) ∗L)
- int [print\\_symbols](#page-114-1) [\(lua\\_State](#page-135-2) ∗L)
- int [print\\_version](#page-114-2) (void)
- int [setarray](#page-116-0) [\(lua\\_State](#page-135-2) ∗L)
- int [usage](#page-118-0) (char ∗name)
- void [set\\_align\\_flag](#page-116-1) (void)
- void set branch flag (void)
- void set trace flag (void)
- void [singlebranch](#page-117-0) [\(lua\\_State](#page-135-2) ∗L)
- void [singlestep](#page-117-1) [\(lua\\_State](#page-135-2) ∗L)
- void [traceunaligned](#page-117-2) [\(lua\\_State](#page-135-2) ∗L)
- void [unset\\_align\\_flag](#page-117-3) (void)
- void unset branch flag (void)
- void unset trace flag (void)
- void [unsinglebranch](#page-117-6) [\(lua\\_State](#page-135-2) ∗L)
- void [unsinglestep](#page-117-7) [\(lua\\_State](#page-135-2) ∗L)
- void [untraceunaligned](#page-118-1) [\(lua\\_State](#page-135-2) ∗L)
- void [unverbosetrace](#page-118-2) [\(lua\\_State](#page-135-2) ∗L)
- void [verbosetrace](#page-118-3) [\(lua\\_State](#page-135-2) ∗L)
- void [xfree](#page-119-0) [\(lua\\_State](#page-135-2) ∗L)
- void [systrace](#page-117-8) [\(lua\\_State](#page-135-2) ∗L)
- void [rtrace](#page-116-4) [\(lua\\_State](#page-135-2) ∗L)
- void [unsystrace](#page-118-4) [\(lua\\_State](#page-135-2) ∗L)
- void [unrtrace](#page-117-9) [\(lua\\_State](#page-135-2) ∗L)
- int [add\\_symbol](#page-109-6) (char ∗symbol, char ∗libname, char ∗htype, char ∗hbind, unsigned long value, unsigned int size, unsigned long int addr)
- void [segment\\_add](#page-116-5) (unsigned long int addr, unsigned long int size, char ∗perms, char ∗fname, char ∗ptype, int flags)
- int [alloccharbuf](#page-109-7) [\(lua\\_State](#page-135-2) ∗L)
- int [bfmap](#page-109-8) [\(lua\\_State](#page-135-2) ∗L)
- int [breakpoint](#page-109-9) [\(lua\\_State](#page-135-2) ∗L)
- int [execlib](#page-111-2) [\(lua\\_State](#page-135-2) ∗L)
- int [getcharbuf](#page-111-3) [\(lua\\_State](#page-135-2) ∗L)
- int [grep](#page-111-4) [\(lua\\_State](#page-135-2) ∗L)
- int [grepptr](#page-111-5) [\(lua\\_State](#page-135-2) ∗L)
- int [help](#page-111-6) [\(lua\\_State](#page-135-2) ∗L)
- int [hollywood](#page-112-0) [\(lua\\_State](#page-135-2) ∗L)
- int [info](#page-112-1) [\(lua\\_State](#page-135-2) ∗L)
- int [libcall](#page-112-2) [\(lua\\_State](#page-135-2) ∗L)
- int [loadbin](#page-113-5) [\(lua\\_State](#page-135-2) ∗L)
- int [man](#page-113-6) [\(lua\\_State](#page-135-2) ∗L)
- int [map](#page-113-7) [\(lua\\_State](#page-135-2) ∗L)
- int [phdrs](#page-113-8) [\(lua\\_State](#page-135-2) ∗L)
- int [priv\\_memcpy](#page-114-3) [\(lua\\_State](#page-135-2) ∗L)
- int [priv\\_strcat](#page-114-4) [\(lua\\_State](#page-135-2) ∗L)
- int [priv\\_strcpy](#page-114-5) [\(lua\\_State](#page-135-2) ∗L)
- int [rdnum](#page-115-0) [\(lua\\_State](#page-135-2) ∗L)
- int [rdstr](#page-115-1) [\(lua\\_State](#page-135-2) ∗L)
- int [setcharbuf](#page-116-6) [\(lua\\_State](#page-135-2) ∗L)
- int [shdrs](#page-116-7) [\(lua\\_State](#page-135-2) ∗L)
- int [verbose](#page-118-5) [\(lua\\_State](#page-135-2) ∗L)
- int [xalloc](#page-118-6) [\(lua\\_State](#page-135-2) ∗L)
- int [ralloc](#page-114-6) [\(lua\\_State](#page-135-2) ∗L)
- int [headers](#page-111-7) [\(lua\\_State](#page-135-2) ∗L)
- int [prototypes](#page-114-7) [\(lua\\_State](#page-135-2) ∗L)
- int [bsspolute](#page-110-4) [\(lua\\_State](#page-135-2) ∗L)
- unsigned int *Itrace* (void)
- int procmap lua (void)
- void [rescan](#page-116-8) (void)
- void [hexdump](#page-111-8) (uint8\_t ∗data, size\_t size, size\_t colorstart, size\_t color\_len)
- int [disable\\_aslr](#page-110-5) (void)
- int enable aslr (void)
- void [script](#page-116-9) (char ∗path)
- int [enable\\_core](#page-110-7) [\(lua\\_State](#page-135-2) ∗L)
- int [disable\\_core](#page-110-8) [\(lua\\_State](#page-135-2) ∗L)
- int [gencore](#page-111-9) [\(lua\\_State](#page-135-2) ∗L)
- char ∗ [signaltoname](#page-117-10) (int signal)
- char ∗ [sicode\\_strerror](#page-117-11) (int signal, siginfo\_t ∗s)
- int [rawmemread](#page-115-2) [\(lua\\_State](#page-135-2) ∗L)
- int [rawmemwrite](#page-115-3) [\(lua\\_State](#page-135-2) ∗L)
- int [rawmemstr](#page-115-4) [\(lua\\_State](#page-135-2) ∗L)
- int [rawmemusage](#page-115-5) [\(lua\\_State](#page-135-2) ∗L)
- int [rawmemaddr](#page-115-6) [\(lua\\_State](#page-135-2) ∗L)
- int [rawmemstrlen](#page-115-7) [\(lua\\_State](#page-135-2) ∗L)
- int [wsh\\_init](#page-118-7) (void)
- int [wsh\\_getopt](#page-118-8) [\(wsh\\_t](#page-63-0) ∗wsh1, int argc, char ∗∗argv)
- int [wsh\\_loadlibs](#page-118-9) (void)
- int reload elfs (void)
- int [wsh\\_run](#page-118-10) (void)

#### **Variables**

• char \* progname full

#### **4.9.1 Macro Definition Documentation**

<span id="page-103-0"></span>**4.9.1.1 #define \_GNU\_SOURCE**

<span id="page-103-4"></span>Definition at line 1 of file wsh.h.

**4.9.1.2 #define BIND\_FLAGS RTLD\_NOW**

<span id="page-103-3"></span>Definition at line 113 of file wsh.h.

**4.9.1.3 #define DEFAULT\_LEARN\_FILE "./learnwitch.log"**

<span id="page-103-12"></span>Definition at line 107 of file wsh.h.

**4.9.1.4 #define default\_poison 0x61**

<span id="page-103-1"></span>Definition at line 287 of file wsh.h.

**4.9.1.5 #define DEFAULT\_SCRIPT "/usr/share/wcc/scripts/debug"**

<span id="page-103-2"></span>Definition at line 103 of file wsh.h.

**4.9.1.6 #define DEFAULT\_SCRIPT\_INDEX "/usr/share/wcc/scripts/INDEX"**

<span id="page-103-6"></span>Definition at line 104 of file wsh.h.

**4.9.1.7 #define DMGL\_ANSI (1** << **1)**

<span id="page-103-7"></span>Definition at line 123 of file wsh.h.

**4.9.1.8 #define DMGL\_ARM (1** << **11)**

<span id="page-103-5"></span>Definition at line 124 of file wsh.h.

**4.9.1.9 #define DMGL\_PARAMS (1** << **0)**

<span id="page-103-8"></span>Definition at line 122 of file wsh.h.

**4.9.1.10 #define ELF32\_ST\_BIND(** *val* **) (((unsigned char) (val))** >> **4)**

<span id="page-103-10"></span>Definition at line 142 of file wsh.h.

**4.9.1.11 #define ELF32\_ST\_INFO(** *bind, type* **) (((bind)** << **4) + ((type) & 0xf))**

<span id="page-103-9"></span>Definition at line 144 of file wsh.h.

**4.9.1.12 #define ELF32\_ST\_TYPE(** *val* **) ((val) & 0xf)**

<span id="page-103-11"></span>Definition at line 143 of file wsh.h.

<span id="page-104-7"></span>**4.9.1.13 #define ELF64\_ST\_BIND(** *val* **) ELF32\_ST\_BIND (val)** Definition at line 146 of file wsh.h. **4.9.1.14 #define ELF64\_ST\_INFO(** *bind, type* **) ELF32\_ST\_INFO ((bind), (type))**

<span id="page-104-6"></span>Definition at line 148 of file wsh.h.

**4.9.1.15 #define ELF64\_ST\_TYPE(** *val* **) ELF32\_ST\_TYPE (val)** Definition at line 147 of file wsh.h.

<span id="page-104-0"></span>**4.9.1.16 #define Elf\_Dyn Elf32\_Dyn**

<span id="page-104-1"></span>Definition at line 133 of file wsh.h.

**4.9.1.17 #define Elf\_Ehdr Elf32\_Ehdr**

<span id="page-104-2"></span>Definition at line 134 of file wsh.h.

**4.9.1.18 #define Elf\_Phdr Elf32\_Phdr**

<span id="page-104-3"></span>Definition at line 135 of file wsh.h.

**4.9.1.19 #define Elf\_Shdr Elf32\_Shdr**

<span id="page-104-4"></span>Definition at line 136 of file wsh.h.

**4.9.1.20 #define Elf\_Sym Elf32\_Sym**

<span id="page-104-11"></span>Definition at line 137 of file wsh.h.

**4.9.1.21 #define FAULT\_EXEC 4**

<span id="page-104-9"></span>Definition at line 285 of file wsh.h.

**4.9.1.22 #define FAULT\_READ 1**

<span id="page-104-10"></span>Definition at line 283 of file wsh.h.

**4.9.1.23 #define FAULT\_WRITE 2**

<span id="page-104-5"></span>Definition at line 284 of file wsh.h.

**4.9.1.24 #define HPERMSMAX 5**

<span id="page-104-8"></span>Definition at line 140 of file wsh.h.

**4.9.1.25 #define LINES\_MAX 50**

<span id="page-105-5"></span>Definition at line 165 of file wsh.h.

**4.9.1.26 #define luaL\_reg luaL\_Reg**

<span id="page-105-1"></span>Definition at line 279 of file wsh.h.

**4.9.1.27 #define MAX\_SIGNALS 2000000**

<span id="page-105-6"></span>Definition at line 109 of file wsh.h.

**4.9.1.28 #define MIN\_BIN\_SIZE 10**

<span id="page-105-2"></span>Definition at line 281 of file wsh.h.

**4.9.1.29 #define MY\_CPU 1**

<span id="page-105-0"></span>Definition at line 111 of file wsh.h.

**4.9.1.30 #define PROC\_ASLR\_PATH "/proc/sys/kernel/randomize\_va\_space"**

<span id="page-105-4"></span>Definition at line 105 of file wsh.h.

**4.9.1.31 #define read\_arg(** *arg, j* **)**

#### **Value:**

```
\left\{ \begin{array}{c} \end{array} \right\}(lua_isnil(lua_tonumber((lua_isstring(luaL_checkstring((lua_istable(L
                 } else { \backslasharg = 0; \ \ \ \ \ \\rightarrow \sqrt{ }}
```
Read argument number j

<span id="page-105-3"></span>Definition at line 259 of file wsh.h.

**4.9.1.32 #define read\_arg1(** *arg1* **)**

**Value:**

```
\left\{ \begin{array}{c} \end{array} \right\}(lua_isnil((lua_isnumber(L, 1)) { \
                   lua_tonumber(L, 1);
```

```
} else if (lua_isstring(L, 1)) { \
                    arg1 = \text{luaL\_checkstring(L, 1)};
          } else if (lua\_istable(L, 1)) { \
           } else if (lua_isfunction(L, 1)) { \ lua_tocfunction(L, 1); \
           (lua_iscfunction(lua_touserdata((lua_isuserdata(L, 1)) { \
                    arg1 = lua_t \n    <i>t</i>ouserdata(L, 1); \n} else { \
                     \arg 1 = 0; \ \ \ \ \ \\rightarrow}
```
#### Read arg1

<span id="page-106-0"></span>Definition at line 171 of file wsh.h.

**4.9.1.33 #define read\_arg2(** *arg2* **)**

## **Value:**

```
\left\{ \begin{array}{c} \end{array} \right\}if (lua\_isnil(L, 2)) { \
           (lua_isnumber(L, 2)) { \
           lua_tonumber((lua_isstring(luaL_checkstring(L, 2); \
           (lua_istable((lua_isfunction(L, 2)) { \
           arg2 = lua\_tocfunction(L, 2);(lua_iscfunction(L, 2)) { \
                    arg2 = lua\_touserdata(L, 2);(lua_isuserdata(L, 2)) { \ arg2 = lua\_touserdata(L, 2);} else { \
                    arg2 = 0; \ \ \ \ \ \\rightarrow \lambda}
```
## Read arg2

<span id="page-106-1"></span>Definition at line 193 of file wsh.h.

**4.9.1.34 #define read\_arg3(** *arg3* **)**

## **Value:**

```
\left\{ \begin{array}{c} \end{array} \right\}if (lua\_isnil(L, 3)) { \
           (lua_isnumber(L, 3)) { \
                     lua_tonumber(L, 3);(lua_isstring(L, 3)) { \ arg3 = 1uaL_checkstring(L, 3); \
           (lua_istable((lua_isfunction(lua_tocfunction(L, 3); \
           (lua_iscfunction(lua_touserdata(L, 3); \
           } else if (lua_isuserdata(L, 3)) { \
           lua_touserdata(L, 3); \niversity else { \| \niversity \niversity else { \int \mathbb{s}}
                    \arg 3 = 0; \ \ \ \ \ \\rightarrow \
}
```
## Read arg3

<span id="page-106-2"></span>Definition at line 215 of file wsh.h.

**4.9.1.35 #define read\_arg4(** *arg4* **)**

#### **Value:**

```
\left\{ \begin{array}{c} \end{array} \right\}if (lua\_isnil(L, 4)) { \
             (lua_isnumber(lua_tonumber(L, 4); \
             } else if (lua_isstring(L, 4)) { \
             arg4 = luaL\_checkstring(L, 4);(lua_istable((lua_isfunction(L, 4)) { \
             arg4 = \text{lua\_tocfunction(L, 4)} \ \text{else if (lua\_iscfunction(L, 4)) } \ \text{ }lua_touserdata((lua_isuserdata(L, 4)) { \<br>arg4 = lua_touserdata(L, 4); \
            } else { \
                        \arg 4 = 0; \ \ \ \ \ \\rightarrow}
```
Read arg4

<span id="page-107-5"></span>Definition at line 237 of file wsh.h.

```
4.9.1.36 #define SHELL_HISTORY_NAME ".wsh_history"
```
<span id="page-107-7"></span>Definition at line 278 of file wsh.h.

**4.9.1.37 #define SKIP\_BOTTOM 13**

<span id="page-107-6"></span>Definition at line 297 of file wsh.h.

**4.9.1.38 #define SKIP\_INIT 3**

Backtrace parameters

<span id="page-107-1"></span>Definition at line 296 of file wsh.h.

**4.9.1.39 #define STB\_GLOBAL 1**

<span id="page-107-4"></span>Definition at line 151 of file wsh.h.

**4.9.1.40 #define STB\_GNU\_SECONDARY 11**

<span id="page-107-3"></span>Definition at line 154 of file wsh.h.

**4.9.1.41 #define STB\_GNU\_UNIQUE 10**

<span id="page-107-0"></span>Definition at line 153 of file wsh.h.

**4.9.1.42 #define STB\_LOCAL 0**

<span id="page-107-2"></span>Definition at line 150 of file wsh.h.
**4.9.1.43 #define STB\_WEAK 2**

Definition at line 152 of file wsh.h.

**4.9.1.44 #define STT\_COMMON 5**

Definition at line 161 of file wsh.h.

**4.9.1.45 #define STT\_FILE 4**

Definition at line 160 of file wsh.h.

**4.9.1.46 #define STT\_FUNC 2**

Definition at line 158 of file wsh.h.

**4.9.1.47 #define STT\_NOTYPE 0**

Definition at line 156 of file wsh.h.

**4.9.1.48 #define STT\_OBJECT 1**

Definition at line 157 of file wsh.h.

**4.9.1.49 #define STT\_SECTION 3**

Definition at line 159 of file wsh.h.

**4.9.1.50 #define STT\_TLS 6**

Definition at line 162 of file wsh.h.

**4.9.1.51 #define USE\_LUA 1**

Definition at line 71 of file wsh.h.

**4.9.2 Typedef Documentation**

**4.9.2.1 typedef struct breakpoint\_t breakpoint\_t**

Breakpoint structure

**4.9.2.2 typedef struct eps\_t eps\_t**

**4.9.2.3 typedef struct preload\_t preload\_t**

Libraries to be preloaded (before shell/script execution)

**4.9.2.4 typedef struct range\_t range\_t**

Memory ranges

**4.9.2.5 typedef struct script\_t script\_t**

Scripts to be executed

**4.9.2.6 typedef struct sections\_t sections\_t**

Representation of ELF Sections

**4.9.2.7 typedef struct segments\_t segments\_t**

Representation of ELF Segments

**4.9.2.8 typedef struct symbols\_t symbols\_t**

Representation of ELF Symbols

**4.9.2.9 typedef struct tuple\_t tuple\_t**

**4.9.2.10 typedef struct wsh\_t wsh\_t**

wsh context

# **4.9.3 Function Documentation**

**4.9.3.1 int add\_symbol ( char** ∗ *symbol,* **char** ∗ *libname,* **char** ∗ *htype,* **char** ∗ *hbind,* **unsigned long** *value,* **unsigned int** *size,* **unsigned long int** *addr* **)**

Add a symbol to linked list

Definition at line 719 of file wsh.c.

**4.9.3.2 int alloccharbuf ( lua\_State** ∗ *L* **)**

Buffer management subroutines

Definition at line 1590 of file wsh.c.

**4.9.3.3 int bfmap ( lua\_State** ∗ *L* **)**

Bruteforce valid memory mapping ranges Definition at line 100 of file wsh.c.

**4.9.3.4 int breakpoint ( lua\_State** ∗ *L* **)**

Set a breakpoint Make sure destination address is mapped Change memory protections to RWX on destionation's page Backup byte at destination Write Breakpoint Save breakpoint informations Definition at line 4218 of file wsh.c.

**4.9.3.5 int bsspolute ( lua\_State** ∗ *L* **)**

Pollute .bss sections Definition at line 3712 of file wsh.c.

**4.9.3.6 char**∗ **cplus\_demangle ( const char** ∗ *mangled,* **int** *options* **)**

Imported declarations prototypes

**4.9.3.7 int disable\_aslr ( void )**

Disable ASLR Definition at line 455 of file wsh.c.

**4.9.3.8 int disable\_core ( lua\_State** ∗ *L* **)**

Disable core files generation Definition at line 4351 of file wsh.c.

**4.9.3.9 int do\_loadlib ( char** ∗ *libname* **)**

Forward prototypes declarations Do load a shared binary into the address space Definition at line 4581 of file wsh.c.

**4.9.3.10 int empty\_phdrs ( void )**

Empty linked list of segments Definition at line 999 of file wsh.c.

**4.9.3.11 int empty\_shdrs ( void )**

Empty linked list of sections Definition at line 1018 of file wsh.c.

**4.9.3.12 int enable\_aslr ( void )**

Enable ASLR Definition at line 473 of file wsh.c. **4.9.3.13 int enable\_core ( lua\_State** ∗ *L* **)** Enable core files generation Definition at line 4359 of file wsh.c. **4.9.3.14 int entrypoints ( lua\_State** ∗ *L* **)** Display ELF Entry points Definition at line 1469 of file wsh.c. **4.9.3.15 int execlib ( lua\_State** ∗ *L* **)** Definition at line 2792 of file wsh.c. **4.9.3.16 int gencore ( lua\_State** ∗ *L* **)** Generate a core file Definition at line 4340 of file wsh.c. **4.9.3.17 int getcharbuf ( lua\_State** ∗ *L* **)** Definition at line 1657 of file wsh.c. **4.9.3.18 int getsize ( lua\_State** ∗ *L* **) 4.9.3.19 int grep ( lua\_State** ∗ *L* **)** search a pattern over all sections mapped in memory Definition at line 4069 of file wsh.c. **4.9.3.20 int grepptr ( lua\_State** ∗ *L* **)** Search a given value in memory grepptr(Pattern, patternlen, hexadumplen, nbytesbeforematch) Definition at line 3979 of file wsh.c.

**4.9.3.21 int headers ( lua\_State** ∗ *L* **)**

Generate headers generate headers for imported objects generate forward prototypes for imported functions Definition at line 931 of file wsh.c.

**4.9.3.22 int help ( lua\_State** ∗ *L* **)**

Display help Definition at line 574 of file wsh.c. **4.9.3.23 void hexdump ( uint8\_t** ∗ *data,* **size\_t** *size,* **size\_t** *colorstart,* **size\_t** *color\_len* **)**

Simple hexdump routine

Definition at line 184 of file wsh.c.

**4.9.3.24 int hollywood ( lua\_State** ∗ *L* **)**

Definition at line 3632 of file wsh.c.

**4.9.3.25 int info ( lua\_State** ∗ *L* **)**

Display information on an object/memory address Address is mapped

Search corresponding symbols

Search corresponding section

Search corresponding segment

Search corresponding symbols

Resolve symbol...

Definition at line 1495 of file wsh.c.

**4.9.3.26 int libcall ( lua\_State** ∗ *L* **)**

Main wrapper around a library call. This function returns 9 values: ret (returned by library call), errno, firstsignal, total number of signals, firstsicode, firsterrno, faultaddr, reason, context Handle (reverse-) system calls tracing

Make the library call Analyse return value Learn prototypes Create output execution context table Push errno to lua table Push strerror(errno) to lua table Push first signal Push first signal name Push total of signals emmited during this libcall Push first errno Push first sicode Push first sicode name Address of last caller in backtrace Push fault address Push reason Push mode Push errctx Push pointer to ucontext Push arguments as a new table Push number of non NULL arguments

Push retval Push libcall/libname Invoke store running function on context Definition at line 2087 of file wsh.c. **4.9.3.27 int loadbin ( lua\_State** ∗ *L* **)**

Load a binary into the address space Definition at line 4054 of file wsh.c.

**4.9.3.28 unsigned int ltrace ( void )**

Definition at line 328 of file wsh.c.

**4.9.3.29 int man ( lua\_State** ∗ *L* **)**

Open a manual page Definition at line 1478 of file wsh.c.

**4.9.3.30 int map ( lua\_State** ∗ *L* **)**

Display mapped sections Definition at line 3658 of file wsh.c.

**4.9.3.31 int newarray ( lua\_State** ∗ *L* **)**

**4.9.3.32 int phdrs ( lua\_State** ∗ *L* **)**

Display Program headers (ELF Segments) Definition at line 859 of file wsh.c.

**4.9.3.33 int print\_functions ( lua\_State** ∗ *L* **)**

Display functions Definition at line 1176 of file wsh.c.

**4.9.3.34 int print\_libs ( lua\_State** ∗ *L* **)**

Display mapped librairies, return a list of library names Definition at line 1308 of file wsh.c.

**4.9.3.35 int print\_objects ( lua\_State** ∗ *L* **)**

Display objects (typically globals)

Definition at line 1255 of file wsh.c.

**4.9.3.36 int print\_phdrs ( void )**

Display program headers (ELF Segments) Definition at line 1052 of file wsh.c.

**4.9.3.37 int print\_shdrs ( void )**

Display ELF sections Definition at line 1344 of file wsh.c.

**4.9.3.38 int print\_symbols ( lua\_State** ∗ *L* **)**

Display symbols Definition at line 1108 of file wsh.c.

**4.9.3.39 int print\_version ( void )**

Definition at line 3821 of file wcc.c.

**4.9.3.40 int priv\_memcpy ( lua\_State** ∗ *L* **)**

Our own version of memcpy callable from LUA Definition at line 4154 of file wsh.c.

**4.9.3.41 int priv\_strcat ( lua\_State** ∗ *L* **)**

Our own version of strcat callable from LUA Definition at line 4197 of file wsh.c.

**4.9.3.42 int priv\_strcpy ( lua\_State** ∗ *L* **)**

Our own version of strcpy callable from LUA Definition at line 4176 of file wsh.c.

**4.9.3.43 int procmap\_lua ( void )**

Definition at line 2787 of file wsh.c.

**4.9.3.44 int prototypes ( lua\_State** ∗ *L* **)**

Display learned prototypes Read all the lines to learnt data structure Sort learnt data structures Definition at line 1885 of file wsh.c.

**4.9.3.45 int ralloc ( lua\_State** ∗ *L* **)**

ralloc(unsigned int size, unsigned char poison); allocate 1 page set to 0x00, set size bytes to poison, remap the page R only

Definition at line 3755 of file wsh.c.

**4.9.3.46 int rawmemaddr ( lua\_State** ∗ *L* **)**

int addr rawmemaddr(obj)

Return the address in memory of the object passed as argument. Or returns an address itself if an address is given as argument.

Definition at line 4833 of file wsh.c.

**4.9.3.47 int rawmemread ( lua\_State** ∗ *L* **)**

string res rawmemread(addr, len)

Read len bytes at address addr and return them as a lua string.

Definition at line 4759 of file wsh.c.

**4.9.3.48 int rawmemstr ( lua\_State** ∗ *L* **)**

Returns a string, from an address passed as argument. Definition at line 4797 of file wsh.c.

**4.9.3.49 int rawmemstrlen ( lua\_State** ∗ *L* **)**

int rawmemstrlen(addr) Returns the length of a string passed as argument Definition at line 4845 of file wsh.c.

**4.9.3.50 int rawmemusage ( lua\_State** ∗ *L* **)**

Display memory usage.

Definition at line 4811 of file wsh.c.

**4.9.3.51 int rawmemwrite ( lua\_State** ∗ *L* **)**

int written rawmemwrite(addr, data, len) Raw write to addr of len bytes of data returns number of bytes written. Definition at line 4778 of file wsh.c.

**4.9.3.52 int rdnum ( lua\_State** ∗ *L* **)**

Read a number (to a LUA number) Definition at line 1642 of file wsh.c. Read a string (to a LUA string) Definition at line 1621 of file wsh.c.

**4.9.3.53 int rdstr ( lua\_State** ∗ *L* **)**

**4.9.3.54 int reload\_elfs ( void )**

Reload linked lists from ELFs binaries Definition at line 1441 of file wsh.c.

**4.9.3.55 void rescan ( void )**

Rescan address space

Definition at line 2752 of file wsh.c.

**4.9.3.56 void rtrace ( lua\_State** ∗ *L* **)**

Definition at line 3921 of file wsh.c.

**4.9.3.57 void script ( char** ∗ *path* **)**

Run a script Definition at line 166 of file wsh.c.

**4.9.3.58 void segment\_add ( unsigned long int** *addr,* **unsigned long int** *size,* **char** ∗ *perms,* **char** ∗ *fname,* **char** ∗ *ptype,* **int** *flags* **)**

Add a segment to linked list

Definition at line 769 of file wsh.c.

**4.9.3.59 void set\_align\_flag ( void )** [inline]

Definition at line 2904 of file wsh.c.

**4.9.3.60 void set\_branch\_flag ( void )** [inline]

Definition at line 2999 of file wsh.c.

**4.9.3.61 void set\_trace\_flag ( void )** [inline]

Definition at line 2931 of file wsh.c.

**4.9.3.62 int setarray ( lua\_State** ∗ *L* **)**

**4.9.3.63 int setcharbuf ( lua\_State** ∗ *L* **)**

Definition at line 1603 of file wsh.c.

**4.9.3.64 int shdrs ( lua\_State** ∗ *L* **)**

Display section headers (ELF Sections)

Definition at line 1459 of file wsh.c. **4.9.3.65 char**∗ **sicode\_strerror ( int** *signal,* **siginfo\_t** ∗ *s* **)** Definition at line 3340 of file wsh.c. **4.9.3.66 char**∗ **signaltoname ( int** *signal* **)** Definition at line 2878 of file wsh.c. **4.9.3.67 void singlebranch ( lua\_State** ∗ *L* **)** Definition at line 3945 of file wsh.c. **4.9.3.68 void singlestep ( lua\_State** ∗ *L* **)** Definition at line 3903 of file wsh.c. **4.9.3.69 void systrace ( lua\_State** ∗ *L* **)** Definition at line 3916 of file wsh.c. **4.9.3.70 void traceunaligned ( lua\_State** ∗ *L* **)** Resize a xallocated memory zone Definition at line 3891 of file wsh.c. **4.9.3.71 void unrtrace ( lua\_State** ∗ *L* **)** Definition at line 3931 of file wsh.c. **4.9.3.72 void unset\_align\_flag ( void )** [inline] Definition at line 2890 of file wsh.c. **4.9.3.73 void unset\_branch\_flag ( void )** [inline] Definition at line 3022 of file wsh.c. **4.9.3.74 void unset\_trace\_flag ( void )** [inline] Definition at line 2917 of file wsh.c.

**4.9.3.75 void unsinglebranch ( lua\_State** ∗ *L* **)**

Definition at line 3967 of file wsh.c.

**4.9.3.76 void unsinglestep ( lua\_State** ∗ *L* **)** Definition at line 3909 of file wsh.c. **4.9.3.77 void unsystrace ( lua\_State** ∗ *L* **)** Definition at line 3926 of file wsh.c. **4.9.3.78 void untraceunaligned ( lua\_State** ∗ *L* **)** Definition at line 3897 of file wsh.c. **4.9.3.79 void unverbosetrace ( lua\_State** ∗ *L* **)** Definition at line 3941 of file wsh.c. **4.9.3.80 int usage ( char** ∗ *name* **)** Definition at line 3795 of file wcc.c. **4.9.3.81 int verbose ( lua\_State** ∗ *L* **)** Definition at line 3618 of file wsh.c. **4.9.3.82 void verbosetrace ( lua\_State** ∗ *L* **)** Definition at line 3937 of file wsh.c. **4.9.3.83 int wsh\_getopt ( wsh\_t** ∗ *wsh1,* **int** *argc,* **char** ∗∗ *argv* **)** Parse command line Definition at line 4629 of file wsh.c. **4.9.3.84 int wsh\_init ( void )** Definition at line 4364 of file wsh.c. **4.9.3.85 int wsh\_loadlibs ( void )** Load all preload libraries Definition at line 4608 of file wsh.c. **4.9.3.86 int wsh\_run ( void )** Run a lua shell/script Run all the scripts specified in the command line Run a lua shell Definition at line 4475 of file wsh.c.

**4.9.3.87 int xalloc ( lua\_State** ∗ *L* **)**

xalloc(unsigned int size, unsigned char poison, unsigned int perms); Allocate size bytes (% getpagesize()) The mapping auto-references itself, unless a poison byte is given [page unmaped] [mapped][OURPTR, size] [page unmaped] Definition at line 3807 of file wsh.c.

**4.9.3.88 void xfree ( lua\_State** ∗ *L* **)**

Release a bloc allocated via [xalloc\(\)](#page-168-0) Definition at line 3868 of file wsh.c.

**4.9.4 Variable Documentation**

**4.9.4.1 char**∗ **\_\_progname\_full**

Imported globals

# **4.10 wsh/include/libwitch/wsh\_functions.h File Reference**

# **Variables**

- char \* [default\\_options](#page-119-0) []
- char ∗ [lua\\_default\\_functions](#page-120-0) []
- char \* [lua\\_blacklist](#page-119-1) []
- [tuple\\_t](#page-62-0) [exposed](#page-119-2) []
- [range\\_t](#page-55-0) [ranges](#page-120-1) []
- unsigned int [global\\_xalloc](#page-119-3) = 0

## **4.10.1 Variable Documentation**

<span id="page-119-0"></span>**4.10.1.1 char**∗ **default\_options[]**

<span id="page-119-2"></span>Definition at line 6 of file wsh\_functions.h.

**4.10.1.2 tuple\_t exposed[]**

<span id="page-119-3"></span>Definition at line 277 of file wsh functions.h.

**4.10.1.3 unsigned int global\_xalloc = 0**

<span id="page-119-1"></span>Definition at line 352 of file wsh\_functions.h.

**4.10.1.4 char**∗ **lua\_blacklist[]**

#### **Initial value:**

= { "and", "break", "do", "else", "elseif", "end", "false", "for", "function", "if", "in", "local", "nil", "not", "or", "repeat", "return", "then", "true", "until", "while" }

<span id="page-120-0"></span>Definition at line 253 of file wsh\_functions.h.

**4.10.1.5 char**∗ **lua\_default\_functions[]**

<span id="page-120-1"></span>Definition at line 89 of file wsh\_functions.h.

**4.10.1.6 range\_t ranges[]**

#### **Initial value:**

 $=$  { {0x00000000, 0x100000000},

}

Definition at line 343 of file wsh\_functions.h.

# **4.11 wsh/include/linenoise.h File Reference**

# **Data Structures**

• struct [linenoiseCompletions](#page-47-0)

### **Typedefs**

- typedef struct [linenoiseCompletions](#page-47-0) [linenoiseCompletions](#page-121-0)
- typedef void( [linenoiseCompletionCallback](#page-121-1) )(const char ∗, [linenoiseCompletions](#page-47-0) ∗)

# **Functions**

- void [linenoiseSetCompletionCallback](#page-121-2) [\(linenoiseCompletionCallback](#page-121-1) ∗)
- void [linenoiseAddCompletion](#page-121-3) [\(linenoiseCompletions](#page-47-0) ∗, const char ∗)
- char ∗ [linenoise](#page-121-4) (const char ∗prompt)
- int [linenoiseHistoryAdd](#page-121-5) (const char ∗line)
- int [linenoiseHistorySetMaxLen](#page-121-6) (int len)
- int [linenoiseHistorySave](#page-121-7) (const char ∗filename)
- int [linenoiseHistoryLoad](#page-121-8) (const char ∗filename)
- void [linenoiseClearScreen](#page-121-9) (void)
- void [linenoiseSetMultiLine](#page-121-10) (int ml)
- void [linenoisePrintKeyCodes](#page-121-11) (void)

#### **4.11.1 Typedef Documentation**

<span id="page-121-1"></span>**4.11.1.1 typedef void( linenoiseCompletionCallback)(const char** ∗**, linenoiseCompletions** ∗**)**

<span id="page-121-0"></span>Definition at line 51 of file linenoise.h.

- **4.11.1.2 typedef struct linenoiseCompletions linenoiseCompletions**
- **4.11.2 Function Documentation**
- <span id="page-121-4"></span>**4.11.2.1 char**∗ **linenoise ( const char** ∗ *prompt* **)**
- <span id="page-121-3"></span>**4.11.2.2 void linenoiseAddCompletion ( linenoiseCompletions** ∗ *,* **const char** ∗ **)**
- <span id="page-121-9"></span>**4.11.2.3 void linenoiseClearScreen ( void )**
- <span id="page-121-5"></span>**4.11.2.4 int linenoiseHistoryAdd ( const char** ∗ *line* **)**
- <span id="page-121-8"></span>**4.11.2.5 int linenoiseHistoryLoad ( const char** ∗ *filename* **)**
- <span id="page-121-7"></span>**4.11.2.6 int linenoiseHistorySave ( const char** ∗ *filename* **)**
- <span id="page-121-6"></span>**4.11.2.7 int linenoiseHistorySetMaxLen ( int** *len* **)**
- <span id="page-121-11"></span>**4.11.2.8 void linenoisePrintKeyCodes ( void )**
- <span id="page-121-2"></span>**4.11.2.9 void linenoiseSetCompletionCallback ( linenoiseCompletionCallback** ∗ **)**
- <span id="page-121-10"></span>**4.11.2.10 void linenoiseSetMultiLine ( int** *ml* **)**

# **4.12 wsh/include/longjmp.h File Reference**

```
#include <stdio.h>
#include <setjmp.h>
```
#### **Macros**

- #define [TRY](#page-122-0) do { jmp\_buf ex\_buf\_\_; switch( setjmp(ex\_buf\_) ) { case 0: while(1) {
- #define [CATCH\(](#page-122-1)x) break; case x:
- #define [FINALLY](#page-122-2) break; } default: {
- #define  $ETRY$  break; } } }while(0)
- #define  $THROW(x)$  $THROW(x)$  longimp(ex buf, x)

#### **4.12.1 Macro Definition Documentation**

<span id="page-122-1"></span>**4.12.1.1 #define CATCH(** *x* **) break; case x:**

<span id="page-122-3"></span>Definition at line 40 of file longjmp.h.

**4.12.1.2 #define ETRY break; } } }while(0)**

<span id="page-122-2"></span>Definition at line 42 of file longjmp.h.

**4.12.1.3 #define FINALLY break; } default: {**

<span id="page-122-4"></span>Definition at line 41 of file longjmp.h.

**4.12.1.4 #define THROW(** *x* **) longjmp(ex\_buf\_\_, x)**

<span id="page-122-0"></span>Definition at line 43 of file longjmp.h.

**4.12.1.5 #define TRY do { jmp\_buf ex\_buf\_\_; switch( setjmp(ex\_buf\_\_) ) { case 0: while(1) {**

This code taken from http://www.di.unipi.it/∼[nids/docs/longjump\\_try\\_trow\\_catch.](http://www.di.unipi.it/~nids/docs/longjump_try_trow_catch.html) [html](http://www.di.unipi.it/~nids/docs/longjump_try_trow_catch.html) Licensed under MIT License

Definition at line 39 of file longjmp.h.

# **4.13 wsh/include/lua.h File Reference**

```
#include <stdarg.h>
#include <stddef.h>
#include "luaconf.h"
```
#### **Data Structures**

• struct [lua\\_Debug](#page-48-0)

#### **Macros**

- #define [LUA\\_VERSION\\_MAJOR](#page-133-0) "5"
- #define [LUA\\_VERSION\\_MINOR](#page-133-1) "3"
- #define [LUA\\_VERSION\\_NUM](#page-134-0) 503
- #define [LUA\\_VERSION\\_RELEASE](#page-134-1) "2"
- #define [LUA\\_VERSION](#page-133-2) "Lua " LUA\_VERSION\_MAJOR "." [LUA\\_VERSION\\_MINOR](#page-133-1)
- #define [LUA\\_RELEASE](#page-132-0) [LUA\\_VERSION](#page-133-2) "." [LUA\\_VERSION\\_RELEASE](#page-134-1)
- #define [LUA\\_COPYRIGHT](#page-126-0) [LUA\\_RELEASE](#page-132-0) " Copyright (C) 1994-2015 Lua.org, PUC-Rio"
- #define [LUA\\_AUTHORS](#page-126-1) "R. Ierusalimschy, L. H. de Figueiredo, W. Celes"
- #define [LUA\\_SIGNATURE](#page-132-1) "\x1bLua"
- #define [LUA\\_MULTRET](#page-129-0) (-1)
- #define [LUA\\_REGISTRYINDEX](#page-131-0) ([-LUAI\\_MAXSTACK](#page-143-0) 1000)
- #define [lua\\_upvalueindex\(](#page-133-3)i) [\(LUA\\_REGISTRYINDEX](#page-131-0) (i))
- #define [LUA\\_OK](#page-129-1) 0
- #define [LUA\\_YIELD](#page-134-2) 1
- #define [LUA\\_ERRRUN](#page-127-0) 2
- #define [LUA\\_ERRSYNTAX](#page-127-1) 3
- #define [LUA\\_ERRMEM](#page-127-2) 4
- #define [LUA\\_ERRGCMM](#page-126-2) 5
- #define [LUA\\_ERRERR](#page-126-3) 6
- #define [LUA\\_TNONE](#page-132-2) (-1)
- #define [LUA\\_TNIL](#page-132-3) 0
- #define [LUA\\_TBOOLEAN](#page-132-4) 1
- #define [LUA\\_TLIGHTUSERDATA](#page-132-5) 2
- #define [LUA\\_TNUMBER](#page-133-4) 3
- #define [LUA\\_TSTRING](#page-133-5) 4
- #define [LUA\\_TTABLE](#page-133-6) 5
- #define [LUA\\_TFUNCTION](#page-132-6) 6
- #define [LUA\\_TUSERDATA](#page-133-7) 7
- #define [LUA\\_TTHREAD](#page-133-8) 8
- #define [LUA\\_NUMTAGS](#page-129-2) 9
- #define [LUA\\_MINSTACK](#page-129-3) 20
- #define [LUA\\_RIDX\\_MAINTHREAD](#page-132-7) 1
- #define [LUA\\_RIDX\\_GLOBALS](#page-132-8) 2
- #define [LUA\\_RIDX\\_LAST](#page-132-9) [LUA\\_RIDX\\_GLOBALS](#page-132-8)
- #define [LUA\\_OPADD](#page-130-0) 0 /∗ ORDER TM, ORDER OP ∗/
- #define [LUA\\_OPSUB](#page-131-1) 1
- #define [LUA\\_OPMUL](#page-130-1) 2
- #define [LUA\\_OPMOD](#page-130-2) 3
- #define [LUA\\_OPPOW](#page-131-2) 4
- #define [LUA\\_OPDIV](#page-130-3) 5
- #define [LUA\\_OPIDIV](#page-130-4) 6
- #define [LUA\\_OPBAND](#page-130-5) 7
- #define [LUA\\_OPBOR](#page-130-6) 8
- #define [LUA\\_OPBXOR](#page-130-7) 9
- #define [LUA\\_OPSHL](#page-131-3) 10
- #define [LUA\\_OPSHR](#page-131-4) 11
- #define [LUA\\_OPUNM](#page-131-5) 12
- #define [LUA\\_OPBNOT](#page-130-8) 13
- #define [LUA\\_OPEQ](#page-130-9) 0
- #define [LUA\\_OPLT](#page-130-10) 1
- #define [LUA\\_OPLE](#page-130-11) 2
- #define [lua\\_call\(](#page-126-4)L, n, r) [lua\\_callk\(](#page-135-0)L, (n), (r), 0, NULL)
- #define [lua\\_pcall\(](#page-131-6)L, n, r, f) [lua\\_pcallk\(](#page-136-0)L, (n), (r), (f), 0, NULL)
- #define [lua\\_yield\(](#page-134-3)L, n) [lua\\_yieldk\(](#page-138-0)L, (n), 0, NULL)
- #define [LUA\\_GCSTOP](#page-127-3) 0
- #define [LUA\\_GCRESTART](#page-127-4) 1
- #define [LUA\\_GCCOLLECT](#page-127-5) 2
- #define [LUA\\_GCCOUNT](#page-127-6) 3
- #define [LUA\\_GCCOUNTB](#page-127-7) 4
- #define [LUA\\_GCSTEP](#page-127-8) 5
- #define [LUA\\_GCSETPAUSE](#page-127-9) 6
- #define [LUA\\_GCSETSTEPMUL](#page-127-10) 7
- #define [LUA\\_GCISRUNNING](#page-127-11) 9
- #define [lua\\_getextraspace\(](#page-128-0)L) ((void \*)((char \*)(L) [LUA\\_EXTRASPACE\)](#page-140-0))
- #define [lua\\_tonumber\(](#page-133-9)L, i) [lua\\_tonumberx\(](#page-138-1)L,(i),NULL)
- #define [lua\\_tointeger\(](#page-133-10)L, i) [lua\\_tointegerx\(](#page-138-2)L,(i),NULL)
- $\cdot$  #define [lua\\_pop\(](#page-131-7)L, n) [lua\\_settop\(](#page-138-3)L, -(n)-1)
- #define [lua\\_newtable\(](#page-129-4)L) [lua\\_createtable\(](#page-135-1)L, 0, 0)
- #define [lua\\_register\(](#page-131-8)L, n, f) [\(lua\\_pushcfunction\(](#page-131-9)L, (f)), [lua\\_setglobal\(](#page-137-0)L, (n)))
- #define [lua\\_pushcfunction\(](#page-131-9)L, f) [lua\\_pushcclosure\(](#page-136-1)L, (f), 0)
- #define [lua\\_isfunction\(](#page-128-1)L, n) [\(lua\\_type\(](#page-138-4)L, (n)) == [LUA\\_TFUNCTION\)](#page-132-6)
- #define [lua\\_istable\(](#page-129-5)L, n) [\(lua\\_type\(](#page-138-4)L, (n)) == [LUA\\_TTABLE\)](#page-133-6)
- #define [lua\\_islightuserdata\(](#page-128-2)L, n) [\(lua\\_type\(](#page-138-4)L,  $(n)$ ) == [LUA\\_TLIGHTUSERDATA\)](#page-132-5)
- $\cdot$  #define  $\text{lua}_\text{isnil}(L, n)$  ( $\text{lua}_\text{type}(L, (n)) == \text{LUA}_\text{tyill}(L)$
- $\cdot$  #define [lua\\_isboolean\(](#page-128-4)L, n) [\(lua\\_type\(](#page-138-4)L, (n)) == [LUA\\_TBOOLEAN\)](#page-132-4)
- #define [lua\\_isthread\(](#page-129-6)L, n) [\(lua\\_type\(](#page-138-4)L,  $(n)$ ) == [LUA\\_TTHREAD\)](#page-133-8)
- #define [lua\\_isnone\(](#page-128-5)L, n) [\(lua\\_type\(](#page-138-4)L,  $(n)$ ) == [LUA\\_TNONE\)](#page-132-2)
- #define [lua\\_isnoneornil\(](#page-129-7)L, n) [\(lua\\_type\(](#page-138-4)L,  $(n)$ )  $<= 0$ )
- #define [lua\\_pushliteral\(](#page-131-10)L, s) [lua\\_pushstring\(](#page-137-1)L, "" s)
- #define [lua\\_pushglobaltable\(](#page-131-11)L) [lua\\_rawgeti\(](#page-137-2)L, [LUA\\_REGISTRYINDEX,](#page-131-0) [LUA\\_RIDX\\_GLOBALS\)](#page-132-8)
- #define [lua\\_tostring\(](#page-133-11)L, i) [lua\\_tolstring\(](#page-138-5)L, (i), NULL)
- #define [lua\\_insert\(](#page-128-6)L, idx) [lua\\_rotate\(](#page-137-3)L, (idx), 1)
- #define [lua\\_remove\(](#page-132-10)L, idx) [\(lua\\_rotate\(](#page-137-3)L, (idx), -1), [lua\\_pop\(](#page-131-7)L, 1))
- $\cdot$  #define [lua\\_replace\(](#page-132-11)L, idx) [\(lua\\_copy\(](#page-135-2)L, -1, (idx)), [lua\\_pop\(](#page-131-7)L, 1))
- #define [LUA\\_HOOKCALL](#page-128-7) 0
- #define [LUA\\_HOOKRET](#page-128-8) 1
- #define [LUA\\_HOOKLINE](#page-128-9) 2
- #define [LUA\\_HOOKCOUNT](#page-128-10) 3
- #define [LUA\\_HOOKTAILCALL](#page-128-11) 4
- #define [LUA\\_MASKCALL](#page-129-8) (1 << [LUA\\_HOOKCALL\)](#page-128-7)
- #define [LUA\\_MASKRET](#page-129-9) (1 << [LUA\\_HOOKRET\)](#page-128-8)
- #define [LUA\\_MASKLINE](#page-129-10) (1 << [LUA\\_HOOKLINE\)](#page-128-9)
- #define [LUA\\_MASKCOUNT](#page-129-11) (1 << [LUA\\_HOOKCOUNT\)](#page-128-10)

# **Typedefs**

- typedef struct [lua\\_State](#page-135-3) lua\_State
- typedef [LUA\\_NUMBER](#page-141-0) [lua\\_Number](#page-134-4)
- typedef LUA\_INTEGER [lua\\_Integer](#page-134-5)
- typedef [LUA\\_UNSIGNED](#page-142-0) [lua\\_Unsigned](#page-135-4)
- typedef [LUA\\_KCONTEXT](#page-141-1) [lua\\_KContext](#page-134-6)
- typedef int(∗ [lua\\_CFunction](#page-134-7) )[\(lua\\_State](#page-135-3) ∗L)
- typedef int(\* [lua\\_KFunction](#page-134-8) )[\(lua\\_State](#page-135-3) \*L, int status, [lua\\_KContext](#page-134-6) ctx)
- typedef const char \*(\* [lua\\_Reader](#page-135-5) )[\(lua\\_State](#page-135-3) \*L, void \*ud, size\_t \*sz)
- typedef int(\* [lua\\_Writer](#page-135-6) )[\(lua\\_State](#page-135-3) \*L, const void \*p, size\_t sz, void \*ud)
- typedef void \*(\* [lua\\_Alloc](#page-134-9) )(void \*ud, void \*ptr, size\_t osize, size\_t nsize)
- typedef struct [lua\\_Debug](#page-134-10) lua\_Debug
- typedef void(∗ [lua\\_Hook](#page-134-11) )[\(lua\\_State](#page-135-3) ∗L, [lua\\_Debug](#page-48-0) ∗ar)

### **Functions**

- [LUA\\_API](#page-140-1) [lua\\_State](#page-135-3) ∗() [lua\\_newstate](#page-136-2) [\(lua\\_Alloc](#page-134-9) f, void ∗ud)
- [LUA\\_API](#page-140-1) void() [lua\\_close](#page-135-7) [\(lua\\_State](#page-135-3) ∗L)
- [LUA\\_API](#page-140-1) [lua\\_State](#page-135-3) ∗() [lua\\_newthread](#page-136-3) [\(lua\\_State](#page-135-3) ∗L)
- [LUA\\_API](#page-140-1) [lua\\_CFunction\(](#page-134-7)) [lua\\_atpanic](#page-135-8) [\(lua\\_State](#page-135-3) ∗L, [lua\\_CFunction](#page-134-7) panicf)
- [LUA\\_API](#page-140-1) const [lua\\_Number](#page-134-4) ∗() [lua\\_version](#page-138-6) [\(lua\\_State](#page-135-3) ∗L)
- [LUA\\_API](#page-140-1) int() [lua\\_absindex](#page-135-9) [\(lua\\_State](#page-135-3) ∗L, int idx)
- [LUA\\_API](#page-140-1) int() [lua\\_gettop](#page-136-4) [\(lua\\_State](#page-135-3) ∗L)
- [LUA\\_API](#page-140-1) void() [lua\\_settop](#page-138-3) [\(lua\\_State](#page-135-3) ∗L, int idx)
- [LUA\\_API](#page-140-1) void() [lua\\_pushvalue](#page-137-4) [\(lua\\_State](#page-135-3) ∗L, int idx)
- [LUA\\_API](#page-140-1) void() [lua\\_rotate](#page-137-3) [\(lua\\_State](#page-135-3) ∗L, int idx, int n)
- [LUA\\_API](#page-140-1) void() [lua\\_copy](#page-135-2) [\(lua\\_State](#page-135-3) ∗L, int fromidx, int toidx)
- [LUA\\_API](#page-140-1) int() [lua\\_checkstack](#page-135-10) [\(lua\\_State](#page-135-3) ∗L, int n)
- [LUA\\_API](#page-140-1) void() [lua\\_xmove](#page-138-7) [\(lua\\_State](#page-135-3) ∗from, [lua\\_State](#page-135-3) ∗to, int n)
- [LUA\\_API](#page-140-1) int() [lua\\_isnumber](#page-136-5) [\(lua\\_State](#page-135-3) ∗L, int idx)
- [LUA\\_API](#page-140-1) int() [lua\\_isstring](#page-136-6) [\(lua\\_State](#page-135-3) ∗L, int idx)
- [LUA\\_API](#page-140-1) int() [lua\\_iscfunction](#page-136-7) [\(lua\\_State](#page-135-3) ∗L, int idx)
- [LUA\\_API](#page-140-1) int() [lua\\_isinteger](#page-136-8) [\(lua\\_State](#page-135-3) ∗L, int idx)
- [LUA\\_API](#page-140-1) int() [lua\\_isuserdata](#page-136-9) [\(lua\\_State](#page-135-3) ∗L, int idx)
- [LUA\\_API](#page-140-1) int() [lua\\_type](#page-138-4) [\(lua\\_State](#page-135-3) ∗L, int idx)
- [LUA\\_API](#page-140-1) const char ∗() [lua\\_typename](#page-138-8) [\(lua\\_State](#page-135-3) ∗L, int tp)
- [LUA\\_API](#page-140-1) [lua\\_Number\(](#page-134-4)) [lua\\_tonumberx](#page-138-1) [\(lua\\_State](#page-135-3) ∗L, int idx, int ∗isnum)
- [LUA\\_API](#page-140-1) [lua\\_Integer\(](#page-134-5)) [lua\\_tointegerx](#page-138-2) [\(lua\\_State](#page-135-3) ∗L, int idx, int ∗isnum)
- [LUA\\_API](#page-140-1) int() [lua\\_toboolean](#page-138-9) [\(lua\\_State](#page-135-3) ∗L, int idx)
- [LUA\\_API](#page-140-1) const char ∗() [lua\\_tolstring](#page-138-5) [\(lua\\_State](#page-135-3) ∗L, int idx, size\_t ∗len)
- [LUA\\_API](#page-140-1) size\_t() [lua\\_rawlen](#page-137-5) [\(lua\\_State](#page-135-3) ∗L, int idx)
- LUA API lua CFunction() [lua\\_tocfunction](#page-138-10) [\(lua\\_State](#page-135-3) ∗L, int idx)
- [LUA\\_API](#page-140-1) void ∗() [lua\\_touserdata](#page-138-11) [\(lua\\_State](#page-135-3) ∗L, int idx)
- [LUA\\_API](#page-140-1) [lua\\_State](#page-135-3) ∗() [lua\\_tothread](#page-138-12) [\(lua\\_State](#page-135-3) ∗L, int idx)
- [LUA\\_API](#page-140-1) const void ∗() [lua\\_topointer](#page-138-13) [\(lua\\_State](#page-135-3) ∗L, int idx)
- [LUA\\_API](#page-140-1) void() [lua\\_arith](#page-135-11) [\(lua\\_State](#page-135-3) ∗L, int op)
- [LUA\\_API](#page-140-1) int() [lua\\_rawequal](#page-137-6) [\(lua\\_State](#page-135-3) ∗L, int idx1, int idx2)
- [LUA\\_API](#page-140-1) int() [lua\\_compare](#page-135-12) [\(lua\\_State](#page-135-3) ∗L, int idx1, int idx2, int op)
- [LUA\\_API](#page-140-1) void() [lua\\_pushnil](#page-137-7) [\(lua\\_State](#page-135-3) ∗L)
- [LUA\\_API](#page-140-1) void() [lua\\_pushnumber](#page-137-8) [\(lua\\_State](#page-135-3) ∗L, [lua\\_Number](#page-134-4) n)
- [LUA\\_API](#page-140-1) void() [lua\\_pushinteger](#page-137-9) [\(lua\\_State](#page-135-3) ∗L, [lua\\_Integer](#page-134-5) n)
- [LUA\\_API](#page-140-1) const char ∗() lua\_pushistring [\(lua\\_State](#page-135-3) ∗L, const char ∗s, size\_t len)
- [LUA\\_API](#page-140-1) const char ∗() [lua\\_pushstring](#page-137-1) [\(lua\\_State](#page-135-3) ∗L, const char ∗s)
- [LUA\\_API](#page-140-1) const char ∗() [lua\\_pushvfstring](#page-137-11) [\(lua\\_State](#page-135-3) ∗L, const char ∗fmt, va\_list argp)
- [LUA\\_API](#page-140-1) const char ∗() [lua\\_pushfstring](#page-137-12) [\(lua\\_State](#page-135-3) ∗L, const char ∗fmt,...)
- [LUA\\_API](#page-140-1) void() [lua\\_pushcclosure](#page-136-1) [\(lua\\_State](#page-135-3) ∗L, [lua\\_CFunction](#page-134-7) fn, int n)
- [LUA\\_API](#page-140-1) void() [lua\\_pushboolean](#page-136-10) [\(lua\\_State](#page-135-3) ∗L, int b)
- [LUA\\_API](#page-140-1) void() [lua\\_pushlightuserdata](#page-137-13) [\(lua\\_State](#page-135-3) ∗L, void ∗p)
- [LUA\\_API](#page-140-1) int() [lua\\_pushthread](#page-137-14) [\(lua\\_State](#page-135-3) ∗L)
- [LUA\\_API](#page-140-1) int() [lua\\_getglobal](#page-135-13) [\(lua\\_State](#page-135-3) ∗L, const char ∗name)
- [LUA\\_API](#page-140-1) int() [lua\\_gettable](#page-136-11) [\(lua\\_State](#page-135-3) ∗L, int idx)
- [LUA\\_API](#page-140-1) int() [lua\\_getfield](#page-135-14) [\(lua\\_State](#page-135-3) ∗L, int idx, const char ∗k)
- [LUA\\_API](#page-140-1) int() [lua\\_geti](#page-136-12) [\(lua\\_State](#page-135-3) ∗L, int idx, [lua\\_Integer](#page-134-5) n)
- [LUA\\_API](#page-140-1) int() [lua\\_rawget](#page-137-15) [\(lua\\_State](#page-135-3) ∗L, int idx)
- [LUA\\_API](#page-140-1) int() [lua\\_rawgeti](#page-137-2) [\(lua\\_State](#page-135-3) ∗L, int idx, [lua\\_Integer](#page-134-5) n)
- [LUA\\_API](#page-140-1) int() [lua\\_rawgetp](#page-137-16) [\(lua\\_State](#page-135-3) ∗L, int idx, const void ∗p)
- [LUA\\_API](#page-140-1) void() [lua\\_createtable](#page-135-1) [\(lua\\_State](#page-135-3) ∗L, int narr, int nrec)
- [LUA\\_API](#page-140-1) void ∗() [lua\\_newuserdata](#page-136-13) [\(lua\\_State](#page-135-3) ∗L, size\_t sz)
- [LUA\\_API](#page-140-1) int() [lua\\_getmetatable](#page-136-14) [\(lua\\_State](#page-135-3) ∗L, int objindex)
- [LUA\\_API](#page-140-1) int() [lua\\_getuservalue](#page-136-15) [\(lua\\_State](#page-135-3) ∗L, int idx)
- [LUA\\_API](#page-140-1) void() [lua\\_setglobal](#page-137-0) [\(lua\\_State](#page-135-3) ∗L, const char ∗name)
- [LUA\\_API](#page-140-1) void() [lua\\_settable](#page-137-17) [\(lua\\_State](#page-135-3) ∗L, int idx)
- [LUA\\_API](#page-140-1) void() [lua\\_setfield](#page-137-18) [\(lua\\_State](#page-135-3) ∗L, int idx, const char ∗k)
- [LUA\\_API](#page-140-1) void() [lua\\_seti](#page-137-19) [\(lua\\_State](#page-135-3) ∗L, int idx, [lua\\_Integer](#page-134-5) n)
- [LUA\\_API](#page-140-1) void() [lua\\_rawset](#page-137-20) [\(lua\\_State](#page-135-3) ∗L, int idx)
- [LUA\\_API](#page-140-1) void() [lua\\_rawseti](#page-137-21) [\(lua\\_State](#page-135-3) ∗L, int idx, [lua\\_Integer](#page-134-5) n)
- [LUA\\_API](#page-140-1) void() [lua\\_rawsetp](#page-137-22) [\(lua\\_State](#page-135-3) ∗L, int idx, const void ∗p)
- [LUA\\_API](#page-140-1) int() [lua\\_setmetatable](#page-137-23) [\(lua\\_State](#page-135-3) ∗L, int objindex)
- [LUA\\_API](#page-140-1) void() [lua\\_setuservalue](#page-138-14) [\(lua\\_State](#page-135-3) ∗L, int idx)
- [LUA\\_API](#page-140-1) void() [lua\\_callk](#page-135-0) [\(lua\\_State](#page-135-3) ∗L, int nargs, int nresults, [lua\\_KContext](#page-134-6) ctx, [lua\\_KFunction](#page-134-8) k)
- [LUA\\_API](#page-140-1) int() [lua\\_pcallk](#page-136-0) [\(lua\\_State](#page-135-3) ∗L, int nargs, int nresults, int errfunc, [lua\\_KContext](#page-134-6) ctx, [lua\\_KFunction](#page-134-8) k)
- [LUA\\_API](#page-140-1) int() [lua\\_load](#page-136-16) [\(lua\\_State](#page-135-3) ∗L, [lua\\_Reader](#page-135-5) reader, void ∗dt, const char ∗chunkname, const char ∗mode)
- [LUA\\_API](#page-140-1) int() [lua\\_dump](#page-135-15) [\(lua\\_State](#page-135-3) ∗L, [lua\\_Writer](#page-135-6) writer, void ∗data, int strip)
- [LUA\\_API](#page-140-1) int() [lua\\_yieldk](#page-138-0) [\(lua\\_State](#page-135-3) ∗L, int nresults, [lua\\_KContext](#page-134-6) ctx, [lua\\_KFunction](#page-134-8) k)
- [LUA\\_API](#page-140-1) int() [lua\\_resume](#page-137-24) [\(lua\\_State](#page-135-3) ∗L, [lua\\_State](#page-135-3) ∗from, int narg)
- [LUA\\_API](#page-140-1) int() [lua\\_status](#page-138-15) [\(lua\\_State](#page-135-3) ∗L)
- [LUA\\_API](#page-140-1) int() [lua\\_isyieldable](#page-136-17) [\(lua\\_State](#page-135-3) ∗L)
- [LUA\\_API](#page-140-1) int() [lua\\_gc](#page-135-16) [\(lua\\_State](#page-135-3) ∗L, int what, int data)
- [LUA\\_API](#page-140-1) int() [lua\\_error](#page-135-17) [\(lua\\_State](#page-135-3) ∗L)
- [LUA\\_API](#page-140-1) int() [lua\\_next](#page-136-18) [\(lua\\_State](#page-135-3) ∗L, int idx)
- [LUA\\_API](#page-140-1) void() [lua\\_concat](#page-135-18) [\(lua\\_State](#page-135-3) ∗L, int n)
- [LUA\\_API](#page-140-1) void() [lua\\_len](#page-136-19) [\(lua\\_State](#page-135-3) ∗L, int idx)
- [LUA\\_API](#page-140-1) size\_t() [lua\\_stringtonumber](#page-138-16) [\(lua\\_State](#page-135-3) ∗L, const char ∗s)
- [LUA\\_API](#page-140-1) [lua\\_Alloc\(](#page-134-9)) [lua\\_getallocf](#page-135-19) [\(lua\\_State](#page-135-3) ∗L, void ∗∗ud)
- [LUA\\_API](#page-140-1) void() [lua\\_setallocf](#page-137-25) [\(lua\\_State](#page-135-3) ∗L, [lua\\_Alloc](#page-134-9) f, void ∗ud)
- [LUA\\_API](#page-140-1) int() [lua\\_getstack](#page-136-20) [\(lua\\_State](#page-135-3) ∗L, int level, [lua\\_Debug](#page-48-0) ∗ar)
- [LUA\\_API](#page-140-1) int() [lua\\_getinfo](#page-136-21) [\(lua\\_State](#page-135-3) ∗L, const char ∗what, [lua\\_Debug](#page-48-0) ∗ar)
- [LUA\\_API](#page-140-1) const char ∗() [lua\\_getlocal](#page-136-22) [\(lua\\_State](#page-135-3) ∗L, const [lua\\_Debug](#page-48-0) ∗ar, int n)
- [LUA\\_API](#page-140-1) const char \*() [lua\\_setlocal](#page-137-26) [\(lua\\_State](#page-135-3) \*L, const [lua\\_Debug](#page-48-0) \*ar, int n)
- [LUA\\_API](#page-140-1) const char ∗() [lua\\_getupvalue](#page-136-23) [\(lua\\_State](#page-135-3) ∗L, int funcindex, int n)
- [LUA\\_API](#page-140-1) const char ∗() [lua\\_setupvalue](#page-138-17) [\(lua\\_State](#page-135-3) ∗L, int funcindex, int n)
- [LUA\\_API](#page-140-1) void ∗() [lua\\_upvalueid](#page-138-18) [\(lua\\_State](#page-135-3) ∗L, int fidx, int n)
- [LUA\\_API](#page-140-1) void() [lua\\_upvaluejoin](#page-138-19) [\(lua\\_State](#page-135-3) ∗L, int fidx1, int n1, int fidx2, int n2)
- [LUA\\_API](#page-140-1) void() [lua\\_sethook](#page-137-27) [\(lua\\_State](#page-135-3) ∗L, [lua\\_Hook](#page-134-11) func, int mask, int count)
- [LUA\\_API](#page-140-1) [lua\\_Hook\(](#page-134-11)) [lua\\_gethook](#page-136-24) [\(lua\\_State](#page-135-3) ∗L)
- [LUA\\_API](#page-140-1) int() [lua\\_gethookmask](#page-136-25) [\(lua\\_State](#page-135-3) ∗L)
- [LUA\\_API](#page-140-1) int() [lua\\_gethookcount](#page-136-26) [\(lua\\_State](#page-135-3) ∗L)

#### **Variables**

• const char [lua\\_ident](#page-138-20) []

### **4.13.1 Macro Definition Documentation**

<span id="page-126-1"></span>**4.13.1.1 #define LUA\_AUTHORS "R. Ierusalimschy, L. H. de Figueiredo, W. Celes"**

<span id="page-126-4"></span>Definition at line 27 of file lua.h.

**4.13.1.2 #define lua\_call(** *L, n, r* **) lua\_callk(L, (n), (r), 0, NULL)**

<span id="page-126-0"></span>Definition at line 274 of file lua.h.

**4.13.1.3 #define LUA\_COPYRIGHT LUA\_RELEASE " Copyright (C) 1994-2015 Lua.org, PUC-Rio"**

<span id="page-126-3"></span>Definition at line 26 of file lua.h.

**4.13.1.4 #define LUA\_ERRERR 6**

<span id="page-126-2"></span>Definition at line 53 of file lua.h.

<span id="page-127-6"></span><span id="page-127-5"></span><span id="page-127-2"></span><span id="page-127-1"></span><span id="page-127-0"></span>**4.13.1.5 #define LUA\_ERRGCMM 5** Definition at line 52 of file lua.h. **4.13.1.6 #define LUA\_ERRMEM 4** Definition at line 51 of file lua.h. **4.13.1.7 #define LUA\_ERRRUN 2** Definition at line 49 of file lua.h. **4.13.1.8 #define LUA\_ERRSYNTAX 3** Definition at line 50 of file lua.h. **4.13.1.9 #define LUA\_GCCOLLECT 2** Definition at line 304 of file lua.h. **4.13.1.10 #define LUA\_GCCOUNT 3** Definition at line 305 of file lua.h. **4.13.1.11 #define LUA\_GCCOUNTB 4** Definition at line 306 of file lua.h. **4.13.1.12 #define LUA\_GCISRUNNING 9** Definition at line 310 of file lua.h. **4.13.1.13 #define LUA\_GCRESTART 1** Definition at line 303 of file lua.h. **4.13.1.14 #define LUA\_GCSETPAUSE 6** Definition at line 308 of file lua.h. **4.13.1.15 #define LUA\_GCSETSTEPMUL 7** Definition at line 309 of file lua.h.

<span id="page-127-11"></span><span id="page-127-10"></span><span id="page-127-9"></span><span id="page-127-8"></span><span id="page-127-7"></span><span id="page-127-4"></span>**4.13.1.16 #define LUA\_GCSTEP 5**

<span id="page-127-3"></span>Definition at line 307 of file lua.h.

**4.13.1.17 #define LUA\_GCSTOP 0**

<span id="page-128-0"></span>Definition at line 302 of file lua.h.

**4.13.1.18 #define lua\_getextraspace(** *L* **) ((void** ∗**)((char** ∗**)(L) - LUA\_EXTRASPACE))**

<span id="page-128-7"></span>Definition at line 339 of file lua.h.

**4.13.1.19 #define LUA\_HOOKCALL 0**

<span id="page-128-10"></span>Definition at line 402 of file lua.h.

**4.13.1.20 #define LUA\_HOOKCOUNT 3**

<span id="page-128-9"></span>Definition at line 405 of file lua.h.

**4.13.1.21 #define LUA\_HOOKLINE 2**

<span id="page-128-8"></span>Definition at line 404 of file lua.h.

**4.13.1.22 #define LUA\_HOOKRET 1**

<span id="page-128-11"></span>Definition at line 403 of file lua.h.

**4.13.1.23 #define LUA\_HOOKTAILCALL 4**

<span id="page-128-6"></span>Definition at line 406 of file lua.h.

**4.13.1.24 #define lua\_insert(** *L, idx* **) lua\_rotate(L, (idx), 1)** Definition at line 369 of file lua.h.

<span id="page-128-4"></span>**4.13.1.25 #define lua\_isboolean(** *L, n* **) (lua\_type(L, (n)) == LUA\_TBOOLEAN)** Definition at line 356 of file lua.h.

<span id="page-128-1"></span>**4.13.1.26** #define lua\_isfunction( $L, n$ ) (lua\_type( $L, (n)$ ) == LUA\_TFUNCTION) Definition at line 352 of file lua.h.

<span id="page-128-2"></span>**4.13.1.27 #define lua\_islightuserdata(** *L, n* **) (lua\_type(L, (n)) == LUA\_TLIGHTUSERDATA)** Definition at line 354 of file lua.h.

<span id="page-128-3"></span>**4.13.1.28 #define lua\_isnil(** *L, n* **) (lua\_type(L, (n)) == LUA\_TNIL)**

<span id="page-128-5"></span>Definition at line 355 of file lua.h.

**4.13.1.29 #define lua\_isnone(** *L, n* **) (lua\_type(L, (n)) == LUA\_TNONE)** Definition at line 358 of file lua.h.

<span id="page-129-7"></span>**4.13.1.30** #define lua\_isnoneornil( $L, n$ ) (lua\_type(L, (n)) <= 0) Definition at line 359 of file lua.h.

<span id="page-129-5"></span>**4.13.1.31 #define lua\_istable(** *L, n* **) (lua\_type(L, (n)) == LUA\_TTABLE)** Definition at line 353 of file lua.h.

<span id="page-129-6"></span>**4.13.1.32** #define lua\_isthread( $L, n$ ) (lua\_type( $L, (n)$ ) == **LUA\_TTHREAD**) Definition at line 357 of file lua.h.

<span id="page-129-8"></span>**4.13.1.33 #define LUA\_MASKCALL (1** << **LUA\_HOOKCALL)**

<span id="page-129-11"></span>Definition at line 412 of file lua.h.

**4.13.1.34 #define LUA\_MASKCOUNT (1** << **LUA\_HOOKCOUNT)** Definition at line 415 of file lua.h.

<span id="page-129-10"></span>**4.13.1.35 #define LUA\_MASKLINE (1** << **LUA\_HOOKLINE)**

<span id="page-129-9"></span>Definition at line 414 of file lua.h.

**4.13.1.36 #define LUA\_MASKRET (1** << **LUA\_HOOKRET)**

<span id="page-129-3"></span>Definition at line 413 of file lua.h.

**4.13.1.37 #define LUA\_MINSTACK 20**

<span id="page-129-0"></span>Definition at line 79 of file lua.h.

**4.13.1.38 #define LUA\_MULTRET (-1)**

<span id="page-129-4"></span>Definition at line 34 of file lua.h.

**4.13.1.39 #define lua\_newtable(** *L* **) lua\_createtable(L, 0, 0)**

<span id="page-129-2"></span>Definition at line 346 of file lua.h.

**4.13.1.40 #define LUA\_NUMTAGS 9**

<span id="page-129-1"></span>Definition at line 74 of file lua.h.

<span id="page-130-8"></span><span id="page-130-7"></span><span id="page-130-6"></span><span id="page-130-5"></span><span id="page-130-0"></span>**4.13.1.41 #define LUA\_OK 0** Definition at line 47 of file lua.h. **4.13.1.42 #define LUA\_OPADD 0 /**∗ **ORDER TM, ORDER OP** ∗**/** Definition at line 196 of file lua.h. **4.13.1.43 #define LUA\_OPBAND 7** Definition at line 203 of file lua.h. **4.13.1.44 #define LUA\_OPBNOT 13** Definition at line 209 of file lua.h. **4.13.1.45 #define LUA\_OPBOR 8** Definition at line 204 of file lua.h. **4.13.1.46 #define LUA\_OPBXOR 9** Definition at line 205 of file lua.h. **4.13.1.47 #define LUA\_OPDIV 5** Definition at line 201 of file lua.h. **4.13.1.48 #define LUA\_OPEQ 0** Definition at line 213 of file lua.h. **4.13.1.49 #define LUA\_OPIDIV 6** Definition at line 202 of file lua.h. **4.13.1.50 #define LUA\_OPLE 2** Definition at line 215 of file lua.h. **4.13.1.51 #define LUA\_OPLT 1** Definition at line 214 of file lua.h.

<span id="page-130-11"></span><span id="page-130-10"></span><span id="page-130-9"></span><span id="page-130-4"></span><span id="page-130-3"></span><span id="page-130-2"></span>**4.13.1.52 #define LUA\_OPMOD 3**

<span id="page-130-1"></span>Definition at line 199 of file lua.h.

**4.13.1.53 #define LUA\_OPMUL 2**

<span id="page-131-2"></span>Definition at line 198 of file lua.h.

**4.13.1.54 #define LUA\_OPPOW 4**

<span id="page-131-3"></span>Definition at line 200 of file lua.h.

**4.13.1.55 #define LUA\_OPSHL 10**

<span id="page-131-4"></span>Definition at line 206 of file lua.h.

**4.13.1.56 #define LUA\_OPSHR 11**

<span id="page-131-1"></span>Definition at line 207 of file lua.h.

**4.13.1.57 #define LUA\_OPSUB 1**

<span id="page-131-5"></span>Definition at line 197 of file lua.h.

**4.13.1.58 #define LUA\_OPUNM 12**

<span id="page-131-6"></span>Definition at line 208 of file lua.h.

**4.13.1.59 #define lua\_pcall(** *L, n, r, f* **) lua\_pcallk(L, (n), (r), (f), 0, NULL)**

<span id="page-131-7"></span>Definition at line 278 of file lua.h.

**4.13.1.60 #define lua\_pop(** *L, n* **) lua\_settop(L, -(n)-1)** Definition at line 344 of file lua.h.

<span id="page-131-9"></span>**4.13.1.61 #define lua\_pushcfunction(** *L, f* **) lua\_pushcclosure(L, (f), 0)** Definition at line 350 of file lua.h.

<span id="page-131-11"></span>**4.13.1.62 #define lua\_pushglobaltable(** *L* **) lua\_rawgeti(L, LUA\_REGISTRYINDEX, LUA\_RIDX\_GLOBALS)** Definition at line 363 of file lua.h.

<span id="page-131-10"></span>**4.13.1.63 #define lua\_pushliteral(** *L, s* **) lua\_pushstring(L, "" s)** Definition at line 361 of file lua.h.

<span id="page-131-8"></span><span id="page-131-0"></span>**4.13.1.64 #define lua\_register(** *L, n, f* **) (lua\_pushcfunction(L, (f)), lua\_setglobal(L, (n)))** Definition at line 348 of file lua.h.

**4.13.1.65 #define LUA\_REGISTRYINDEX (-LUAI\_MAXSTACK - 1000)** Definition at line 42 of file lua.h.

<span id="page-132-0"></span>**4.13.1.66 #define LUA\_RELEASE LUA\_VERSION "." LUA\_VERSION\_RELEASE** Definition at line 25 of file lua.h.

<span id="page-132-10"></span>**4.13.1.67 #define lua\_remove(** *L, idx* **) (lua\_rotate(L, (idx), -1), lua\_pop(L, 1))** Definition at line 371 of file lua.h.

<span id="page-132-11"></span>**4.13.1.68 #define lua\_replace(** *L, idx* **) (lua\_copy(L, -1, (idx)), lua\_pop(L, 1))** Definition at line 373 of file lua.h.

<span id="page-132-8"></span>**4.13.1.69 #define LUA\_RIDX\_GLOBALS 2**

<span id="page-132-9"></span>Definition at line 84 of file lua.h.

**4.13.1.70 #define LUA\_RIDX\_LAST LUA\_RIDX\_GLOBALS** Definition at line 85 of file lua.h.

<span id="page-132-7"></span>**4.13.1.71 #define LUA\_RIDX\_MAINTHREAD 1**

<span id="page-132-1"></span>Definition at line 83 of file lua.h.

**4.13.1.72 #define LUA\_SIGNATURE "\x1bLua"** Definition at line 31 of file lua.h.

<span id="page-132-4"></span>**4.13.1.73 #define LUA\_TBOOLEAN 1**

<span id="page-132-6"></span>Definition at line 65 of file lua.h.

**4.13.1.74 #define LUA\_TFUNCTION 6**

<span id="page-132-5"></span>Definition at line 70 of file lua.h.

**4.13.1.75 #define LUA\_TLIGHTUSERDATA 2**

<span id="page-132-3"></span>Definition at line 66 of file lua.h.

**4.13.1.76 #define LUA\_TNIL 0**

<span id="page-132-2"></span>Definition at line 64 of file lua.h.

**4.13.1.77 #define LUA\_TNONE (-1)**

<span id="page-133-4"></span>Definition at line 62 of file lua.h.

**4.13.1.78 #define LUA\_TNUMBER 3**

<span id="page-133-10"></span>Definition at line 67 of file lua.h.

**4.13.1.79 #define lua\_tointeger(** *L, i* **) lua\_tointegerx(L,(i),NULL)** Definition at line 342 of file lua.h.

<span id="page-133-9"></span>**4.13.1.80 #define lua\_tonumber(** *L, i* **) lua\_tonumberx(L,(i),NULL)** Definition at line 341 of file lua.h.

<span id="page-133-11"></span>**4.13.1.81 #define lua\_tostring(** *L, i* **) lua\_tolstring(L, (i), NULL)**

<span id="page-133-5"></span>Definition at line 366 of file lua.h.

**4.13.1.82 #define LUA\_TSTRING 4**

<span id="page-133-6"></span>Definition at line 68 of file lua.h.

**4.13.1.83 #define LUA\_TTABLE 5**

<span id="page-133-8"></span>Definition at line 69 of file lua.h.

**4.13.1.84 #define LUA\_TTHREAD 8**

<span id="page-133-7"></span>Definition at line 72 of file lua.h.

**4.13.1.85 #define LUA\_TUSERDATA 7**

<span id="page-133-3"></span>Definition at line 71 of file lua.h.

**4.13.1.86 #define lua\_upvalueindex(** *i* **) (LUA\_REGISTRYINDEX - (i))**

<span id="page-133-2"></span>Definition at line 43 of file lua.h.

**4.13.1.87 #define LUA\_VERSION "Lua " LUA\_VERSION\_MAJOR "." LUA\_VERSION\_MINOR**

<span id="page-133-0"></span>Definition at line 24 of file lua.h.

**4.13.1.88 #define LUA\_VERSION\_MAJOR "5"**

<span id="page-133-1"></span>Definition at line 19 of file lua.h.

**4.13.1.89 #define LUA\_VERSION\_MINOR "3"**

<span id="page-134-0"></span>Definition at line 20 of file lua.h.

**4.13.1.90 #define LUA\_VERSION\_NUM 503**

<span id="page-134-1"></span>Definition at line 21 of file lua.h.

**4.13.1.91 #define LUA\_VERSION\_RELEASE "2"**

<span id="page-134-2"></span>Definition at line 22 of file lua.h.

**4.13.1.92 #define LUA\_YIELD 1**

<span id="page-134-3"></span>Definition at line 48 of file lua.h.

**4.13.1.93 #define lua\_yield(** *L, n* **) lua\_yieldk(L, (n), 0, NULL)**

Definition at line 295 of file lua.h.

**4.13.2 Typedef Documentation**

<span id="page-134-9"></span>**4.13.2.1 typedef void**∗**(**∗ **lua\_Alloc)(void** ∗**ud, void** ∗**ptr, size\_t osize, size\_t nsize)**

<span id="page-134-7"></span>Definition at line 124 of file lua.h.

**4.13.2.2 typedef int(**∗ **lua\_CFunction)(lua\_State** ∗**L)**

<span id="page-134-10"></span>Definition at line 105 of file lua.h.

**4.13.2.3 typedef struct lua\_Debug lua\_Debug**

<span id="page-134-11"></span>Definition at line 417 of file lua.h.

**4.13.2.4 typedef void(**∗ **lua\_Hook)(lua\_State** ∗**L, lua\_Debug** ∗**ar)**

<span id="page-134-5"></span>Definition at line 421 of file lua.h.

**4.13.2.5 typedef LUA\_INTEGER lua\_Integer**

<span id="page-134-6"></span>Definition at line 93 of file lua.h.

**4.13.2.6 typedef LUA\_KCONTEXT lua\_KContext**

<span id="page-134-8"></span>Definition at line 99 of file lua.h.

**4.13.2.7 typedef int(**∗ **lua\_KFunction)(lua\_State** ∗**L, int status, lua\_KContext ctx)**

<span id="page-134-4"></span>Definition at line 110 of file lua.h.

#### **4.13.2.8 typedef LUA\_NUMBER lua\_Number**

<span id="page-135-5"></span>Definition at line 89 of file lua.h.

**4.13.2.9 typedef const char**∗**(**∗ **lua\_Reader)(lua\_State** ∗**L, void** ∗**ud, size\_t** ∗**sz)**

<span id="page-135-3"></span>Definition at line 116 of file lua.h.

**4.13.2.10 typedef struct lua\_State lua\_State**

<span id="page-135-4"></span>Definition at line 56 of file lua.h.

**4.13.2.11 typedef LUA\_UNSIGNED lua\_Unsigned**

<span id="page-135-6"></span>Definition at line 96 of file lua.h.

**4.13.2.12 typedef int(**∗ **lua\_Writer)(lua\_State** ∗**L, const void** ∗**p, size\_t sz, void** ∗**ud)**

Definition at line 118 of file lua.h.

**4.13.3 Function Documentation**

- <span id="page-135-9"></span>**4.13.3.1 LUA\_API int() lua\_absindex ( lua\_State** ∗ *L,* **int** *idx* **)**
- <span id="page-135-11"></span>**4.13.3.2 LUA\_API void() lua\_arith ( lua\_State** ∗ *L,* **int** *op* **)**
- <span id="page-135-8"></span>**4.13.3.3 LUA\_API lua\_CFunction() lua\_atpanic ( lua\_State** ∗ *L,* **lua\_CFunction** *panicf* **)**
- <span id="page-135-0"></span>**4.13.3.4 LUA\_API void() lua\_callk ( lua\_State** ∗ *L,* **int** *nargs,* **int** *nresults,* **lua\_KContext** *ctx,* **lua\_KFunction** *k* **)**
- <span id="page-135-10"></span>**4.13.3.5 LUA\_API int() lua\_checkstack ( lua\_State** ∗ *L,* **int** *n* **)**
- <span id="page-135-7"></span>**4.13.3.6 LUA\_API void() lua\_close ( lua\_State** ∗ *L* **)**
- <span id="page-135-12"></span>**4.13.3.7 LUA\_API int() lua\_compare ( lua\_State** ∗ *L,* **int** *idx1,* **int** *idx2,* **int** *op* **)**
- <span id="page-135-18"></span>**4.13.3.8 LUA\_API void() lua\_concat ( lua\_State** ∗ *L,* **int** *n* **)**
- <span id="page-135-2"></span>**4.13.3.9 LUA\_API void() lua\_copy ( lua\_State** ∗ *L,* **int** *fromidx,* **int** *toidx* **)**
- <span id="page-135-1"></span>**4.13.3.10 LUA\_API void() lua\_createtable ( lua\_State** ∗ *L,* **int** *narr,* **int** *nrec* **)**
- <span id="page-135-15"></span>**4.13.3.11 LUA\_API int() lua\_dump ( lua\_State** ∗ *L,* **lua\_Writer** *writer,* **void** ∗ *data,* **int** *strip* **)**
- <span id="page-135-17"></span>**4.13.3.12 LUA\_API int() lua\_error ( lua\_State** ∗ *L* **)**
- <span id="page-135-16"></span>**4.13.3.13 LUA\_API int() lua\_gc ( lua\_State** ∗ *L,* **int** *what,* **int** *data* **)**
- <span id="page-135-19"></span>**4.13.3.14 LUA\_API lua\_Alloc() lua\_getallocf ( lua\_State** ∗ *L,* **void** ∗∗ *ud* **)**
- <span id="page-135-14"></span><span id="page-135-13"></span>**4.13.3.15 LUA\_API int() lua\_getfield ( lua\_State** ∗ *L,* **int** *idx,* **const char** ∗ *k* **)**
- **4.13.3.16 LUA\_API int() lua\_getglobal ( lua\_State** ∗ *L,* **const char** ∗ *name* **)**
- <span id="page-136-24"></span>**4.13.3.17 LUA\_API lua\_Hook() lua\_gethook ( lua\_State** ∗ *L* **)**
- <span id="page-136-26"></span>**4.13.3.18 LUA\_API int() lua\_gethookcount ( lua\_State** ∗ *L* **)**
- <span id="page-136-25"></span>**4.13.3.19 LUA\_API int() lua\_gethookmask ( lua\_State** ∗ *L* **)**
- <span id="page-136-12"></span>**4.13.3.20 LUA\_API int() lua\_geti ( lua\_State** ∗ *L,* **int** *idx,* **lua\_Integer** *n* **)**
- <span id="page-136-21"></span>**4.13.3.21 LUA\_API int() lua\_getinfo ( lua\_State** ∗ *L,* **const char** ∗ *what,* **lua\_Debug** ∗ *ar* **)**
- <span id="page-136-22"></span>**4.13.3.22 LUA\_API const char**∗**() lua\_getlocal ( lua\_State** ∗ *L,* **const lua\_Debug** ∗ *ar,* **int** *n* **)**
- <span id="page-136-14"></span>**4.13.3.23 LUA\_API int() lua\_getmetatable ( lua\_State** ∗ *L,* **int** *objindex* **)**
- <span id="page-136-20"></span>**4.13.3.24 LUA\_API int() lua\_getstack ( lua\_State** ∗ *L,* **int** *level,* **lua\_Debug** ∗ *ar* **)**
- <span id="page-136-11"></span>**4.13.3.25 LUA\_API int() lua\_gettable ( lua\_State** ∗ *L,* **int** *idx* **)**
- <span id="page-136-4"></span>**4.13.3.26 LUA\_API int() lua\_gettop ( lua\_State** ∗ *L* **)**
- <span id="page-136-23"></span>**4.13.3.27 LUA\_API const char**∗**() lua\_getupvalue ( lua\_State** ∗ *L,* **int** *funcindex,* **int** *n* **)**
- <span id="page-136-15"></span>**4.13.3.28 LUA\_API int() lua\_getuservalue ( lua\_State** ∗ *L,* **int** *idx* **)**
- <span id="page-136-7"></span>**4.13.3.29 LUA\_API int() lua\_iscfunction ( lua\_State** ∗ *L,* **int** *idx* **)**
- <span id="page-136-8"></span>**4.13.3.30 LUA\_API int() lua\_isinteger ( lua\_State** ∗ *L,* **int** *idx* **)**
- <span id="page-136-5"></span>**4.13.3.31 LUA\_API int() lua\_isnumber ( lua\_State** ∗ *L,* **int** *idx* **)**
- <span id="page-136-6"></span>**4.13.3.32 LUA\_API int() lua\_isstring ( lua\_State** ∗ *L,* **int** *idx* **)**
- <span id="page-136-9"></span>**4.13.3.33 LUA\_API int() lua\_isuserdata ( lua\_State** ∗ *L,* **int** *idx* **)**
- <span id="page-136-17"></span>**4.13.3.34 LUA\_API int() lua\_isyieldable ( lua\_State** ∗ *L* **)**
- <span id="page-136-19"></span>**4.13.3.35 LUA\_API void() lua\_len ( lua\_State** ∗ *L,* **int** *idx* **)**
- <span id="page-136-16"></span>**4.13.3.36 LUA\_API int() lua\_load ( lua\_State** ∗ *L,* **lua\_Reader** *reader,* **void** ∗ *dt,* **const char** ∗ *chunkname,* **const char** ∗ *mode* **)**
- <span id="page-136-2"></span>**4.13.3.37 LUA\_API lua\_State**∗**() lua\_newstate ( lua\_Alloc** *f,* **void** ∗ *ud* **)**
- <span id="page-136-3"></span>**4.13.3.38 LUA\_API lua\_State**∗**() lua\_newthread ( lua\_State** ∗ *L* **)**
- <span id="page-136-13"></span>**4.13.3.39 LUA\_API void**∗**() lua\_newuserdata ( lua\_State** ∗ *L,* **size\_t** *sz* **)**
- <span id="page-136-18"></span>**4.13.3.40 LUA\_API int() lua\_next ( lua\_State** ∗ *L,* **int** *idx* **)**
- <span id="page-136-0"></span>**4.13.3.41 LUA\_API int() lua\_pcallk ( lua\_State** ∗ *L,* **int** *nargs,* **int** *nresults,* **int** *errfunc,* **lua\_KContext** *ctx,* **lua\_KFunction** *k* **)**
- <span id="page-136-10"></span><span id="page-136-1"></span>**4.13.3.42 LUA\_API void() lua\_pushboolean ( lua\_State** ∗ *L,* **int** *b* **)**
- **4.13.3.43 LUA\_API void() lua\_pushcclosure ( lua\_State** ∗ *L,* **lua\_CFunction** *fn,* **int** *n* **)**
- <span id="page-137-12"></span>**4.13.3.44 LUA\_API const char**∗**() lua\_pushfstring ( lua\_State** ∗ *L,* **const char** ∗ *fmt, ...* **)**
- <span id="page-137-9"></span>**4.13.3.45 LUA\_API void() lua\_pushinteger ( lua\_State** ∗ *L,* **lua\_Integer** *n* **)**
- <span id="page-137-13"></span>**4.13.3.46 LUA\_API void() lua\_pushlightuserdata ( lua\_State** ∗ *L,* **void** ∗ *p* **)**
- <span id="page-137-10"></span>**4.13.3.47 LUA\_API const char**∗**() lua\_pushlstring ( lua\_State** ∗ *L,* **const char** ∗ *s,* **size\_t** *len* **)**
- <span id="page-137-7"></span>**4.13.3.48 LUA\_API void() lua\_pushnil ( lua\_State** ∗ *L* **)**
- <span id="page-137-8"></span>**4.13.3.49 LUA\_API void() lua\_pushnumber ( lua\_State** ∗ *L,* **lua\_Number** *n* **)**
- <span id="page-137-1"></span>**4.13.3.50 LUA\_API const char**∗**() lua\_pushstring ( lua\_State** ∗ *L,* **const char** ∗ *s* **)**
- <span id="page-137-14"></span>**4.13.3.51 LUA\_API int() lua\_pushthread ( lua\_State** ∗ *L* **)**
- <span id="page-137-4"></span>**4.13.3.52 LUA\_API void() lua\_pushvalue ( lua\_State** ∗ *L,* **int** *idx* **)**
- <span id="page-137-11"></span>**4.13.3.53 LUA\_API const char**∗**() lua\_pushvfstring ( lua\_State** ∗ *L,* **const char** ∗ *fmt,* **va\_list** *argp* **)**
- <span id="page-137-6"></span>**4.13.3.54 LUA\_API int() lua\_rawequal ( lua\_State** ∗ *L,* **int** *idx1,* **int** *idx2* **)**
- <span id="page-137-15"></span>**4.13.3.55 LUA\_API int() lua\_rawget ( lua\_State** ∗ *L,* **int** *idx* **)**
- <span id="page-137-2"></span>**4.13.3.56 LUA\_API int() lua\_rawgeti ( lua\_State** ∗ *L,* **int** *idx,* **lua\_Integer** *n* **)**
- <span id="page-137-16"></span>**4.13.3.57 LUA\_API int() lua\_rawgetp ( lua\_State** ∗ *L,* **int** *idx,* **const void** ∗ *p* **)**
- <span id="page-137-5"></span>**4.13.3.58 LUA\_API size\_t() lua\_rawlen ( lua\_State** ∗ *L,* **int** *idx* **)**
- <span id="page-137-20"></span>**4.13.3.59 LUA\_API void() lua\_rawset ( lua\_State** ∗ *L,* **int** *idx* **)**
- <span id="page-137-21"></span>**4.13.3.60 LUA\_API void() lua\_rawseti ( lua\_State** ∗ *L,* **int** *idx,* **lua\_Integer** *n* **)**
- <span id="page-137-22"></span>**4.13.3.61 LUA\_API** void() lua\_rawsetp ( $\text{ lua State} * L$ ,  $\text{ int } i dx$ ,  $\text{ const}$  void  $* p$ )
- <span id="page-137-24"></span>**4.13.3.62 LUA\_API int() lua\_resume ( lua\_State** ∗ *L,* **lua\_State** ∗ *from,* **int** *narg* **)**
- <span id="page-137-3"></span>**4.13.3.63 LUA\_API void() lua\_rotate ( lua\_State** ∗ *L,* **int** *idx,* **int** *n* **)**
- <span id="page-137-25"></span>**4.13.3.64 LUA\_API void() lua\_setallocf ( lua\_State** ∗ *L,* **lua\_Alloc** *f,* **void** ∗ *ud* **)**
- <span id="page-137-18"></span>**4.13.3.65 LUA API void()** lua\_setfield ( lua State  $* L$ , int *idx*, const char  $* k$  )
- <span id="page-137-0"></span>**4.13.3.66 LUA\_API void() lua\_setglobal ( lua\_State** ∗ *L,* **const char** ∗ *name* **)**
- <span id="page-137-27"></span>**4.13.3.67 LUA\_API void() lua\_sethook ( lua\_State** ∗ *L,* **lua\_Hook** *func,* **int** *mask,* **int** *count* **)**
- <span id="page-137-19"></span>**4.13.3.68 LUA\_API void() lua\_seti ( lua\_State** ∗ *L,* **int** *idx,* **lua\_Integer** *n* **)**
- <span id="page-137-26"></span>**4.13.3.69 LUA\_API const char**∗**() lua\_setlocal ( lua\_State** ∗ *L,* **const lua\_Debug** ∗ *ar,* **int** *n* **)**
- <span id="page-137-23"></span><span id="page-137-17"></span>**4.13.3.70 LUA\_API int() lua\_setmetatable ( lua\_State** ∗ *L,* **int** *objindex* **)**
- **4.13.3.71 LUA\_API void() lua\_settable ( lua\_State** ∗ *L,* **int** *idx* **)**
- <span id="page-138-3"></span>**4.13.3.72 LUA\_API void() lua\_settop ( lua\_State** ∗ *L,* **int** *idx* **)**
- <span id="page-138-17"></span>**4.13.3.73 LUA\_API const char**∗**() lua\_setupvalue ( lua\_State** ∗ *L,* **int** *funcindex,* **int** *n* **)**
- <span id="page-138-14"></span>**4.13.3.74 LUA\_API void() lua\_setuservalue ( lua\_State** ∗ *L,* **int** *idx* **)**
- <span id="page-138-15"></span>**4.13.3.75 LUA\_API int() lua\_status ( lua\_State** ∗ *L* **)**
- <span id="page-138-16"></span>**4.13.3.76 LUA\_API size\_t() lua\_stringtonumber ( lua\_State** ∗ *L,* **const char** ∗ *s* **)**
- <span id="page-138-9"></span>**4.13.3.77 LUA\_API int() lua\_toboolean ( lua\_State** ∗ *L,* **int** *idx* **)**
- <span id="page-138-10"></span>**4.13.3.78 LUA\_API lua\_CFunction() lua\_tocfunction ( lua\_State** ∗ *L,* **int** *idx* **)**
- <span id="page-138-2"></span>**4.13.3.79 LUA\_API lua\_Integer() lua\_tointegerx ( lua\_State** ∗ *L,* **int** *idx,* **int** ∗ *isnum* **)**
- <span id="page-138-5"></span>**4.13.3.80 LUA\_API const char**∗**() lua\_tolstring ( lua\_State** ∗ *L,* **int** *idx,* **size\_t** ∗ *len* **)**
- <span id="page-138-1"></span>**4.13.3.81 LUA\_API lua\_Number() lua\_tonumberx ( lua\_State** ∗ *L,* **int** *idx,* **int** ∗ *isnum* **)**
- <span id="page-138-13"></span>**4.13.3.82 LUA\_API const void**∗**() lua\_topointer ( lua\_State** ∗ *L,* **int** *idx* **)**
- <span id="page-138-12"></span>**4.13.3.83 LUA\_API lua\_State**∗**() lua\_tothread ( lua\_State** ∗ *L,* **int** *idx* **)**
- <span id="page-138-11"></span>**4.13.3.84 LUA\_API void**∗**() lua\_touserdata ( lua\_State** ∗ *L,* **int** *idx* **)**
- <span id="page-138-4"></span>**4.13.3.85 LUA\_API int() lua\_type ( lua\_State** ∗ *L,* **int** *idx* **)**
- <span id="page-138-8"></span>**4.13.3.86 LUA\_API const char**∗**() lua\_typename ( lua\_State** ∗ *L,* **int** *tp* **)**
- <span id="page-138-18"></span>**4.13.3.87 LUA\_API void**∗**() lua\_upvalueid ( lua\_State** ∗ *L,* **int** *fidx,* **int** *n* **)**
- <span id="page-138-19"></span>**4.13.3.88 LUA\_API void() lua\_upvaluejoin ( lua\_State** ∗ *L,* **int** *fidx1,* **int** *n1,* **int** *fidx2,* **int** *n2* **)**
- <span id="page-138-6"></span>**4.13.3.89 LUA\_API const lua\_Number**∗**() lua\_version ( lua\_State** ∗ *L* **)**
- <span id="page-138-7"></span>**4.13.3.90 LUA\_API void() lua\_xmove ( lua\_State** ∗ *from,* **lua\_State** ∗ *to,* **int** *n* **)**
- <span id="page-138-0"></span>**4.13.3.91 LUA\_API int() lua\_yieldk ( lua\_State** ∗ *L,* **int** *nresults,* **lua\_KContext** *ctx,* **lua\_KFunction** *k* **)**
- **4.13.4 Variable Documentation**
- <span id="page-138-20"></span>**4.13.4.1 const char lua\_ident[]**

# **4.14 wsh/include/luaconf.h File Reference**

```
#include <limits.h>
#include <stddef.h>
```
#### **Macros**

• #define [LUAI\\_BITSINT](#page-143-1) 16

- #define [LUA\\_INT\\_INT](#page-141-2) 1
- #define [LUA\\_INT\\_LONG](#page-141-3) 2
- #define [LUA\\_INT\\_LONGLONG](#page-141-4) 3
- #define [LUA\\_FLOAT\\_FLOAT](#page-140-2) 1
- #define [LUA\\_FLOAT\\_DOUBLE](#page-140-3) 2
- #define [LUA\\_FLOAT\\_LONGDOUBLE](#page-140-4) 3
- #define [LUA\\_INT\\_TYPE](#page-141-5) [LUA\\_INT\\_LONGLONG](#page-141-4)
- #define [LUA\\_FLOAT\\_TYPE](#page-140-5) [LUA\\_FLOAT\\_DOUBLE](#page-140-3)
- #define [LUA\\_VDIR](#page-143-2) [LUA\\_VERSION\\_MAJOR](#page-133-0) "." [LUA\\_VERSION\\_MINOR](#page-133-1)
- #define [LUA\\_ROOT](#page-142-1) "/usr/local/"
- #define [LUA\\_LDIR](#page-141-6) [LUA\\_ROOT](#page-142-1) "share/lua/" LUA\_VDIR "/"
- #define [LUA\\_CDIR](#page-140-6) [LUA\\_ROOT](#page-142-1) "lib/lua/" LUA\_VDIR "/"
- #define [LUA\\_PATH\\_DEFAULT](#page-142-2)
- #define [LUA\\_CPATH\\_DEFAULT](#page-140-7) [LUA\\_CDIR"](#page-140-6)?.so;" LUA\_CDIR"loadall.so;" "./?.so"
- #define [LUA\\_DIRSEP](#page-140-8) "/"
- #define [LUA\\_API](#page-140-1) extern
- #define [LUALIB\\_API](#page-143-3) [LUA\\_API](#page-140-1)
- #define [LUAMOD\\_API](#page-143-4) [LUALIB\\_API](#page-143-3)
- #define [LUAI\\_FUNC](#page-143-5) extern
- #define [LUAI\\_DDEC](#page-143-6) [LUAI\\_FUNC](#page-143-5)
- #define [LUAI\\_DDEF](#page-143-7) /∗ empty ∗/
- #define  $\mid$  floor(x) ( $\mid$  mathop(floor)(x))
- #define [lua\\_number2str\(](#page-141-7)s, sz, n) [l\\_sprintf\(](#page-140-10)(s), sz, [LUA\\_NUMBER\\_FMT,](#page-142-3) (n))
- #define [lua\\_numbertointeger\(](#page-142-4)n, p)
- #define [LUA\\_NUMBER](#page-141-0) double
- #define I\_mathlim(n) (DBL\_##n)
- #define [LUAI\\_UACNUMBER](#page-143-8) double
- #define [LUA\\_NUMBER\\_FRMLEN](#page-142-5) ""
- #define [LUA\\_NUMBER\\_FMT](#page-142-3) "%.14g"
- #define | mathop(op) op
- #define [lua\\_str2number\(](#page-142-6)s, p) strtod((s), (p))
- #define [LUA\\_INTEGER\\_FMT](#page-141-8) "%" LUA\_INTEGER\_FRMLEN "d"
- #define [lua\\_integer2str\(](#page-141-9)s, sz, n) [l\\_sprintf\(](#page-140-10)(s), sz, [LUA\\_INTEGER\\_FMT,](#page-141-8) (n))
- #define [LUAI\\_UACINT](#page-143-9) LUA\_INTEGER
- #define [LUA\\_UNSIGNED](#page-142-0) unsigned [LUAI\\_UACINT](#page-143-9)
- #define  $l$  sprintf(s, sz, f, i) snprintf(s, sz, f, i)
- #define [lua\\_strx2number\(](#page-142-7)s, p) [lua\\_str2number\(](#page-142-6)s,p)
- #define [lua\\_number2strx\(](#page-141-10)L, b, sz, f, n) [l\\_sprintf\(](#page-140-10)b,sz,f,n)
- #define [LUA\\_KCONTEXT](#page-141-1) ptrdiff\_t
- #define [lua\\_getlocaledecpoint\(](#page-140-11)) (localeconv()->decimal\_point[0])
- #define [LUAI\\_MAXSTACK](#page-143-0) 15000
- #define [LUA\\_EXTRASPACE](#page-140-0) (sizeof(void \*))
- #define [LUA\\_IDSIZE](#page-141-11) 60
- #define [LUAL\\_BUFFERSIZE](#page-143-10) 8192
- #define [LUA\\_QL\(](#page-142-8)x) "" x ""
- #define [LUA\\_QS](#page-142-9) [LUA\\_QL\(](#page-142-8)"%s")

## **4.14.1 Macro Definition Documentation**

<span id="page-139-0"></span>**4.14.1.1 #define l\_floor(** *x* **) (l\_mathop(floor)(x))**

<span id="page-139-1"></span>Definition at line 422 of file luaconf.h.

**4.14.1.2 #define l\_mathlim(** *n* **) (DBL\_##n)**

<span id="page-140-9"></span>Definition at line 477 of file luaconf.h.

**4.14.1.3 #define l\_mathop(** *op* **) op**

<span id="page-140-10"></span>Definition at line 484 of file luaconf.h.

**4.14.1.4 #define l\_sprintf(** *s, sz, f, i* **) snprintf(s,sz,f,i)**

<span id="page-140-1"></span>Definition at line 591 of file luaconf.h.

**4.14.1.5 #define LUA\_API extern**

<span id="page-140-6"></span>Definition at line 242 of file luaconf.h.

**4.14.1.6 #define LUA\_CDIR LUA\_ROOT "lib/lua/" LUA\_VDIR "/"**

<span id="page-140-7"></span>Definition at line 193 of file luaconf.h.

**4.14.1.7 #define LUA\_CPATH\_DEFAULT LUA\_CDIR"?.so;" LUA\_CDIR"loadall.so;" "./?.so"**

<span id="page-140-8"></span>Definition at line 198 of file luaconf.h.

**4.14.1.8 #define LUA\_DIRSEP "/"**

<span id="page-140-0"></span>Definition at line 211 of file luaconf.h.

**4.14.1.9 #define LUA\_EXTRASPACE (sizeof(void** ∗**))**

<span id="page-140-3"></span>Definition at line 717 of file luaconf.h.

**4.14.1.10 #define LUA\_FLOAT\_DOUBLE 2**

<span id="page-140-2"></span>Definition at line 115 of file luaconf.h.

**4.14.1.11 #define LUA\_FLOAT\_FLOAT 1**

<span id="page-140-4"></span>Definition at line 114 of file luaconf.h.

**4.14.1.12 #define LUA\_FLOAT\_LONGDOUBLE 3**

<span id="page-140-5"></span>Definition at line 116 of file luaconf.h.

**4.14.1.13 #define LUA\_FLOAT\_TYPE LUA\_FLOAT\_DOUBLE**

<span id="page-140-11"></span>Definition at line 147 of file luaconf.h.

**4.14.1.14 #define lua\_getlocaledecpoint( ) (localeconv()-**>**decimal\_point[0])** Definition at line 657 of file luaconf.h.

<span id="page-141-11"></span>**4.14.1.15 #define LUA\_IDSIZE 60**

<span id="page-141-2"></span>Definition at line 725 of file luaconf.h.

**4.14.1.16 #define LUA\_INT\_INT 1**

<span id="page-141-3"></span>Definition at line 109 of file luaconf.h.

**4.14.1.17 #define LUA\_INT\_LONG 2**

<span id="page-141-4"></span>Definition at line 110 of file luaconf.h.

**4.14.1.18 #define LUA\_INT\_LONGLONG 3**

<span id="page-141-5"></span>Definition at line 111 of file luaconf.h.

**4.14.1.19 #define LUA\_INT\_TYPE LUA\_INT\_LONGLONG**

<span id="page-141-9"></span>Definition at line 143 of file luaconf.h.

**4.14.1.20 #define lua\_integer2str(** *s, sz, n* **) l\_sprintf((s), sz, LUA\_INTEGER\_FMT, (n))**

<span id="page-141-8"></span>Definition at line 514 of file luaconf.h.

**4.14.1.21 #define LUA\_INTEGER\_FMT "%" LUA\_INTEGER\_FRMLEN "d"**

<span id="page-141-1"></span>Definition at line 513 of file luaconf.h.

**4.14.1.22 #define LUA\_KCONTEXT ptrdiff\_t**

<span id="page-141-6"></span>Definition at line 639 of file luaconf.h.

**4.14.1.23 #define LUA\_LDIR LUA\_ROOT "share/lua/" LUA\_VDIR "/"**

<span id="page-141-0"></span>Definition at line 192 of file luaconf.h.

**4.14.1.24 #define LUA\_NUMBER double**

<span id="page-141-7"></span>Definition at line 475 of file luaconf.h.

**4.14.1.25 #define lua\_number2str(** *s, sz, n* **) l\_sprintf((s), sz, LUA\_NUMBER\_FMT, (n))**

<span id="page-141-10"></span>Definition at line 424 of file luaconf.h.

**4.14.1.26 #define lua\_number2strx(** *L, b, sz, f, n* **) l\_sprintf(b,sz,f,n)**

<span id="page-142-3"></span>Definition at line 615 of file luaconf.h.

**4.14.1.27 #define LUA\_NUMBER\_FMT "%.14g"**

<span id="page-142-5"></span>Definition at line 482 of file luaconf.h.

**4.14.1.28 #define LUA\_NUMBER\_FRMLEN ""**

<span id="page-142-4"></span>Definition at line 481 of file luaconf.h.

**4.14.1.29 #define lua\_numbertointeger(** *n, p* **)**

**Value:**

```
((LUA_NUMBER)(LUA_MININTEGER) && \
  (LUA_NUMBER)(LUA_MININTEGER) && \
     (* (p) = (LUA_INTEGER)(n), 1))
```
<span id="page-142-2"></span>Definition at line 434 of file luaconf.h.

**4.14.1.30 #define LUA\_PATH\_DEFAULT**

**Value:**

```
LUA_LDIR"\LUA_CDIR"?.lua;" LUA_CDIR"?/init.lua;" \<br>
"./?.lua;" "./?/init.lua"
```
<span id="page-142-8"></span>Definition at line 194 of file luaconf.h.

**4.14.1.31 #define LUA\_QL(** *x* **) "'" x "'"**

<span id="page-142-9"></span>Definition at line 749 of file luaconf.h.

**4.14.1.32 #define LUA\_QS LUA\_QL("%s")**

<span id="page-142-1"></span>Definition at line 750 of file luaconf.h.

**4.14.1.33 #define LUA\_ROOT "/usr/local/"**

<span id="page-142-6"></span>Definition at line 191 of file luaconf.h.

**4.14.1.34 #define lua\_str2number(** *s, p* **) strtod((s), (p))**

<span id="page-142-7"></span>Definition at line 486 of file luaconf.h.

**4.14.1.35 #define lua\_strx2number(** *s, p* **) lua\_str2number(s,p)**

<span id="page-142-0"></span>Definition at line 604 of file luaconf.h.

**4.14.1.36 #define LUA\_UNSIGNED unsigned LUAI\_UACINT**

<span id="page-143-2"></span>Definition at line 522 of file luaconf.h.

**4.14.1.37 #define LUA\_VDIR LUA\_VERSION\_MAJOR "." LUA\_VERSION\_MINOR**

<span id="page-143-1"></span>Definition at line 170 of file luaconf.h.

**4.14.1.38 #define LUAI\_BITSINT 16**

<span id="page-143-6"></span>Definition at line 94 of file luaconf.h.

**4.14.1.39 #define LUAI\_DDEC LUAI\_FUNC**

**4.14.1.40 #define LUAI\_DDEF /**∗ **empty** ∗**/**

<span id="page-143-7"></span>Definition at line 273 of file luaconf.h.

<span id="page-143-5"></span>Definition at line 274 of file luaconf.h.

**4.14.1.41 #define LUAI\_FUNC extern**

<span id="page-143-0"></span>Definition at line 270 of file luaconf.h.

**4.14.1.42 #define LUAI\_MAXSTACK 15000** Definition at line 708 of file luaconf.h.

<span id="page-143-9"></span>**4.14.1.43 #define LUAI\_UACINT LUA\_INTEGER** Definition at line 516 of file luaconf.h.

<span id="page-143-8"></span>**4.14.1.44 #define LUAI\_UACNUMBER double** Definition at line 479 of file luaconf.h.

<span id="page-143-10"></span>**4.14.1.45 #define LUAL\_BUFFERSIZE 8192** Definition at line 736 of file luaconf.h.

<span id="page-143-3"></span>**4.14.1.46 #define LUALIB\_API LUA\_API** Definition at line 248 of file luaconf.h.

<span id="page-143-4"></span>**4.14.1.47 #define LUAMOD\_API LUALIB\_API**

Definition at line 249 of file luaconf.h.
# <span id="page-144-5"></span>**4.15 wsh/include/lualib.h File Reference**

#include "lua.h"

# **Macros**

- #define [LUA\\_COLIBNAME](#page-144-0) "coroutine"
- #define [LUA\\_TABLIBNAME](#page-145-0) "table"
- #define [LUA\\_IOLIBNAME](#page-144-1) "io"
- #define [LUA\\_OSLIBNAME](#page-145-1) "os"
- #define [LUA\\_STRLIBNAME](#page-145-2) "string"
- #define [LUA\\_UTF8LIBNAME](#page-145-3) "utf8"
- #define [LUA\\_BITLIBNAME](#page-144-2) "bit32"
- #define [LUA\\_MATHLIBNAME](#page-145-4) "math"
- #define [LUA\\_DBLIBNAME](#page-144-3) "debug"
- #define [LUA\\_LOADLIBNAME](#page-145-5) "package"
- #define [lua\\_assert\(](#page-144-4)x) ((void)0)

# **Functions**

- [LUAMOD\\_API](#page-143-0) int() [luaopen\\_base](#page-145-6) [\(lua\\_State](#page-135-0) ∗L)
- [LUAMOD\\_API](#page-143-0) int() [luaopen\\_coroutine](#page-145-7) [\(lua\\_State](#page-135-0) ∗L)
- LUAMOD API int() luaopen table (lua State ∗L)
- [LUAMOD\\_API](#page-143-0) int() [luaopen\\_io](#page-145-9) [\(lua\\_State](#page-135-0) ∗L)
- [LUAMOD\\_API](#page-143-0) int() [luaopen\\_os](#page-145-10) [\(lua\\_State](#page-135-0) ∗L)
- [LUAMOD\\_API](#page-143-0) int() [luaopen\\_string](#page-145-11) [\(lua\\_State](#page-135-0) ∗L)
- [LUAMOD\\_API](#page-143-0) int() [luaopen\\_utf8](#page-145-12) [\(lua\\_State](#page-135-0) ∗L)
- LUAMOD API int() luaopen bit32 (lua State ∗L)
- [LUAMOD\\_API](#page-143-0) int() [luaopen\\_math](#page-145-14) [\(lua\\_State](#page-135-0) ∗L)
- [LUAMOD\\_API](#page-143-0) int() [luaopen\\_debug](#page-145-15) [\(lua\\_State](#page-135-0) ∗L)
- [LUAMOD\\_API](#page-143-0) int() [luaopen\\_package](#page-145-16) [\(lua\\_State](#page-135-0) ∗L)
- [LUALIB\\_API](#page-143-1) void() [luaL\\_openlibs](#page-145-17) [\(lua\\_State](#page-135-0) ∗L)

#### **4.15.1 Macro Definition Documentation**

<span id="page-144-4"></span>**4.15.1.1 #define lua\_assert(** *x* **) ((void)0)**

<span id="page-144-2"></span>Definition at line 54 of file lualib.h.

**4.15.1.2 #define LUA\_BITLIBNAME "bit32"**

<span id="page-144-0"></span>Definition at line 35 of file lualib.h.

**4.15.1.3 #define LUA\_COLIBNAME "coroutine"**

<span id="page-144-3"></span>Definition at line 17 of file lualib.h.

**4.15.1.4 #define LUA\_DBLIBNAME "debug"**

<span id="page-144-1"></span>Definition at line 41 of file lualib.h.

<span id="page-145-18"></span>**4.15.1.5 #define LUA\_IOLIBNAME "io"**

<span id="page-145-5"></span>Definition at line 23 of file lualib.h.

**4.15.1.6 #define LUA\_LOADLIBNAME "package"** Definition at line 44 of file lualib.h.

<span id="page-145-4"></span>**4.15.1.7 #define LUA\_MATHLIBNAME "math"**

<span id="page-145-1"></span>Definition at line 38 of file lualib.h.

**4.15.1.8 #define LUA\_OSLIBNAME "os"**

<span id="page-145-2"></span>Definition at line 26 of file lualib.h.

**4.15.1.9 #define LUA\_STRLIBNAME "string"**

<span id="page-145-0"></span>Definition at line 29 of file lualib.h.

**4.15.1.10 #define LUA\_TABLIBNAME "table"**

<span id="page-145-3"></span>Definition at line 20 of file lualib.h.

**4.15.1.11 #define LUA\_UTF8LIBNAME "utf8"**

Definition at line 32 of file lualib.h.

**4.15.2 Function Documentation**

<span id="page-145-17"></span>**4.15.2.1 LUALIB\_API void() luaL\_openlibs ( lua\_State** ∗ *L* **)**

<span id="page-145-6"></span>**4.15.2.2 LUAMOD\_API int() luaopen\_base ( lua\_State** ∗ *L* **)**

<span id="page-145-13"></span>**4.15.2.3 LUAMOD\_API int() luaopen\_bit32 ( lua\_State** ∗ *L* **)**

<span id="page-145-7"></span>**4.15.2.4 LUAMOD\_API int() luaopen\_coroutine ( lua\_State** ∗ *L* **)**

<span id="page-145-15"></span>**4.15.2.5 LUAMOD\_API int() luaopen\_debug ( lua\_State** ∗ *L* **)**

<span id="page-145-9"></span>**4.15.2.6 LUAMOD\_API int() luaopen\_io ( lua\_State** ∗ *L* **)**

<span id="page-145-14"></span>**4.15.2.7 LUAMOD\_API int() luaopen\_math ( lua\_State** ∗ *L* **)**

<span id="page-145-10"></span>**4.15.2.8 LUAMOD\_API int() luaopen\_os ( lua\_State** ∗ *L* **)**

<span id="page-145-16"></span>**4.15.2.9 LUAMOD\_API int() luaopen\_package ( lua\_State** ∗ *L* **)**

<span id="page-145-11"></span>**4.15.2.10 LUAMOD\_API int() luaopen\_string ( lua\_State** ∗ *L* **)**

<span id="page-145-12"></span><span id="page-145-8"></span>**4.15.2.11 LUAMOD\_API int() luaopen\_table ( lua\_State** ∗ *L* **)**

**4.15.2.12 LUAMOD\_API int() luaopen\_utf8 ( lua\_State** ∗ *L* **)**

# **4.16 wsh/wsh.c File Reference**

```
#include <libwitch/wsh.h>
#include <libwitch/wsh_functions.h>
#include <libwitch/sigs.h>
#include <uthash.h>
```
# **Data Structures**

- struct [help\\_t](#page-45-0)
- struct [learn\\_key\\_t](#page-46-0)
- struct [learn\\_t](#page-47-0)

# **Macros**

- #define [REG\\_RIP](#page-151-0) 16
- #define [Elf\\_Ehdr](#page-150-0) Elf32\_Ehdr
- #define [Elf\\_Shdr](#page-150-1) Elf32\_Shdr
- #define [Elf\\_Sym](#page-151-1) Elf32\_Sym
- #define [Elf\\_Addr](#page-149-0) Elf32\_Addr
- #define [Elf\\_Sword](#page-151-2) Elf64\_Sword
- #define [Elf\\_Section](#page-150-2) Elf32\_Half
- #define [ELF\\_ST\\_BIND](#page-150-3) [ELF32\\_ST\\_BIND](#page-103-0)
- #define [ELF\\_ST\\_TYPE](#page-150-4) [ELF32\\_ST\\_TYPE](#page-103-1)
- #define [Elf\\_Rel](#page-150-5) Elf32\_Rel
- #define [Elf\\_Rela](#page-150-6) Elf32\_Rela
- #define [ELF\\_R\\_SYM](#page-150-7) ELF32\_R\_SYM
- #define [ELF\\_R\\_TYPE](#page-150-8) ELF32\_R\_TYPE
- #define [ELF\\_R\\_INFO](#page-150-9) ELF32\_R\_INFO
- #define [Elf\\_Phdr](#page-150-10) Elf32\_Phdr
- #define [Elf\\_Xword](#page-151-3) Elf32\_Xword
- #define [Elf\\_Word](#page-151-4) Elf32\_Word
- #define [Elf\\_Off](#page-150-11) Elf32\_Off
- #define [ELFCLASS](#page-151-5) ELFCLASS32
- #define [ELFMACHINE](#page-151-6) EM 386
- #define [CS\\_MODE](#page-149-1) CS\_MODE\_32
- #define [RELOC\\_MODE](#page-151-7) [RELOC\\_X86\\_32](#page-76-0)

# **Typedefs**

- typedef struct [help\\_t](#page-152-0) help\_t
- typedef struct [learn\\_key\\_t](#page-46-0) [learn\\_key\\_t](#page-152-1)
- typedef struct learn t learn t

# **Functions**

- int [bfmap](#page-153-0) [\(lua\\_State](#page-135-0) ∗L)
- int [ptoh](#page-161-0) (int perms, char hperms[])
- void [info\\_function](#page-157-0) (void ∗addr)
- void [fatal\\_error](#page-156-0) [\(lua\\_State](#page-135-0) ∗L, char ∗msg)
- void [script](#page-163-0) (char ∗path)
- void [hexdump](#page-156-1) (uint8 t ∗data, size\_t size, size\_t colorstart, size\_t color\_len)
- char ∗ [symbol\\_tobind](#page-165-0) (int n)
- char ∗ [symbol\\_totype](#page-165-1) (int n)
- unsigned int Itrace (void)
- int scan symbol (char ∗symbol, char ∗libname)
- void [completion](#page-153-1) (const char ∗buf, [linenoiseCompletions](#page-47-1) ∗lc)
- int disable aslr (void)
- int enable aslr (void)
- int detailed help (char ∗name)
- int [help](#page-156-2) [\(lua\\_State](#page-135-0) ∗L)
- char \* decode flags (unsigned int flags)
- char \* [decode\\_type](#page-154-3) (unsigned int type)
- int [phdr\\_callback](#page-159-0) (struct dl\_phdr\_info ∗[info,](#page-157-1) size\_t size, void ∗data)
- int [add\\_symbol](#page-152-3) (char ∗symbol, char ∗libname, char ∗htype, char ∗hbind, unsigned long value, unsigned int size, unsigned long int addr)
- void section add (unsigned long int addr, unsigned long int size, char ∗libname, char ∗name, char ∗perms, int flags)
- void segment add (unsigned long int addr, unsigned long int size, char ∗perms, char ∗fname, char ∗ptype, int flags)
- void entry point add (unsigned long int addr, char ∗fname)
- void [scan\\_section](#page-162-0) [\(Elf\\_Shdr](#page-150-1) ∗shdr, char ∗strTab, int shnum, char ∗fname, unsigned long int baseaddr)
- int [scan\\_sections](#page-163-4) (char ∗fname, unsigned long int baseaddr)
- int [shdr\\_callback](#page-164-0) (struct dl\_phdr\_info ∗[info,](#page-157-1) size\_t size, void ∗data)
- int [phdrs](#page-159-1) [\(lua\\_State](#page-135-0) ∗L)
- sections  $t *$  section from addr (unsigned long int addr)
- segments t ∗ segment from addr (unsigned long int addr)
- [sections\\_t](#page-57-0) ∗ [symbol\\_from\\_addr](#page-165-2) (unsigned long int addr)
- sections  $t * symbol from name (char *frame)$
- int [headers](#page-156-3) [\(lua\\_State](#page-135-0) ∗L)
- int [empty\\_symbols](#page-155-2) (void)
- int empty phdrs (void)
- int [empty\\_shdrs](#page-155-4) (void)
- int empty eps (void)
- int [print\\_phdrs](#page-159-2) (void)
- int [print\\_symbols](#page-160-0) [\(lua\\_State](#page-135-0) ∗L)
- int [print\\_functions](#page-159-3) [\(lua\\_State](#page-135-0) ∗L)
- int [print\\_objects](#page-159-4) [\(lua\\_State](#page-135-0) ∗L)
- int [print\\_libs](#page-159-5) [\(lua\\_State](#page-135-0) ∗L)
- int [print\\_shdrs](#page-160-1) (void)
- int [print\\_eps](#page-159-6) (void)
- int [shdr\\_cmp](#page-164-1) (sections t ∗a, sections t ∗b)
- int [phdr\\_cmp](#page-159-7) [\(segments\\_t](#page-59-0) ∗a, [segments\\_t](#page-59-0) ∗b)
- int [reload\\_elfs](#page-162-1) (void)
- int [shdrs](#page-164-2) [\(lua\\_State](#page-135-0) ∗L)
- int [entrypoints](#page-155-5) [\(lua\\_State](#page-135-0) ∗L)
- int [man](#page-158-1) [\(lua\\_State](#page-135-0) ∗L)
- int [info](#page-157-1) [\(lua\\_State](#page-135-0) ∗L)
- int [alloccharbuf](#page-152-4) [\(lua\\_State](#page-135-0) ∗L)
- int [setcharbuf](#page-164-3) [\(lua\\_State](#page-135-0) ∗L)
- int [rdstr](#page-162-2) [\(lua\\_State](#page-135-0) ∗L)
- int [rdnum](#page-161-1) [\(lua\\_State](#page-135-0) ∗L)
- int [getcharbuf](#page-156-4) [\(lua\\_State](#page-135-0) ∗L)
- int [run\\_shell](#page-162-3) [\(lua\\_State](#page-135-0) ∗L)
- int [learn\\_proto](#page-157-2) (unsigned long \*arg, unsigned long int faultaddr, int reason)
- int sort learnt (learn t ∗a, learn t ∗b)
- int [prototypes](#page-160-2) [\(lua\\_State](#page-135-0) ∗L)
- int [libcall](#page-157-3) [\(lua\\_State](#page-135-0) ∗L)
- void [scan\\_syms](#page-163-7) (char ∗dynstr, [Elf\\_Sym](#page-151-1) ∗sym, unsigned long int sz, char ∗libname)
- void [parse\\_dyn](#page-158-2) (struct link\_map ∗[map\)](#page-158-3)
- void [parse\\_link\\_map\\_dyn](#page-159-8) (struct link\_map ∗[map\)](#page-158-3)
- void [rescan](#page-162-4) (void)
- int [print\\_procmap](#page-160-3) (unsigned int pid)
- int [procmap\\_lua](#page-160-4) (void)
- int [execlib](#page-155-6) [\(lua\\_State](#page-135-0) ∗L)
- int [traceback](#page-166-0) [\(lua\\_State](#page-135-0) ∗L)
- void [print\\_backtrace](#page-159-9) (void)
- char ∗ [sicodetoname](#page-164-4) (int code)
- char ∗ [signaltoname](#page-165-5) (int signal)
- void unset align flag (void)
- void set align flag (void)
- void unset trace flag (void)
- void set trace flag (void)
- void [affinity](#page-152-5) (int procnum)
- void [btr\\_enable](#page-153-2) (int procnum)
- void [btr\\_disable](#page-153-3) (int procnum)
- void [set\\_branch\\_flag](#page-164-7) (void)
- void unset branch flag (void)
- void [bushandler](#page-153-4) (int signal, siginfo\_t ∗s, void ∗ptr)
- void [alarmhandler](#page-152-6) (int signal, siginfo\_t ∗s, void ∗u)
- void [inthandler](#page-157-4) (int signal, siginfo\_t ∗s, void ∗u)
- int [mk\\_backtrace](#page-158-4) (void)
- void [restore\\_exit](#page-162-5) (void)
- void [exit](#page-155-7) (int status)
- void exit (int status)
- void [exit\\_group](#page-155-8) (int status)
- int [printarg](#page-160-5) (unsigned long int val)
- void [traphandler](#page-166-4) (int signal, siginfo\_t ∗s, void ∗ptr)
- char ∗ [sicode\\_strerror](#page-164-8) (int signal, siginfo\_t ∗s)
- void [sighandler](#page-165-6) (int signal, siginfo\_t ∗s, void ∗ptr)
- int [set\\_sighandlers](#page-164-9) (void)
- int test stdin (void)
- int [verbose](#page-167-0) [\(lua\\_State](#page-135-0) ∗L)
- int [hollywood](#page-156-5) [\(lua\\_State](#page-135-0) ∗L)
- int [map](#page-158-3) [\(lua\\_State](#page-135-0) ∗L)
- int [bsspolute](#page-153-5) [\(lua\\_State](#page-135-0) ∗L)
- int [ralloc](#page-161-2) [\(lua\\_State](#page-135-0) ∗L)
- int [xalloc](#page-168-0) [\(lua\\_State](#page-135-0) ∗L)
- void [xfree](#page-168-1) [\(lua\\_State](#page-135-0) ∗L)
- void [traceunaligned](#page-166-6) [\(lua\\_State](#page-135-0) ∗L)
- void [untraceunaligned](#page-167-1) [\(lua\\_State](#page-135-0) ∗L)
- void [singlestep](#page-165-7) [\(lua\\_State](#page-135-0) ∗L)
- void [unsinglestep](#page-166-7) [\(lua\\_State](#page-135-0) ∗L)
- void [systrace](#page-165-8) [\(lua\\_State](#page-135-0) ∗L)
- <span id="page-149-2"></span>• void [unsystrace](#page-167-2) [\(lua\\_State](#page-135-0) ∗L)
- void [unrtrace](#page-166-8) [\(lua\\_State](#page-135-0) ∗L)
- void [verbosetrace](#page-167-3) [\(lua\\_State](#page-135-0) ∗L)
- void [unverbosetrace](#page-167-4) [\(lua\\_State](#page-135-0) ∗L)
- void [singlebranch](#page-165-9) [\(lua\\_State](#page-135-0) ∗L)
- void [unsinglebranch](#page-166-9) [\(lua\\_State](#page-135-0) ∗L)
- int [grepptr](#page-156-6) [\(lua\\_State](#page-135-0) ∗L)
- int [loadbin](#page-158-5) [\(lua\\_State](#page-135-0) ∗L)
- int [grep](#page-156-7) [\(lua\\_State](#page-135-0) ∗L)
- int [priv\\_memcpy](#page-160-6) [\(lua\\_State](#page-135-0) ∗L)
- int [priv\\_strcpy](#page-160-7) [\(lua\\_State](#page-135-0) ∗L)
- int [priv\\_strcat](#page-160-8) [\(lua\\_State](#page-135-0) ∗L)
- int [breakpoint](#page-153-6) [\(lua\\_State](#page-135-0) ∗L)
- void [declare\\_func](#page-153-7) (void ∗addr, char ∗name)
- void declare num (int val, char ∗name)
- void declare internals (void)
- struct link map ∗ [loadlibrary](#page-158-6) (char ∗libname)
- int [set\\_alloc\\_opt](#page-164-10) (void)
- int [gencore](#page-156-8) [\(lua\\_State](#page-135-0) ∗L)
- int [disable\\_core](#page-154-7) [\(lua\\_State](#page-135-0) ∗L)
- int [enable\\_core](#page-155-9) [\(lua\\_State](#page-135-0) ∗L)
- int wsh init (void)
- int [lua\\_strerror](#page-158-7) (int err)
- int [run\\_script](#page-162-7) (char ∗name)
- unsigned int [read\\_elf\\_sig](#page-162-8) (char ∗fname, struct stat ∗sb)
- int [wsh\\_run](#page-167-6) (void)
- int [add\\_script\\_arguments](#page-152-8) (int argc, char ∗∗argv, unsigned int i)
- int [add\\_script\\_exec](#page-152-9) (char ∗name)
- int [add\\_binary\\_preload](#page-152-10) (char ∗name)
- int do loadlib (char ∗libname)
- int [wsh\\_loadlibs](#page-167-7) (void)
- int [wsh\\_getopt](#page-167-8) [\(wsh\\_t](#page-63-0) ∗wsh1, int argc, char ∗∗argv)
- int [wsh\\_print\\_version](#page-167-9) (void)
- int [wsh\\_usage](#page-167-10) (char ∗name)
- int [rawmemread](#page-161-3) [\(lua\\_State](#page-135-0) ∗L)
- int [rawmemwrite](#page-161-4) [\(lua\\_State](#page-135-0) ∗L)
- int [rawmemstr](#page-161-5) [\(lua\\_State](#page-135-0) ∗L)
- int [rawmemusage](#page-161-6) [\(lua\\_State](#page-135-0) ∗L)
- int [rawmemaddr](#page-161-7) [\(lua\\_State](#page-135-0) ∗L)
- int [rawmemstrlen](#page-161-8) [\(lua\\_State](#page-135-0) ∗L)

# **Variables**

- [wsh\\_t](#page-63-0) ∗ [wsh](#page-169-0)
- help t [cmdhelp](#page-168-2) []
- help t [fcnhelp](#page-168-3) []
- learn t \* [protorecords](#page-169-1) = NULL

# **4.16.1 Macro Definition Documentation**

<span id="page-149-1"></span>**4.16.1.1 #define CS\_MODE CS\_MODE\_32**

<span id="page-149-0"></span>Definition at line 88 of file wsh.c.

<span id="page-150-12"></span>**4.16.1.2 #define Elf\_Addr Elf32\_Addr** Definition at line 72 of file wsh.c.

<span id="page-150-0"></span>**4.16.1.3 #define Elf\_Ehdr Elf32\_Ehdr** Definition at line 69 of file wsh.c.

<span id="page-150-11"></span>**4.16.1.4 #define Elf\_Off Elf32\_Off**

<span id="page-150-10"></span>Definition at line 85 of file wsh.c.

**4.16.1.5 #define Elf\_Phdr Elf32\_Phdr**

<span id="page-150-9"></span>Definition at line 82 of file wsh.c.

**4.16.1.6 #define ELF\_R\_INFO ELF32\_R\_INFO**

<span id="page-150-7"></span>Definition at line 81 of file wsh.c.

**4.16.1.7 #define ELF\_R\_SYM ELF32\_R\_SYM** Definition at line 79 of file wsh.c.

<span id="page-150-8"></span>**4.16.1.8 #define ELF\_R\_TYPE ELF32\_R\_TYPE**

<span id="page-150-5"></span>Definition at line 80 of file wsh.c.

**4.16.1.9 #define Elf\_Rel Elf32\_Rel**

<span id="page-150-6"></span>Definition at line 77 of file wsh.c.

**4.16.1.10 #define Elf\_Rela Elf32\_Rela**

<span id="page-150-2"></span>Definition at line 78 of file wsh.c.

**4.16.1.11 #define Elf\_Section Elf32\_Half**

<span id="page-150-1"></span>Definition at line 74 of file wsh.c.

**4.16.1.12 #define Elf\_Shdr Elf32\_Shdr**

<span id="page-150-3"></span>Definition at line 70 of file wsh.c.

**4.16.1.13 #define ELF\_ST\_BIND ELF32\_ST\_BIND**

<span id="page-150-4"></span>Definition at line 75 of file wsh.c.

<span id="page-151-8"></span>**4.16.1.14 #define ELF\_ST\_TYPE ELF32\_ST\_TYPE**

<span id="page-151-2"></span>Definition at line 76 of file wsh.c.

**4.16.1.15 #define Elf\_Sword Elf64\_Sword**

<span id="page-151-1"></span>Definition at line 73 of file wsh.c.

**4.16.1.16 #define Elf\_Sym Elf32\_Sym**

<span id="page-151-4"></span>Definition at line 71 of file wsh.c.

**4.16.1.17 #define Elf\_Word Elf32\_Word**

<span id="page-151-3"></span>Definition at line 84 of file wsh.c.

**4.16.1.18 #define Elf\_Xword Elf32\_Xword**

<span id="page-151-5"></span>Definition at line 83 of file wsh.c.

**4.16.1.19 #define ELFCLASS ELFCLASS32**

<span id="page-151-6"></span>Definition at line 86 of file wsh.c.

**4.16.1.20 #define ELFMACHINE EM\_386**

<span id="page-151-0"></span>Definition at line 87 of file wsh.c.

**4.16.1.21 #define REG\_RIP 16**

Witchcraft Compiler Collection

Author: Jonathan Brossard - [endrazine@gmail.com](mailto:endrazine@gmail.com)

The MIT License (MIT) Copyright (c) 2016 Jonathan Brossard

Permission is hereby granted, free of charge, to any person obtaining a copy of this software and associated documentation files (the "Software"), to deal in the Software without restriction, including without limitation the rights to use, copy, modify, merge, publish, distribute, sublicense, and/or sell copies of the Software, and to permit persons to whom the Software is furnished to do so, subject to the following conditions:

The above copyright notice and this permission notice shall be included in all copies or substantial portions of the Software.

THE SOFTWARE IS PROVIDED "AS IS", WITHOUT WARRANTY OF ANY KIND, EXPRESS OR IMPLIED, INC-LUDING BUT NOT LIMITED TO THE WARRANTIES OF MERCHANTABILITY, FITNESS FOR A PARTICULAR PURPOSE AND NONINFRINGEMENT. IN NO EVENT SHALL THE AUTHORS OR COPYRIGHT HOLDERS BE LIABLE FOR ANY CLAIM, DAMAGES OR OTHER LIABILITY, WHETHER IN AN ACTION OF CONTRACT, TORT OR OTHERWISE, ARISING FROM, OUT OF OR IN CONNECTION WITH THE SOFTWARE OR THE USE OR OTHER DEALINGS IN THE SOFTWARE.

<span id="page-151-7"></span>Definition at line 38 of file wsh.c.

<span id="page-152-11"></span>**4.16.1.22 #define RELOC\_MODE RELOC\_X86\_32**

Definition at line 89 of file wsh.c.

**4.16.2 Typedef Documentation**

<span id="page-152-0"></span>**4.16.2.1 typedef struct help\_t help\_t**

<span id="page-152-1"></span>**4.16.2.2 typedef struct learn\_key\_t learn\_key\_t**

<span id="page-152-2"></span>**4.16.2.3 typedef struct learn\_t learn\_t**

**4.16.3 Function Documentation**

<span id="page-152-7"></span>**4.16.3.1 void \_exit ( int** *status* **)**

<span id="page-152-10"></span>Definition at line 3143 of file wsh.c.

**4.16.3.2 int add\_binary\_preload ( char** ∗ *name* **)**

<span id="page-152-8"></span>Add a binary to the list of binaries to preload Definition at line 4566 of file wsh.c.

**4.16.3.3 int add\_script\_arguments ( int** *argc,* **char** ∗∗ *argv,* **unsigned int** *i* **)**

<span id="page-152-9"></span>Definition at line 4530 of file wsh.c.

**4.16.3.4 int add\_script\_exec ( char** ∗ *name* **)**

Add a script to the execution queue

<span id="page-152-3"></span>Definition at line 4552 of file wsh.c.

**4.16.3.5 int add\_symbol ( char** ∗ *symbol,* **char** ∗ *libname,* **char** ∗ *htype,* **char** ∗ *hbind,* **unsigned long** *value,* **unsigned int** *size,* **unsigned long int** *addr* **)**

Add a symbol to linked list

<span id="page-152-5"></span>Definition at line 719 of file wsh.c.

**4.16.3.6 void affinity ( int** *procnum* **)**

<span id="page-152-6"></span>Set affinity of a thread to a given CPU Definition at line 2947 of file wsh.c.

**4.16.3.7 void alarmhandler ( int** *signal,* **siginfo\_t** ∗ *s,* **void** ∗ *u* **)**

<span id="page-152-4"></span>Definition at line 3083 of file wsh.c.

<span id="page-153-8"></span>**4.16.3.8 int alloccharbuf ( lua\_State** ∗ *L* **)**

<span id="page-153-0"></span>Buffer management subroutines Definition at line 1590 of file wsh.c.

**4.16.3.9 int bfmap ( lua\_State** ∗ *L* **)**

<span id="page-153-6"></span>Bruteforce valid memory mapping ranges Definition at line 100 of file wsh.c.

**4.16.3.10 int breakpoint ( lua\_State** ∗ *L* **)**

Set a breakpoint Make sure destination address is mapped Change memory protections to RWX on destionation's page Backup byte at destination Write Breakpoint Save breakpoint informations Definition at line 4218 of file wsh.c.

<span id="page-153-5"></span>**4.16.3.11 int bsspolute ( lua\_State** ∗ *L* **)**

<span id="page-153-3"></span>Pollute .bss sections Definition at line 3712 of file wsh.c.

**4.16.3.12 void btr\_disable ( int** *procnum* **)**

<span id="page-153-2"></span>Disable Branch Tracing Definition at line 2981 of file wsh.c.

**4.16.3.13 void btr\_enable ( int** *procnum* **)**

<span id="page-153-4"></span>Enable Branch Tracing Definition at line 2961 of file wsh.c.

**4.16.3.14 void bushandler ( int** *signal,* **siginfo\_t** ∗ *s,* **void** ∗ *ptr* **)**

SIGBUS handler

<span id="page-153-1"></span>Definition at line 3031 of file wsh.c.

**4.16.3.15 void completion ( const char** ∗ *buf,* **linenoiseCompletions** ∗ *lc* **)**

Shell autocompletion routine We want to add the next word uppon 'tab' completion, exposing all the internally available keywords dynamically

<span id="page-153-7"></span>Definition at line 377 of file wsh.c.

<span id="page-154-9"></span>**4.16.3.16 void declare\_func ( void** ∗ *addr,* **char** ∗ *name* **)**

<span id="page-154-6"></span>Definition at line 4269 of file wsh.c.

**4.16.3.17 void declare\_internals ( void )**

Export functions to lua Create definitions for internal functions Create a wrapper functions for other internal functions Definition at line 4282 of file wsh.c.

<span id="page-154-5"></span>**4.16.3.18 void declare\_num ( int** *val,* **char** ∗ *name* **)**

<span id="page-154-2"></span>Definition at line 4274 of file wsh.c.

**4.16.3.19 char**∗ **decode\_flags ( unsigned int** *flags* **)**

Decode Segment flags

<span id="page-154-3"></span>Definition at line 602 of file wsh.c.

**4.16.3.20 char**∗ **decode\_type ( unsigned int** *type* **)**

<span id="page-154-1"></span>Decode Segment type Definition at line 631 of file wsh.c.

**4.16.3.21 int detailed\_help ( char** ∗ *name* **)**

Display detailed help Search command Search function Definition at line 541 of file wsh.c.

<span id="page-154-0"></span>**4.16.3.22 int disable\_aslr ( void )**

<span id="page-154-7"></span>Disable ASLR Definition at line 455 of file wsh.c.

**4.16.3.23 int disable\_core ( lua\_State** ∗ *L* **)**

Disable core files generation

<span id="page-154-8"></span>Definition at line 4351 of file wsh.c.

**4.16.3.24 int do\_loadlib ( char** ∗ *libname* **)**

<span id="page-154-4"></span>Do load a shared binary into the address space Definition at line 4581 of file wsh.c.

<span id="page-155-10"></span><span id="page-155-4"></span><span id="page-155-3"></span><span id="page-155-2"></span><span id="page-155-0"></span>**4.16.3.25 int empty\_eps ( void )** Empty linked list of entry points Definition at line 1036 of file wsh.c. **4.16.3.26 int empty\_phdrs ( void )** Empty linked list of segments Definition at line 999 of file wsh.c. **4.16.3.27 int empty\_shdrs ( void )** Empty linked list of sections Definition at line 1018 of file wsh.c. **4.16.3.28 int empty\_symbols ( void )** Empty linked list of symbols Definition at line 980 of file wsh.c. **4.16.3.29 int enable\_aslr ( void )** Enable ASLR Definition at line 473 of file wsh.c. **4.16.3.30 int enable\_core ( lua\_State** ∗ *L* **)** Enable core files generation Definition at line 4359 of file wsh.c. **4.16.3.31 void entry\_point\_add ( unsigned long int** *addr,* **char** ∗ *fname* **)** Add an entry point to linked list Definition at line 789 of file wsh.c. **4.16.3.32 int entrypoints ( lua\_State** ∗ *L* **)** Display ELF Entry points Definition at line 1469 of file wsh.c. **4.16.3.33 int execlib ( lua\_State** ∗ *L* **)** Definition at line 2792 of file wsh.c. **4.16.3.34 void exit ( int** *status* **)**

<span id="page-155-9"></span><span id="page-155-8"></span><span id="page-155-7"></span><span id="page-155-6"></span><span id="page-155-5"></span><span id="page-155-1"></span>Definition at line 3137 of file wsh.c.

<span id="page-156-9"></span>**4.16.3.35 void exit\_group ( int** *status* **)**

<span id="page-156-0"></span>Definition at line 3149 of file wsh.c.

**4.16.3.36 void fatal\_error ( lua\_State** ∗ *L,* **char** ∗ *msg* **)** Fatal error : print an error message and exit with error

<span id="page-156-8"></span>Definition at line 157 of file wsh.c.

**4.16.3.37 int gencore ( lua\_State** ∗ *L* **)**

<span id="page-156-4"></span>Generate a core file Definition at line 4340 of file wsh.c.

**4.16.3.38 int getcharbuf ( lua\_State** ∗ *L* **)**

<span id="page-156-7"></span>Definition at line 1657 of file wsh.c.

**4.16.3.39 int grep ( lua\_State** ∗ *L* **)**

<span id="page-156-6"></span>search a pattern over all sections mapped in memory Definition at line 4069 of file wsh.c.

**4.16.3.40 int grepptr ( lua\_State** ∗ *L* **)**

Search a given value in memory grepptr(Pattern, patternlen, hexadumplen, nbytesbeforematch) Definition at line 3979 of file wsh.c.

<span id="page-156-3"></span>**4.16.3.41 int headers ( lua\_State** ∗ *L* **)**

Generate headers generate headers for imported objects generate forward prototypes for imported functions Definition at line 931 of file wsh.c.

<span id="page-156-2"></span>**4.16.3.42 int help ( lua\_State** ∗ *L* **)**

<span id="page-156-1"></span>Display help Definition at line 574 of file wsh.c.

**4.16.3.43 void hexdump ( uint8\_t** ∗ *data,* **size\_t** *size,* **size\_t** *colorstart,* **size\_t** *color\_len* **)**

<span id="page-156-5"></span>Simple hexdump routine Definition at line 184 of file wsh.c. <span id="page-157-5"></span>**4.16.3.44 int hollywood ( lua\_State** ∗ *L* **)**

<span id="page-157-1"></span>Definition at line 3632 of file wsh.c.

**4.16.3.45 int info ( lua\_State** ∗ *L* **)**

Display information on an object/memory address Address is mapped

Search corresponding symbols

Search corresponding section

Search corresponding segment

Search corresponding symbols

Resolve symbol...

<span id="page-157-0"></span>Definition at line 1495 of file wsh.c.

**4.16.3.46 void info\_function ( void** ∗ *addr* **)**

<span id="page-157-4"></span>Print information on a given function Definition at line 147 of file wsh.c.

**4.16.3.47** void inthandler (int *signal,* siginfo  $t * s$ , void  $* u$ )

<span id="page-157-2"></span>Definition at line 3094 of file wsh.c.

**4.16.3.48 int learn\_proto ( unsigned long** ∗ *arg,* **unsigned long int** *faultaddr,* **int** *reason* **)**

<span id="page-157-3"></span>Definition at line 1801 of file wsh.c.

**4.16.3.49 int libcall ( lua\_State** ∗ *L* **)**

Main wrapper around a library call. This function returns 9 values: ret (returned by library call), errno, firstsignal, total number of signals, firstsicode, firsterrno, faultaddr, reason, context Handle (reverse-) system calls tracing

Make the library call Analyse return value Learn prototypes Create output execution context table Push errno to lua table Push strerror(errno) to lua table Push first signal Push first signal name Push total of signals emmited during this libcall Push first errno Push first sicode Push first sicode name Address of last caller in backtrace

<span id="page-158-8"></span>Push fault address Push reason Push mode Push errctx Push pointer to ucontext Push arguments as a new table Push number of non NULL arguments Push retval Push libcall/libname Invoke store running function on context Definition at line 2087 of file wsh.c. **4.16.3.50 int loadbin ( lua\_State** ∗ *L* **)** Load a binary into the address space Definition at line 4054 of file wsh.c. **4.16.3.51 struct link\_map**∗ **loadlibrary ( char** ∗ *libname* **)** Definition at line 4311 of file wsh.c.

<span id="page-158-6"></span><span id="page-158-5"></span><span id="page-158-0"></span>**4.16.3.52 unsigned int ltrace ( void )**

<span id="page-158-7"></span>Definition at line 328 of file wsh.c.

**4.16.3.53 int lua\_strerror ( int** *err* **)**

<span id="page-158-1"></span>Definition at line 4395 of file wsh.c.

**4.16.3.54 int man ( lua\_State** ∗ *L* **)**

Open a manual page Definition at line 1478 of file wsh.c.

<span id="page-158-3"></span>**4.16.3.55 int map ( lua\_State** ∗ *L* **)**

Display mapped sections

<span id="page-158-4"></span>Definition at line 3658 of file wsh.c.

**4.16.3.56 int mk\_backtrace ( void )**

<span id="page-158-2"></span>Definition at line 3110 of file wsh.c.

**4.16.3.57 void parse\_dyn ( struct link\_map** ∗ *map* **)**

Walk the array of ELF\_Dyn once looking for critical sections

<span id="page-159-8"></span>Definition at line 2625 of file wsh.c.

**4.16.3.58 void parse\_link\_map\_dyn ( struct link\_map** ∗ *map* **)** Definition at line 2724 of file wsh.c.

<span id="page-159-0"></span>**4.16.3.59 int phdr\_callback ( struct dl\_phdr\_info** ∗ *info,* **size\_t** *size,* **void** ∗ *data* **)**

<span id="page-159-7"></span>Callback function to parse Program headers (ELF Segments) Definition at line 683 of file wsh.c.

**4.16.3.60** int phdr\_cmp ( **segments**  $t * a$ , **segments**  $t * b$  )

<span id="page-159-1"></span>Sort function helper for segments Definition at line 1434 of file wsh.c.

**4.16.3.61 int phdrs ( lua\_State** ∗ *L* **)**

<span id="page-159-9"></span>Display Program headers (ELF Segments) Definition at line 859 of file wsh.c.

**4.16.3.62 void print\_backtrace ( void )**

<span id="page-159-6"></span>Definition at line 2847 of file wsh.c.

**4.16.3.63 int print\_eps ( void )**

<span id="page-159-3"></span>Display Entry points Definition at line 1409 of file wsh.c.

**4.16.3.64 int print\_functions ( lua\_State** ∗ *L* **)**

<span id="page-159-5"></span>Display functions Definition at line 1176 of file wsh.c.

**4.16.3.65 int print\_libs ( lua\_State** ∗ *L* **)**

<span id="page-159-4"></span>Display mapped librairies, return a list of library names Definition at line 1308 of file wsh.c.

**4.16.3.66 int print\_objects ( lua\_State** ∗ *L* **)**

Display objects (typically globals)

<span id="page-159-2"></span>Definition at line 1255 of file wsh.c.

<span id="page-160-5"></span><span id="page-160-3"></span><span id="page-160-1"></span><span id="page-160-0"></span>**4.16.3.67 int print\_phdrs ( void )** Display program headers (ELF Segments) Definition at line 1052 of file wsh.c. **4.16.3.68 int print\_procmap ( unsigned int** *pid* **)** Display content of /proc/self/maps Definition at line 2765 of file wsh.c. **4.16.3.69 int print\_shdrs ( void )** Display ELF sections Definition at line 1344 of file wsh.c. **4.16.3.70 int print\_symbols ( lua\_State** ∗ *L* **)** Display symbols Definition at line 1108 of file wsh.c. **4.16.3.71 int printarg ( unsigned long int** *val* **)** Definition at line 3155 of file wsh.c. **4.16.3.72 int priv\_memcpy ( lua\_State** ∗ *L* **)** Our own version of memcpy callable from LUA Definition at line 4154 of file wsh.c. **4.16.3.73 int priv\_strcat ( lua\_State** ∗ *L* **)** Our own version of strcat callable from LUA Definition at line 4197 of file wsh.c. **4.16.3.74 int priv\_strcpy ( lua\_State** ∗ *L* **)** Our own version of strcpy callable from LUA Definition at line 4176 of file wsh.c.

<span id="page-160-8"></span><span id="page-160-7"></span><span id="page-160-6"></span><span id="page-160-4"></span>**4.16.3.75 int procmap\_lua ( void )**

<span id="page-160-2"></span>Definition at line 2787 of file wsh.c.

**4.16.3.76 int prototypes ( lua\_State** ∗ *L* **)**

Display learned prototypes Read all the lines to learnt data structure Sort learnt data structures

<span id="page-161-0"></span>Definition at line 1885 of file wsh.c.

**4.16.3.77 int ptoh ( int** *perms,* **char** *hperms[]* **)**

<span id="page-161-2"></span>Get permissions in human readable format Definition at line 138 of file wsh.c.

**4.16.3.78 int ralloc ( lua\_State** ∗ *L* **)**

ralloc(unsigned int size, unsigned char poison); allocate 1 page set to 0x00, set size bytes to poison, remap the page R only

<span id="page-161-7"></span>Definition at line 3755 of file wsh.c.

**4.16.3.79 int rawmemaddr ( lua\_State** ∗ *L* **)**

int addr rawmemaddr(obj)

Return the address in memory of the object passed as argument. Or returns an address itself if an address is given as argument.

<span id="page-161-3"></span>Definition at line 4833 of file wsh.c.

**4.16.3.80 int rawmemread ( lua\_State** ∗ *L* **)**

string res rawmemread(addr, len) Read len bytes at address addr and return them as a lua string. Definition at line 4759 of file wsh.c.

<span id="page-161-5"></span>**4.16.3.81 int rawmemstr ( lua\_State** ∗ *L* **)**

<span id="page-161-8"></span>Returns a string, from an address passed as argument. Definition at line 4797 of file wsh.c.

**4.16.3.82 int rawmemstrlen ( lua\_State** ∗ *L* **)**

<span id="page-161-6"></span>int rawmemstrlen(addr) Returns the length of a string passed as argument Definition at line 4845 of file wsh.c.

**4.16.3.83 int rawmemusage ( lua\_State** ∗ *L* **)**

Display memory usage.

<span id="page-161-4"></span>Definition at line 4811 of file wsh.c.

**4.16.3.84 int rawmemwrite ( lua\_State** ∗ *L* **)**

int written rawmemwrite(addr, data, len)

Raw write to addr of len bytes of data returns number of bytes written.

<span id="page-161-1"></span>Definition at line 4778 of file wsh.c.

```
4.16.3.85 int rdnum ( lua_State ∗ L )
Read a number (to a LUA number)
Definition at line 1642 of file wsh.c.
4.16.3.86 int rdstr ( lua_State ∗ L )
Read a string (to a LUA string)
Definition at line 1621 of file wsh.c.
4.16.3.87 unsigned int read_elf_sig ( char ∗ fname, struct stat ∗ sb )
Verify ELF signature in a binary
Definition at line 4452 of file wsh.c.
4.16.3.88 int reload_elfs ( void )
Reload linked lists from ELFs binaries
Definition at line 1441 of file wsh.c.
4.16.3.89 void rescan ( void )
Rescan address space
Definition at line 2752 of file wsh.c.
4.16.3.90 void restore_exit ( void )
generic function to restore from exit()
Definition at line 3132 of file wsh.c.
4.16.3.91 void rtrace ( lua_State ∗ L )
Definition at line 3921 of file wsh.c.
4.16.3.92 int run_script ( char ∗ name )
Run a lua script
Definition at line 4418 of file wsh.c.
4.16.3.93 int run_shell ( lua_State ∗ L )
Run minimal LUA shell Set handlers for tab completion
Prepare history full log name
Load shell history
Main loop
Command analysis/execution
Definition at line 1689 of file wsh.c.
```
**4.16.3.94 void scan\_section ( Elf\_Shdr** ∗ *shdr,* **char** ∗ *strTab,* **int** *shnum,* **char** ∗ *fname,* **unsigned long int** *baseaddr* **)**

<span id="page-163-4"></span>Parse a section from an ELF Definition at line 803 of file wsh.c.

**4.16.3.95 int scan\_sections ( char** ∗ *fname,* **unsigned long int** *baseaddr* **)**

Parse all sections from an ELF

<span id="page-163-1"></span>Definition at line 821 of file wsh.c.

**4.16.3.96 int scan\_symbol ( char** ∗ *symbol,* **char** ∗ *libname* **)**

<span id="page-163-7"></span>Scan a symbol, save it to linked list Definition at line 338 of file wsh.c.

**4.16.3.97 void scan\_syms ( char** ∗ *dynstr,* **Elf\_Sym** ∗ *sym,* **unsigned long int** *sz,* **char** ∗ *libname* **)**

Walk symbol table If function name is blackslisted, skip... Add function/object to linked list Add function/object to linked list Definition at line 2507 of file wsh.c.

<span id="page-163-0"></span>**4.16.3.98 void script ( char** ∗ *path* **)**

<span id="page-163-2"></span>Run a script Definition at line 166 of file wsh.c.

**4.16.3.99 void section\_add ( unsigned long int** *addr,* **unsigned long int** *size,* **char** ∗ *libname,* **char** ∗ *name,* **char** ∗ *perms,* **int** *flags* **)**

<span id="page-163-5"></span>Add a section to linked list Definition at line 751 of file wsh.c.

**4.16.3.100 sections\_t**∗ **section\_from\_addr ( unsigned long int** *addr* **)**

Find section from address

<span id="page-163-3"></span>Definition at line 869 of file wsh.c.

**4.16.3.101 void segment\_add ( unsigned long int** *addr,* **unsigned long int** *size,* **char** ∗ *perms,* **char** ∗ *fname,* **char** ∗ *ptype,* **int** *flags* **)**

Add a segment to linked list

<span id="page-163-6"></span>Definition at line 769 of file wsh.c.

<span id="page-164-10"></span><span id="page-164-9"></span><span id="page-164-7"></span><span id="page-164-6"></span><span id="page-164-5"></span>**4.16.3.102 segments\_t**∗ **segment\_from\_addr ( unsigned long int** *addr* **)** Find segment from address Definition at line 884 of file wsh.c. **4.16.3.103 void set\_align\_flag ( void )** [inline] Definition at line 2904 of file wsh.c. **4.16.3.104 int set\_alloc\_opt ( void )** Definition at line 4331 of file wsh.c. **4.16.3.105 void set\_branch\_flag ( void )** [inline] Definition at line 2999 of file wsh.c. **4.16.3.106 int set\_sighandlers ( void )** Set all signal handlers Definition at line 3542 of file wsh.c. **4.16.3.107 void set\_trace\_flag ( void )** [inline] Definition at line 2931 of file wsh.c. **4.16.3.108 int setcharbuf ( lua\_State** ∗ *L* **)** Definition at line 1603 of file wsh.c. **4.16.3.109 int shdr\_callback ( struct dl\_phdr\_info** ∗ *info,* **size\_t** *size,* **void** ∗ *data* **)** Callback function to parse Section headers (ELF Sections) Definition at line 846 of file wsh.c. **4.16.3.110 int shdr\_cmp ( sections\_t** ∗ *a,* **sections\_t** ∗ *b* **)** Sort function helper for sections Definition at line 1427 of file wsh.c. **4.16.3.111 int shdrs ( lua\_State** ∗ *L* **)** Display section headers (ELF Sections) Definition at line 1459 of file wsh.c.

<span id="page-164-8"></span><span id="page-164-3"></span><span id="page-164-2"></span><span id="page-164-1"></span><span id="page-164-0"></span>**4.16.3.112 char**∗ **sicode\_strerror ( int** *signal,* **siginfo\_t** ∗ *s* **)**

<span id="page-164-4"></span>Definition at line 3340 of file wsh.c.

<span id="page-165-9"></span><span id="page-165-8"></span><span id="page-165-7"></span><span id="page-165-6"></span><span id="page-165-5"></span><span id="page-165-4"></span><span id="page-165-3"></span><span id="page-165-2"></span><span id="page-165-1"></span><span id="page-165-0"></span>**4.16.3.113 char**∗ **sicodetoname ( int** *code* **)** Definition at line 2872 of file wsh.c. **4.16.3.114 void sighandler ( int** *signal,* **siginfo\_t** ∗ *s,* **void** ∗ *ptr* **)** Get access type Get signal name Get signal code Restore execution from known good point Definition at line 3454 of file wsh.c. **4.16.3.115 char**∗ **signaltoname ( int** *signal* **)** Definition at line 2878 of file wsh.c. **4.16.3.116 void singlebranch ( lua\_State** ∗ *L* **)** Definition at line 3945 of file wsh.c. **4.16.3.117 void singlestep ( lua\_State** ∗ *L* **)** Definition at line 3903 of file wsh.c. **4.16.3.118 int sort\_learnt ( learn\_t** ∗ *a,* **learn\_t** ∗ *b* **)** Definition at line 1878 of file wsh.c. **4.16.3.119 sections\_t**∗ **symbol\_from\_addr ( unsigned long int** *addr* **)** Return a symbol from an address Definition at line 899 of file wsh.c. **4.16.3.120 sections\_t**∗ **symbol\_from\_name ( char** ∗ *fname* **)** Return a symbol from its name Definition at line 914 of file wsh.c. **4.16.3.121 char**∗ **symbol\_tobind ( int** *n* **)** Return symbol binding type in human readable format Definition at line 279 of file wsh.c. **4.16.3.122 char**∗ **symbol\_totype ( int** *n* **)** Return symbol type in human readable format Definition at line 303 of file wsh.c.

<span id="page-166-9"></span><span id="page-166-8"></span><span id="page-166-7"></span><span id="page-166-6"></span><span id="page-166-5"></span><span id="page-166-4"></span><span id="page-166-3"></span><span id="page-166-2"></span><span id="page-166-1"></span><span id="page-166-0"></span>**4.16.3.123 void systrace ( lua\_State** ∗ *L* **)** Definition at line 3916 of file wsh.c. **4.16.3.124 int test\_stdin ( void )** Set global variable is\_stdinscript to 1 if there is data on stdin Definition at line 3599 of file wsh.c. **4.16.3.125 int traceback ( lua\_State** ∗ *L* **)** Definition at line 2836 of file wsh.c. **4.16.3.126 void traceunaligned ( lua\_State** ∗ *L* **)** Resize a xallocated memory zone Definition at line 3891 of file wsh.c. **4.16.3.127 void traphandler ( int** *signal,* **siginfo\_t** ∗ *s,* **void** ∗ *ptr* **)** Search corresponding Breakpoint This is a breakpoint We are single branching We are single stepping We are tracing unaligned access via SIGBUS, single step once This is an unhandled exception : exit Definition at line 3175 of file wsh.c. **4.16.3.128 void unrtrace ( lua\_State** ∗ *L* **)** Definition at line 3931 of file wsh.c. **4.16.3.129 void unset\_align\_flag ( void )** [inline] Definition at line 2890 of file wsh.c. **4.16.3.130 void unset\_branch\_flag ( void )** [inline] Definition at line 3022 of file wsh.c. **4.16.3.131 void unset\_trace\_flag ( void )** [inline] Definition at line 2917 of file wsh.c. **4.16.3.132 void unsinglebranch ( lua\_State** ∗ *L* **)** Definition at line 3967 of file wsh.c.

**4.16.3.133 void unsinglestep ( lua\_State** ∗ *L* **)**

<span id="page-167-2"></span>Definition at line 3909 of file wsh.c.

**4.16.3.134 void unsystrace ( lua\_State** ∗ *L* **)**

<span id="page-167-1"></span>Definition at line 3926 of file wsh.c.

**4.16.3.135 void untraceunaligned ( lua\_State** ∗ *L* **)**

<span id="page-167-4"></span>Definition at line 3897 of file wsh.c.

**4.16.3.136 void unverbosetrace ( lua\_State** ∗ *L* **)**

<span id="page-167-0"></span>Definition at line 3941 of file wsh.c.

**4.16.3.137 int verbose ( lua\_State** ∗ *L* **)**

<span id="page-167-3"></span>Definition at line 3618 of file wsh.c.

**4.16.3.138 void verbosetrace ( lua\_State** ∗ *L* **)**

<span id="page-167-8"></span>Definition at line 3937 of file wsh.c.

**4.16.3.139 int wsh\_getopt ( wsh\_t** ∗ *wsh1,* **int** *argc,* **char** ∗∗ *argv* **)**

Parse command line

<span id="page-167-5"></span>Definition at line 4629 of file wsh.c.

**4.16.3.140 int wsh\_init ( void )**

<span id="page-167-7"></span>Definition at line 4364 of file wsh.c.

**4.16.3.141 int wsh\_loadlibs ( void )**

Load all preload libraries

<span id="page-167-9"></span>Definition at line 4608 of file wsh.c.

**4.16.3.142 int wsh\_print\_version ( void )**

Print software version

<span id="page-167-6"></span>Definition at line 4720 of file wsh.c.

**4.16.3.143 int wsh\_run ( void )**

Run a lua shell/script Run all the scripts specified in the command line

Run a lua shell

<span id="page-167-10"></span>Definition at line 4475 of file wsh.c.

<span id="page-168-4"></span>**4.16.3.144 int wsh\_usage ( char** ∗ *name* **)**

Print usage

<span id="page-168-0"></span>Definition at line 4729 of file wsh.c.

**4.16.3.145 int xalloc ( lua\_State** ∗ *L* **)**

xalloc(unsigned int size, unsigned char poison, unsigned int perms); Allocate size bytes (% getpagesize())

The mapping auto-references itself, unless a poison byte is given

[page unmaped] [mapped][OURPTR, size] [page unmaped]

<span id="page-168-1"></span>Definition at line 3807 of file wsh.c.

**4.16.3.146 void xfree ( lua\_State** ∗ *L* **)**

Release a bloc allocated via [xalloc\(\)](#page-168-0) Definition at line 3868 of file wsh.c.

**4.16.4 Variable Documentation**

<span id="page-168-2"></span>**4.16.4.1 help\_t cmdhelp[]**

#### **Initial value:**

 $=$  {

```
{"quit", "", "Exit wsh.", "", "Does not return : exit wsh\n"},<br>{"exit", "", "Exit wsh.", "", "Does not return : exit wsh\n"},<br>{"shell", "[command]", "Run a /bin/sh shell.", "", "None. Returns uppon shell termination."},<br>{"
               <command> termination."},
{"clear", "", "Clear terminal.", "", "None."},
}
```
<span id="page-168-3"></span>Definition at line 497 of file wsh.c.

#### **4.16.4.2 help\_t fcnhelp[]**

#### **Initial value:**

```
={
           {"help", "[topic]","Display help on [topic]. If [topic] is ommitted, display general help.", "", "
        None"},
           {"man", "[page]", "Display system manual page for [page].", "", "None"},
                            {"hexdump", "<address>, <num>", "Display <num> bytes from memory <address> in enhanced hexadecimal
        form.", "", "None"},<br>{"hex", "<object>", "Display lua <object> in enhanced hexadecimal form.", "", "None"},<br>{"phdrs", "", "Display ELF program headers from all binaries loaded in address space.", "", "None"}<br>,
          {"shdrs", "", "Display ELF section headers from all binaries loaded in address space.", "", "None"}
        ,
          {"map", "", "Display a table of all the memory ranges mapped in memory in the address space.", "",
        "None"},
          {"procmap", "", "Display a table of all the memory ranges mapped in memory in the address space as
displayed in /proc/<pid>/maps.", "", "None"},
          {"bfmap", "", "Bruteforce valid mapped memory ranges in address space.", "", "None"},<br>{"symbols", "[sympattern], [libpattern], [mode]", "Display all the symbols in memory matching<br>[sympattern], from library [libpattern]. I
          [mode] = 2 provides a shorter output.", "table func = ", "Return 1 lua table _func_ whose keys are valid<br>function names in address space, and values are pointers to them in memory."},
           {"objects","[pattern]", "Display all the functions in memory matching [sympattern]", "", "None"},
```
{"info", "[address] | [name]", "Display various informations about the [address] or [name] provided<br>: if it is mapped, and if so from which library and in which section if available.", "", "None"}, : if it is mapped, and if so from which library and in which section if available.", "", {"search", "<pattern>", "Search all object names matching <pattern> in address space.", "", "None"} , {"headers", "", "Display C headers suitable for linking against the API loaded in address space.", "", "None"}, {"grep", "<pattern>, [patternlen], [dumplen], [before]","Search <pattern> in all ELF sections in<br>memory. Match [patternlen] bytes, then display [dumplen] bytes, optionally including [before] bytes before the<br>match. Results matching memory addresses."}, {"grepptr", "<pattern>, [patternlen], [dumplen], [before]","Search pointer <pattern> in all ELF sections in memory. Match [patternlen] bytes, then display [dumplen] bytes, optionally including [before] bytes<br>before the match. Results are displayed in enhanced decimal form", "table match = ", "Returns 1 lua table containing matching memory addresses."}, {"loadbin","<pathname>","Load binary to memory from <pathname>.", "", "None"}, {"libs", "", "Display all libraries loaded in address space.", "table libraries = ", "Returns 1 value: a lua table libraries whose values contain valid binary names (executable/libraries) mapped in memory. "}, {"entrypoints", "", "Display entry points for each binary loaded in address space.", "", "None"},<br>{"rescan", "", "Re-perform address space scan.", "", "None"},<br>{"libcall", "<function>, [arg1], [arg2], ... arg[6]", "Call bi (nill if none), \_ctx\_ a lua table representing the execution context of the library call.\n"},<br>{"enableaslr", "", "Enable Address Space Layout Randomization (requires root privileges).", "", " None"}, {"disableaslr", "", "Disable Address Space Layout Randomization (requires root privileges).", "", " None"}, {"verbose", "<verbosity>", "Change verbosity setting to <verbosity>.", "", "None"},<br>{"breakpoint", "<address>, [weight]", "Set a breakpoint at memory <address>. Optionally add a<br><weight> to breakpoint score if hit.", "", " {"bp", "<address>, [weight]", "Set a breakpoint at memory <address>. Optionally add a <weight> to<br>breakpoint score if hit. Alias for breakpoint() function.", "", "None"},<br>{"hollywood", "<level>", "Change hollywood (fun) di display (enable/disable).", "", "None"},

<span id="page-169-1"></span>Definition at line 506 of file wsh.c.

**4.16.4.3 learn\_t**∗ **protorecords = NULL**

<span id="page-169-0"></span>Definition at line 1876 of file wsh.c.

**4.16.4.4 wsh\_t**∗ **wsh**

Main wsh context

Witchcraft Compiler Collection

Author: Jonathan Brossard - [endrazine@gmail.com](mailto:endrazine@gmail.com)

The MIT License (MIT) Copyright (c) 2016 Jonathan Brossard

Permission is hereby granted, free of charge, to any person obtaining a copy of this software and associated documentation files (the "Software"), to deal in the Software without restriction, including without limitation the rights to use, copy, modify, merge, publish, distribute, sublicense, and/or sell copies of the Software, and to permit persons to whom the Software is furnished to do so, subject to the following conditions:

The above copyright notice and this permission notice shall be included in all copies or substantial portions of the Software.

THE SOFTWARE IS PROVIDED "AS IS", WITHOUT WARRANTY OF ANY KIND, EXPRESS OR IMPLIED, INC-LUDING BUT NOT LIMITED TO THE WARRANTIES OF MERCHANTABILITY, FITNESS FOR A PARTICULAR PURPOSE AND NONINFRINGEMENT. IN NO EVENT SHALL THE AUTHORS OR COPYRIGHT HOLDERS BE LIABLE FOR ANY CLAIM, DAMAGES OR OTHER LIABILITY, WHETHER IN AN ACTION OF CONTRACT, TORT OR OTHERWISE, ARISING FROM, OUT OF OR IN CONNECTION WITH THE SOFTWARE OR THE USE OR OTHER DEALINGS IN THE SOFTWARE. Main wsh context

Definition at line 37 of file wshmain.c.

 $\overline{1}$ 

# **4.17 wsh/wshmain.c File Reference**

#include <libwitch/wsh.h>

### **Functions**

• int [main](#page-170-0) (int argc, char ∗∗argv, char ∗∗envp)

#### **Variables**

• [wsh\\_t](#page-63-0) ∗ [wsh](#page-170-1)

## **4.17.1 Function Documentation**

<span id="page-170-0"></span>**4.17.1.1 int main ( int** *argc,* **char** ∗∗ *argv,* **char** ∗∗ *envp* **)**

Application entry point

Definition at line 42 of file wshmain.c.

# **4.17.2 Variable Documentation**

<span id="page-170-1"></span>**4.17.2.1 wsh\_t**∗ **wsh**

Witchcraft Compiler Collection

Author: Jonathan Brossard - [endrazine@gmail.com](mailto:endrazine@gmail.com)

The MIT License (MIT) Copyright (c) 2016 Jonathan Brossard

Permission is hereby granted, free of charge, to any person obtaining a copy of this software and associated documentation files (the "Software"), to deal in the Software without restriction, including without limitation the rights to use, copy, modify, merge, publish, distribute, sublicense, and/or sell copies of the Software, and to permit persons to whom the Software is furnished to do so, subject to the following conditions:

The above copyright notice and this permission notice shall be included in all copies or substantial portions of the Software.

THE SOFTWARE IS PROVIDED "AS IS", WITHOUT WARRANTY OF ANY KIND, EXPRESS OR IMPLIED, INC-LUDING BUT NOT LIMITED TO THE WARRANTIES OF MERCHANTABILITY, FITNESS FOR A PARTICULAR PURPOSE AND NONINFRINGEMENT. IN NO EVENT SHALL THE AUTHORS OR COPYRIGHT HOLDERS BE LIABLE FOR ANY CLAIM, DAMAGES OR OTHER LIABILITY, WHETHER IN AN ACTION OF CONTRACT, TORT OR OTHERWISE, ARISING FROM, OUT OF OR IN CONNECTION WITH THE SOFTWARE OR THE USE OR OTHER DEALINGS IN THE SOFTWARE. Main wsh context

Definition at line 37 of file wshmain.c.

# **Index**

FILE\_OFFSET\_BITS helper.c, [55](#page-88-0) GNU\_SOURCE wcc.c, [40](#page-73-0) wsh.h, [70](#page-103-2) \_XOPEN\_SOURCE helper.c, [55](#page-88-0) \_\_USE\_GNU wcc.c, [40](#page-73-0) \_\_progname\_full wsh.h, [86](#page-119-0) \_exit wsh.c, [119](#page-152-11) abfd ctx\_t, [6](#page-39-0) add\_binary\_preload wsh.c, [119](#page-152-11) add\_extra\_symbols wcc.c, [44](#page-77-0) add\_script\_arguments wsh.c, [119](#page-152-11) add\_script\_exec wsh.c, [119](#page-152-11) add\_symaddr wcc.c, [44](#page-77-0) add\_symbol wsh.c, [119](#page-152-11) wsh.h, [76](#page-109-0) addr eps\_t, [11](#page-44-0) sections t, [25](#page-58-0) segments\_t, [26](#page-59-1) symaddr, [28](#page-61-0) symbols\_t, [28](#page-61-0) tuple\_t, [30](#page-63-1) adjust\_baseaddress wcc.c, [44](#page-77-0) affinity wsh.c, [119](#page-152-11) alarmhandler wsh.c, [119](#page-152-11) alignfromname wcc.c, [44](#page-77-0) alloc\_phdr wcc.c, [44](#page-77-0) alloccharbuf wsh.c, [119](#page-152-11) wsh.h, [76](#page-109-0) allowed\_sections

wcc.c, [51](#page-84-0) analyze\_text wcc.c, [44](#page-77-0) append\_reloc wcc.c, [44](#page-77-0) append\_strtab wcc.c, [44](#page-77-0) append\_sym wcc.c, [44](#page-77-0) archsz ctx\_t, [6](#page-39-0) b luaL Buffer, [17](#page-50-0) **BIND\_FLAGS** wsh.h, [70](#page-103-2) BLACK colors.h, [56](#page-89-0) BLUE colors.h, [56](#page-89-0) BROWN colors.h, [56](#page-89-0) backup breakpoint\_t, [5](#page-38-0) base elfdata\_t, [10](#page-43-0) base\_address ctx\_t, [6](#page-39-0) bfmap wsh.c, [120](#page-153-8) wsh.h, [76](#page-109-0) binname ctx\_t, [7](#page-40-0) blnames wcc.c, [51](#page-84-0) bp\_array wsh\_t, [31](#page-64-0) bp\_num wsh\_t, [31](#page-64-0) bp\_points wsh\_t, [31](#page-64-0) breakpoint wsh.c, [120](#page-153-8) wsh.h, [76](#page-109-0) breakpoint\_t, [5](#page-38-0) backup, [5](#page-38-0) ptr, [5](#page-38-0) weight, [5](#page-38-0) wsh.h, [75](#page-108-0) bsspolute

wsh.c, [120](#page-153-8) wsh.h, [77](#page-110-0) btcaller wsh\_t, [31](#page-64-0) btr\_disable wsh.c, [120](#page-153-8) btr\_enable wsh.c, [120](#page-153-8) bushandler wsh.c, [120](#page-153-8) CATCH longjmp.h, [89](#page-122-0) CLEAR colors.h, [56](#page-89-0) CS\_MODE wcc.c, [40](#page-73-0) wsh.c, [116](#page-149-2) **CYAN** colors.h, [56](#page-89-0) check\_global\_import wcc.c, [44](#page-77-0) closef luaL Stream, [19](#page-52-0) cmdhelp wsh.c, [135](#page-168-4) colors.h BLACK, [56](#page-89-0) BLUE, [56](#page-89-0) BROWN, [56](#page-89-0) CLEAR, [56](#page-89-0) CYAN, [56](#page-89-0) DARKGRAY, [56](#page-89-0) GRAY, [56](#page-89-0) GREEN, [56](#page-89-0) MAGENTA, [57](#page-90-0) NORMAL, [57](#page-90-0) RED, [57](#page-90-0) YELLOW, [57](#page-90-0) completion wsh.c, [120](#page-153-8) copy\_body wcc.c, [45](#page-78-0) corefile ctx\_t, [7](#page-40-0) cplus demangle wsh.h, [77](#page-110-0) craft\_section wcc.c, [45](#page-78-0) create\_phdrs wcc.c, [45](#page-78-0) ctx\_getopt wcc.c, [45](#page-78-0) ctx\_init wcc.c, [45](#page-78-0) ctx\_t, [5](#page-38-0) abfd, [6](#page-39-0) archsz, [6](#page-39-0) base\_address, [6](#page-39-0)

binname, [7](#page-40-0) corefile, [7](#page-40-0) fdout, [7](#page-40-0) has\_relativerelocations, [7](#page-40-0) mphdrs, [7](#page-40-0) mphnum, [7](#page-40-0) mshdrs, [7](#page-40-0) mshnum, [7](#page-40-0) opt\_arch, [7](#page-40-0) opt\_asmdebug, [7](#page-40-0) opt\_binname, [7](#page-40-0) opt\_core, [7](#page-40-0) opt\_debug, [8](#page-41-0) opt\_entrypoint, [8](#page-41-0) opt\_exec, [8](#page-41-0) opt\_flags, [8](#page-41-0) opt\_interp, [8](#page-41-0) opt\_original, [8](#page-41-0) opt\_poison, [8](#page-41-0) opt\_reloc, [8](#page-41-0) opt\_shared, [8](#page-41-0) opt\_sstrip, [8](#page-41-0) opt\_static, [8](#page-41-0) opt\_strip, [8](#page-41-0) opt\_verbose, [9](#page-42-0) phnum, [9](#page-42-0) shnum, [9](#page-42-0) start\_phdrs, [9](#page-42-0) start\_shdrs, [9](#page-42-0) strndx, [9](#page-42-0) strndx\_index, [9](#page-42-0) strndx\_len, [9](#page-42-0) wcc.c, [43](#page-76-1) currentline lua\_Debug, [16](#page-49-0) cvec linenoiseCompletions, [15](#page-48-0) DARKGRAY colors.h, [56](#page-89-0) DEFAULT\_LEARN\_FILE wsh.h, [70](#page-103-2) DEFAULT\_NAME wld.c, [54](#page-87-0) DEFAULT\_SCRIPT wsh.h, [70](#page-103-2) DEFAULT\_SCRIPT\_INDEX wsh.h, [70](#page-103-2) DEFAULT\_STRNDX\_SIZE wcc.c, [41](#page-74-0) DMGL\_ANSI wsh.h, [70](#page-103-2) DMGL\_ARM wsh.h, [70](#page-103-2) DMGL\_PARAMS wsh.h, [70](#page-103-2) data msec\_t, [19](#page-52-0)

datavma

**The Witchcraft Compiler Collection**

wcc.c, [51](#page-84-0) declare func wsh.c, [120](#page-153-8) declare\_internals wsh.c, [121](#page-154-9) declare\_num wsh.c, [121](#page-154-9) decode flags wsh.c, [121](#page-154-9) decode\_type wsh.c, [121](#page-154-9) default\_options wsh\_functions.h, [86](#page-119-0) default\_poison wsh.h, [70](#page-103-2) deltastrtab wcc.c, [51](#page-84-0) descr help t, [13](#page-46-1) desired\_arch wcc.c, [45](#page-78-0) detailed\_help wsh.c, [121](#page-154-9) disable\_aslr wsh.c, [121](#page-154-9) wsh.h, [77](#page-110-0) disable\_core wsh.c, [121](#page-154-9) wsh.h, [77](#page-110-0) do\_loadlib wsh.c, [121](#page-154-9) wsh.h, [77](#page-110-0) dyn\_index elfdata\_t, [10](#page-43-0) dyns elfdata\_t, [10](#page-43-0) ELF32\_ST\_BIND wsh.h, [70](#page-103-2) ELF32\_ST\_INFO wsh.h, [70](#page-103-2) ELF32\_ST\_TYPE wsh.h, [70](#page-103-2) ELF64\_ST\_BIND wsh.h, [70](#page-103-2) ELF64\_ST\_INFO wsh.h, [71](#page-104-0) ELF64\_ST\_TYPE wsh.h, [71](#page-104-0) ELF\_R\_INFO wcc.c, [41](#page-74-0) wsh.c, [117](#page-150-12) ELF\_R\_SYM wcc.c, [41](#page-74-0) wsh.c, [117](#page-150-12) ELF\_R\_TYPE wcc.c, [41](#page-74-0) wsh.c, [117](#page-150-12) ELF\_ST\_BIND

wcc.c, [42](#page-75-0) wsh.c, [117](#page-150-12) ELF\_ST\_TYPE wcc.c, [42](#page-75-0) wsh.c, [117](#page-150-12) ELFCLASS wcc.c, [42](#page-75-0) wsh.c, [118](#page-151-8) ELFMACHINE wcc.c, [42](#page-75-0) wsh.c, [118](#page-151-8) ETRY longjmp.h, [89](#page-122-0) ehdr elfdata\_t, [10](#page-43-0) Elf\_Addr wcc.c, [41](#page-74-0) wsh.c, [116](#page-149-2) Elf\_Dyn wsh.h, [71](#page-104-0) Elf\_Ehdr wcc.c, [41](#page-74-0) wsh.c, [117](#page-150-12) wsh.h, [71](#page-104-0) Elf\_Off wcc.c, [41](#page-74-0) wsh.c, [117](#page-150-12) Elf\_Phdr wcc.c, [41](#page-74-0) wsh.c, [117](#page-150-12) wsh.h, [71](#page-104-0) Elf\_Rel wcc.c, [41](#page-74-0) wsh.c, [117](#page-150-12) Elf\_Rela wcc.c, [41](#page-74-0) wsh.c, [117](#page-150-12) Elf\_Section wcc.c, [41](#page-74-0) wsh.c, [117](#page-150-12) Elf\_Shdr wcc.c, [41](#page-74-0) wsh.c, [117](#page-150-12) wsh.h, [71](#page-104-0) Elf\_Sword wcc.c, [42](#page-75-0) wsh.c, [118](#page-151-8) Elf\_Sym wcc.c, [42](#page-75-0) wsh.c, [118](#page-151-8) wsh.h, [71](#page-104-0) Elf\_Word wcc.c, [42](#page-75-0) wsh.c, [118](#page-151-8) Elf\_Xword wcc.c, [42](#page-75-0) wsh.c, [118](#page-151-8) elfdata\_t, [9](#page-42-0)

base, [10](#page-43-0) dyn index, [10](#page-43-0) dyns, [10](#page-43-0) ehdr, [10](#page-43-0) et dyn, [10](#page-43-0) limit, [10](#page-43-0) link\_map, [10](#page-43-0) p\_pltgot, [10](#page-43-0) phdrs, [10](#page-43-0) r\_debug, [10](#page-43-0) elis wcc.c, [42](#page-75-0) empty\_eps wsh.c, [121](#page-154-9) empty\_phdrs wsh.c, [122](#page-155-10) wsh.h, [77](#page-110-0) empty\_shdrs wsh.c, [122](#page-155-10) wsh.h, [77](#page-110-0) empty\_symbols wsh.c, [122](#page-155-10) enable\_aslr wsh.c, [122](#page-155-10) wsh.h, [77](#page-110-0) enable\_core wsh.c, [122](#page-155-10) wsh.h, [77](#page-110-0) end section, [24](#page-57-1) entry point add wsh.c, [122](#page-155-10) entrypoints wsh.c, [122](#page-155-10) wsh.h, [78](#page-111-0) entszfromname wcc.c, [45](#page-78-0) eps wsh\_t, [31](#page-64-0) eps\_t, [11](#page-44-0) addr, [11](#page-44-0) name, [11](#page-44-0) next, [11](#page-44-0) prev, [11](#page-44-0) wsh.h, [75](#page-108-0) errcontext wsh t, [31](#page-64-0) et\_dyn elfdata\_t, [10](#page-43-0) event lua\_Debug, [16](#page-49-0) execlib wsh.c, [122](#page-155-10) wsh.h, [78](#page-111-0) exit wsh.c, [122](#page-155-10) exit\_group wsh.c, [122](#page-155-10)

exposed wsh functions.h, [86](#page-119-0) f luaL\_Stream, [19](#page-52-0) FAULT\_EXEC wsh.h, [71](#page-104-0) FAULT\_READ wsh.h, [71](#page-104-0) FAULT\_WRITE wsh.h, [71](#page-104-0) FINALLY longjmp.h, [89](#page-122-0) FLAG\_BSS wcc.c, [42](#page-75-0) FLAG\_NOBIT wcc.c, [42](#page-75-0) FLAG\_NOWRITE wcc.c, [43](#page-76-1) FLAG\_TEXT wcc.c, [43](#page-76-1) fatal error wsh.c, [123](#page-156-9) faultaddr wsh\_t, [31](#page-64-0) fcnhelp wsh.c, [135](#page-168-4) fdout ctx\_t, [7](#page-40-0) firstcontext wsh t<sub>[32](#page-65-0)</sub> firsterrno wsh\_t, [32](#page-65-0) firstsicode wsh\_t, [32](#page-65-0) firstsignal wsh\_t, [32](#page-65-0) fixup strtab and symtab wcc.c, [45](#page-78-0) fixup\_symtab\_section\_index wcc.c, [45](#page-78-0) fixup text wcc.c, [45](#page-78-0) flags msec\_t, [19](#page-52-0) sections t, [25](#page-58-0) segments\_t, [26](#page-59-1) flags\_from\_name wcc.c, [46](#page-79-0) func luaL Reg, [18](#page-51-0) GRAY colors.h, [56](#page-89-0) GREEN colors.h, [56](#page-89-0) gencore wsh.c, [123](#page-156-9) wsh.h, [78](#page-111-0)

getcharbuf wsh.c, [123](#page-156-9) wsh.h, [78](#page-111-0) getsize wsh.h, [78](#page-111-0) gimport\_t, [11](#page-44-0) r, [12](#page-45-1) rtype, [12](#page-45-1) sec, [12](#page-45-1) sindex, [12](#page-45-1) sname, [12](#page-45-1) wcc.c, [43](#page-76-1) gimports wcc.c, [51](#page-84-0) gimportslen wcc.c, [51](#page-84-0) global\_xalloc wsh\_functions.h, [86](#page-119-0) globalreloc wcc.c, [51](#page-84-0) globalreloclen wcc.c, [52](#page-85-0) globalrelocoffset wcc.c, [52](#page-85-0) globalsignals wsh t. [32](#page-65-0) globalstrtab wcc.c, [52](#page-85-0) globalstrtablen wcc.c, [52](#page-85-0) globalstrtableoffset wcc.c, [52](#page-85-0) globalsymindex wcc.c, [52](#page-85-0) globalsymtab wcc.c, [52](#page-85-0) globalsymtablen wcc.c, [52](#page-85-0) globalsymtableoffset wcc.c, [52](#page-85-0) grep wsh.c, [123](#page-156-9) wsh.h, [78](#page-111-0) grepptr wsh.c, [123](#page-156-9) wsh.h, [78](#page-111-0) HAS\_ZFIRST helper.c, [55](#page-88-0) HPERMSMAX wsh.h, [71](#page-104-0) has relativerelocations ctx\_t, [7](#page-40-0) hbind symbols\_t, [28](#page-61-0) headers wsh.c, [123](#page-156-9) wsh.h, [78](#page-111-0) help

wsh.c, [123](#page-156-9) wsh.h, [78](#page-111-0) help\_t, [12](#page-45-1) descr, [13](#page-46-1) name, [13](#page-46-1) proto, [13](#page-46-1) protoprefix, [13](#page-46-1) retval, [13](#page-46-1) wsh.c, [119](#page-152-11) helper.c \_FILE\_OFFSET\_BITS, [55](#page-88-0) \_XOPEN\_SOURCE, [55](#page-88-0) HAS ZFIRST, [55](#page-88-0) is mapped, [55](#page-88-0) lastsignal, [55](#page-88-0) nsections, [55](#page-88-0) read\_maps, [55](#page-88-0) zfirst, [55](#page-88-0) helper.h is\_mapped, [63](#page-96-0) nsections, [63](#page-96-0) read\_maps, [63](#page-96-0) zfirst, [63](#page-96-0) hexdump wcc.c, [46](#page-79-0) wsh.c, [123](#page-156-9) wsh.h, [78](#page-111-0) hh learn<sub>t, [14](#page-47-2)</sub> hollywood wsh.c, [123](#page-156-9) wsh.h, [79](#page-112-0) hperms section, [24](#page-57-1) htype symbols\_t, [29](#page-62-0) i\_ci lua\_Debug, [16](#page-49-0) ifis wcc.c, [43](#page-76-1) info wsh.c, [124](#page-157-5) wsh.h, [79](#page-112-0) info\_from\_name wcc.c, [46](#page-79-0) info\_function wsh.c, [124](#page-157-5) init section, [24](#page-57-1) initb luaL Buffer, [17](#page-50-0) internal function store wcc.c, [46](#page-79-0) interrupted wsh t<sub>[32](#page-65-0)</sub> inthandler wsh.c, [124](#page-157-5) is\_mapped

helper.c, [55](#page-88-0) helper.h, [63](#page-96-0) is\_stdinscript wsh\_t, [32](#page-65-0) istailcall lua\_Debug, [16](#page-49-0) isvararg lua\_Debug, [16](#page-49-0) key learn\_t, [14](#page-47-2)  $\mathbf{L}$ luaL Buffer, [17](#page-50-0) wsh t<sub>[32](#page-65-0)</sub> l\_floor luaconf.h, [106](#page-139-0) l\_mathlim luaconf.h, [106](#page-139-0) l\_mathop luaconf.h, [107](#page-140-0) l\_sprintf luaconf.h, [107](#page-140-0) LINES\_MAX wsh.h, [71](#page-104-0) LUA\_API luaconf.h, [107](#page-140-0) LUA\_AUTHORS lua.h, [93](#page-126-0) LUA\_BITLIBNAME lualib.h, [111](#page-144-5) LUA\_CDIR luaconf.h, [107](#page-140-0) LUA\_COLIBNAME lualib.h, [111](#page-144-5) LUA\_COPYRIGHT lua.h, [93](#page-126-0) LUA\_CPATH\_DEFAULT luaconf.h, [107](#page-140-0) LUA\_DBLIBNAME lualib.h, [111](#page-144-5) LUA\_DIRSEP luaconf.h, [107](#page-140-0) LUA\_ERRERR lua.h, [93](#page-126-0) LUA\_ERRFILE lauxlib.h, [59](#page-92-0) LUA\_ERRGCMM lua.h, [93](#page-126-0) LUA\_ERRMEM lua.h, [94](#page-127-0) LUA\_ERRRUN lua.h, [94](#page-127-0) LUA\_ERRSYNTAX lua.h, [94](#page-127-0) LUA\_EXTRASPACE luaconf.h, [107](#page-140-0) LUA\_FILEHANDLE lauxlib.h, [59](#page-92-0)

LUA\_FLOAT\_DOUBLE luaconf.h, [107](#page-140-0) LUA\_FLOAT\_FLOAT luaconf.h, [107](#page-140-0) LUA\_FLOAT\_TYPE luaconf.h, [107](#page-140-0) LUA\_GCCOLLECT lua.h, [94](#page-127-0) LUA\_GCCOUNT lua.h, [94](#page-127-0) LUA\_GCCOUNTB lua.h, [94](#page-127-0) LUA\_GCISRUNNING lua.h, [94](#page-127-0) LUA\_GCRESTART lua.h, [94](#page-127-0) LUA\_GCSETPAUSE lua.h, [94](#page-127-0) LUA\_GCSETSTEPMUL lua.h, [94](#page-127-0) LUA\_GCSTEP lua.h, [94](#page-127-0) LUA\_GCSTOP lua.h, [94](#page-127-0) LUA\_HOOKCALL lua.h, [95](#page-128-0) LUA\_HOOKCOUNT lua.h, [95](#page-128-0) LUA\_HOOKLINE lua.h, [95](#page-128-0) LUA\_HOOKRET lua.h, [95](#page-128-0) LUA\_HOOKTAILCALL lua.h, [95](#page-128-0) LUA\_IDSIZE luaconf.h, [108](#page-141-0) LUA\_INT\_INT luaconf.h, [108](#page-141-0) LUA\_INT\_LONG luaconf.h, [108](#page-141-0) LUA\_INT\_LONGLONG luaconf.h, [108](#page-141-0) LUA\_INT\_TYPE luaconf.h, [108](#page-141-0) LUA\_INTEGER\_FMT luaconf.h, [108](#page-141-0) LUA\_IOLIBNAME lualib.h, [111](#page-144-5) LUA\_KCONTEXT luaconf.h, [108](#page-141-0) LUA\_LDIR luaconf.h, [108](#page-141-0) LUA\_LOADLIBNAME lualib.h, [112](#page-145-18) LUA\_MASKCALL lua.h, [96](#page-129-0) LUA\_MASKCOUNT lua.h, [96](#page-129-0)

LUA\_MASKLINE lua.h, [96](#page-129-0) LUA\_MASKRET lua.h, [96](#page-129-0) LUA\_MATHLIBNAME lualib.h, [112](#page-145-18) LUA\_MINSTACK lua.h, [96](#page-129-0) LUA\_MULTRET lua.h, [96](#page-129-0) LUA\_NOREF lauxlib.h, [59](#page-92-0) LUA\_NUMBER luaconf.h, [108](#page-141-0) LUA\_NUMBER\_FMT luaconf.h, [109](#page-142-0) LUA\_NUMBER\_FRMLEN luaconf.h, [109](#page-142-0) LUA\_NUMTAGS lua.h, [96](#page-129-0) LUA\_OK lua.h, [96](#page-129-0) LUA\_OPADD lua.h, [97](#page-130-0) LUA\_OPBAND lua.h, [97](#page-130-0) LUA\_OPBNOT lua.h, [97](#page-130-0) LUA\_OPBOR lua.h, [97](#page-130-0) LUA\_OPBXOR lua.h, [97](#page-130-0) LUA\_OPDIV lua.h, [97](#page-130-0) LUA\_OPEQ lua.h, [97](#page-130-0) LUA\_OPIDIV lua.h, [97](#page-130-0) LUA\_OPLE lua.h, [97](#page-130-0) LUA\_OPLT lua.h, [97](#page-130-0) LUA\_OPMOD lua.h, [97](#page-130-0) LUA\_OPMUL lua.h, [97](#page-130-0) LUA\_OPPOW lua.h, [98](#page-131-0) LUA\_OPSHL lua.h, [98](#page-131-0) LUA\_OPSHR lua.h, [98](#page-131-0) LUA\_OPSUB lua.h, [98](#page-131-0) LUA\_OPUNM lua.h, [98](#page-131-0) LUA\_OSLIBNAME lualib.h, [112](#page-145-18)

LUA\_PATH\_DEFAULT luaconf.h, [109](#page-142-0) LUA\_QL luaconf.h, [109](#page-142-0) LUA\_QS luaconf.h, [109](#page-142-0) LUA\_REFNIL lauxlib.h, [59](#page-92-0) LUA\_REGISTRYINDEX lua.h, [98](#page-131-0) LUA\_RELEASE lua.h, [99](#page-132-0) LUA\_RIDX\_GLOBALS lua.h, [99](#page-132-0) LUA\_RIDX\_LAST lua.h, [99](#page-132-0) LUA RIDX MAINTHREAD lua.h, [99](#page-132-0) LUA\_ROOT luaconf.h, [109](#page-142-0) LUA SIGNATURE lua.h, [99](#page-132-0) LUA\_STRLIBNAME lualib.h, [112](#page-145-18) LUA\_TABLIBNAME lualib.h, [112](#page-145-18) LUA\_TBOOLEAN lua.h, [99](#page-132-0) LUA\_TFUNCTION lua.h, [99](#page-132-0) LUA\_TLIGHTUSERDATA lua.h, [99](#page-132-0) LUA\_TNIL lua.h, [99](#page-132-0) LUA\_TNONE lua.h, [99](#page-132-0) LUA\_TNUMBER lua.h, [100](#page-133-0) LUA\_TSTRING lua.h, [100](#page-133-0) LUA\_TTABLE lua.h, [100](#page-133-0) LUA\_TTHREAD lua.h, [100](#page-133-0) LUA\_TUSERDATA lua.h, [100](#page-133-0) LUA\_UNSIGNED luaconf.h, [109](#page-142-0) LUA\_UTF8LIBNAME lualib.h, [112](#page-145-18) LUA\_VDIR luaconf.h, [110](#page-143-2) LUA\_VERSION lua.h, [100](#page-133-0) LUA\_VERSION\_MAJOR lua.h, [100](#page-133-0) LUA\_VERSION\_MINOR lua.h, [100](#page-133-0)

LUA\_VERSION\_NUM lua.h, [101](#page-134-0) LUA\_VERSION\_RELEASE lua.h, [101](#page-134-0) LUA\_YIELD lua.h, [101](#page-134-0) LUAI\_BITSINT luaconf.h, [110](#page-143-2) LUAI DDEC luaconf.h, [110](#page-143-2) LUAI DDEF luaconf.h, [110](#page-143-2) LUAI\_FUNC luaconf.h, [110](#page-143-2) LUAI\_MAXSTACK luaconf.h, [110](#page-143-2) LUAI\_UACINT luaconf.h, [110](#page-143-2) LUAI\_UACNUMBER luaconf.h, [110](#page-143-2) LUAL\_BUFFERSIZE luaconf.h, [110](#page-143-2) LUAL\_NUMSIZES lauxlib.h, [60](#page-93-0) LUALIB\_API luaconf.h, [110](#page-143-2) LUAMOD\_API luaconf.h, [110](#page-143-2) lastlinedefined lua\_Debug, [16](#page-49-0) lastsignal helper.c, [55](#page-88-0) lauxlib.h LUA\_ERRFILE, [59](#page-92-0) LUA FILEHANDLE, [59](#page-92-0) LUA\_NOREF, [59](#page-92-0) LUA\_REFNIL, [59](#page-92-0) LUAL\_NUMSIZES, [60](#page-93-0) lua\_writeline, [59](#page-92-0) lua\_writestring, [59](#page-92-0) lua\_writestringerror, [59](#page-92-0) luaL\_Buffer, [61](#page-94-0) luaL Reg, [61](#page-94-0) luaL Stream, [61](#page-94-0) luaL\_addchar, [59](#page-92-0) luaL addlstring, [61](#page-94-0) luaL addsize, [59](#page-92-0) luaL addstring, [61](#page-94-0) luaL addvalue, [61](#page-94-0) luaL argcheck, [59](#page-92-0) luaL\_argerror, [61](#page-94-0) luaL buffinit, [61](#page-94-0) luaL buffinitsize, [61](#page-94-0) luaL callmeta, [61](#page-94-0) luaL checkany, [61](#page-94-0) luaL checkinteger, [61](#page-94-0) luaL checklstring, [61](#page-94-0) luaL checknumber, [61](#page-94-0)

wsh.c, [119](#page-152-11) learnfile wsh\_t, [32](#page-65-0) learnlog wsh t, [32](#page-65-0) len linenoiseCompletions, [15](#page-48-0) msec\_t, [19](#page-52-0) libcall wsh.c, [124](#page-157-5) wsh.h, [79](#page-112-0) libify wcc.c, [46](#page-79-0) libname sections t, [25](#page-58-0) segments\_t, [26](#page-59-1) symbols\_t, [29](#page-62-0) limit elfdata\_t, [10](#page-43-0) linedefined lua Debug, [16](#page-49-0) linenoise linenoise.h, [88](#page-121-0) linenoise.h linenoise, [88](#page-121-0) linenoiseAddCompletion, [88](#page-121-0) linenoiseClearScreen, [88](#page-121-0) linenoiseCompletionCallback, [88](#page-121-0) linenoiseCompletions, [88](#page-121-0) linenoiseHistoryAdd, [88](#page-121-0) linenoiseHistoryLoad, [88](#page-121-0) linenoiseHistorySave, [88](#page-121-0) linenoiseHistorySetMaxLen, [88](#page-121-0) linenoisePrintKeyCodes, [88](#page-121-0) linenoiseSetCompletionCallback, [88](#page-121-0) linenoiseSetMultiLine, [88](#page-121-0) linenoiseAddCompletion linenoise.h, [88](#page-121-0) linenoiseClearScreen linenoise.h, [88](#page-121-0) linenoiseCompletionCallback linenoise.h, [88](#page-121-0) linenoiseCompletions, [14](#page-47-2) cvec, [15](#page-48-0) len, [15](#page-48-0) linenoise.h, [88](#page-121-0) linenoiseHistoryAdd linenoise.h, [88](#page-121-0) linenoiseHistoryLoad linenoise.h, [88](#page-121-0) linenoiseHistorySave linenoise.h, [88](#page-121-0) linenoiseHistorySetMaxLen linenoise.h, [88](#page-121-0) linenoisePrintKeyCodes linenoise.h, [88](#page-121-0) linenoiseSetCompletionCallback linenoise.h, [88](#page-121-0)

linenoiseSetMultiLine linenoise.h, [88](#page-121-0) link\_from\_name wcc.c, [47](#page-80-0) link\_map elfdata\_t, [10](#page-43-0) load\_binary wcc.c, [47](#page-80-0) loadbin wsh.c, [125](#page-158-8) wsh.h, [80](#page-113-0) loadlibrary wsh.c, [125](#page-158-8) longjmp.h CATCH, [89](#page-122-0) ETRY, [89](#page-122-0) FINALLY, [89](#page-122-0) THROW, [89](#page-122-0) TRY, [89](#page-122-0) longjmp\_ptr wsh t, [32](#page-65-0) longjmp\_ptr\_high wsh\_t, [32](#page-65-0) longimp\_ptr\_high\_cnt wsh t. [33](#page-66-0) ltrace wsh.c, [125](#page-158-8) wsh.h, [80](#page-113-0) lua.h LUA\_AUTHORS, [93](#page-126-0) LUA COPYRIGHT, [93](#page-126-0) LUA\_ERRERR, [93](#page-126-0) LUA\_ERRGCMM, [93](#page-126-0) LUA\_ERRMEM, [94](#page-127-0) LUA ERRRUN, [94](#page-127-0) LUA ERRSYNTAX, [94](#page-127-0) LUA GCCOLLECT, [94](#page-127-0) LUA\_GCCOUNT, [94](#page-127-0) LUA\_GCCOUNTB, [94](#page-127-0) LUA\_GCISRUNNING, [94](#page-127-0) LUA\_GCRESTART, [94](#page-127-0) LUA\_GCSETPAUSE, [94](#page-127-0) LUA\_GCSETSTEPMUL, [94](#page-127-0) LUA GCSTEP. [94](#page-127-0) LUA GCSTOP, [94](#page-127-0) LUA HOOKCALL, [95](#page-128-0) LUA\_HOOKCOUNT, [95](#page-128-0) LUA\_HOOKLINE, [95](#page-128-0) LUA\_HOOKRET, [95](#page-128-0) LUA\_HOOKTAILCALL, [95](#page-128-0) LUA\_MASKCALL, [96](#page-129-0) LUA\_MASKCOUNT, [96](#page-129-0) LUA\_MASKLINE, [96](#page-129-0) LUA\_MASKRET, [96](#page-129-0) LUA MINSTACK, [96](#page-129-0) LUA\_MULTRET, [96](#page-129-0) LUA\_NUMTAGS, [96](#page-129-0) LUA\_OK, [96](#page-129-0)
event, [16](#page-49-0) i\_ci, [16](#page-49-0) istailcall, [16](#page-49-0) isvararg, [16](#page-49-0) lastlinedefined, [16](#page-49-0) linedefined, [16](#page-49-0) lua.h, [101](#page-134-0) name, [16](#page-49-0) namewhat, [16](#page-49-0) nparams, [16](#page-49-0) nups, [16](#page-49-0) short\_src, [16](#page-49-0) source, [16](#page-49-0) what, [17](#page-50-0) lua\_Hook lua.h, [101](#page-134-0) lua\_Integer lua.h, [101](#page-134-0) lua\_KContext lua.h, [101](#page-134-0) lua\_KFunction lua.h, [101](#page-134-0) lua\_Number lua.h, [101](#page-134-0) lua\_Reader lua.h, [102](#page-135-0) lua\_State lua.h, [102](#page-135-0) lua\_Unsigned lua.h, [102](#page-135-0) lua\_Writer lua.h, [102](#page-135-0) lua\_absindex lua.h, [102](#page-135-0) lua\_arith lua.h, [102](#page-135-0) lua\_assert lualib.h, [111](#page-144-0) lua\_atpanic lua.h, [102](#page-135-0) lua\_blacklist wsh\_functions.h, [86](#page-119-0) lua\_call lua.h, [93](#page-126-0) lua\_callk lua.h, [102](#page-135-0) lua\_checkstack lua.h, [102](#page-135-0) lua close lua.h, [102](#page-135-0) lua\_compare lua.h, [102](#page-135-0) lua\_concat lua.h, [102](#page-135-0) lua\_copy lua.h, [102](#page-135-0) lua createtable lua.h, [102](#page-135-0)

lua\_default\_functions wsh functions.h, [87](#page-120-0) lua\_dump lua.h, [102](#page-135-0) lua\_error lua.h, [102](#page-135-0) lua\_gc lua.h, [102](#page-135-0) lua\_getallocf lua.h, [102](#page-135-0) lua\_getextraspace lua.h, [95](#page-128-0) lua\_getfield lua.h, [102](#page-135-0) lua\_getglobal lua.h, [102](#page-135-0) lua\_gethook lua.h, [103](#page-136-0) lua\_gethookcount lua.h, [103](#page-136-0) lua\_gethookmask lua.h, [103](#page-136-0) lua\_geti lua.h, [103](#page-136-0) lua getinfo lua.h, [103](#page-136-0) lua getlocal lua.h, [103](#page-136-0) lua\_getlocaledecpoint luaconf.h, [107](#page-140-0) lua\_getmetatable lua.h, [103](#page-136-0) lua\_getstack lua.h, [103](#page-136-0) lua\_gettable lua.h, [103](#page-136-0) lua\_gettop lua.h, [103](#page-136-0) lua\_getupvalue lua.h, [103](#page-136-0) lua\_getuservalue lua.h, [103](#page-136-0) lua\_ident lua.h, [105](#page-138-0) lua\_insert lua.h, [95](#page-128-0) lua\_integer2str luaconf.h, [108](#page-141-0) lua\_isboolean lua.h, [95](#page-128-0) lua\_iscfunction lua.h, [103](#page-136-0) lua\_isfunction lua.h, [95](#page-128-0) lua\_isinteger lua.h, [103](#page-136-0) lua\_islightuserdata lua.h, [95](#page-128-0)

lua\_isnil lua.h, [95](#page-128-0) lua\_isnone lua.h, [95](#page-128-0) lua\_isnoneornil lua.h, [96](#page-129-0) lua\_isnumber lua.h, [103](#page-136-0) lua\_isstring lua.h, [103](#page-136-0) lua\_istable lua.h, [96](#page-129-0) lua\_isthread lua.h, [96](#page-129-0) lua\_isuserdata lua.h, [103](#page-136-0) lua\_isyieldable lua.h, [103](#page-136-0) lua\_len lua.h, [103](#page-136-0) lua\_load lua.h, [103](#page-136-0) lua\_newstate lua.h, [103](#page-136-0) lua\_newtable lua.h, [96](#page-129-0) lua\_newthread lua.h, [103](#page-136-0) lua\_newuserdata lua.h, [103](#page-136-0) lua\_next lua.h, [103](#page-136-0) lua\_number2str luaconf.h, [108](#page-141-0) lua\_number2strx luaconf.h, [108](#page-141-0) lua\_numbertointeger luaconf.h, [109](#page-142-0) lua\_pcall lua.h, [98](#page-131-0) lua\_pcallk lua.h, [103](#page-136-0) lua\_pop lua.h, [98](#page-131-0) lua\_pushboolean lua.h, [103](#page-136-0) lua pushcclosure lua.h, [103](#page-136-0) lua\_pushcfunction lua.h, [98](#page-131-0) lua\_pushfstring lua.h, [104](#page-137-0) lua\_pushglobaltable lua.h, [98](#page-131-0) lua\_pushinteger lua.h, [104](#page-137-0) lua\_pushlightuserdata lua.h, [104](#page-137-0)

**The Witchcraft Compiler Collection**

lua\_pushliteral lua.h, [98](#page-131-0) lua\_pushlstring lua.h, [104](#page-137-0) lua\_pushnil lua.h, [104](#page-137-0) lua\_pushnumber lua.h, [104](#page-137-0) lua\_pushstring lua.h, [104](#page-137-0) lua\_pushthread lua.h, [104](#page-137-0) lua\_pushvalue lua.h, [104](#page-137-0) lua\_pushvfstring lua.h, [104](#page-137-0) lua rawequal lua.h, [104](#page-137-0) lua\_rawget lua.h, [104](#page-137-0) lua\_rawgeti lua.h, [104](#page-137-0) lua\_rawgetp lua.h, [104](#page-137-0) lua\_rawlen lua.h, [104](#page-137-0) lua\_rawset lua.h, [104](#page-137-0) lua\_rawseti lua.h, [104](#page-137-0) lua rawsetp lua.h, [104](#page-137-0) lua\_register lua.h, [98](#page-131-0) lua remove lua.h, [99](#page-132-0) lua\_replace lua.h, [99](#page-132-0) lua\_resume lua.h, [104](#page-137-0) lua\_rotate lua.h, [104](#page-137-0) lua\_setallocf lua.h, [104](#page-137-0) lua\_setfield lua.h, [104](#page-137-0) lua setglobal lua.h, [104](#page-137-0) lua\_sethook lua.h, [104](#page-137-0) lua\_seti lua.h, [104](#page-137-0) lua\_setlocal lua.h, [104](#page-137-0) lua\_setmetatable lua.h, [104](#page-137-0) lua\_settable lua.h, [104](#page-137-0)

lua\_settop lua.h, [105](#page-138-0) lua\_setupvalue lua.h, [105](#page-138-0) lua setuservalue lua.h, [105](#page-138-0) lua\_status lua.h, [105](#page-138-0) lua\_str2number luaconf.h, [109](#page-142-0) lua\_strerror wsh.c, [125](#page-158-0) lua\_stringtonumber lua.h, [105](#page-138-0) lua\_strx2number luaconf.h, [109](#page-142-0) lua\_toboolean lua.h, [105](#page-138-0) lua\_tocfunction lua.h, [105](#page-138-0) lua\_tointeger lua.h, [100](#page-133-0) lua\_tointegerx lua.h, [105](#page-138-0) lua\_tolstring lua.h, [105](#page-138-0) lua\_tonumber lua.h, [100](#page-133-0) lua\_tonumberx lua.h, [105](#page-138-0) lua\_topointer lua.h, [105](#page-138-0) lua\_tostring lua.h, [100](#page-133-0) lua\_tothread lua.h, [105](#page-138-0) lua\_touserdata lua.h, [105](#page-138-0) lua\_type lua.h, [105](#page-138-0) lua\_typename lua.h, [105](#page-138-0) lua\_upvalueid lua.h, [105](#page-138-0) lua\_upvalueindex lua.h, [100](#page-133-0) lua\_upvaluejoin lua.h, [105](#page-138-0) lua\_version lua.h, [105](#page-138-0) lua\_writeline lauxlib.h, [59](#page-92-0) lua\_writestring lauxlib.h, [59](#page-92-0) lua\_writestringerror lauxlib.h, [59](#page-92-0) lua\_xmove lua.h, [105](#page-138-0)

lua\_yield lua.h, [101](#page-134-0) lua\_yieldk lua.h, [105](#page-138-0) luaL Buffer, [17](#page-50-0) b, [17](#page-50-0) initb, [17](#page-50-0) L, [17](#page-50-0) lauxlib.h, [61](#page-94-0) n, [17](#page-50-0) size, [17](#page-50-0) luaL Reg, [18](#page-51-0) func, [18](#page-51-0) lauxlib.h, [61](#page-94-0) name, [18](#page-51-0) luaL Stream, [18](#page-51-0) closef, [19](#page-52-0) f, [19](#page-52-0) lauxlib.h, [61](#page-94-0) luaL addchar lauxlib.h, [59](#page-92-0) luaL addlstring lauxlib.h, [61](#page-94-0) luaL addsize lauxlib.h, [59](#page-92-0) luaL addstring lauxlib.h, [61](#page-94-0) luaL addvalue lauxlib.h, [61](#page-94-0) luaL\_argcheck lauxlib.h, [59](#page-92-0) mylaux.h, [64](#page-97-0) luaL\_argerror lauxlib.h, [61](#page-94-0) luaL buffinit lauxlib.h, [61](#page-94-0) luaL buffinitsize lauxlib.h, [61](#page-94-0) luaL\_callmeta lauxlib.h, [61](#page-94-0) luaL\_checkany lauxlib.h, [61](#page-94-0) luaL checkinteger lauxlib.h, [61](#page-94-0) luaL checklstring lauxlib.h, [61](#page-94-0) luaL checknumber lauxlib.h, [61](#page-94-0) luaL checkoption lauxlib.h, [61](#page-94-0) luaL checkstack lauxlib.h, [61](#page-94-0) luaL checkstring lauxlib.h, [60](#page-93-0) mylaux.h, [64](#page-97-0) luaL checktype lauxlib.h, [61](#page-94-0) luaL checkudata

lauxlib.h, [61](#page-94-0) luaL checkversion lauxlib.h, [60](#page-93-0) luaL checkversion lauxlib.h, [61](#page-94-0) luaL\_dofile lauxlib.h, [60](#page-93-0) mylaux.h, [64](#page-97-0) luaL dostring lauxlib.h, [60](#page-93-0) mylaux.h, [64](#page-97-0) luaL error lauxlib.h, [61](#page-94-0) luaL execresult lauxlib.h, [62](#page-95-0) luaL\_fileresult lauxlib.h, [62](#page-95-0) luaL getmetafield lauxlib.h, [62](#page-95-0) luaL\_getmetatable lauxlib.h, [60](#page-93-0) mylaux.h, [64](#page-97-0) luaL\_getsubtable lauxlib.h, [62](#page-95-0) luaL\_gsub lauxlib.h, [62](#page-95-0) luaL\_len lauxlib.h, [62](#page-95-0) luaL loadbuffer lauxlib.h, [60](#page-93-0) mylaux.h, [64](#page-97-0) luaL\_loadbufferx lauxlib.h, [62](#page-95-0) luaL\_loadfile lauxlib.h, [60](#page-93-0) luaL loadfilex lauxlib.h, [62](#page-95-0) luaL\_loadstring lauxlib.h, [62](#page-95-0) luaL newlib lauxlib.h, [60](#page-93-0) mylaux.h, [64](#page-97-0) luaL newlibtable lauxlib.h, [60](#page-93-0) mylaux.h, [64](#page-97-0) luaL newmetatable lauxlib.h, [62](#page-95-0) luaL newstate lauxlib.h, [62](#page-95-0) luaL openlibs lualib.h, [112](#page-145-0) luaL\_opt lauxlib.h, [60](#page-93-0) mylaux.h, [64](#page-97-0) luaL\_optinteger lauxlib.h, [62](#page-95-0) luaL\_optlstring lauxlib.h, [62](#page-95-0)

luaL\_optnumber lauxlib.h, [62](#page-95-0) luaL\_optstring lauxlib.h, [60](#page-93-0) mylaux.h, [64](#page-97-0) luaL prepbuffer lauxlib.h, [61](#page-94-0) luaL\_prepbuffsize lauxlib.h, [62](#page-95-0) luaL\_pushresult lauxlib.h, [62](#page-95-0) luaL\_pushresultsize lauxlib.h, [62](#page-95-0) luaL\_ref lauxlib.h, [62](#page-95-0) luaL\_reg wsh.h, [72](#page-105-0) luaL\_requiref lauxlib.h, [62](#page-95-0) luaL setfuncs lauxlib.h, [62](#page-95-0) luaL setmetatable lauxlib.h, [62](#page-95-0) luaL testudata lauxlib.h, [62](#page-95-0) luaL\_tolstring lauxlib.h, [62](#page-95-0) luaL\_traceback lauxlib.h, [62](#page-95-0) luaL\_typename lauxlib.h, [61](#page-94-0) mylaux.h, [64](#page-97-0) luaL unref lauxlib.h, [62](#page-95-0) luaL\_where lauxlib.h, [62](#page-95-0) luaconf.h l\_floor, [106](#page-139-0) l\_mathlim, [106](#page-139-0) l\_mathop, [107](#page-140-0) l\_sprintf, [107](#page-140-0) LUA\_API, [107](#page-140-0) LUA CDIR, [107](#page-140-0) LUA CPATH\_DEFAULT, [107](#page-140-0) LUA\_DIRSEP, [107](#page-140-0) LUA\_EXTRASPACE, [107](#page-140-0) LUA\_FLOAT\_DOUBLE, [107](#page-140-0) LUA\_FLOAT\_FLOAT, [107](#page-140-0) LUA FLOAT TYPE, [107](#page-140-0) LUA\_IDSIZE, [108](#page-141-0) LUA\_INT\_INT, [108](#page-141-0) LUA\_INT\_LONG, [108](#page-141-0) LUA\_INT\_LONGLONG, [108](#page-141-0) LUA\_INT\_TYPE, [108](#page-141-0) LUA\_INTEGER\_FMT, [108](#page-141-0) LUA\_KCONTEXT, [108](#page-141-0) LUA LDIR, [108](#page-141-0) LUA\_NUMBER, [108](#page-141-0)

LUA\_NUMBER\_FMT, [109](#page-142-0) LUA\_NUMBER\_FRMLEN, [109](#page-142-0) LUA\_PATH\_DEFAULT, [109](#page-142-0) LUA\_QL, [109](#page-142-0) LUA QS, [109](#page-142-0) LUA\_ROOT, [109](#page-142-0) LUA\_UNSIGNED, [109](#page-142-0) LUA\_VDIR, [110](#page-143-0) LUAI BITSINT, [110](#page-143-0) LUAI DDEC, [110](#page-143-0) LUAI DDEF, [110](#page-143-0) LUAI FUNC, [110](#page-143-0) LUAI\_MAXSTACK, [110](#page-143-0) LUAI\_UACINT, [110](#page-143-0) LUAI\_UACNUMBER, [110](#page-143-0) LUAL\_BUFFERSIZE, [110](#page-143-0) LUALIB API, [110](#page-143-0) LUAMOD\_API, [110](#page-143-0) lua\_getlocaledecpoint, [107](#page-140-0) lua\_integer2str, [108](#page-141-0) lua\_number2str, [108](#page-141-0) lua\_number2strx, [108](#page-141-0) lua\_numbertointeger, [109](#page-142-0) lua\_str2number, [109](#page-142-0) lua\_strx2number, [109](#page-142-0) lualib.h LUA\_BITLIBNAME, [111](#page-144-0) LUA\_COLIBNAME, [111](#page-144-0) LUA\_DBLIBNAME, [111](#page-144-0) LUA\_IOLIBNAME, [111](#page-144-0) LUA\_LOADLIBNAME, [112](#page-145-0) LUA\_MATHLIBNAME, [112](#page-145-0) LUA\_OSLIBNAME, [112](#page-145-0) LUA\_STRLIBNAME, [112](#page-145-0) LUA TABLIBNAME, [112](#page-145-0) LUA\_UTF8LIBNAME, [112](#page-145-0) lua\_assert, [111](#page-144-0) luaL openlibs, [112](#page-145-0) luaopen\_base, [112](#page-145-0) luaopen\_bit32, [112](#page-145-0) luaopen\_coroutine, [112](#page-145-0) luaopen\_debug, [112](#page-145-0) luaopen io, [112](#page-145-0) luaopen\_math, [112](#page-145-0) luaopen os, [112](#page-145-0) luaopen\_package, [112](#page-145-0) luaopen string, [112](#page-145-0) luaopen table, [112](#page-145-0) luaopen utf8, [112](#page-145-0) luaopen base lualib.h, [112](#page-145-0) luaopen bit32 lualib.h, [112](#page-145-0) luaopen\_coroutine lualib.h, [112](#page-145-0) luaopen debug lualib.h, [112](#page-145-0) luaopen io

lualib.h, [112](#page-145-0) luaopen math lualib.h, [112](#page-145-0) luaopen\_os lualib.h, [112](#page-145-0) luaopen\_package lualib.h, [112](#page-145-0) luaopen string lualib.h, [112](#page-145-0) luaopen\_table lualib.h, [112](#page-145-0) luaopen\_utf8 lualib.h, [112](#page-145-0) MAGENTA colors.h, [57](#page-90-0) MAX\_SIGNALS wsh.h, [72](#page-105-0) MAXPADLEN wcc.c, [43](#page-76-0) MIN\_BIN\_SIZE wsh.h, [72](#page-105-0) MY\_CPU wsh.h, [72](#page-105-0) main wcc.c, [47](#page-80-0) wld.c, [54](#page-87-0) wshmain.c, [137](#page-170-0) mainhandle wsh\_t, [33](#page-66-0) man wsh.c, [125](#page-158-0) wsh.h, [80](#page-113-0) map wsh.c, [125](#page-158-0) wsh.h, [80](#page-113-0) max range\_t, [22](#page-55-0) wcc.c, [47](#page-80-0) maxdata wcc.c, [52](#page-85-0) maxnewsec wcc.c, [52](#page-85-0) maxoldsec wcc.c, [52](#page-85-0) maxtext wcc.c, [53](#page-86-0) merge\_phdrs wcc.c, [47](#page-80-0) min range\_t, [22](#page-55-0) mindata wcc.c, [53](#page-86-0) mintext wcc.c, [53](#page-86-0) mk backtrace wsh.c, [125](#page-158-0) mk\_lib wld.c, [54](#page-87-0)

mk\_section wcc.c, [47](#page-80-0) mphdrs ctx\_t, [7](#page-40-0) mphnum ctx\_t, [7](#page-40-0) msec\_t, [19](#page-52-0) data, [19](#page-52-0) flags, [19](#page-52-0) len, [19](#page-52-0) name, [19](#page-52-0) next, [19](#page-52-0) outoffset, [20](#page-53-0) prev, [20](#page-53-0) s\_bfd, [20](#page-53-0) s\_elf, [20](#page-53-0) wcc.c, [43](#page-76-0) mseg\_t, [20](#page-53-0) next, [20](#page-53-0) p\_align, [20](#page-53-0) p\_filesz, [21](#page-54-0) p\_flags, [21](#page-54-0) p\_memsz, [21](#page-54-0) p\_offset, [21](#page-54-0) p\_paddr, [21](#page-54-0) p\_type, [21](#page-54-0) p\_vaddr, [21](#page-54-0) prev, [21](#page-54-0) wcc.c, [43](#page-76-0) mshdrs ctx\_t, [7](#page-40-0) mshnum ctx\_t, [7](#page-40-0) mylaux.h luaL\_argcheck, [64](#page-97-0) luaL\_checkstring, [64](#page-97-0) luaL\_dofile, [64](#page-97-0) luaL dostring, [64](#page-97-0) luaL getmetatable, [64](#page-97-0) luaL\_loadbuffer, [64](#page-97-0) luaL\_newlib, [64](#page-97-0) luaL\_newlibtable, [64](#page-97-0) luaL\_opt, [64](#page-97-0) luaL optstring, [64](#page-97-0) luaL typename, [64](#page-97-0) n luaL\_Buffer, [17](#page-50-0) NORMAL colors.h, [57](#page-90-0) name eps\_t, [11](#page-44-0)

help t, [13](#page-46-0) lua\_Debug, [16](#page-49-0) luaL\_Reg, [18](#page-51-0) msec\_t, [19](#page-52-0) preload\_t, [22](#page-55-0) script\_t, [23](#page-56-0) section, [24](#page-57-0)

sections\_t, [25](#page-58-0) signame t, [27](#page-60-0) symaddr, [28](#page-61-0) tuple\_t, [30](#page-63-0) namewhat lua\_Debug, [16](#page-49-0) newarray wsh.h, [80](#page-113-0) next eps\_t, [11](#page-44-0) msec\_t, [19](#page-52-0) mseg\_t, [20](#page-53-0) preload t, [22](#page-55-0) script<sub>t, [23](#page-56-0)</sub> section, [24](#page-57-0) sections\_t, [25](#page-58-0) segments\_t, [26](#page-59-0) symaddr, [28](#page-61-0) symbols\_t, [29](#page-62-0) nparams lua Debug, [16](#page-49-0) nsections helper.c, [55](#page-88-0) helper.h, [63](#page-96-0) nullstr wcc.c, [43](#page-76-0) num section, [24](#page-57-0) nups lua Debug, [16](#page-49-0) open\_best wcc.c, [47](#page-80-0) open\_target wcc.c, [47](#page-80-0) opt\_arch ctx\_t, [7](#page-40-0) opt\_argc wsh\_t, [33](#page-66-0) opt\_argv wsh\_t, [33](#page-66-0) opt\_asmdebug ctx\_t, [7](#page-40-0) opt\_binname ctx\_t, [7](#page-40-0) opt\_core ctx\_t, [7](#page-40-0) opt\_debug ctx\_t, [8](#page-41-0) opt\_entrypoint ctx\_t, [8](#page-41-0) opt\_exec ctx\_t, [8](#page-41-0) opt\_flags ctx\_t, [8](#page-41-0) opt\_hollywood wsh\_t, [33](#page-66-0) opt\_interp ctx\_t, [8](#page-41-0)

opt\_original ctx\_t, [8](#page-41-0) opt\_poison ctx\_t, [8](#page-41-0) opt\_reloc ctx\_t, [8](#page-41-0) opt\_rescan wsh\_t, [33](#page-66-0) opt\_shared ctx\_t, [8](#page-41-0) opt\_sstrip ctx\_t, [8](#page-41-0) opt\_static ctx\_t, [8](#page-41-0) opt\_strip ctx\_t, [8](#page-41-0) opt\_verbose ctx\_t, [9](#page-42-0) wsh\_t, [33](#page-66-0) opt\_verbosetrace wsh\_t, [33](#page-66-0) orig\_sz wcc.c, [53](#page-86-0) orig\_text wcc.c, [53](#page-86-0) outoffset msec\_t, [20](#page-53-0) p\_align mseg\_t, [20](#page-53-0) p\_filesz mseg\_t, [21](#page-54-0) p\_flags mseg\_t, [21](#page-54-0) p\_memsz mseg\_t, [21](#page-54-0) p\_offset mseg\_t, [21](#page-54-0) p\_paddr mseg\_t, [21](#page-54-0) p\_pltgot elfdata\_t, [10](#page-43-0) p\_type mseg\_t, [21](#page-54-0) p\_vaddr mseg\_t, [21](#page-54-0) PROC\_ASLR\_PATH wsh.h, [72](#page-105-0) parse\_dyn wsh.c, [125](#page-158-0) parse\_link\_map\_dyn wsh.c, [126](#page-159-0) patch\_symbol\_index wcc.c, [48](#page-81-0) perms section, [24](#page-57-0) sections\_t, [25](#page-58-0) segments\_t, [26](#page-59-0) pflag\_from\_section

wcc.c, [48](#page-81-0) phdr\_callback wsh.c, [126](#page-159-0) phdr\_cmp wcc.c, [48](#page-81-0) wsh.c, [126](#page-159-0) phdr\_cmp\_premerge wcc.c, [48](#page-81-0) phdrs elfdata\_t, [10](#page-43-0) wsh.c, [126](#page-159-0) wsh.h, [80](#page-113-0) wsh\_t, [33](#page-66-0) phnum ctx\_t, [9](#page-42-0) pltgot wsh t, [33](#page-66-0) pltsz wsh\_t, [33](#page-66-0) preload wsh t, [33](#page-66-0) preload\_t, [21](#page-54-0) name, [22](#page-55-0) next, [22](#page-55-0) prev, [22](#page-55-0) wsh.h, [75](#page-108-0) prev eps\_t, [11](#page-44-0) msec\_t, [20](#page-53-0) mseg\_t, [21](#page-54-0) preload<sub>t, [22](#page-55-0)</sub> script\_t, [23](#page-56-0) sections\_t, [25](#page-58-0) segments\_t, [26](#page-59-0) symbols t, [29](#page-62-0) print\_backtrace wsh.c, [126](#page-159-0) print\_bfd\_sections wcc.c, [48](#page-81-0) print\_eps wsh.c, [126](#page-159-0) print\_functions wsh.c, [126](#page-159-0) wsh.h, [80](#page-113-0) print\_libs wsh.c, [126](#page-159-0) wsh.h, [80](#page-113-0) print\_maps wcc.c, [48](#page-81-0) print\_msec wcc.c, [48](#page-81-0) print\_objects wsh.c, [126](#page-159-0) wsh.h, [80](#page-113-0) print\_phdrs wsh.c, [126](#page-159-0) wsh.h, [80](#page-113-0) print\_procmap

wsh.c, [127](#page-160-0) print\_shdrs wsh.c, [127](#page-160-0) wsh.h, [81](#page-114-0) print\_symbols wsh.c, [127](#page-160-0) wsh.h, [81](#page-114-0) print\_version wcc.c, [48](#page-81-0) wld.c, [54](#page-87-0) wsh.h, [81](#page-114-0) printarg wsh.c, [127](#page-160-0) priv\_memcpy wsh.c, [127](#page-160-0) wsh.h, [81](#page-114-0) priv\_strcat wsh.c, [127](#page-160-0) wsh.h, [81](#page-114-0) priv\_strcpy wsh.c, [127](#page-160-0) wsh.h, [81](#page-114-0) proba section, [24](#page-57-0) probableval section, [24](#page-57-0) procmap\_lua wsh.c, [127](#page-160-0) wsh.h, [81](#page-114-0) protect\_perms wcc.c, [48](#page-81-0) proto help\_t, [13](#page-46-0) protoprefix help\_t, [13](#page-46-0) protorecords wsh.c, [136](#page-169-0) prototypes wsh.c, [127](#page-160-0) wsh.h, [81](#page-114-0) ptoh wsh.c, [128](#page-161-0) ptr breakpoint\_t, [5](#page-38-0) ptype\_from\_section wcc.c, [48](#page-81-0) r gimport\_t, [12](#page-45-0) r\_debug elfdata\_t, [10](#page-43-0) RED colors.h, [57](#page-90-0) REG\_RIP wsh.c, [118](#page-151-0) RELOC\_MODE wcc.c, [43](#page-76-0) wsh.c, [118](#page-151-0) RELOC\_X86\_32

**The Witchcraft Compiler Collection**

wcc.c, [43](#page-76-0) RELOC X86\_64 wcc.c, [43](#page-76-0) ralloc wsh.c, [128](#page-161-0) wsh.h, [81](#page-114-0) range\_t, [22](#page-55-0) max, [22](#page-55-0) min, [22](#page-55-0) wsh.h, [75](#page-108-0) ranges wsh functions.h, [87](#page-120-0) rawmemaddr wsh.c, [128](#page-161-0) wsh.h, [82](#page-115-0) rawmemread wsh.c, [128](#page-161-0) wsh.h, [82](#page-115-0) rawmemstr wsh.c, [128](#page-161-0) wsh.h, [82](#page-115-0) rawmemstrlen wsh.c, [128](#page-161-0) wsh.h, [82](#page-115-0) rawmemusage wsh.c, [128](#page-161-0) wsh.h, [82](#page-115-0) rawmemwrite wsh.c, [128](#page-161-0) wsh.h, [82](#page-115-0) rd\_sections wcc.c, [49](#page-82-0) rd\_symbols wcc.c, [49](#page-82-0) rd\_symtab wcc.c, [49](#page-82-0) rdnum wsh.c, [128](#page-161-0) wsh.h, [82](#page-115-0) rdstr wsh.c, [129](#page-162-0) wsh.h, [82](#page-115-0) read\_arg wsh.h, [72](#page-105-0) read\_arg1 wsh.h, [72](#page-105-0) read\_arg2 wsh.h, [73](#page-106-0) read\_arg3 wsh.h, [73](#page-106-0) read\_arg4 wsh.h, [73](#page-106-0) read elf sig wsh.c, [129](#page-162-0) read\_maps helper.c, [55](#page-88-0) helper.h, [63](#page-96-0) reason

wsh\_t, [34](#page-67-0) reload\_elfs wsh.c, [129](#page-162-0) wsh.h, [83](#page-116-0) reloc\_htype wcc.c, [49](#page-82-0) reloc\_htype\_x86\_32 wcc.c, [49](#page-82-0) reloc\_htype\_x86\_64 wcc.c, [49](#page-82-0) rescan wsh.c, [129](#page-162-0) wsh.h, [83](#page-116-0) restore\_exit wsh.c, [129](#page-162-0) retval help t, [13](#page-46-0) rm\_section wcc.c, [49](#page-82-0) rtrace wsh.c, [129](#page-162-0) wsh.h, [83](#page-116-0) rtype gimport\_t, [12](#page-45-0) run\_script wsh.c, [129](#page-162-0) run\_shell wsh.c, [129](#page-162-0) s\_bfd msec\_t, [20](#page-53-0) s\_elf msec\_t, [20](#page-53-0) SHELL\_HISTORY\_NAME wsh.h, [74](#page-107-0) SKIP\_BOTTOM wsh.h, [74](#page-107-0) SKIP\_INIT wsh.h, [74](#page-107-0) STB\_GLOBAL wsh.h, [74](#page-107-0) STB\_GNU\_SECONDARY wsh.h, [74](#page-107-0) STB\_GNU\_UNIQUE wsh.h, [74](#page-107-0) STB\_LOCAL wsh.h, [74](#page-107-0) STB\_WEAK wsh.h, [74](#page-107-0) STT\_COMMON wsh.h, [75](#page-108-0) STT\_FILE wsh.h, [75](#page-108-0) STT\_FUNC wsh.h, [75](#page-108-0) STT\_NOTYPE wsh.h, [75](#page-108-0) STT\_OBJECT wsh.h, [75](#page-108-0)

STT\_SECTION wsh.h, [75](#page-108-0) STT\_TLS wsh.h, [75](#page-108-0) save dynstr wcc.c, [49](#page-82-0) save\_dynsym wcc.c, [49](#page-82-0) save\_global\_import wcc.c, [49](#page-82-0) save reloc wcc.c, [50](#page-83-0) scan\_section wsh.c, [129](#page-162-0) scan\_sections wsh.c, [130](#page-163-0) scan\_symbol wsh.c, [130](#page-163-0) scan\_syms wsh.c, [130](#page-163-0) script wsh.c, [130](#page-163-0) wsh.h, [83](#page-116-0) script\_argnum wsh\_t, [34](#page-67-0) script\_args wsh t<sub>[34](#page-67-0)</sub> script<sub>t, [23](#page-56-0)</sub> name, [23](#page-56-0) next, [23](#page-56-0) prev, [23](#page-56-0) wsh.h, [76](#page-109-0) scriptfile wsh\_t, [34](#page-67-0) scriptname wsh t, [34](#page-67-0) scripts wsh\_t, [34](#page-67-0) sec gimport\_t, [12](#page-45-0) sec\_name\_from\_index\_after\_strip wcc.c, [50](#page-83-0) secindex from name wcc.c, [50](#page-83-0) secindex\_from\_name\_after\_strip wcc.c, [50](#page-83-0) section, [23](#page-56-0) end, [24](#page-57-0) hperms, [24](#page-57-0) init, [24](#page-57-0) name, [24](#page-57-0) next, [24](#page-57-0) num, [24](#page-57-0) perms, [24](#page-57-0) proba, [24](#page-57-0) probableval, [24](#page-57-0) size, [24](#page-57-0) section\_add

wsh.c, [130](#page-163-0) section from addr wcc.c, [50](#page-83-0) wsh.c, [130](#page-163-0) section from index wcc.c, [50](#page-83-0) section\_from\_name wcc.c, [50](#page-83-0) sections t, [25](#page-58-0) addr, [25](#page-58-0) flags, [25](#page-58-0) libname, [25](#page-58-0) name, [25](#page-58-0) next, [25](#page-58-0) perms, [25](#page-58-0) prev, [25](#page-58-0) size, [25](#page-58-0) wsh.h, [76](#page-109-0) segment\_add wsh.c, [130](#page-163-0) wsh.h, [83](#page-116-0) segment\_from\_addr wsh.c, [130](#page-163-0) segments\_t, [26](#page-59-0) addr, [26](#page-59-0) flags, [26](#page-59-0) libname, [26](#page-59-0) next, [26](#page-59-0) perms, [26](#page-59-0) prev, [26](#page-59-0) size, [27](#page-60-0) type, [27](#page-60-0) wsh.h, [76](#page-109-0) set\_align\_flag wsh.c, [131](#page-164-0) wsh.h, [83](#page-116-0) set\_alloc\_opt wsh.c, [131](#page-164-0) set\_branch\_flag wsh.c, [131](#page-164-0) wsh.h, [83](#page-116-0) set\_sighandlers wsh.c, [131](#page-164-0) set\_trace\_flag wsh.c, [131](#page-164-0) wsh.h, [83](#page-116-0) setarray wsh.h, [83](#page-116-0) setcharbuf wsh.c, [131](#page-164-0) wsh.h, [83](#page-116-0) shdr\_callback wsh.c, [131](#page-164-0) shdr\_cmp wsh.c, [131](#page-164-0) shdrs wsh.c, [131](#page-164-0) wsh.h, [83](#page-116-0)

**The Witchcraft Compiler Collection**

wsh\_t, [34](#page-67-0) shnum ctx\_t, [9](#page-42-0) short\_src lua Debug, [16](#page-49-0) sicode\_strerror wsh.c, [131](#page-164-0) wsh.h, [84](#page-117-0) sicodetoname wsh.c, [131](#page-164-0) sigbus\_count wsh\_t, [34](#page-67-0) sigbus\_hash wsh\_t, [34](#page-67-0) sighandler wsh.c, [132](#page-165-0) signal signame<sub>t, [27](#page-60-0)</sub> signaltoname wsh.c, [132](#page-165-0) wsh.h, [84](#page-117-0) signame\_t, [27](#page-60-0) name, [27](#page-60-0) signal, [27](#page-60-0) sigs.h, [65](#page-98-0) signames sigs.h, [65](#page-98-0) sigs.h signame\_t, [65](#page-98-0) signames, [65](#page-98-0) sindex gimport\_t, [12](#page-45-0) singlebranch wsh.c, [132](#page-165-0) wsh.h, [84](#page-117-0) singlebranch\_count wsh t. [34](#page-67-0) singlebranch\_hash wsh\_t, [34](#page-67-0) singlestep wsh.c, [132](#page-165-0) wsh.h, [84](#page-117-0) singlestep\_count wsh t. [34](#page-67-0) singlestep hash wsh\_t, [35](#page-68-0) size luaL Buffer, [17](#page-50-0) section, [24](#page-57-0) sections t, [25](#page-58-0) segments\_t, [27](#page-60-0) symbols\_t, [29](#page-62-0) sname gimport<sub>t, [12](#page-45-0)</sub> sort\_learnt wsh.c, [132](#page-165-0) sort\_phdrs wcc.c, [50](#page-83-0)

sort\_phdrs\_premerge wcc.c, [50](#page-83-0) source lua\_Debug, [16](#page-49-0) start\_phdrs ctx\_t, [9](#page-42-0) start\_shdrs ctx\_t, [9](#page-42-0) strip\_binary\_reloc wcc.c, [50](#page-83-0) strndx ctx\_t, [9](#page-42-0) strndx index ctx\_t, [9](#page-42-0) strndx\_len ctx\_t, [9](#page-42-0) symaddr, [27](#page-60-0) addr, [28](#page-61-0) name, [28](#page-61-0) next, [28](#page-61-0) symaddrs wcc.c, [53](#page-86-0) symbol symbols\_t, [29](#page-62-0) symbol\_from\_addr wsh.c, [132](#page-165-0) symbol from name wsh.c, [132](#page-165-0) symbol\_tobind wsh.c, [132](#page-165-0) symbol\_totype wsh.c, [132](#page-165-0) symbols wsh\_t, [35](#page-68-0) symbols\_t, [28](#page-61-0) addr, [28](#page-61-0) hbind, [28](#page-61-0) htype, [29](#page-62-0) libname, [29](#page-62-0) next, [29](#page-62-0) prev, [29](#page-62-0) size, [29](#page-62-0) symbol, [29](#page-62-0) value, [29](#page-62-0) wsh.h, [76](#page-109-0) systrace wsh.c, [132](#page-165-0) wsh.h, [84](#page-117-0) **THROW** longjmp.h, [89](#page-122-0) **TRY** longjmp.h, [89](#page-122-0) targ learn\_key\_t, [13](#page-46-0) test\_stdin wsh.c, [133](#page-166-0) textvma wcc.c, [53](#page-86-0)

tfunction learn key t, [13](#page-46-0) tlib learn\_key\_t, [13](#page-46-0) toffset learn\_t, [14](#page-47-0) totsignals wsh t, [35](#page-68-0) trace\_rtrace wsh t. [35](#page-68-0) trace\_singlebranch wsh\_t, [35](#page-68-0) trace\_singlestep wsh t, [35](#page-68-0) trace\_strace wsh\_t, [35](#page-68-0) trace\_unaligned wsh t, [35](#page-68-0) traceback wsh.c, [133](#page-166-0) traceunaligned wsh.c, [133](#page-166-0) wsh.h, [84](#page-117-0) traphandler wsh.c, [133](#page-166-0) ttype learn\_key\_t, [14](#page-47-0) tuple\_t, [29](#page-62-0) addr, [30](#page-63-0) name, [30](#page-63-0) wsh.h, [76](#page-109-0) tvalue learn\_key\_t, [14](#page-47-0) type segments\_t, [27](#page-60-0) typefromname wcc.c, [51](#page-84-0) USE\_LUA wsh.h, [75](#page-108-0) unrtrace wsh.c, [133](#page-166-0) wsh.h, [84](#page-117-0) unset align flag wsh.c, [133](#page-166-0) wsh.h, [84](#page-117-0) unset branch flag wsh.c, [133](#page-166-0) wsh.h, [84](#page-117-0) unset\_trace\_flag wsh.c, [133](#page-166-0) wsh.h, [84](#page-117-0) unsinglebranch wsh.c, [133](#page-166-0) wsh.h, [84](#page-117-0) unsinglestep wsh.c, [133](#page-166-0) wsh.h, [84](#page-117-0) unsystrace

wsh.c, [134](#page-167-0) wsh.h, [85](#page-118-0) untraceunaligned wsh.c, [134](#page-167-0) wsh.h, [85](#page-118-0) unverbosetrace wsh.c, [134](#page-167-0) wsh.h, [85](#page-118-0) usage wcc.c, [51](#page-84-0) wsh.h, [85](#page-118-0) value symbols\_t, [29](#page-62-0) verbose wsh.c, [134](#page-167-0) wsh.h, [85](#page-118-0) verbosetrace wsh.c, [134](#page-167-0) wsh.h, [85](#page-118-0) wcc.c \_GNU\_SOURCE, [40](#page-73-0) USE\_GNU, [40](#page-73-0) add\_extra\_symbols, [44](#page-77-0) add\_symaddr, [44](#page-77-0) adjust\_baseaddress, [44](#page-77-0) alignfromname, [44](#page-77-0) alloc\_phdr, [44](#page-77-0) allowed\_sections, [51](#page-84-0) analyze\_text, [44](#page-77-0) append\_reloc, [44](#page-77-0) append\_strtab, [44](#page-77-0) append\_sym, [44](#page-77-0) blnames, [51](#page-84-0) CS MODE, [40](#page-73-0) check\_global\_import, [44](#page-77-0) copy\_body, [45](#page-78-0) craft\_section, [45](#page-78-0) create\_phdrs, [45](#page-78-0) ctx\_getopt, [45](#page-78-0) ctx\_init, [45](#page-78-0) ctx\_t, [43](#page-76-0) DEFAULT\_STRNDX\_SIZE, [41](#page-74-0) datavma, [51](#page-84-0) deltastrtab, [51](#page-84-0) desired\_arch, [45](#page-78-0) ELF\_R\_INFO, [41](#page-74-0) ELF\_R\_SYM, [41](#page-74-0) ELF\_R\_TYPE, [41](#page-74-0) ELF\_ST\_BIND, [42](#page-75-0) ELF\_ST\_TYPE, [42](#page-75-0) ELFCLASS, [42](#page-75-0) ELFMACHINE, [42](#page-75-0) Elf\_Addr, [41](#page-74-0) Elf\_Ehdr, [41](#page-74-0) Elf\_Off, [41](#page-74-0) Elf\_Phdr, [41](#page-74-0) Elf\_Rel, [41](#page-74-0)

phdr\_cmp\_premerge, [48](#page-81-0) print\_bfd\_sections, [48](#page-81-0) print\_maps, [48](#page-81-0) print\_msec, [48](#page-81-0) print\_version, [48](#page-81-0) protect\_perms, [48](#page-81-0) ptype\_from\_section, [48](#page-81-0) RELOC\_MODE, [43](#page-76-0) RELOC\_X86\_32, [43](#page-76-0) RELOC\_X86\_64, [43](#page-76-0) rd\_sections, [49](#page-82-0) rd\_symbols, [49](#page-82-0) rd\_symtab, [49](#page-82-0) reloc\_htype, [49](#page-82-0) reloc\_htype\_x86\_32, [49](#page-82-0) reloc\_htype\_x86\_64, [49](#page-82-0) rm\_section, [49](#page-82-0) save\_dynstr, [49](#page-82-0) save\_dynsym, [49](#page-82-0) save\_global\_import, [49](#page-82-0) save\_reloc, [50](#page-83-0) sec\_name\_from\_index\_after\_strip, [50](#page-83-0) secindex\_from\_name, [50](#page-83-0) secindex from name after strip, [50](#page-83-0) section\_from\_addr, [50](#page-83-0) section from index, [50](#page-83-0) section from name, [50](#page-83-0) sort\_phdrs, [50](#page-83-0) sort phdrs premerge, [50](#page-83-0) strip\_binary\_reloc, [50](#page-83-0) symaddrs, [53](#page-86-0) textvma, [53](#page-86-0) typefromname, [51](#page-84-0) usage, [51](#page-84-0) wcc/wcc.c, [37](#page-70-0) weight breakpoint\_t, [5](#page-38-0) what lua\_Debug, [17](#page-50-0) wld.c DEFAULT\_NAME, [54](#page-87-0) main, [54](#page-87-0) mk lib, [54](#page-87-0) print\_version, [54](#page-87-0) wld/wld.c, [53](#page-86-0) wsh wsh.c, [136](#page-169-0) wshmain.c, [137](#page-170-0) wsh.c \_exit, [119](#page-152-0) add\_binary\_preload, [119](#page-152-0) add\_script\_arguments, [119](#page-152-0) add\_script\_exec, [119](#page-152-0) add\_symbol, [119](#page-152-0) affinity, [119](#page-152-0) alarmhandler, [119](#page-152-0) alloccharbuf, [119](#page-152-0) bfmap, [120](#page-153-0)

breakpoint\_t, [75](#page-108-0) bsspolute, [77](#page-110-0) cplus\_demangle, [77](#page-110-0) DEFAULT\_LEARN\_FILE, [70](#page-103-0) DEFAULT\_SCRIPT, [70](#page-103-0) DMGL\_ANSI, [70](#page-103-0) DMGL\_ARM, [70](#page-103-0) DMGL\_PARAMS, [70](#page-103-0) default\_poison, [70](#page-103-0) disable\_aslr, [77](#page-110-0) disable\_core, [77](#page-110-0) do\_loadlib, [77](#page-110-0) ELF32\_ST\_BIND, [70](#page-103-0) ELF32 ST\_INFO, [70](#page-103-0) ELF32\_ST\_TYPE, [70](#page-103-0) ELF64\_ST\_BIND, [70](#page-103-0) ELF64\_ST\_INFO, [71](#page-104-0) ELF64\_ST\_TYPE, [71](#page-104-0) Elf\_Dyn, [71](#page-104-0) Elf\_Ehdr, [71](#page-104-0) Elf\_Phdr, [71](#page-104-0) Elf\_Shdr, [71](#page-104-0) Elf\_Sym, [71](#page-104-0) empty\_phdrs, [77](#page-110-0) empty\_shdrs, [77](#page-110-0) enable\_aslr, [77](#page-110-0) enable\_core, [77](#page-110-0) entrypoints, [78](#page-111-0) eps\_t, [75](#page-108-0) execlib, [78](#page-111-0) FAULT\_EXEC, [71](#page-104-0) FAULT\_READ, [71](#page-104-0) FAULT\_WRITE, [71](#page-104-0) gencore, [78](#page-111-0) getcharbuf, [78](#page-111-0) getsize, [78](#page-111-0) grep, [78](#page-111-0) grepptr, [78](#page-111-0) HPERMSMAX, [71](#page-104-0) headers, [78](#page-111-0) help, [78](#page-111-0) hexdump, [78](#page-111-0) hollywood, [79](#page-112-0) info, [79](#page-112-0) LINES\_MAX, [71](#page-104-0) libcall, [79](#page-112-0) loadbin, [80](#page-113-0) ltrace, [80](#page-113-0) luaL reg, [72](#page-105-0) MAX\_SIGNALS, [72](#page-105-0) MIN\_BIN\_SIZE, [72](#page-105-0) MY\_CPU, [72](#page-105-0) man, [80](#page-113-0) map, [80](#page-113-0) newarray, [80](#page-113-0) PROC\_ASLR\_PATH, [72](#page-105-0) phdrs, [80](#page-113-0) preload<sub>t, [75](#page-108-0)</sub>

singlebranch, [84](#page-117-0) singlestep, [84](#page-117-0) symbols\_t, [76](#page-109-0) systrace, [84](#page-117-0) traceunaligned, [84](#page-117-0) tuple\_t, [76](#page-109-0) USE\_LUA, [75](#page-108-0) unrtrace, [84](#page-117-0) unset align flag, [84](#page-117-0) unset branch flag, [84](#page-117-0) unset trace flag, [84](#page-117-0) unsinglebranch, [84](#page-117-0) unsinglestep, [84](#page-117-0) unsystrace, [85](#page-118-0) untraceunaligned, [85](#page-118-0) unverbosetrace, [85](#page-118-0) usage, [85](#page-118-0) verbose, [85](#page-118-0) verbosetrace, [85](#page-118-0) wsh\_getopt, [85](#page-118-0) wsh\_init, [85](#page-118-0) wsh loadlibs, [85](#page-118-0) wsh\_run, [85](#page-118-0) wsh\_t, [76](#page-109-0) xalloc, [85](#page-118-0) xfree, [86](#page-119-0) wsh/helper.c, [54](#page-87-0) wsh/include/colors.h, [56](#page-89-0) wsh/include/lauxlib.h, [57](#page-90-0) wsh/include/libwitch/helper.h, [63](#page-96-0) wsh/include/libwitch/mylaux.h, [63](#page-96-0) wsh/include/libwitch/sigs.h, [65](#page-98-0) wsh/include/libwitch/wsh.h, [66](#page-99-0) wsh/include/libwitch/wsh\_functions.h, [86](#page-119-0) wsh/include/linenoise.h, [87](#page-120-0) wsh/include/longjmp.h, [88](#page-121-0) wsh/include/lua.h, [89](#page-122-0) wsh/include/luaconf.h, [105](#page-138-0) wsh/include/lualib.h, [111](#page-144-0) wsh/wsh.c, [113](#page-146-0) wsh/wshmain.c, [137](#page-170-0) wsh\_functions.h default\_options, [86](#page-119-0) exposed, [86](#page-119-0) global\_xalloc, [86](#page-119-0) lua blacklist, [86](#page-119-0) lua default functions, [87](#page-120-0) ranges, [87](#page-120-0) wsh\_getopt wsh.c, [134](#page-167-0) wsh.h, [85](#page-118-0) wsh\_init wsh.c, [134](#page-167-0) wsh.h, [85](#page-118-0) wsh\_loadlibs wsh.c, [134](#page-167-0) wsh.h, [85](#page-118-0)

wsh\_print\_version

wsh.c, [134](#page-167-0) wsh\_run wsh.c, [134](#page-167-0) wsh.h, [85](#page-118-0) wsh t, [30](#page-63-0) bp\_array, [31](#page-64-0) bp\_num, [31](#page-64-0) bp\_points, [31](#page-64-0) btcaller, [31](#page-64-0) eps, [31](#page-64-0) errcontext, [31](#page-64-0) faultaddr, [31](#page-64-0) firstcontext, [32](#page-65-0) firsterrno, [32](#page-65-0) firstsicode, [32](#page-65-0) firstsignal, [32](#page-65-0) globalsignals, [32](#page-65-0) interrupted, [32](#page-65-0) is\_stdinscript, [32](#page-65-0) L, [32](#page-65-0) learnfile, [32](#page-65-0) learnlog, [32](#page-65-0) longjmp\_ptr, [32](#page-65-0) longimp\_ptr\_high, [32](#page-65-0) longjmp\_ptr\_high\_cnt, [33](#page-66-0) mainhandle, [33](#page-66-0) opt\_argc, [33](#page-66-0) opt\_argv, [33](#page-66-0) opt\_hollywood, [33](#page-66-0) opt\_rescan, [33](#page-66-0) opt\_verbose, [33](#page-66-0) opt\_verbosetrace, [33](#page-66-0) phdrs, [33](#page-66-0) pltgot, [33](#page-66-0) pltsz, [33](#page-66-0) preload, [33](#page-66-0) reason, [34](#page-67-0) script\_argnum, [34](#page-67-0) script\_args, [34](#page-67-0) scriptfile, [34](#page-67-0) scriptname, [34](#page-67-0) scripts, [34](#page-67-0) shdrs, [34](#page-67-0) sigbus\_count, [34](#page-67-0) sigbus\_hash, [34](#page-67-0) singlebranch\_count, [34](#page-67-0) singlebranch\_hash, [34](#page-67-0) singlestep\_count, [34](#page-67-0) singlestep hash, [35](#page-68-0) symbols, [35](#page-68-0) totsignals, [35](#page-68-0) trace rtrace, [35](#page-68-0) trace\_singlebranch, [35](#page-68-0) trace\_singlestep, [35](#page-68-0) trace\_strace, [35](#page-68-0) trace\_unaligned, [35](#page-68-0) wsh.h, [76](#page-109-0) wsh\_usage

```
wsh.c, 134
wshmain.c
    main, 137
    wsh, 137
xalloc
     wsh.c, 135
     wsh.h, 85
xfree
     wsh.c, 135
     wsh.h, 86
YELLOW
     colors.h, 57
zfirst
     helper.c, 55
     helper.h, 63
```